Linux on Z and LinuxONE

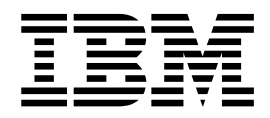

# libica Programmer's Reference

Version 3.3

Linux on Z and LinuxONE

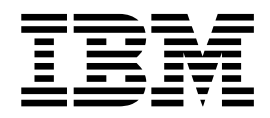

# libica Programmer's Reference

Version 3.3

**Note**

Before using this document, be sure to read the information in ["Notices" on page 193.](#page-202-0)

#### **Edition notice**

|

This edition applies to libica version 3.3 for openCryptoki version 3.10 and to all subsequent releases and | modifications until otherwise indicated in new editions.

#### **© Copyright IBM Corporation 2009, 2018.**

US Government Users Restricted Rights – Use, duplication or disclosure restricted by GSA ADP Schedule Contract with IBM Corp.

# **Contents**

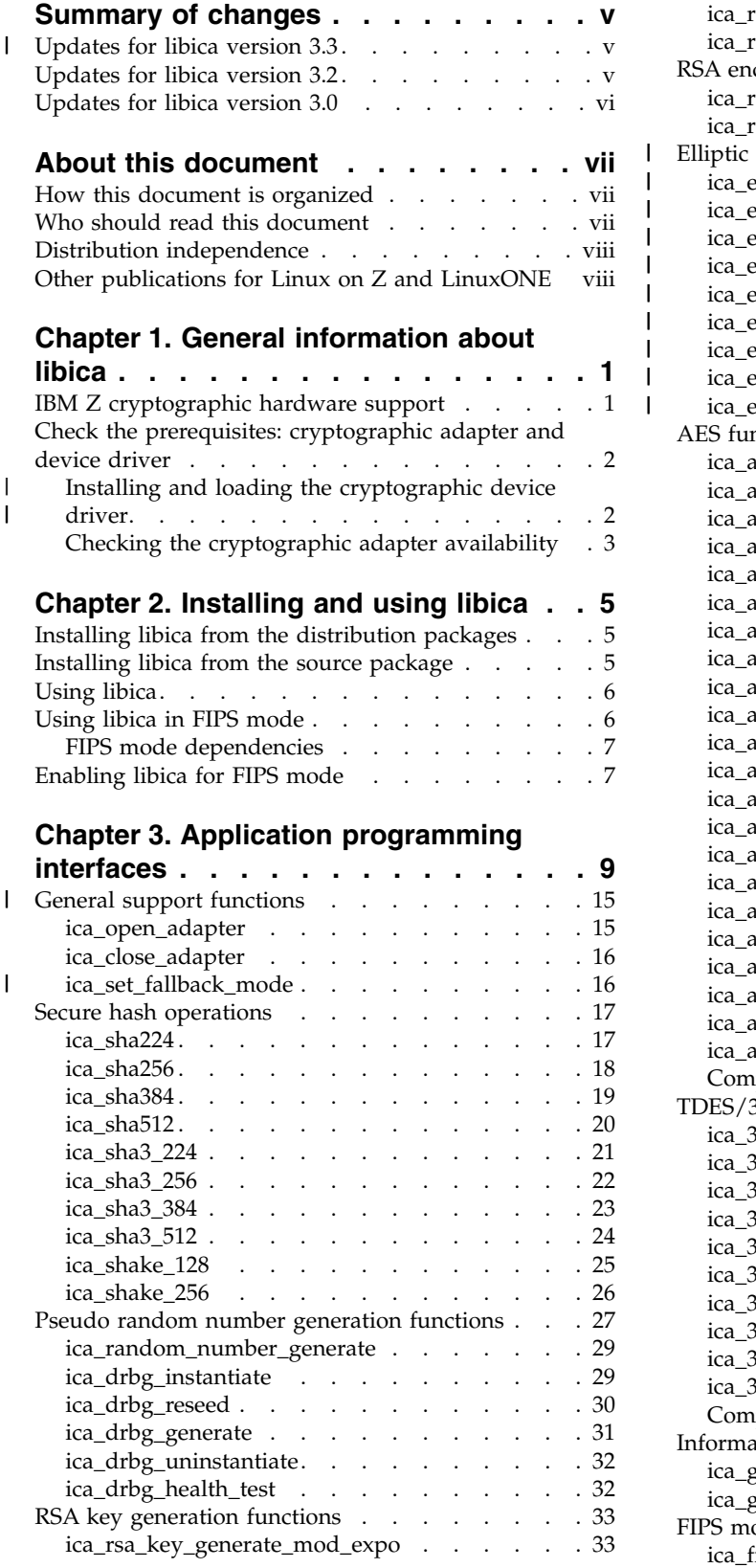

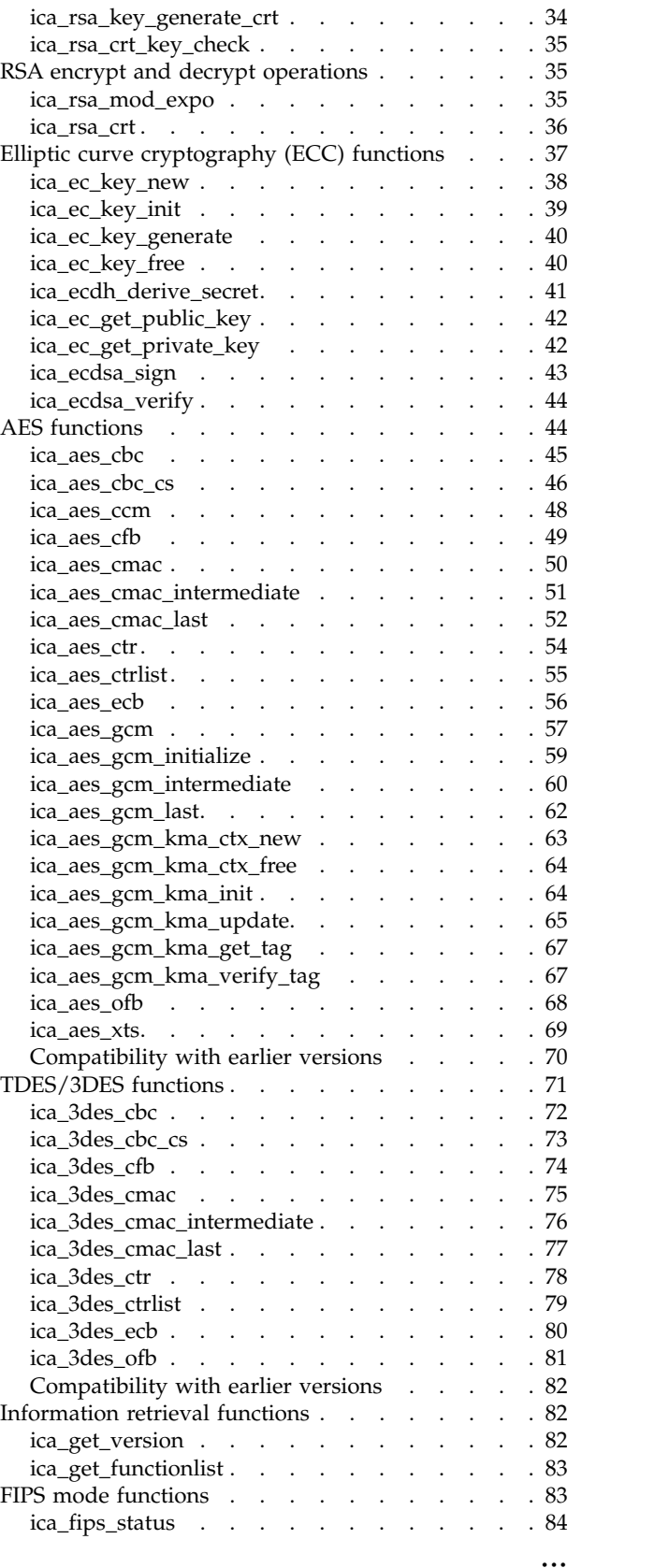

 $\mathsf I$  $\mathsf I$ | | | | | |  $\frac{1}{1}$ |

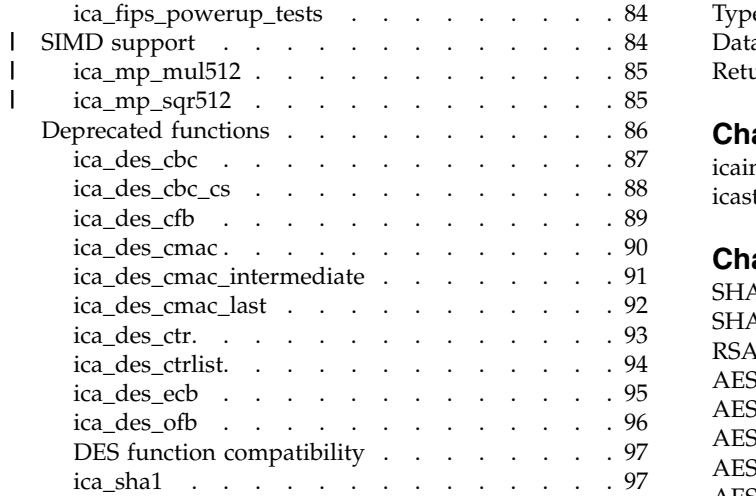

# **Chapter [4. Accessing libica functions](#page-108-0) [through the PKCS #11 API](#page-108-0)**

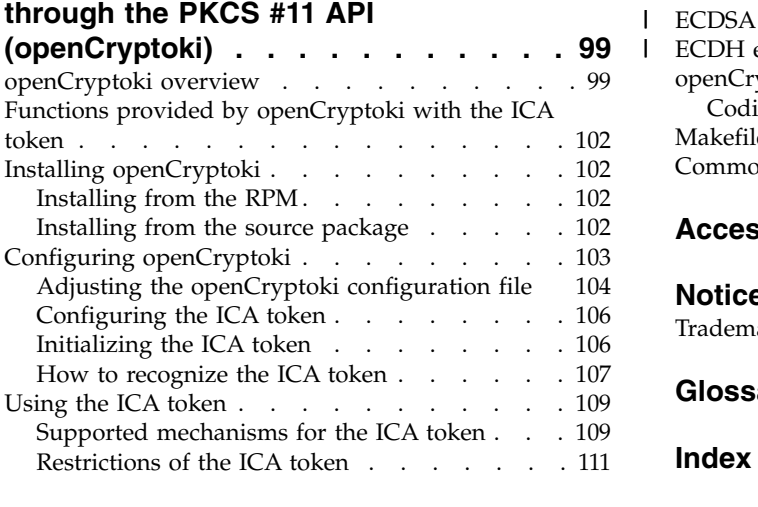

# **Chapter [5. libica constants, type](#page-122-0) [definitions, data structures, and return](#page-122-0)**

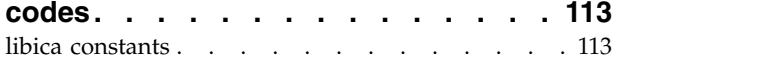

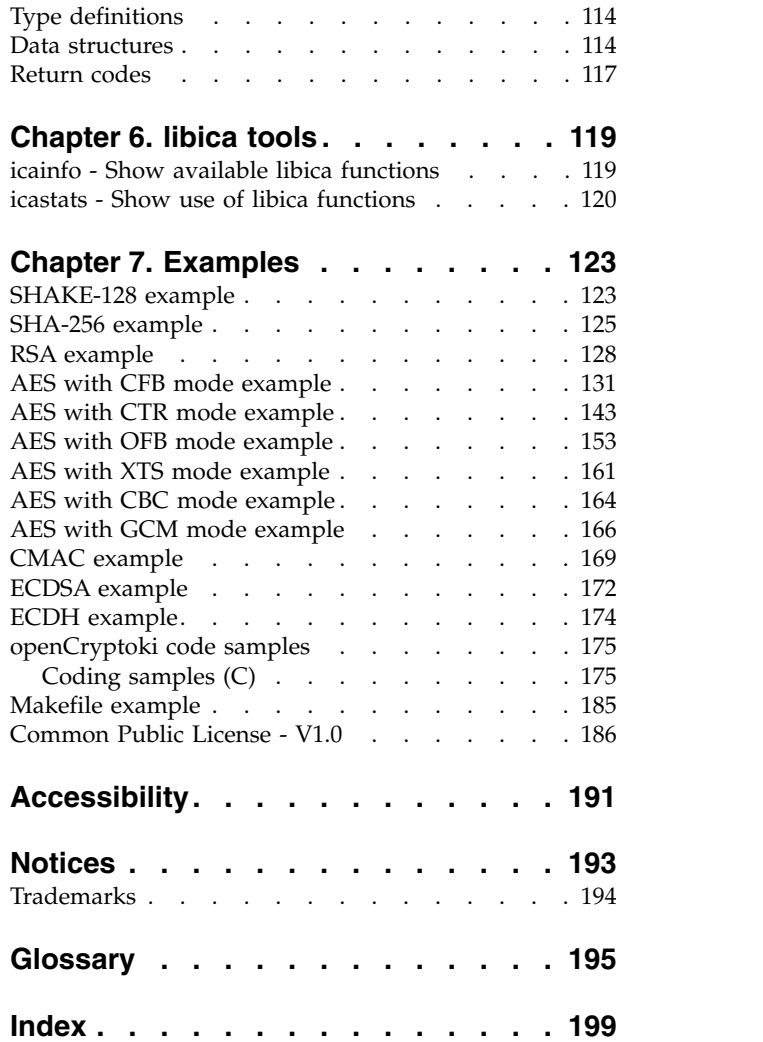

|

# <span id="page-6-0"></span>**Summary of changes**

|

This revision reflects changes to the Development stream for libica version 3.3.

You can find the open source version of libica at: <https://github.com/opencryptoki/libica/releases>

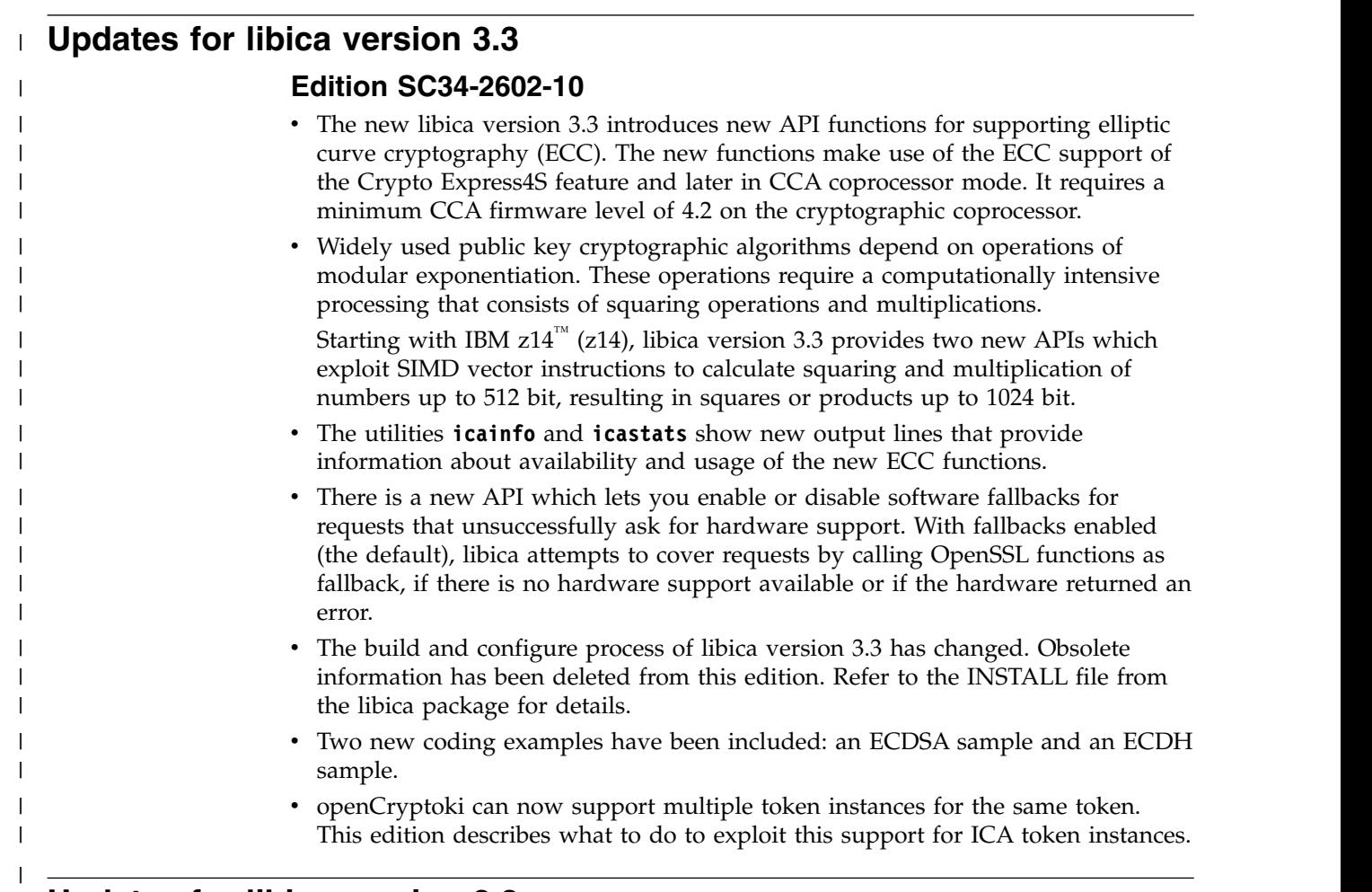

# **Updates for libica version 3.2**

# **Edition SC34-2602-09**

This publication for libica version 3.2 also includes the changes for libica version 3.1.

- The libica library introduces a new family of SHA3/SHAKE hash functions, which exploit the SHA3 support offered by CPACF on the new z14 processor. The SHAKE functions are part of the SHA3 family of hash algorithms. The name SHAKE combines the term Secure Hash Algorithm with the KECCAK family name of cryptographic hash functions.
- In Chapter [7, "Examples," on page 123,](#page-132-0) you find a new program sample for one of the new algorithms.
- The IBM z14 machine introduces a new CPACF instruction (KMA) to implement the AES Galois Counter Mode (AES-GCM). As of IBM z14, this KMA instruction

<span id="page-7-0"></span>is transparently used by existing AES-GCM APIs. Additionally, new AES-GCM APIs have been added to fully exploit the new KMA instruction. These new APIs are available also on systems that do not support the KMA instruction.

- v The utilities **icainfo** and **icastats** now show new output lines that provide information about availability and usage of the new AES-GCM and SHA-3/SHAKE functions.
- Due to their reduced security strength, it is no longer recommended to use the available DES functions and the SHA1 hashing algorithm. For compatibility reasons, they are still available in libica, but are moved into a separate topic: ["Deprecated functions" on page 86.](#page-95-0)

# **Updates for libica version 3.0**

# **Edition SC34-2602-08**

- The libica library is now enabled for FIPS 140-2 certification and therefore can run in the so-called FIPS mode. When running in FIPS mode, only cryptographic algorithms approved by the National Institute of Standards and Technology (NIST) can be used. FIPS mode can be disabled at compile time.
- v The **icainfo** output now indicates whether libica has built-in FIPS support, whether it is running in FIPS mode, and whether it is in an error state.
- v In Chapter [7, "Examples," on page 123,](#page-132-0) you find three updated samples and two new AES samples, while all DES samples have been deleted.
- The following deprecated libica APIs are no longer available with libica version 3.0:

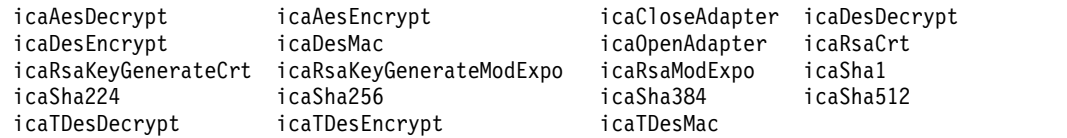

# <span id="page-8-0"></span>**About this document**

This document describes how to install and use the current version of the Library for IBM® Cryptographic Architecture (libica).

libica is a library of cryptographic functions used to write cryptographic applications on Linux on  $\overline{Z}$  and IBM LinuxONE<sup>™</sup>, both with and without cryptographic hardware.

You can find the latest version of this document on the developerWorks<sup>®</sup> website at:

[www.ibm.com/developerworks/linux/linux390/documentation\\_dev.html](http://www.ibm.com/developerworks/linux/linux390/documentation_dev.html)

and on the IBM Knowledge Center at:

[http://www.ibm.com/support/knowledgecenter/linuxonibm/liaaf/lnz\\_r\\_ci.html](http://www.ibm.com/support/knowledgecenter/linuxonibm/liaaf/lnz_r_ci.html)

# **How this document is organized**

The information is divided into topics that describe installing, configuring and using libica together with descriptions of the functions and example programs.

Chapter [1, "General information about libica," on page 1](#page-10-0) has general information about the current libica version.

Chapter [2, "Installing and using libica," on page 5](#page-14-0) contains installation and set up instructions, and coexistence information for the current libica version.

Chapter [3, "Application programming interfaces," on page 9](#page-18-0) describes the libica APIs.

Chapter [4, "Accessing libica functions through the PKCS #11 API \(openCryptoki\),"](#page-108-0) [on page 99](#page-108-0) describes how the cryptographic functions provided by libica can be accessed using the PKCS #11 API implemented by openCryptoki.

Chapter [5, "libica constants, type definitions, data structures, and return codes," on](#page-122-0) [page 113](#page-122-0) lists the defines, typedefs, structs, and return codes for libica.

Chapter [6, "libica tools," on page 119](#page-128-0) contains tools to investigate the capabilities of your cryptographic hardware and how these capabilities are used by applications that use libica.

Chapter [7, "Examples," on page 123](#page-132-0) is a set of programming examples that use the libica APIs.

# **Who should read this document**

This document is intended for C programmers who want to access IBM  $Z^{\mathcal{D}}$ hardware support for cryptographic methods.

In particular, this publication addresses programmers who write hardware-specific plug-ins for cryptographic libraries such as OpenSSL and openCryptoki.

# <span id="page-9-0"></span>**Distribution independence**

This publication does not provide information that is specific to a particular Linux distribution.

The tools it describes are distribution independent.

# **Other publications for Linux on Z and LinuxONE**

You can find publications for Linux on Z and LinuxONE on IBM Knowledge Center and on developerWorks.

These publications are available on IBM Knowledge Center at [www.ibm.com/support/knowledgecenter/linuxonibm/liaaf/lnz\\_r\\_lib.html](http://www.ibm.com/support/knowledgecenter/linuxonibm/liaaf/lnz_r_lib.html)

- v *Device Drivers, Features, and Commands* (distribution-specific editions)
- *Using the Dump Tools* (distribution-specific editions)
- v *Running Docker Containers on IBM Z*, SC34-2781
- v *KVM Virtual Server Quick Start*, SC34-2753
- v *KVM Virtual Server Management*, SC34-2752
- v *Device Drivers, Features, and Commands for Linux as a KVM Guest* (distribution-specific editions)
- v *How to use FC-attached SCSI devices with Linux on z Systems®* , SC33-8413
- v *libica Programmer's Reference*, SC34-2602
- v *Exploiting Enterprise PKCS #11 using openCryptoki*, SC34-2713
- Secure Key Solution with the Common Cryptographic Architecture Application *Programmer's Guide*, SC33-8294
- v *Getting started with pervasive disk encryption*, SC34-2783
- v *Linux on z Systems Troubleshooting*, SC34-2612
- v *Linux Health Checker User's Guide*, SC34-2609
- v *Kernel Messages*, SC34-2599
- How to Improve Performance with PAV, SC33-8414
- v *How to Set up a Terminal Server Environment on z/VM*, SC34-2596

You can also find these publications on developerWorks at [www.ibm.com/developerworks/linux/linux390/documentation\\_dev.html](http://www.ibm.com/developerworks/linux/linux390/documentation_dev.html)

For versions of documents that have been adapted to a particular distribution, see one of the following web pages:

[www.ibm.com/developerworks/linux/linux390/documentation\\_red\\_hat.html](http://www.ibm.com/developerworks/linux/linux390/documentation_red_hat.html) [www.ibm.com/developerworks/linux/linux390/documentation\\_suse.html](http://www.ibm.com/developerworks/linux/linux390/documentation_suse.html) [www.ibm.com/developerworks/linux/linux390/documentation\\_ubuntu.html](http://www.ibm.com/developerworks/linux/linux390/documentation_ubuntu.html)

# <span id="page-10-0"></span>**Chapter 1. General information about libica**

| |  $\overline{1}$ |

The libica library provides hardware support for cryptographic functions. It also provides software fallbacks when there is no hardware support available or when the hardware returned an error.

The cryptographic adapters are used for asymmetric encryption and decryption. The CPACF instructions are used for symmetric encryption and decryption, pseudo random number generation, message authentication, and secure hashing. For some of these functions, if the hardware is not available or failed, libica uses the low-level cryptographic functions of OpenSSL, if available.

This product includes software that is developed by the OpenSSL Project for use in the OpenSSL Toolkit [\(http://www.openssl.org\)](http://www.openssl.org/). This product includes cryptographic software that is written by Eric Young (eay@cryptsoft.com).

The libica library is part of the openCryptoki project in GitHub. It is primarily used by OpenSSL through the IBM OpenSSL CA engine or by openCryptoki through the ICA token. A higher level of security can be achieved by using it through the PKCS #11 API implemented by openCryptoki.

The libica library is optimized to work on IBM Z hardware.

IBM reserves the right to change or modify this API at any time. However, an effort is made to keep the API compatible with later versions within a major release.

You can use the **icastats** utility to obtain statistics about cryptographic processes. The **icainfo** command shows whether libica is using cryptographic hardware or software fallback for each specific libica function. See ["icastats - Show use of libica](#page-129-0) [functions" on page 120](#page-129-0) and ["icainfo - Show available libica functions" on page 119](#page-128-0) for more information.

libica is an open source project and can be found at: <https://github.com/opencryptoki/libica/releases>

In the extracted source package, you also find test cases for all APIs in directory /src/tests/.

# **IBM Z cryptographic hardware support**

The information in this topic presents the different types of cryptographic hardware support that may be available on IBM Z mainframes, depending on the machine model.

# **Supported IBM CP Assist for Cryptographic Functions (CPACF):**

# **Ciphers:**

DES, TDES, AES128, AES192, and AES256 with the following modes of operation: ECB, CBC, OFB, CFB, CTR, CMAC, GCM, and XTS.

## **Hashes:**

SHA-1, SHA224, SHA256, SHA384, SHA512, SHA3-224, SHA3-256, SHA3-384, SHA3-512, SHAKE-128, SHAKE-256, and GHASH.

**Random:**

<span id="page-11-0"></span>|

|

| | |

| | | | | | | | | | | | | | | | |

| |

|

| | | | |

| | | | | | |  $\mathbf{I}$ |

PRNG, TRNG

# **Cryptographic coprocessors:**

**Accelerator:** RSA (CRT, MOD-EXPO) with supported key sizes in the range 57 - 4096 bit.

**CCA Coprocessor:** RSA (CRT, MOD-EXPO) with supported key sizes in the range 57 - 4096 bit, RNG, and ECC.

# **Check the prerequisites: cryptographic adapter and device driver**

To exploit hardware support of asymmetric cryptographic operations, you need a loaded device driver and an installed IBM cryptographic adapter.

# **Installing and loading the cryptographic device driver**

The cryptographic device driver is included in the regular kernel package shipped with your Linux distribution.

To check, enter the **lszcrypt** command:

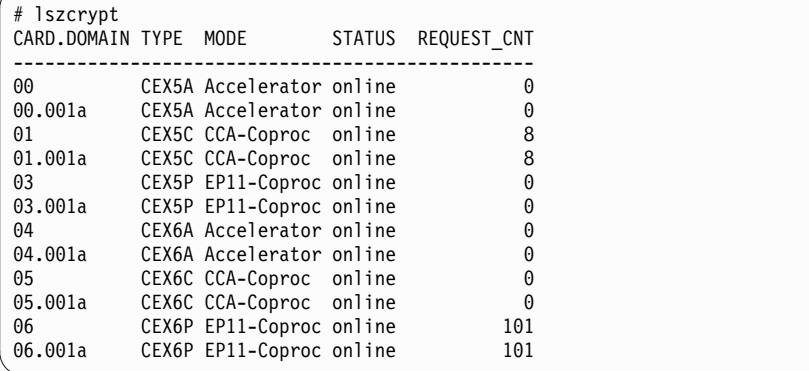

If the following error message is displayed, load the zcrypt device driver main module:

error - cryptographic device driver zcrypt is not loaded!

In earlier Linux distributions, the cryptographic device driver is shipped as a single module called **z90crypt**. In more recent distributions, the cryptographic device driver is shipped as set of modules with the **ap** module being the main module that triggers loading all required sub-modules. There is, however, an alias name **z90crypt** that links to the **ap** main module.

There might be distributions using kernel levels starting with 4.10, that have basic cryptographic device driver support as part of the kernel (that is, the **ap** module is already compiled in the kernel). In this case, the subsequently mentioned **lsmod** and **modprobe** commands do not work as described. In addition, the **domain** and **poll\_thread** parameters are no longer module parameters, but kernel parameters. In this case, you can change the values directly via sysfs, or change as kernel parameters. Refer to the *Device Drivers, Features, and Commands* for kernel 4.12 or later on the [developerWorks](https://www.ibm.com/developerworks/linux/linux390/development_docu_rollback.html) website for further information.

For installations with a loadable cryptographic device driver, use the **lsmod** command to find out if either the **z90crypt** or the **ap** module is already loaded.

If required, use the **modprobe** command to load the **z90crypt** or **ap** module. When loading the **z90crypt** or **ap** module, you can use the following optional module parameters:

#### **domain=**

<span id="page-12-0"></span>| |

| | |

| | |

| | | | | |

| | | | | | |

| | |

| |

specifies a particular cryptographic domain. By default, the device driver attempts to use the domain with the maximum number of devices.

After loading the device driver, use the **lszcrypt** command with the -b option to confirm that the correct domain is used. If your distribution does not include this command, see the version of *Device Drivers, Features, and Commands* that applies to your distribution about how to use the sysfs interface to find out the domain. This publication also provides more information about loading and configuring the cryptographic device driver.

If the cryptographic device driver is part of the kernel, you cannot unload it. In this case, you can directly edit domain settings via sysfs.

#### **poll\_thread=**

enables the polling thread for instances of Linux on z/VM® and for Linux instances that run in LPAR mode on an IBM mainframe earlier than  $z10^{m}$ .

For Linux instances that run in LPAR mode on a z10 or later mainframe, this setting is ignored and AP interrupts are used instead.

For more information about these module parameters, the polling thread, and AP interrupts, see the version of *Device Drivers, Features, and Commands* that applies to your distribution.

See your Linux distribution documentation for how to load the module persistently.

# **Checking the cryptographic adapter availability**

Check whether you have plugged in and enabled your IBM cryptographic adapter and validate your model and type configuration (accelerator or coprocessor). Use the **lszcrypt** command to retrieve basic status information.

To check, enter the command:

\$ lszcrypt card06: CEX5A

Use the **chzcrypt** command to enable (online state) or disable (offline state) the IBM crypto adapter:

```
$ chzcrypt -e 0x06 // set card06 online
$ chzcrypt -d 0x06 // set card06 offline
```
Use the **lszcrypt -V** command to display more detailed information about the adapters, for example, to see if the adapters are online:

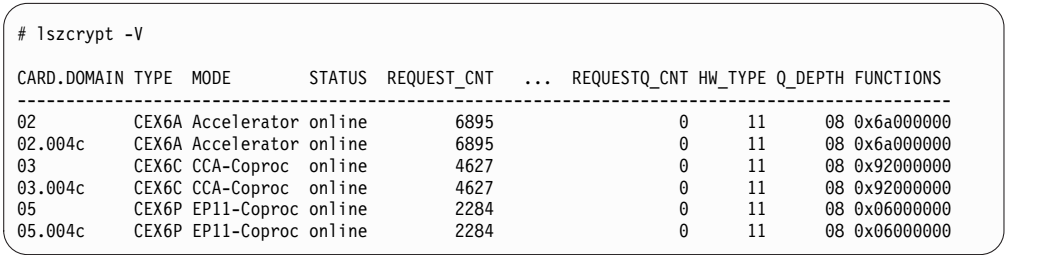

For more information about IBM crypto adapters with Linux on IBM Z (Linux on Z), see *Device Drivers, Features, and Commands*, SC33-8411 available at [www.ibm.com/developerworks/linux/linux390/documentation\\_dev.html](http://www.ibm.com/developerworks/linux/linux390/documentation_dev.html)

| |  $\overline{ }$ |  $\mathbf{I}$  $\mathbf{I}$ | | | |

 $\frac{1}{1}$ |

# <span id="page-14-0"></span>**Chapter 2. Installing and using libica**

| |

|

|  $\overline{1}$ |

View the contained subtopics for information about where to obtain the libica library, and how to install it.

# **Installing libica from the distribution packages**

To make use of the described libica hardware support for cryptographic functions, it is necessary to install the libica package. Obtain the libica package from your distribution provider as soon as available (RPM or DEB) for package manager installation.

# **Procedure**

The libica library is available as an RPM or DEB package named libica3-*<version>* within your distribution package. Mainly there are two packages, a library package and a development package. Ubuntu and recent SUSE Linux Enterprise Server distributions separated the **icastats** and **icainfo** commands into the libica-tools package.

See your Linux distribution documentation for how to install an RPM or DEB package. To check whether the libica library is installed, issue:

```
# rpm -qa | grep -i libica /* for Redhat and SUSE */dpkg -l | grep -i libica /* for Ubuntu */
```
# **Installing libica from the source package**

If you prefer, you can install libica from the source package manually.

#### **Procedure**

- 1. Download the latest libica sources from the [GitHub libica](https://github.com/opencryptoki/libica/releases) website.
- 2. Extract the tar archive. There should be a new directory named libica-3.x.x.
- 3. Change to that directory and execute the following scripts and commands:

```
$ ./bootstrap
$ ./configure
$ make
# make install
```
where:

#### **bootstrap**

Initial setup, basic configurations

#### **configure**

Check configurations and build the makefile. For detailed information, refer to the INSTALL file from the libica package.

You can use the option --enable-fips when running the **configure** command to enable the build environment to compile with FIPS mode: configure --enable-fips

**make** Compile and link

# <span id="page-15-0"></span>**Using libica**

The function prototypes are provided in this header file: include/ica\_api.h.

Applications using these functions must link to libica and libcrypto. The libcrypto library is available from the OpenSSL package. You must have OpenSSL in order to run programs using the current libica version.

# **Using libica in FIPS mode**

Starting with libica version 3.0, the library is enabled for FIPS 140-2 certification and therefore can run in the so-called FIPS mode. When running in FIPS mode, only cryptographic algorithms approved by the National Institute of Standards and Technology (NIST) can be used.

The NIST defines so called Federal Information Processing Standards (FIPS). One of their publications, the FIPS PUB 140-2 *Security Requirements For Cryptographic Modules* defines a standard for cryptography-based security systems (crypto modules) used by US Federal organizations to protect sensitive data. FIPS 140-2 certifications are done under the *Cryptographic Module Validation Program (CMVP)*.

The FIPS 140-2 standard specifies four levels of security. Each level corresponds to a set of requirements wherein a higher level is a strict superset of the lower levels. Software crypto modules can maximally reach a level 1 certification. In order to make the libica FIPS 140-2 level 1 conformant, the library has been extended by the following features:

v When running in FIPS mode, only NIST approved crypto algorithms can be used and various self-tests are conducted. Approved crypto algorithms are listed in *[Annex A: Approved Security Functions for FIPS PUB 140-2](https://csrc.nist.gov/CSRC/media/Publications/fips/140/2/final/documents/fips1402annexa.pdf)*. However, it is possible to disable this feature at compile time. Non-approved algorithms (like for example, DES and PRNG) are disabled when running in FIPS mode.

For information on how to enable or disable the FIPS mode, see ["Enabling libica](#page-16-0) [for FIPS mode" on page 7.](#page-16-0)

- The software fallbacks and RSA key generation of libica is currently provided by OpenSSL. When running in FIPS mode, libica tries to load OpenSSL in FIPS mode. If the available OpenSSL build does not support this, libica consequently disables its fallbacks and RSA key generation. If loading OpenSSL in FIPS mode is successful, it allows only for the generation of RSA keys with FIPS approved parameters (moduli, exponents).
- v Various self-tests required by FIPS 140-2 are implemented. If a self-test fails, libica enters an error state (FIPS error state) and does not perform any cryptographic operations. In this case, an error message is written to the *syslog*.
- The DRBG error state was changed to trigger the FIPS error state. In this case an error message is written to the *syslog*.
- New interfaces were added to enable the consuming application to trigger the self-tests on demand and to query the status (see ["FIPS mode functions" on](#page-92-0) [page 83\)](#page-92-0). The status indicates, which self-tests were passed or failed and whether libica is running in FIPS mode.
- v The **icainfo** output now indicates whether libica has built-in FIPS support, whether it is running in FIPS mode, and whether it is in an error state.

Algorithms that are not FIPS approved are marked as blocked when running in FIPS mode. All algorithms are marked as blocked when libica is in an error state.

For detailed information about the FIPS 140-2 standard, see *[FIPS PUB 140-2](http://csrc.nist.gov/groups/STM/cmvp/standards.html)*.

# <span id="page-16-0"></span>**FIPS mode dependencies**

Read about the dependencies on software and hardware that exist if you want to run libica in FIPS mode.

# **Dependencies on Open Source software (OpenSSL)**

At startup, the library reads the kernel FIPS flag from the proc filesystem (see "Enabling the Linux kernel for FIPS mode"). If the flag is found to be 1, then the libica DRBG must be used for random number generation, because the libica PRNG is disabled with FIPS built.

# **Dependencies on hardware**

The pseudo random number generator (PRNG) provided by libica is disabled with FIPS built. So only the DRBG can be used for the generation of random data. However, the DRBG needs at least MSA 2 to work. This means that FIPS mode cannot be used if no MSA 2 (introduced with z10) or higher is available.

# **Enabling libica for FIPS mode**

To use libica in FIPS mode, the library itself and also the Linux kernel need to be enabled. That is, the FIPS-enabled libica library can run in FIPS mode when the kernel FIPS flag is set.

# **Enabling the Linux kernel for FIPS mode**

A prerequisite for actually running the the FIPS-enabled libica in FIPS mode is to set the FIPS flag in the used Linux kernel configured for FIPS.

For all distributions, you need to enable the kernel FIPS mode at runtime by setting the kernel FIPS flag. To set this flag in /proc/sys/crypto/fips\_enabled, boot or reboot with the kernel parameter fips=1.

For more information about setting and checking the kernel FIPS flag, refer to *Device Drivers, Features, and Commands*, SC33-8411. Or, for more distribution-specific information, refer to the publications provided by the specific distributor.

# **Enabling libica for FIPS mode**

If you are using libica from a distribution, ensure that FIPS mode is supported, because a distribution may provide libica packages (RPM or DEB) both with or without FIPS support.

If you want to install libica from the source package, as described in ["Installing](#page-14-0) [libica from the source package" on page 5,](#page-14-0) then refer to the INSTALL file for information on how to install, configure, and build the libica library. You can then enable the FIPS mode at compile time by running the configure script with the **enable-fips** option:

./configure --enable-fips

# <span id="page-18-0"></span>**Chapter 3. Application programming interfaces**

View a list of application programming interfaces (APIs) for the functions of libica version 3.3. All functions are declared in include/ica\_api.h.

**Note:** The list uses the following short-names for IBM processors: **z14** IBM z14 **z14 ZR1** IBM z14 Model ZR1 **z13®** IBM z13® **z13s®** IBM z13s® **zBC12** IBM zEnterprise® BC12 **zEC12** IBM zEnterprise EC12 **z114** IBM zEnterprise 114 **z196** IBM zEnterprise 196

*Table 1. libica APIs*

| | | | | | | | | |

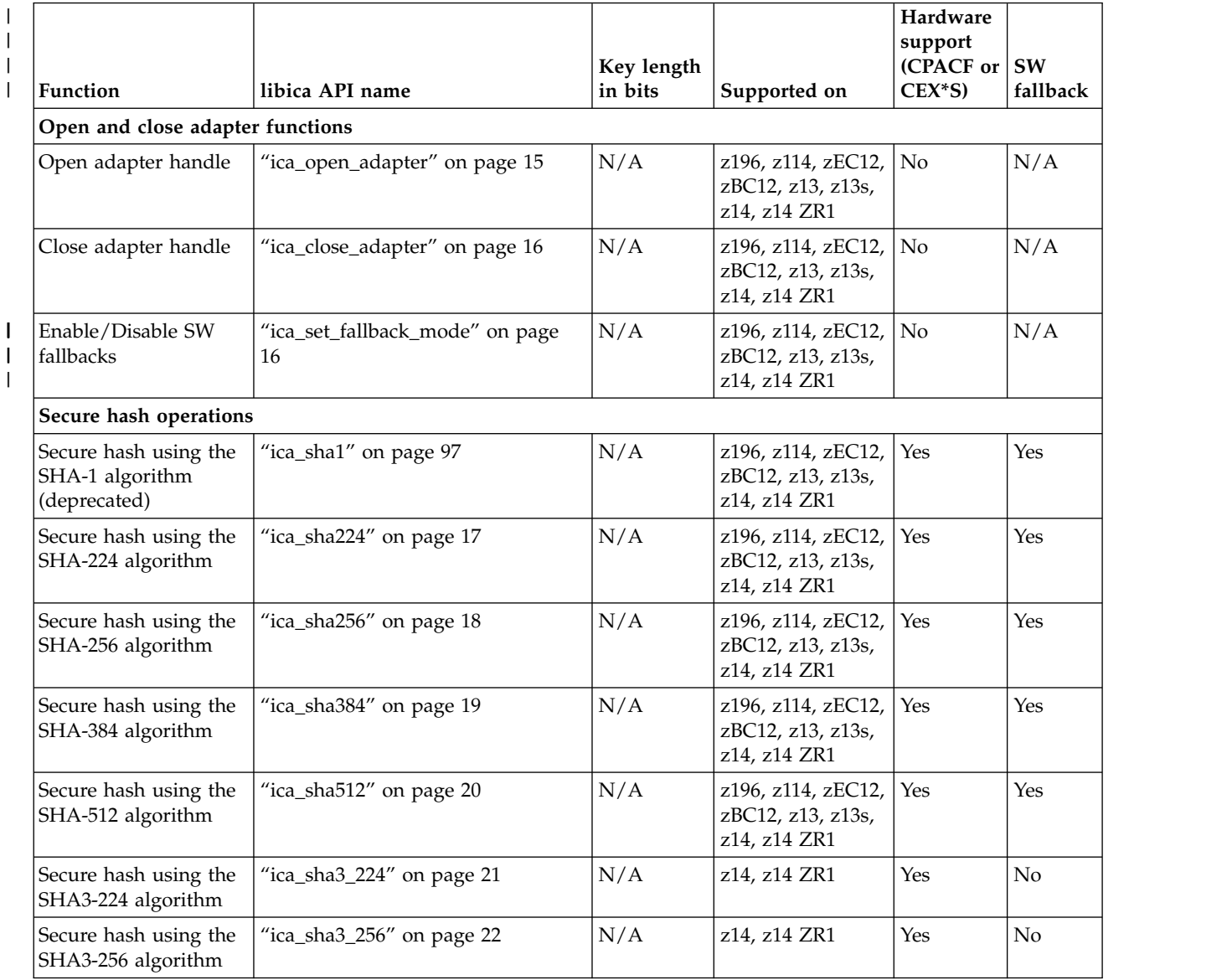

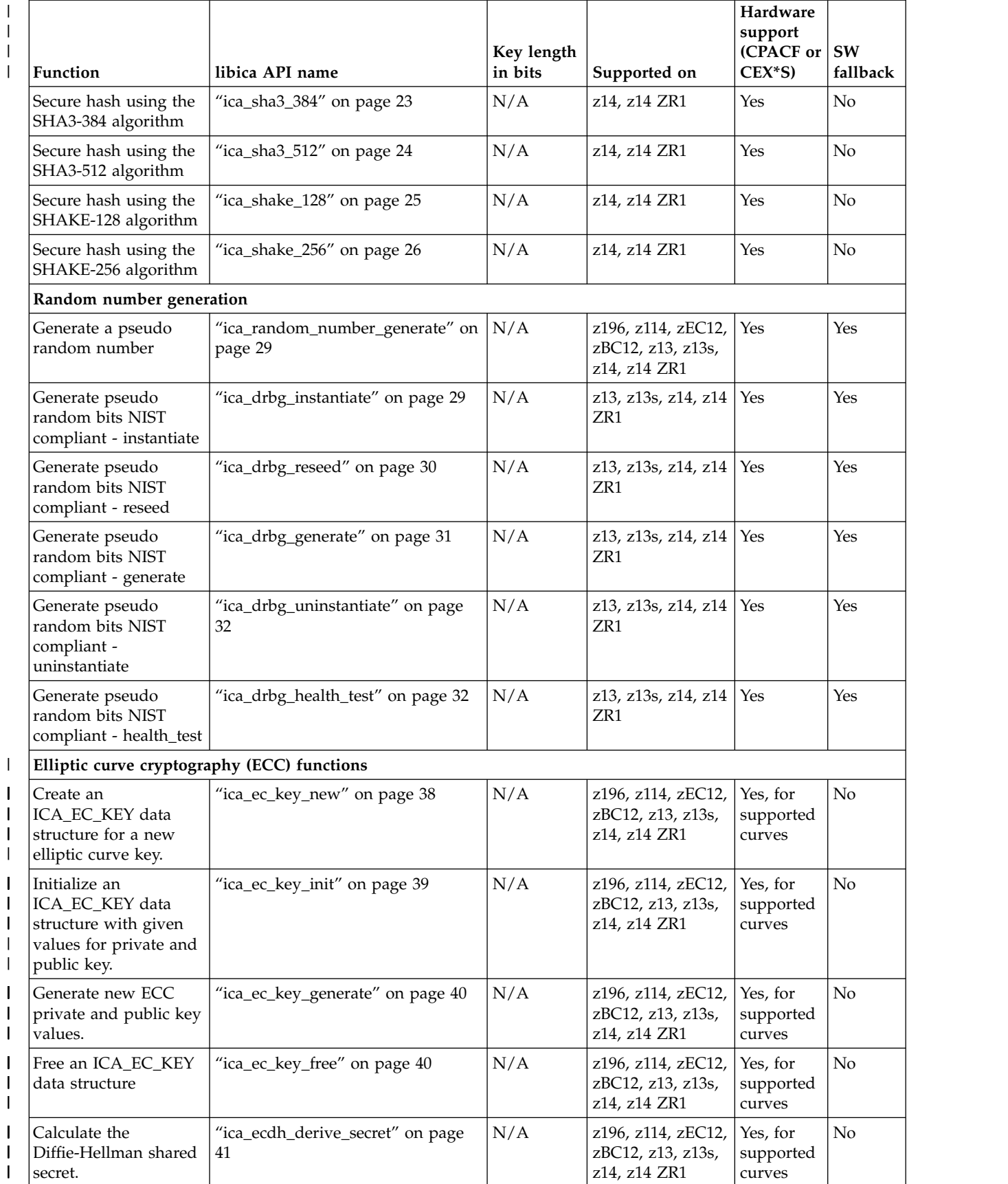

|

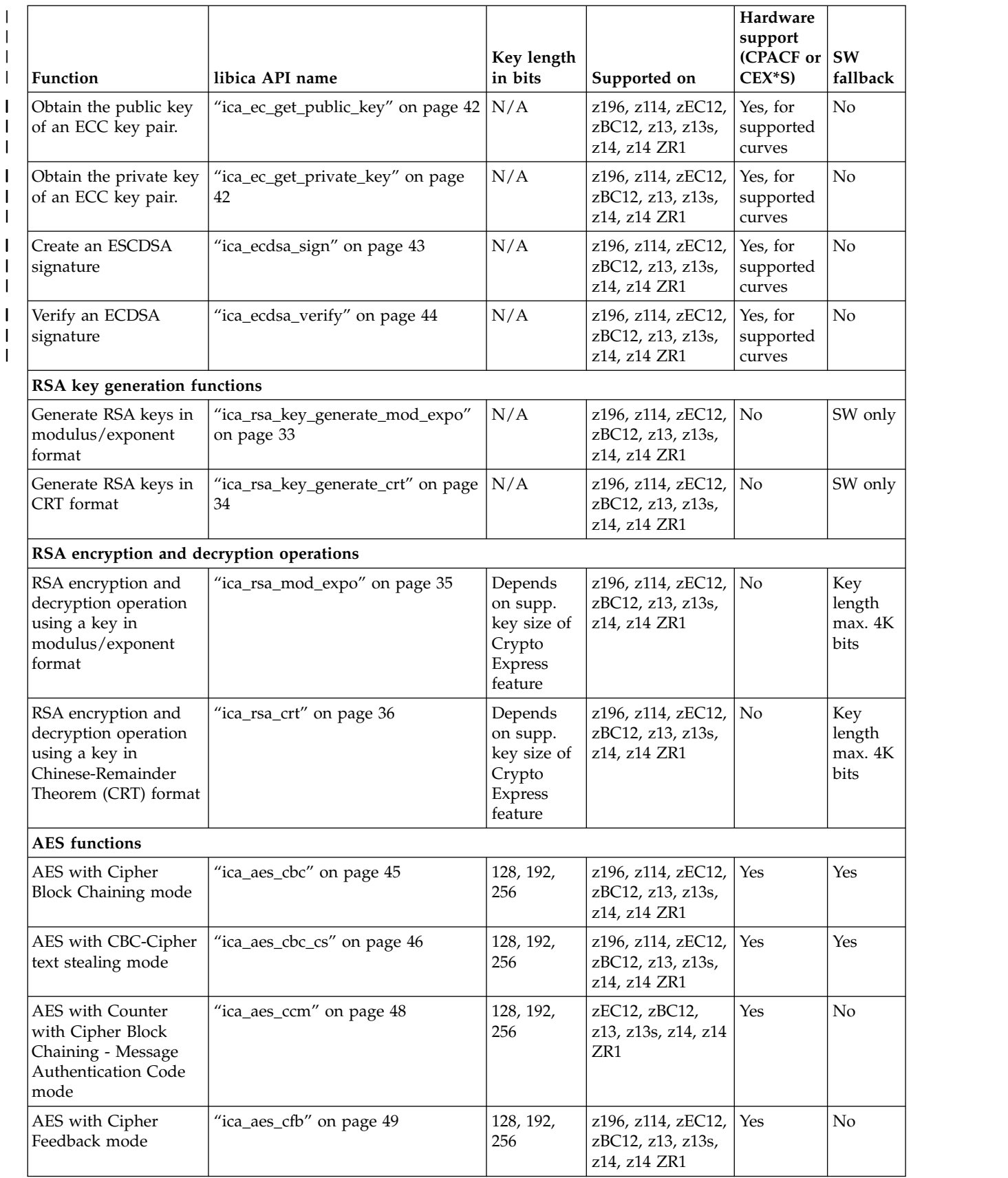

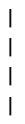

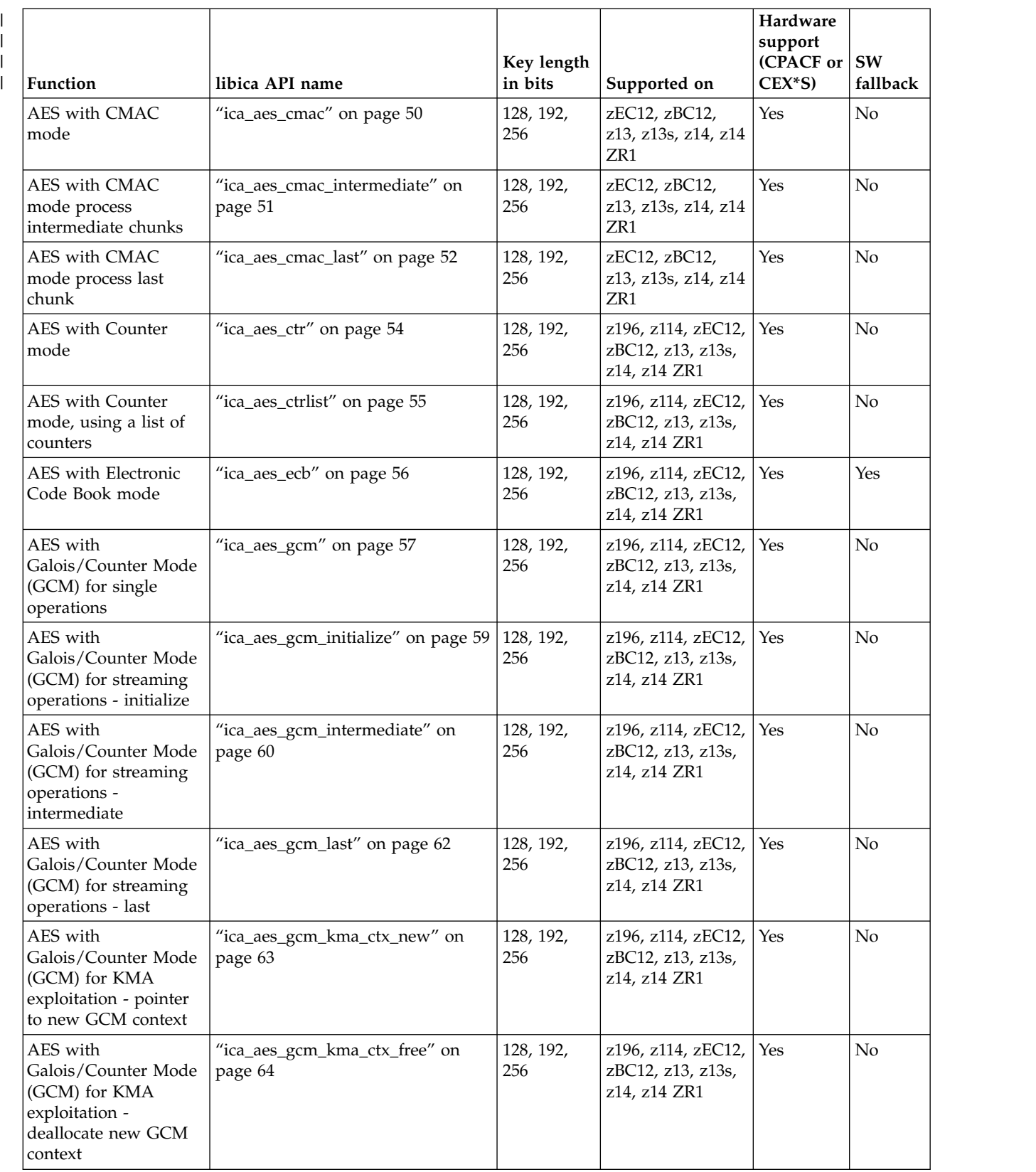

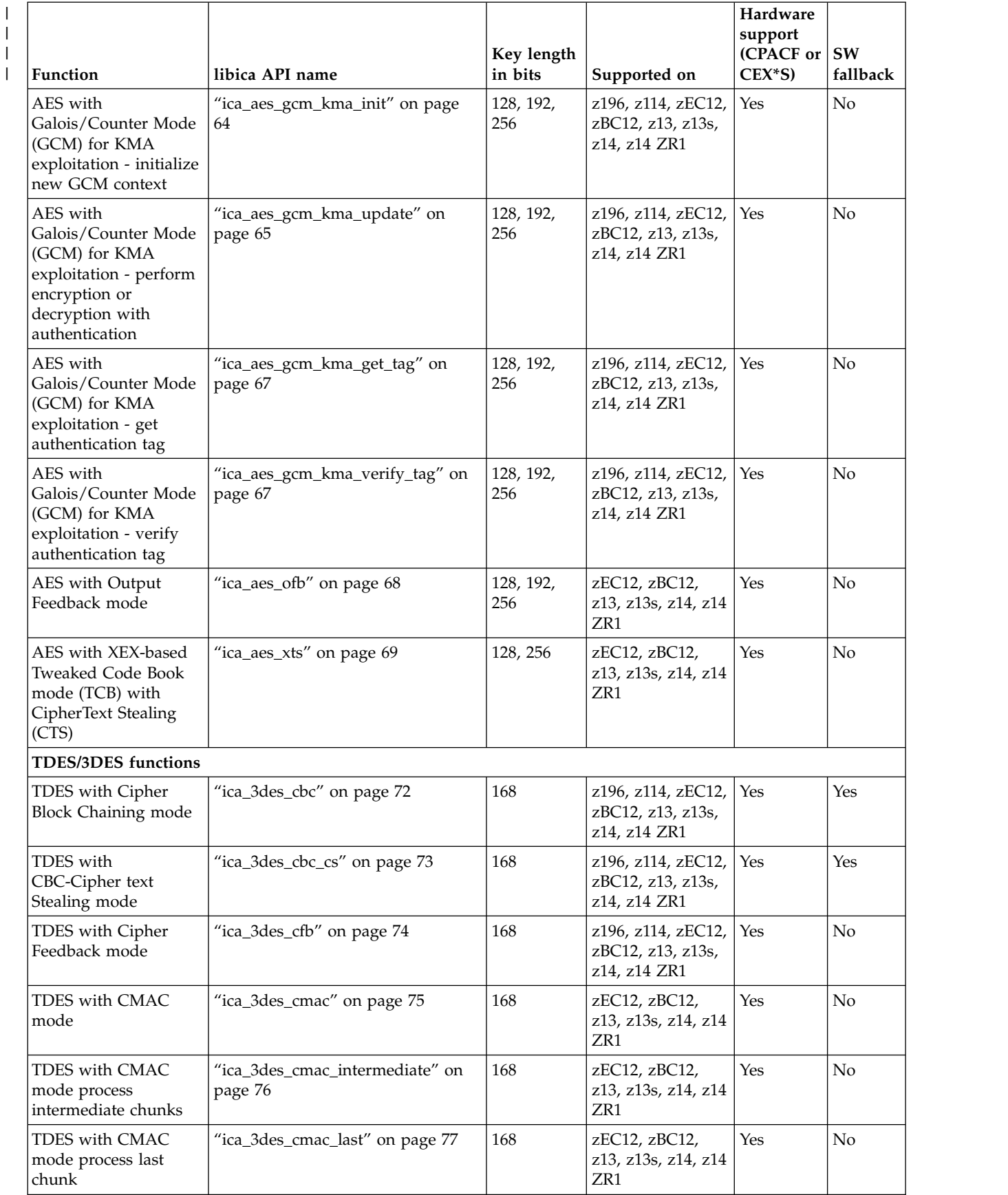

 $\overline{\phantom{a}}$  $\begin{array}{c} | \\ | \end{array}$ |

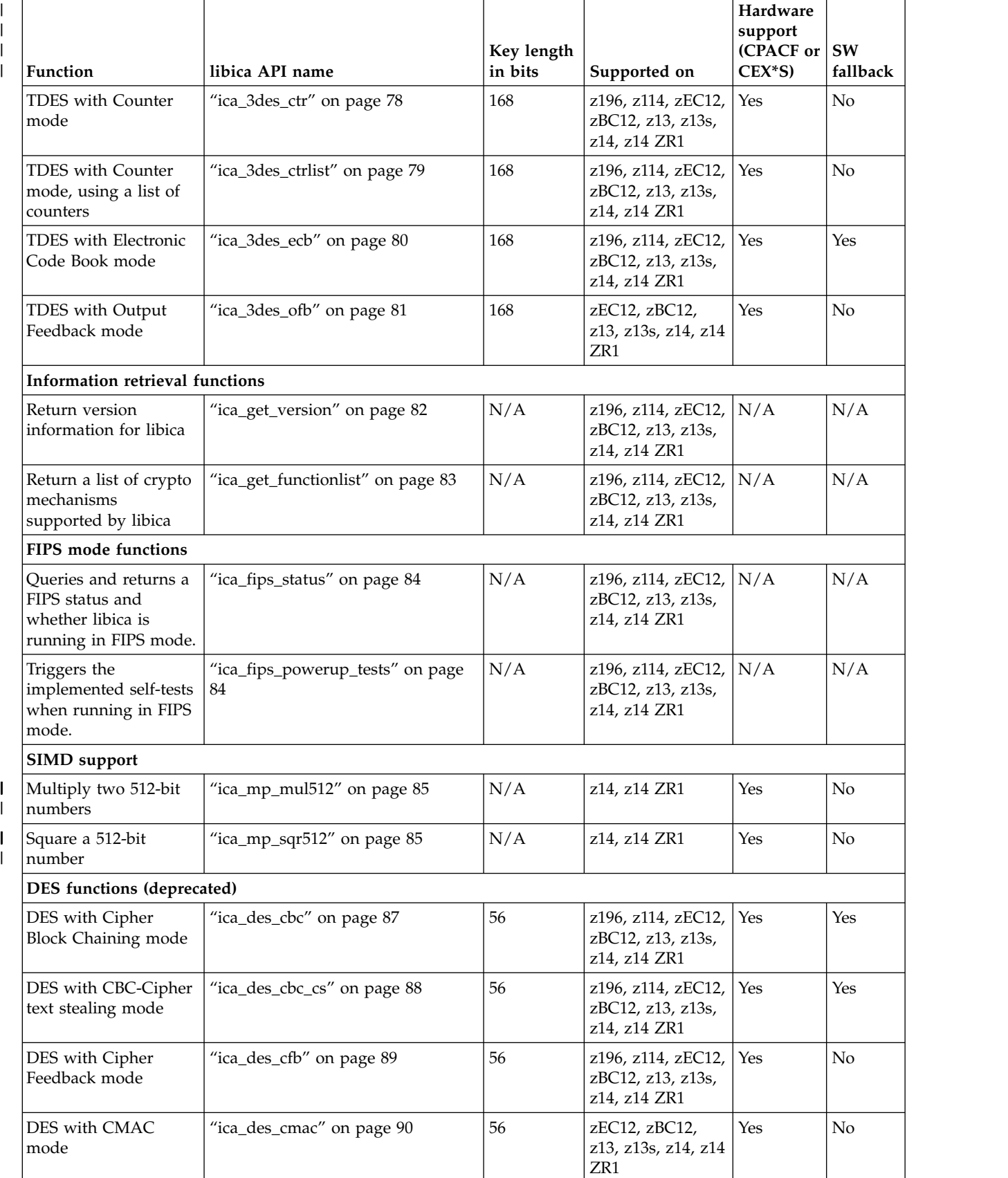

<span id="page-24-0"></span>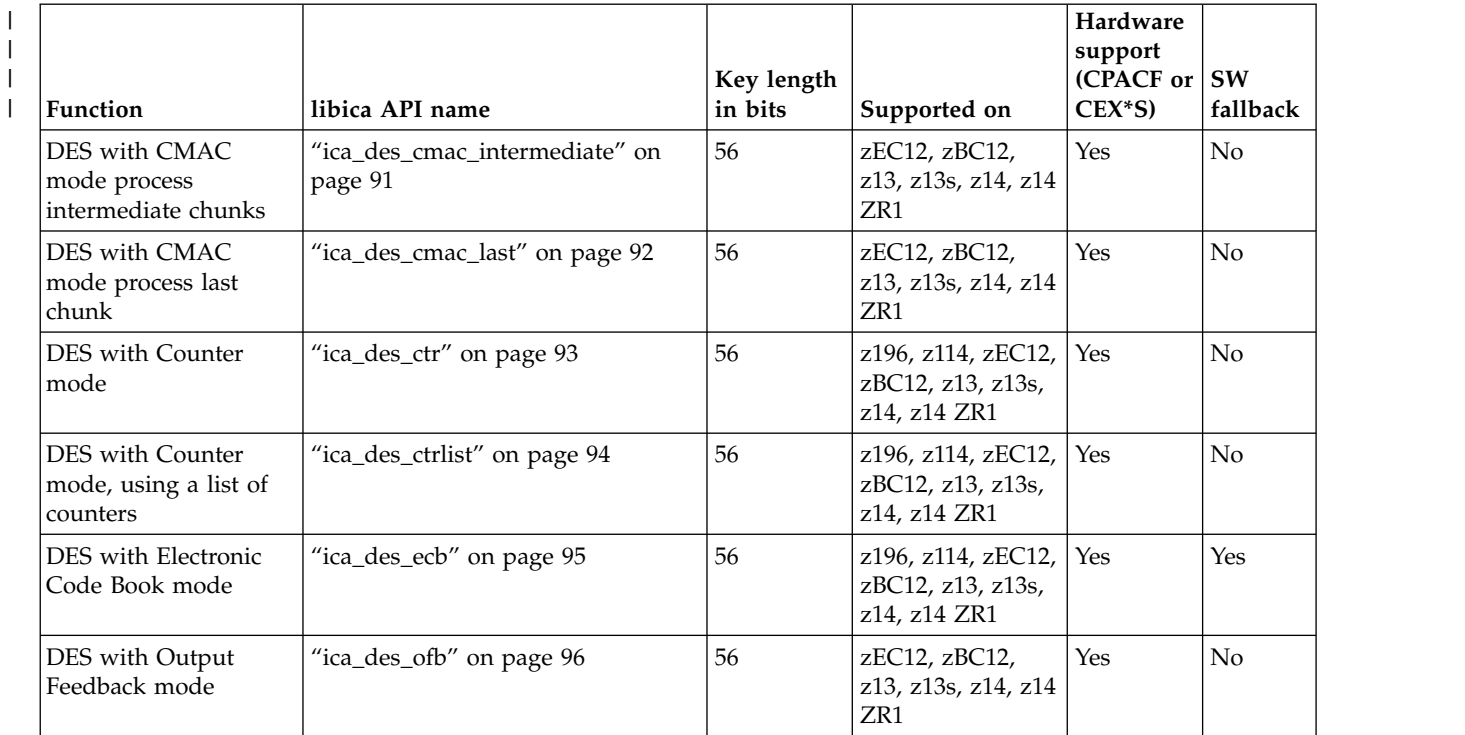

# **General support functions** |

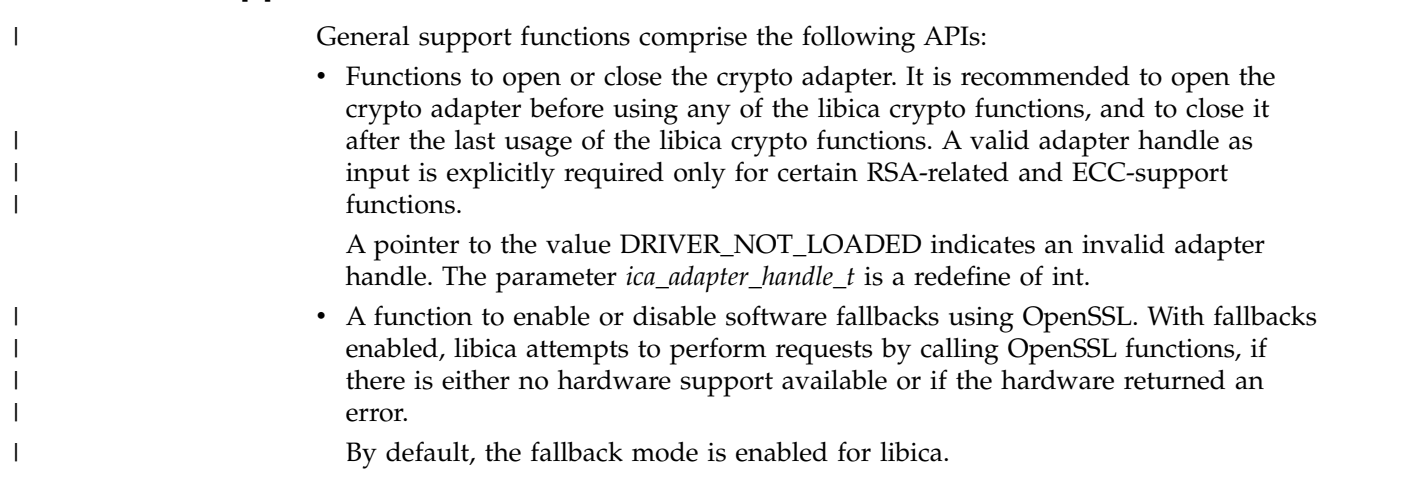

These functions are declared in: include/ica\_api.h.

# **ica\_open\_adapter Purpose**

Opens an adapter.

# **Format**

unsigned int ica\_open\_adapter(ica\_adapter\_handle\_t \*adapter\_handle);

# <span id="page-25-0"></span>**Parameters**

# **ica\_adapter\_handle\_t \*adapter\_handle**

Pointer to the file descriptor for the adapter or to DRIVER\_NOT\_LOADED if opening the crypto adapter failed.

Opening an adapter succeeds if a cryptographic device is accessible for reading and writing. By default, cryptographic access must be available with the **/dev/z90crypt** path name for the adapter open request to succeed. If the environment variable LIBICA\_CRYPT\_DEVICE is set to a valid path name of an accessible cryptographic device, accessing the device with that path name takes precedence over the default path names.

# **Return codes**

**0** Success

For return codes indicating exceptions, see ["Return codes" on page 117.](#page-126-0)

# **ica\_close\_adapter Purpose**

Closes an adapter.

# **Comments**

This API closes a device handle.

# **Format**

unsigned int ica close adapter(ica adapter handle t adapter handle);

# **Parameters**

## **ica\_adapter\_handle\_t adapter\_handle**

Pointer to a previously opened device handle.

# **Return codes**

**0** Success

For return codes indicating exceptions, see ["Return codes" on page 117.](#page-126-0)

# **ica\_set\_fallback\_mode Purpose**

Lets you disable or enable SW fallbacks. With the fallback mode enabled, which is the default, libica attempts to cover a request by calling OpenSSL functions as fallback, when there is no hardware support available (for example, when the cryptographic coprocessors are offline). With SW fallbacks disabled, no attempts are made to fulfill the request, if there is no hardware support or available or if the hardware returned an error. Instead, the request issues return code ENODEV.

# **Format**

void ica\_set\_fallback\_mode(int fallback\_mode);

# **Parameters**

**int fallback\_mode**

| |

| | | | | |

| |

| | |

<span id="page-26-0"></span>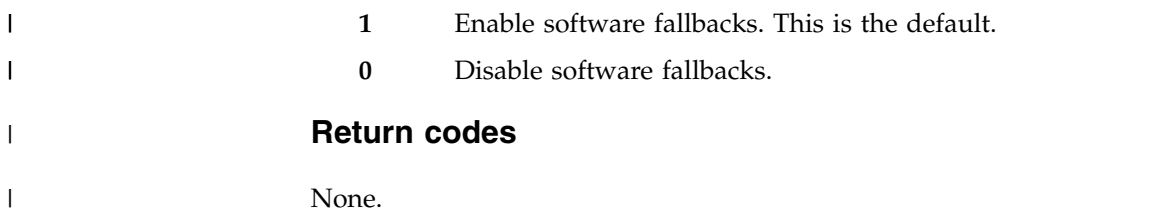

# **Secure hash operations**

The provided hash functions perform secure hash on input data using the chosen algorithm of SHA-224, SHA-256, SHA-384, SHA-512, SHA3-224, SHA3-256, SHA3-384, SHA3-512, SHAKE-128, or SHAKE-256.

These functions are declared in: include/ica\_api.h.

SHA context structures contain information about how much of the actual work was already performed. Also, it contains the part of the hash that is already produced. For the user, it is only interesting in cases where the message is not hashed at once, because the context is needed for further operations.

# **ica\_sha224**

# **Purpose**

Performs a secure hash operation on the input data using the SHA-224 algorithm.

# **Format**

```
unsigned int ica sha224(unsigned int message part,
  unsigned int input length,
 unsigned char *input data,
 sha256 context t *sha256 context,
 unsigned char \overline{*}output data);
```
# **Required hardware support**

KIMD-SHA-256 and KLMD-SHA-256

# **Parameters**

**unsigned int message\_part**

The message chaining state. This parameter must be one of the following values:

**SHA\_MSG\_PART\_ONLY** A single hash operation **SHA\_MSG\_PART\_FIRST** The first part **SHA\_MSG\_PART\_MIDDLE** The middle part **SHA\_MSG\_PART\_FINAL** The last part

## **unsigned int input\_length**

Length in bytes of the input data to be hashed using the SHA-224 algorithm.

## **unsigned char \*input\_data**

Pointer to the input data to be hashed. This pointer must not be zero. So even in case of zero size message data, it must be set to a valid value.

#### <span id="page-27-0"></span>**sha256\_context\_t \*sha256\_context**

Pointer to the SHA-256 context structure used to store intermediate values needed when chaining is used. The contents are ignored for message part SHA\_MSG\_PART\_ONLY and SHA\_MSG\_PART\_FIRST. This structure must contain the returned value of the preceding call to **ica\_sha224** for message part SHA\_MSG\_PART\_MIDDLE and SHA\_MSG\_PART\_FINAL. For message part SHA\_MSG\_PART\_FIRST and SHA\_MSG\_PART\_FINAL, the returned value can be used for a chained call of **ica\_sha224**. Therefore, the application must not modify the contents of this structure in between chained calls.

**Note:** Due to the algorithm used by SHA-224, a SHA-256 context must be used.

#### **unsigned char \*output\_data**

Pointer to the buffer to contain the resulting hash data. The resulting output data has a length of **SHA224\_HASH\_LENGTH**. Make sure that the buffer is at least this size.

## **Return codes**

**0** Success

For return codes indicating exceptions, see ["Return codes" on page 117.](#page-126-0)

# **ica\_sha256**

# **Purpose**

Performs a secure hash on the input data using the SHA-256 algorithm.

# **Format**

```
unsigned int ica sha256(unsigned int message part,
  unsigned int input length,
  unsigned char *input data,
  sha256_context_t *sha256_context,
  unsigned char *output data);
```
# **Required hardware support**

KIMD-SHA-256 and KLMD-SHA-256

# **Parameters**

# **unsigned int message\_part**

The message chaining state. This parameter must be one of the following values:

**SHA\_MSG\_PART\_ONLY** A single hash operation **SHA\_MSG\_PART\_FIRST** The first part **SHA\_MSG\_PART\_MIDDLE** The middle part **SHA\_MSG\_PART\_FINAL** The last part

#### **unsigned int input\_length**

Length in bytes of the input data to be hashed using the SHA-256 algorithm.

Pointer to the input data to be hashed. This pointer must not be zero. So even in case of zero size message data, it must be set to a valid value.

#### <span id="page-28-0"></span>**sha256\_context\_t \*sha256\_context**

Pointer to the SHA-256 context structure used to store intermediate values needed when chaining is used. The contents are ignored for message part SHA\_MSG\_PART\_ONLY and SHA\_MSG\_PART\_FIRST. This structure must contain the returned value of the preceding call to **ica\_sha256** for message part SHA\_MSG\_PART\_MIDDLE and SHA\_MSG\_PART\_FINAL. For message part SHA\_MSG\_PART\_FIRST and SHA\_MSG\_PART\_FINAL, the returned value can be used for a chained call of **ica\_sha256**. Therefore, the application must not modify the contents of this structure in between chained calls.

#### **unsigned char \*output\_data**

Pointer to the buffer to contain the resulting hash data. The resulting output data has a length of **SHA256\_HASH\_LENGTH**. Make sure that the buffer is at least this size.

# **Return codes**

**0** Success

For return codes indicating exceptions, see ["Return codes" on page 117.](#page-126-0)

# **ica\_sha384**

**Purpose**

Performs a secure hash on the input data using the SHA-384 algorithm.

# **Format**

```
unsigned int ica sha384(unsigned int message part,
  uint64 t input length,
  unsigned char \overline{\ast}input data,
  sha512_context_t *sha512_context,
  unsigned char \overline{*}output data);
```
# **Required hardware support**

KIMD-SHA-512 and KLMD-SHA-512

# **Parameters**

**unsigned int message\_part**

The message chaining state. This parameter must be one of the following values: **SHA\_MSG\_PART\_ONLY** A single hash operation **SHA\_MSG\_PART\_FIRST** The first part **SHA\_MSG\_PART\_MIDDLE**

## The middle part **SHA\_MSG\_PART\_FINAL**

The last part

#### **uint64\_t input\_length**

Length in bytes of the input data to be hashed using the SHA-384 algorithm.

Pointer to the input data to be hashed. This pointer must not be zero. So even in case of zero size message data, it must be set to a valid value.

#### <span id="page-29-0"></span>**sha512\_context\_t \*sha512\_context**

Pointer to the SHA-512 context structure used to store intermediate values needed when chaining is used. The contents are ignored for message part SHA\_MSG\_PART\_ONLY and SHA\_MSG\_PART\_FIRST. This structure must contain the returned value of the preceding call to **ica\_sha384** for message part SHA\_MSG\_PART\_MIDDLE and SHA\_MSG\_PART\_FINAL. For message part SHA\_MSG\_PART\_FIRST and SHA\_MSG\_PART\_FINAL, the returned value can be used for a chained call of **ica\_sha384**. Therefore, the application must not modify the contents of this structure in between chained calls.

**Note:** SHA-384 also uses a SHA-512 context

#### **unsigned char \*output\_data**

Pointer to the buffer to contain the resulting hash data. The resulting output data has a length of **SHA384\_HASH\_LENGTH**. Make sure that the buffer is at least this size.

# **Return codes**

**0** Success

For return codes indicating exceptions, see ["Return codes" on page 117.](#page-126-0)

# **ica\_sha512 Purpose**

Performs a secure hash operation on input data using the SHA-512 algorithm.

# **Format**

```
unsigned int ica_sha512(unsigned int message_part,
  uint64 t input length,
  unsigned char *input_data,
  sha512_context_t *sha512_context,
  unsigned char \overline{*}output data);
```
# **Required hardware support**

KIMD-SHA-512 and KLMD-SHA-512

# **Parameters**

**unsigned int message\_part** The message chaining state. This parameter must be one of the following values: **SHA\_MSG\_PART\_ONLY** A single hash operation **SHA\_MSG\_PART\_FIRST** The first part **SHA\_MSG\_PART\_MIDDLE** The middle part **SHA\_MSG\_PART\_FINAL** The last part

#### **uint64\_t input\_length**

Length in bytes of the input data to be hashed using the SHA-512 algorithm.

Pointer to the input data to be hashed. This pointer must not be zero. So even in case of zero size message data, it must be set to a valid value.

#### <span id="page-30-0"></span>**sha512\_context\_t \*sha512\_context**

Pointer to the SHA-512 context structure used to store intermediate values needed when chaining is used. The contents are ignored for message part SHA\_MSG\_PART\_ONLY and SHA\_MSG\_PART\_FIRST. This structure must contain the returned value of the preceding call to **ica\_sha512** for message part SHA\_MSG\_PART\_MIDDLE and SHA\_MSG\_PART\_FINAL. For message part SHA\_MSG\_PART\_FIRST and SHA\_MSG\_PART\_FINAL, the returned value can be used for a chained call of **ica\_sha512**. Therefore, the application must not modify the contents of this structure in between chained calls.

#### **unsigned char \*output\_data**

Pointer to the buffer to contain the resulting hash data. The resulting output data has a length of **SHA512\_HASH\_LENGTH**. Make sure that the buffer is at least this size.

# **Return codes**

**0** Success

For return codes indicating exceptions, see ["Return codes" on page 117.](#page-126-0)

# **ica\_sha3\_224 Purpose**

Performs a secure hash operation on input data using the SHA3-224 algorithm.

# **Format**

```
unsigned int ica sha3 224(unsigned int message part,
  unsigned int input length,
  unsigned char *input data,
  sha3_224_context_t *sha3_224_context,
 unsigned char *output data);
```
# **Required hardware support**

KIMD-SHA3-224 and KLMD-SHA3-224

# **Parameters**

**unsigned int message\_part**

The message chaining state. This parameter must be one of the following values: **SHA\_MSG\_PART\_ONLY** a single hash operation.

## **SHA\_MSG\_PART\_FIRST**

the first part.

# **SHA\_MSG\_PART\_MIDDLE**

the middle part.

**SHA\_MSG\_PART\_FINAL**

the last part.

#### **unsigned int input\_length**

Length in bytes of the input data to be hashed using the SHA3-224 algorithm.

Pointer to the input data to be hashed. This pointer must not be NULL. So even in case of zero size message data, it must be set to a valid value.

#### <span id="page-31-0"></span>**sha3\_224\_context\_t \*sha3\_224\_context**

Pointer to the SHA3-224 context structure used to store intermediate values needed when chaining is used. The contents are ignored for message part SHA\_MSG\_PART\_ONLY and SHA\_MSG\_PART\_FIRST. This structure must contain the returned value of the preceding call to **ica\_sha3\_224** for message part SHA\_MSG\_PART\_MIDDLE and SHA\_MSG\_PART\_FINAL. For message part SHA\_MSG\_PART\_FIRST and SHA\_MSG\_PART\_MIDDLE, the returned value can be used for a chained call of **ica\_sha3\_224**. Therefore, the application must not modify the contents of this structure in between chained calls.

## **unsigned char \*output\_data**

Pointer to the buffer to contain the resulting hash data. This pointer must always be available and must not be NULL. The resulting output data has a length of **SHA3\_224\_HASH\_LENGTH**. Make sure that the buffer is at least this size.

## **Return codes**

**0** Success

For return codes indicating exceptions, see ["Return codes" on page 117.](#page-126-0)

# **ica\_sha3\_256**

# **Purpose**

Performs a secure hash operation on input data using the SHA3-256 algorithm.

## **Format**

```
unsigned int ica_sha3_256(unsigned int message_part,
  unsigned int input \overline{l}ength,
 unsigned char *input data,
  sha3 256 context t *sha3 256 context,
  unsigned char *output data);
```
# **Required hardware support**

KIMD-SHA3-256 and KLMD-SHA3-256

## **Parameters**

**unsigned int message\_part** The message chaining state. This parameter must be one of the following values:

**SHA\_MSG\_PART\_ONLY**

a single hash operation.

**SHA\_MSG\_PART\_FIRST**

```
the first part.
```
# **SHA\_MSG\_PART\_MIDDLE**

the middle part. **SHA\_MSG\_PART\_FINAL**

the last part.

#### **unsigned int input\_length**

Length in bytes of the input data to be hashed using the SHA3-256 algorithm.

Pointer to the input data to be hashed. This pointer must not be zero. So even in case of zero size message data, it must be set to a valid value.

#### <span id="page-32-0"></span>**sha3\_256\_context\_t \*sha3\_256\_context**

Pointer to the SHA3-256 context structure used to store intermediate values needed when chaining is used. The contents are ignored for message part SHA\_MSG\_PART\_ONLY and SHA\_MSG\_PART\_FIRST. This structure must contain the returned value of the preceding call to **ica\_sha3\_256** for message part SHA\_MSG\_PART\_MIDDLE and SHA\_MSG\_PART\_FINAL. For message part SHA\_MSG\_PART\_FIRST and SHA\_MSG\_PART\_MIDDLE, the returned value can be used for a chained call of **ica\_sha3\_256**. Therefore, the application must not modify the contents of this structure in between chained calls.

## **unsigned char \*output\_data**

Pointer to the buffer to contain the resulting hash data. This pointer must always be available and must not be NULL. The resulting output data has a length of **SHA3\_256\_HASH\_LENGTH**. Make sure that the buffer is at least this size.

# **Return codes**

**0** Success

For return codes indicating exceptions, see ["Return codes" on page 117.](#page-126-0)

# **ica\_sha3\_384 Purpose**

Performs a secure hash operation on input data using the SHA3-384 algorithm.

# **Format**

```
unsigned int ica_sha3_384(unsigned int message_part,
 uint64 t input length,
  unsigned char \overline{x}input data,
  sha3_384_context_t *sha3_384_context,
  unsigned char *output data);
```
# **Required hardware support**

KIMD-SHA3-384 and KLMD-SHA3-384

# **Parameters**

**unsigned int message\_part** The message chaining state. This parameter must be one of the following values:

**SHA\_MSG\_PART\_ONLY**

a single hash operation.

**SHA\_MSG\_PART\_FIRST**

```
the first part.
```
**SHA\_MSG\_PART\_MIDDLE**

the middle part. **SHA\_MSG\_PART\_FINAL**

the last part.

## **uint64\_t input\_length**

Length in bytes of the input data to be hashed using the SHA3-384 algorithm.

Pointer to the input data to be hashed. This pointer must not be zero. So even in case of zero size message data, it must be set to a valid value.

#### <span id="page-33-0"></span>**sha3\_384\_context\_t \*sha3\_384\_context**

Pointer to the SHA3-384 context structure used to store intermediate values needed when chaining is used. The contents are ignored for message part SHA\_MSG\_PART\_ONLY and SHA\_MSG\_PART\_FIRST. This structure must contain the returned value of the preceding call to **ica\_sha3\_384** for message part SHA\_MSG\_PART\_MIDDLE and SHA\_MSG\_PART\_FINAL. For message part SHA\_MSG\_PART\_FIRST and SHA\_MSG\_PART\_MIDDLE, the returned value can be used for a chained call of **ica\_sha3\_384**. Therefore, the application must not modify the contents of this structure in between chained calls.

#### **unsigned char \*output\_data**

Pointer to the buffer to contain the resulting hash data. This pointer must be available and must not be NULL. The resulting output data has a length of **SHA3\_384\_HASH\_LENGTH**. Make sure that the buffer is at least this size.

#### **Return codes**

**0** Success

For return codes indicating exceptions, see ["Return codes" on page 117.](#page-126-0)

# **ica\_sha3\_512 Purpose**

Performs a secure hash operation on input data using the SHA3-512 algorithm.

# **Format**

```
unsigned int ica sha3 512(unsigned int message part,
  uint64 t input length,
 unsigned char *input data,
  sha3_512_context_t *sha3_512_context,
  unsigned char *output data);
```
# **Required hardware support**

KIMD-SHA3-512 and KLMD-SHA3-512

# **Parameters**

**unsigned int message\_part**

The message chaining state. This parameter must be one of the following values: **SHA\_MSG\_PART\_ONLY** a single hash operation. **SHA\_MSG\_PART\_FIRST** the first part. **SHA\_MSG\_PART\_MIDDLE** the middle part. **SHA\_MSG\_PART\_FINAL** the last part.

# **uint64\_t input\_length**

Length in bytes of the input data to be hashed using the SHA3-512 algorithm.

Pointer to the input data to be hashed. This pointer must not be zero. So even in case of zero size message data, it must be set to a valid value.

#### <span id="page-34-0"></span>**sha3\_512\_context\_t \*sha3\_512\_context**

Pointer to the SHA3-512 context structure used to store intermediate values needed when chaining is used. The contents are ignored for message part SHA\_MSG\_PART\_ONLY and SHA\_MSG\_PART\_FIRST. This structure must contain the returned value of the preceding call to **ica\_sha3\_512** for message part SHA\_MSG\_PART\_MIDDLE and SHA\_MSG\_PART\_FINAL. For message part SHA\_MSG\_PART\_FIRST and SHA\_MSG\_PART\_MIDDLE, the returned value can be used for a chained call of **ica\_sha3\_512**. Therefore, the application must not modify the contents of this structure in between chained calls.

#### **unsigned char \*output\_data**

Pointer to the buffer to contain the resulting hash data. This pointer must be available and must not be NULL. The resulting output data has a length of **SHA3\_512\_HASH\_LENGTH**. Make sure that the buffer is at least this size.

## **Return codes**

**0** Success

For return codes indicating exceptions, see ["Return codes" on page 117.](#page-126-0)

# **ica\_shake\_128 Purpose**

Performs a secure hash operation on the input data using the SHAKE-128 algorithm. Unlike other hash functions, the SHAKE algorithm has no fixed output length. This means that you can choose any output length which is a multiple of 8 bits (1 byte).

# **Format**

unsigned int ica\_shake\_128(unsigned int message\_part, uint64\_t input\_length, unsigned char \*input data, shake 128 context t \*shake 128 context, unsigned char \*output data, unsigned int output length);

# **Required hardware support**

KIMD-SHAKE-128 and KLMD-SHAKE-128

# **Parameters**

**unsigned int message\_part** The message chaining state. This parameter must be one of the following values: **SHA\_MSG\_PART\_ONLY** a single hash operation. **SHA\_MSG\_PART\_FIRST** the first part. **SHA\_MSG\_PART\_MIDDLE** the middle part. **SHA\_MSG\_PART\_FINAL** the last part.

#### <span id="page-35-0"></span>**uint64\_t input\_length**

Length in bytes of the input data to be hashed using the SHAKE-128 algorithm.

#### **unsigned char \*input\_data**

Pointer to the input data to be hashed. This pointer must not be zero. So even in case of zero size message data, it must be set to a valid value.

#### **shake\_128\_context\_t \*shake\_128\_context**

Pointer to the SHAKE-128 context structure used to store intermediate values needed when chaining is used. The contents are ignored for message part SHA\_MSG\_PART\_ONLY and SHA\_MSG\_PART\_FIRST. This structure must contain the returned value of the preceding call to **ica\_shake\_128** for message part SHA\_MSG\_PART\_MIDDLE and SHA\_MSG\_PART\_FINAL. For message part SHA\_MSG\_PART\_FIRST and SHA\_MSG\_PART\_MIDDLE, the returned value can be used for a chained call of **ica\_shake\_128**. Therefore, the application must not modify the contents of this structure in between chained calls.

## **unsigned char \*output\_data**

Pointer to the buffer to contain the resulting hash data. Done. This pointer must be available and must not be NULL. The resulting output data has a length as specified in parameter **output\_length**. Make sure that the buffer is at least this size.

# **unsigned int output\_length**

The resulting length of the hashed data. The output length must not be zero and must be 1 byte or more for all message parts.

## **Return codes**

**0** Success

For return codes indicating exceptions, see ["Return codes" on page 117.](#page-126-0)

# **ica\_shake\_256**

## **Purpose**

Performs a secure hash operation on the input data using the SHAKE-256 algorithm. Unlike other hash functions, the SHAKE algorithm has no fixed output length. This means that you can choose any output length which is a multiple of 8 bits (1 byte).

## **Format**

```
unsigned int ica shake 256(unsigned int message part,
 uint64 t input length,
 unsigned char *input data,
  shake 256 context t *shake 256 context,
  unsigned char *output_data, unsigned int output_length);
```
# **Required hardware support**

KIMD-SHAKE-256 and KLMD-SHAKE-256

# **Parameters**

#### **unsigned int message\_part**

The message chaining state. This parameter must be one of the following values:
#### **SHA\_MSG\_PART\_ONLY**

a single hash operation.

#### **SHA\_MSG\_PART\_FIRST** the first part.

**SHA\_MSG\_PART\_MIDDLE**

# the middle part.

# **SHA\_MSG\_PART\_FINAL**

the last part.

#### **uint64\_t input\_length**

Length in bytes of the input data to be hashed using the SHAKE-256 algorithm.

#### **unsigned char \*input\_data**

Pointer to the input data to be hashed. This pointer must not be zero. So even in case of zero size message data, it must be set to a valid value.

#### **shake\_256\_context\_t \*shake\_256\_context**

Pointer to the SHAKE-256 context structure used to store intermediate values needed when chaining is used. The contents are ignored for message part SHA\_MSG\_PART\_ONLY and SHA\_MSG\_PART\_FIRST. This structure must contain the returned value of the preceding call to **ica\_shake\_256** for message part SHA\_MSG\_PART\_MIDDLE and SHA\_MSG\_PART\_FINAL. For message part SHA\_MSG\_PART\_FIRST and SHA\_MSG\_PART\_MIDDLE, the returned value can be used for a chained call of **ica\_shake\_256**. Therefore, the application must not modify the contents of this structure in between chained calls.

#### **unsigned char \*output\_data**

Pointer to the buffer to contain the resulting hash data. This pointer must be available and must not be NULL. The resulting output data has a length as returned in parameter **output length**. Make sure that the buffer is at least this size.

#### **unsigned int output\_length**

The resulting length of the hashed data. The output length must not be zero and must be 1 byte or more for all message parts.

#### **Return codes**

**0** Success

 $\overline{1}$ |

For return codes indicating exceptions, see ["Return codes" on page 117.](#page-126-0)

# **Pseudo random number generation functions**

libica provides two methods of random number (random bit) generation.

The two provided random number or random bit generators are:

- a conventional random number generator [\("ica\\_random\\_number\\_generate" on](#page-38-0) [page 29\)](#page-38-0).
- a NIST SP800-90A compliant deterministic random bit generator. This generator is implemented by a combination of five separate functional APIs and is hereafter referred to as **ica drbg** to denote the complete generator as a whole.

These functions are declared in: include/ica\_api.h.

# <span id="page-37-0"></span>**Conventional ica\_random\_number\_generate function**

libica initialization tries to seed the CPACF random generator. To get the seed, device /dev/hwrng is opened. Device /dev/hwrng provides true random data from crypto adapters over the crypto device driver (main module name is **ap**, with an alias name **z90crypt**, which is linking to **ap**). If that fails, the initialization mechanism uses device /dev/urandom. Within the initialization, a byte counter *s390\_byte\_count* is set to 0. If the CPACF pseudo random generator is available, after 4096 bytes of the pseudo random number are generated, the random number generator is seeded again. If the CPACF pseudo random generator is not available, random numbers are read from /dev/urandom.

Since libica version 2.6, this API internally invokes the NIST compliant **ica\_drbg** functionality. The original code of this API is only processed if no MSA5, or at least no MSA2 support is available, which is the prerequisite of the **ica\_drbg** API (see "NIST compliant ica\_drbg functions").

# **NIST compliant ica\_drbg functions**

The following APIs make up the complete **ica\_drbg** functionality:

- ["ica\\_drbg\\_instantiate" on page 29](#page-38-0)
- ["ica\\_drbg\\_reseed" on page 30](#page-39-0)
- ["ica\\_drbg\\_generate" on page 31](#page-40-0)
- ["ica\\_drbg\\_uninstantiate" on page 32](#page-41-0)
- ["ica\\_drbg\\_health\\_test" on page 32](#page-41-0)

The IBM zEnterprise EC12 (zEC12) machines introduced an updated version 5 of the message security assist (MSA). If available, the **ica\_drbg** function exploits this updated MSA5 version that provides full hardware support for random number generation based on SHA512 in accordance with NIST SP800-90A.

**Note:** If no MSA5 version is available, the **ica\_drbg** software fallback exploits at least MSA2 support, which includes SHA512. This fallback also produces NIST SP800-90A compliant random numbers, however, without the mentioned high performance MSA5 hardware support. If no MSA2 or higher support is available, the **ica\_drbg** mechanism cannot return any pseudorandom bytes to the requesting application. In such cases, you must use the **ica\_random\_number\_generate** function.

The implementation is designed to be thread-safe such that different threads can share the same **ica\_drbg** instantiation.

The **ica drbg** functionality uses certain definitions and supports the following DRBG mechanisms as shown in Table 2.

typedef struct ica drbg mech ica drbg mech t; extern ica\_drbg\_mech\_t \*const ICA\_DRBG\_SHA512;

| <b>DRBG</b> mechanism | supported security<br>strengths (in bits) | max. byte length of<br>pers/add parameters |
|-----------------------|-------------------------------------------|--------------------------------------------|
| DRBG SHA512           | 112, 128, 196, 256                        | 256 / 256                                  |

*Table 2. Supported DRBG mechanisms*

The following information list satisfies the NIST SP800-90A documentation requirements:

- <span id="page-38-0"></span>• Entropy input is read from /dev/hwrng. If /dev/hwrng is not available, the entropy input is read from /dev/prandom.
- v **ica\_drbg** provides the **ica\_drbg\_health\_test** interface for validation and health testing. This function together with test parameters can be found in libica/src/include/s390\_drbg.h. Nonce and entropy input can be injected via these parameters for the purpose of known answer testing.
- No further support functions other than health testing are supported.
- The only DRBG mechanism currently implemented is Hash\_DRBG using SHA-512.
- **ica drbg** supports 112, 128, 196, and 256 bits of security.
- **ica drbg** supports prediction resistance.
- The generate function is tested every  $2^{64}$  1 calls. This interval size is chosen, because CPACF hardware failures should not happen frequently.
- v The integrity of the health test can be determined by inspecting the checksum/hash of the package before install.

# **ica\_random\_number\_generate Purpose**

This function generates a pseudo random number. Parameter *\*ouput\_data* is a pointer to a buffer of byte length *output\_length*. *output\_length* number of bytes of pseudo random data is placed in the buffer pointed to by *output\_data*.

## **Format**

unsigned int ica random number generate(unsigned int output length, unsigned char  $\overline{*}$ output data);

## **Required hardware support**

KMC-PRNG

# **Parameters**

#### **unsigned int output\_length**

Length in bytes of the *output\_data* buffer, and the length of the generated pseudo random number.

### **unsigned char \*output\_data**

Pointer to the buffer to receive the generated pseudo random number.

#### **Return codes**

**0** Success

For return codes indicating exceptions, see ["Return codes" on page 117.](#page-126-0)

# **ica\_drbg\_instantiate Purpose**

This function instantiates a NIST SP800-90A compliant deterministic random bit generator.

# <span id="page-39-0"></span>**Format**

```
int ica drbg instantiate(ica drbg t **sh,
 int sec,
 bool pr,
 ica_drbg_mech_t *mech,
 const unsigned char *pers,
 size t pers len);
```
# **Parameters**

### **ica\_drbg\_t \*\*sh**

State handle pointer. The (invalid) state handle is set to identify the new DRBG instantiation and thus becomes valid.

#### **int sec**

Requested security strength in bits of the new DRBG instantiation. The security strength is set to the lowest value supported by its DRBG mechanism that is greater than or equal to your selected **sec** value (see Table [2 on page 28\)](#page-37-0). For example, if you request security strength 160 for your instance, it is actually set to 196.

### **bool pr**

Prediction resistance flag. Indicates whether or not prediction resistance may be required by the consuming application during one or more requests for pseudo random bytes.

### **ica\_drbg\_mech\_t \*mech**

Pointer to the mechanism type selected for the new DRBG instantiation. The new instantiation is then of this mechanism type. For available mechanisms, see Table [2 on page 28.](#page-37-0)

## **const unsigned char \*pers**

Pointer to a personalization string. This is optional input that provides personalization information. The personalization string should be unique for all instantiations of the same mechanism type. NULL indicates that no personalization string is used (not recommended).

## **size\_t pers\_len**

Length in bytes of the string referenced by **\*pers**.

## **Return codes**

**0** Success

# **ENOTSUP**

Prediction resistance or the requested security strength is not supported. **EPERM**

Failed to obtain a valid timestamp from clock.

## **ICA\_DBRG\_HEALTH\_TEST\_FAIL**

Health test failed, see ["ica\\_drbg\\_health\\_test" on page 32.](#page-41-0)

## **ICA\_DBRG\_ENTROPY\_SOURCE\_FAIL**

Entropy source failed.

# **ica\_drbg\_reseed Purpose**

This function reseeds a NIST SP800-90A compliant DRBG instantiation from **ica\_drbg\_instantiate**.

# <span id="page-40-0"></span>**Format**

```
int ica drbg reseed(ica drbg t *sh,
 bool pr,
 const unsigned char *add,
 size_t add_len);
```
# **Parameters**

### **ica\_drbg\_t \*sh**

State handle pointer. Identifies the DRBG instantiation to be reseeded.

#### **bool pr**

Prediction resistance request. Indicates whether or not prediction resistance is required.

### **const unsigned char \*add**

Pointer to additional optional input. NULL indicates that no additional input is used.

# **size\_t add\_len**

Length in bytes of parameter **add**.

# **Return codes**

**0** Success **ENOTSUP** Prediction resistance is not supported. **ICA\_DBRG\_HEALTH\_TEST\_FAIL** Health test failed, see ["ica\\_drbg\\_health\\_test" on page 32.](#page-41-0) **ICA\_DBRG\_ENTROPY\_SOURCE\_FAIL** Entropy source failed.

# **ica\_drbg\_generate Purpose**

This function requests pseud random bytes from an **ica\_drbg** instantiation created by the **ica\_drbg\_instantiate** function.

## **Format**

```
int ica_drbg_generate(ica_drbg_t *sh,
 int sec,
 bool pr,
 const unsigned char *add,
 size_t add_len,
 unsigned char *prnd,
 size t prnd len);
```
# **Parameters**

### **ica\_drbg\_t \*sh**

State handle pointer. Identifies the DRBG instantiation from which pseudorandom bytes are requested.

**int sec**

Requested security strength: Minimum bits of security that the generated pseudo random bytes shall offer.

#### **bool pr**

Prediction resistance request. Indicates whether or not prediction resistance is required.

#### <span id="page-41-0"></span>**const unsigned char \*add**

Pointer to additional optional input. NULL indicates that no additional input is used.

#### **size\_t add\_len**

Length in bytes of parameter **add**.

#### **unsigned char \*prnd**

Pointer to the generated pseudo random bytes.

#### **size\_t prnd\_len**

Length in bytes of parameter **prnd**, which corresponds to the number of generated pseudo random bytes.

#### **Return codes**

**0** Success

**ENOTSUP**

Prediction resistance or the requested security strength is not supported.

## **EPERM**

Reseed required. **ICA\_DBRG\_HEALTH\_TEST\_FAIL** Health test failed, see "ica\_drbg\_health\_test."

**ICA\_DBRG\_ENTROPY\_SOURCE\_FAIL**

Entropy source failed.

For return codes indicating exceptions, see ["Return codes" on page 117.](#page-126-0)

# **ica\_drbg\_uninstantiate Purpose**

This function destroys an existing **ica\_drbg** instance.

#### **Format**

int ica\_drbg\_uninstantiate(ica\_drbg\_t \*\*sh);

# **Parameters**

#### **ica\_drbg\_t \*\*sh**

State handle pointer. The corresponding DRBG instantiation is destroyed and the state handle is set to NULL (invalid).

## **Return codes**

**0** Success

For return codes indicating exceptions, see ["Return codes" on page 117.](#page-126-0)

# **ica\_drbg\_health\_test Purpose**

This function runs a health test for the complete **ica\_drbg** function mechanism.

#### **Format**

```
int ica_drbg_health_test(void *func,
 int sec,
 bool pr,
 ica_drbg_mech_t *mech);
```
# **Parameters**

### **void \*func**

Pointer indicating which function should be tested. Options are:

ica\_drbg\_instantiate

ica\_drbg\_reseed

ica\_drbg\_generate

The ica\_drbg\_instantiate function is tested whenever other functions are tested.

### **int sec**

Security strength. Argument for the call to the function denoted by parameter **func**.

#### **bool pr**

Prediction resistance. Argument for the call to the function denoted by parameter **func**.

# **ica\_drbg\_mech\_t \*mech**

Pointer to the mechanism to be tested.

# **Return codes**

**0** Success

**ICA\_DBRG\_HEALTH\_TEST\_FAIL** Health test failed.

# **ENOTSUP**

Prediction resistance or the requested security strength is not supported.

# **ICA\_DBRG\_ENTROPY\_SOURCE\_FAIL**

Entropy source failed.

For return codes indicating exceptions, see ["Return codes" on page 117.](#page-126-0)

# **RSA key generation functions**

These functions generate an RSA public/private key pair. They are performed using software through OpenSSL. Hardware is not used.

These functions are declared in: include/ica\_api.h.

# **ica\_rsa\_key\_generate\_mod\_expo Purpose**

Generates RSA keys in modulus/exponent format.

# **Comments**

For specific information about some of these parameters, see the considerations in ["Data structures" on page 114.](#page-123-0)

# **Format**

unsigned int ica rsa key generate mod expo(ica adapter handle t adapter handle, unsigned int modulus\_bit\_length, ica\_rsa\_key\_mod\_expo\_t \*public\_key, ica\_rsa\_key\_mod\_expo\_t \*private\_key);

# **Parameters**

### **ica\_adapter\_handle\_t adapter\_handle**

Pointer to a previously opened device handle.

#### **unsigned int modulus\_bit\_length**

Length in bits of the modulus. This value should comply with the length of the keys (in bytes), according to this calculation:

key length = (modulus bits + 7) / 8

### **ica\_rsa\_key\_mod\_expo\_t \*public\_key**

Pointer to where the generated public key is to be placed. If the *exponent* element in the public key is not set, it is randomly generated. A poorly chosen *exponent* could result in the program looping endlessly. Common public exponents are 3 and 65537.

## **ica\_rsa\_key\_mod\_expo\_t \*private\_key**

Pointer to where the generated private key in modulus/exponent format is to be placed. The length of both the private and public keys should be set in bytes. This value should comply with the length of the keys (in bytes), according to this calculation:

key length = (modulus bits + 7) / 8

### **Return codes**

**0** Success

For return codes indicating exceptions, see ["Return codes" on page 117.](#page-126-0)

# **ica\_rsa\_key\_generate\_crt Purpose**

Generates RSA keys in Chinese-Remainder Theorem (CRT) format.

#### **Comments**

This function allows users to generate RSA keys for any granularity in the range 57 - 4096 bits. For specific information about some of these parameters, see the considerations in ["Data structures" on page 114.](#page-123-0)

#### **Format**

```
unsigned int ica_rsa_key_generate_crt(ica_adapter_handle_t adapter_handle,
 unsigned int modulus bit length,
  ica rsa key mod expo t *public key,
  ica_rsa_key_crt_t *private_key);
```
# **Parameters**

```
ica_adapter_handle_t adapter_handle
   Pointer to a previously opened device handle.
unsigned int modulus_bit_length
```
Length in bits of the modulus part of the key. This value should comply with the length of the keys (in bytes), according to this calculation:

key length = (modulus bits + 7) / 8

#### **ica\_rsa\_key\_mod\_expo\_t \*public\_key**

Pointer to where the generated public key is to be placed. If the *exponent*

element in the public key is not set, it is randomly generated. A poorly chosen *exponent* can result in the program looping endlessly. Common public exponents are 3 and 65537.

#### **ica\_rsa\_key\_crt\_t \*private\_key**

Pointer to where the generated private key in CRT format is to be placed. Length of both private and public keys should be set in bytes. This value should comply with the length of the keys (in bytes), according to this calculation

key length = (modulus bits + 7) / 8

#### **Return codes**

**0** Success

For return codes indicating exceptions, see ["Return codes" on page 117.](#page-126-0)

# **ica\_rsa\_crt\_key\_check Purpose**

Analyzes an RSA CRT key and checks if the components are conform with the IBM cryptographic architecture. If necessary the key is converted to a conform format that can be used for IBM cryptographic hardware acceleration.

Checks if the RSA key credentials in CRT format are presented in privileged form, respectively whether prime **p** is greater than prime **q** ( $p > q$ ) In case of  $p < q$ , key credentials **p** and **q** as well as **dp** and **dq** are swapped and qInverse is recalculated.

### **Format**

unsigned int ica rsa crt key check(ica rsa key crt t \*rsa key);

# **Parameters**

```
ica_rsa_key_crt_t *rsa_key
```
Pointer to the key to be used in CRT format.

#### **Return codes**

**0** All key credentials are in the correct format.

**1** Key credentials were recalculated.

**ENOMEM**

Memory allocation fails.

For return codes indicating exceptions, see ["Return codes" on page 117.](#page-126-0)

# **RSA encrypt and decrypt operations**

These functions perform a modulus/exponent operation using an RSA key whose type is either *ica\_rsa\_key\_mod\_expo\_t* or *ica\_rsa\_key\_crt\_t*. They exploit the available cryptographic accelerators and CCA coprocessors.

These functions are declared in: include/ica\_api.h.

# **ica\_rsa\_mod\_expo Purpose**

Performs an RSA encryption or decryption operation using a key in modulus/exponent format.

# **Comments**

Make sure that your message is padded before using this function.

## **Format**

```
unsigned int ica_rsa_mod_expo(ica_adapter_handle_t adapter_handle,
 unsigned char *input data,
  ica_rsa_key_mod_expo_t *rsa_key,
 unsigned char *output_data);
```
# **Required hardware support**

Cryptographic accelerators or CCA coprocessors.

# **Parameters**

# **ica\_adapter\_handle\_t adapter\_handle**

Pointer to a previously opened device handle.

### **unsigned char \*input\_data**

Pointer to the input data to be encrypted or decrypted. This data must be in big endian format. Make sure that the input data is not longer than the bit length of the key. The byte length for the input data and the key must be the same. Right align the input data inside the data block.

### **ica\_rsa\_key\_mod\_expo\_t \*rsa\_key**

Pointer to the key to be used, in modulus/exponent format.

#### **unsigned char \*output\_data**

Pointer to the location where the output results are to be placed. This buffer has to be at least the same size as *input\_data* and therefore at least the same size as the size of the modulus.

# **Return codes**

**0** Success

For return codes indicating exceptions, see ["Return codes" on page 117.](#page-126-0)

# **ica\_rsa\_crt**

# **Purpose**

Performs an RSA encryption or decryption operation using a key in CRT format.

# **Comments**

Make sure that your message is padded before using this function.

# **Format**

```
unsigned int ica rsa crt(ica adapter handle t adapter handle,
 unsigned char *input data,
  ica rsa key crt t *rsa key,
 unsigned char *output_data);
```
# **Required hardware support**

Cryptographic accelerators or CCA coprocessors.

# **Parameters**

## **ica\_adapter\_handle\_t adapter\_handle**

Pointer to a previously opened device handle.

## **unsigned char \*input\_data**

Pointer to the input data to be encrypted or decrypted. This data must be in big endian format. Make sure that the input data is not longer than the bit length of the key. The byte length for the input data and the key must be the same. Right align the input data inside the data block.

## **ica\_rsa\_key\_crt\_t \*rsa\_key**

Pointer to the key to be used, in CRT format.

# **unsigned char \*output\_data**

Pointer to the location where the output results are to be placed. This buffer must be as large as the *input\_data*, and as large as the length of the *modulus* specified in *rsa\_key*.

# **Return codes**

**0** Success

For return codes indicating exceptions, see ["Return codes" on page 117.](#page-126-0)

# **Elliptic curve cryptography (ECC) functions** |

| | | | |

| | |

|

|

| |

| | |

| | |

| |

| |  $\mathbf{I}$ |

Elliptic curve cryptography (ECC) is an encryption technique that provides public key encryption based on elliptic curves. Compared to RSA, it achieves the same security level with much smaller keys. The mathematical background of ECC is described in RFC 6090 [\(http://tools.ietf.org/html/ rfc6090\)](https://tools.ietf.org/html/rfc6090). The use of ECC in SSL/TLS is described in RFC 4492 [\(http://tools.ietf.org/ html/rfc4492\)](https://tools.ietf.org/html/rfc4492).

The ECC functions make use of the ECC support of the Crypto Express4S feature or later in CCA coprocessor mode. They require a minimum CCA firmware level of 4.2 on the coprocessor.

These functions are declared in: include/ica\_api.h.

# **Create an elliptic curve (EC) key**

An EC key pair consists of a scalar  $(D)$  and a point  $(X,Y)$ , which lies on the related elliptic curve. Hereby,  $D$  is the private part and  $(X,Y)$  is the public part of the key.

The value of the private key D is specified by an octet string whose length depends on the domain parameters of the related elliptic curve. The public key  $(X,Y)$  can be derived from D and the curve's domain parameters.

So an EC key pair is specified either by

- the curve and the D-value, or
- the curve-ID (NID value), D-value, and  $(X,Y)$ .

In libica, an EC key pair is always specified by (NID,  $D$ ,  $(X,Y)$ ). The corresponding data type in libica is ICA\_EC\_KEY.

An ICA EC KEY object is called a public EC key, if  $(X,Y)$  is specified, but D is not specified. An ICA EC KEY object is called a private EC key if D is specified, and optionally also (X,Y).

A public EC key may be given in compressed form, which means that only the X-value is provided. The missing Y-value can be recalculated from the curve-ID (NID value), D, and X. However, libica does not support compressed public EC keys.

# **Calculate the Diffie-Hellman (DH) shared secret**

In SSL/TLS, ECC is used together with the Diffie-Hellman key agreement protocol that allows two parties (A and B), each having an elliptic curve public/private key pair, to establish a shared secret (z) over an insecure channel. This shared secret may be directly used as a key, or to derive another key. The length of z is equal to the length of D. Unlike to plain RSA-based SSL/TLS key exchange, the DH shared secret (z-value) is not part of the SSL/TLS connection and therefore provides forward secrecy.

# **Create or verify an ECDSA signature**

The Elliptic Curve Digital Signature Algorithm (ECDSA) is a variant of the Digital Signature Algorithm (DSA) which uses elliptic curve cryptography. Given data is signed with an ECC private key and signature verification is done with an ECC public key. Signing given data using ECDSA results in different signatures when repeating the process, because the algorithm involves a random value (k). This random value is created internally by the signature creation process and is re-calculated when verifying the ECDSA signature.

An ECDSA signature is a tuple of two numbers (r,s). In libica, an ECDSA signature has always an even length, and r is given by the first half, and s by the second half of the signature. In some cases, for example, using the secp521 curve, r or s may have 65 or 66 bytes. In libica, additional 0x00 bytes are prepended in such cases to enforce that r and s have the same length as D.

# **ica\_ec\_key\_new Purpose**

| | |

|

|

| | | | | | |

| | | | |

| |

|

| | |

|

| | | |

| | | | |  $\overline{1}$ |

|

| | | | | | |

Creates an ICA\_EC\_KEY data structure for a new elliptic curve key.

# **Format**

ICA EC KEY\* ica\_ec\_key\_new(unsigned int nid, unsigned int \*privlen);

# **Required hardware support**

None.

# **Parameters**

## **unsigned int nid**

The identifier of the elliptic curve, on which the new key (ICA\_EC\_KEY) shall be based. These identifiers are defined by OpenSSL.

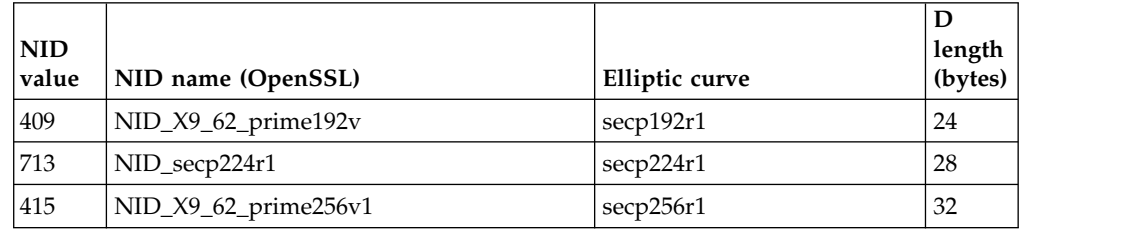

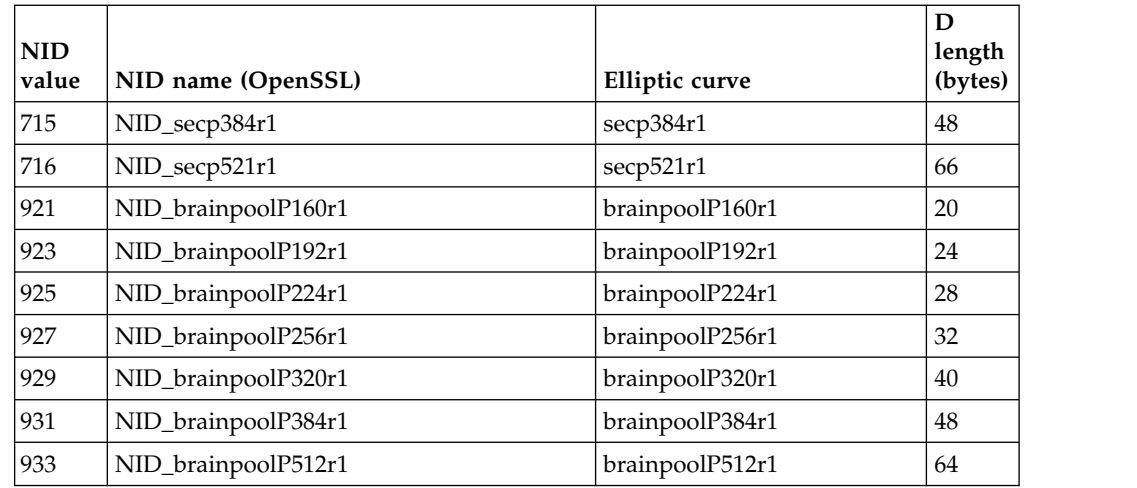

### **unsigned int \*privlen**

Pointer to an unsigned integer buffer where the length of the private D value of the key (ICA\_EC\_KEY) is returned.

**Note:** The lengths of X and Y are the same as the length of D. Therefore, the public key (X,Y) has twice the length of D. Also, an ECDSA signature has twice the length of D.

# **Return codes**

Returns a pointer to the opaque **ICA\_EC\_KEY** structure if successful.

Returns **NULL**, if no memory could be allocated, or an unsupported **nid** is specified.

For return codes indicating exceptions, see ["Return codes" on page 117.](#page-126-0)

# **ica\_ec\_key\_init Purpose**

| |

| | |

|

|

| |

|

| |

| | | | |

|

|

| |  $\mathsf{I}$ |

| | | |

| | | | | | | | | | | | |

|

Initializes an ICA\_EC\_KEY data structure with given private (D) or public key values (X,Y) or both. D may be NULL, if no private key value shall be specified. X and Y may both be NULL, if no public key shall be specified. If X is specified, also Y must be specified, and vice versa.

# **Format**

```
int ica_ec_key_init(const unsigned char *X,
 const unsigned char *Y,
 const unsigned char *D,
 ICA_EC_KEY *key);
```
# **Required hardware support**

None.

## **Parameters**

## **const unsigned char \*X** Pointer to the public X value that shall be assigned to the ICA\_EC\_KEY object.

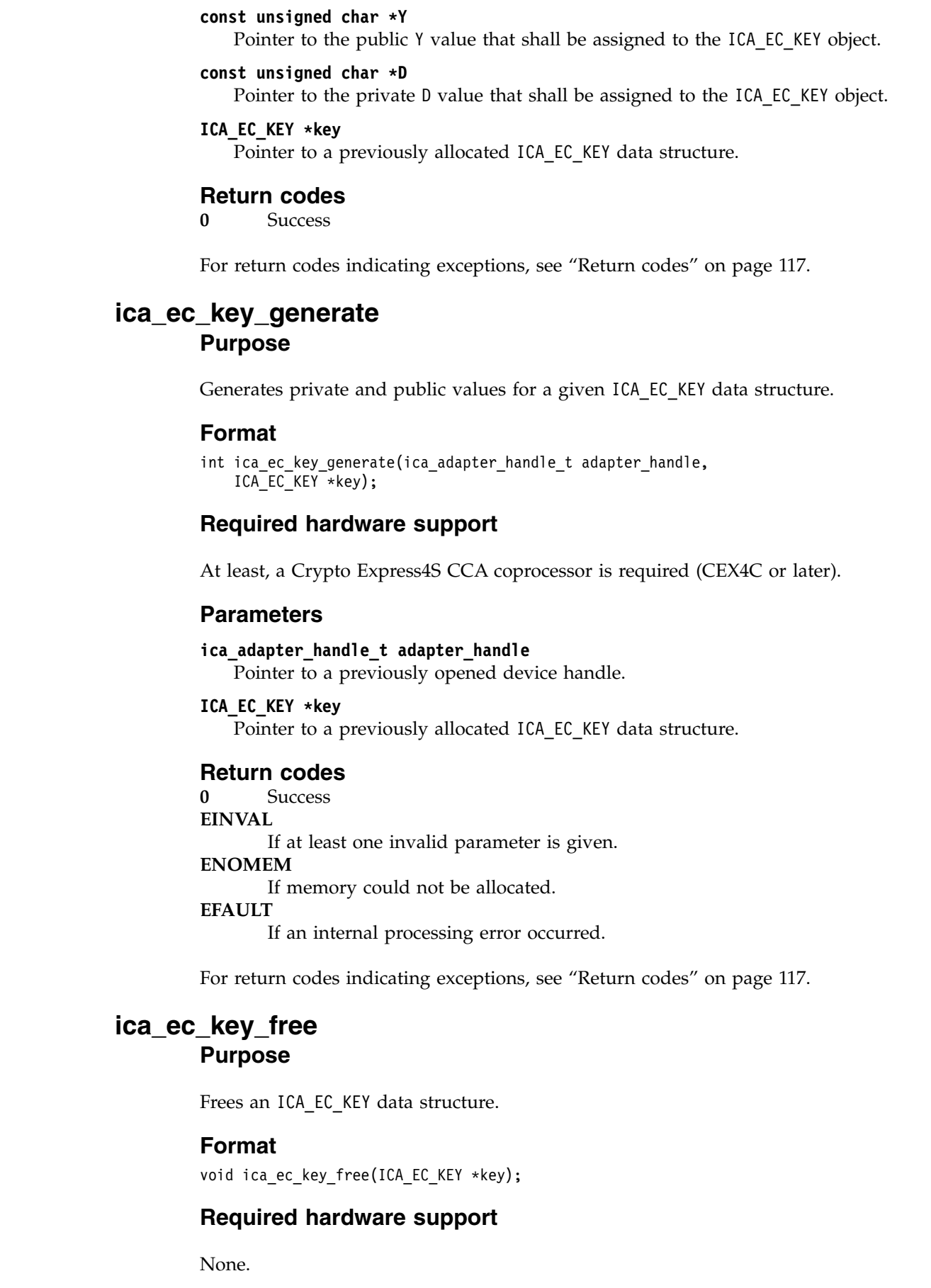

 $\|$  $\bar{\phantom{a}}$  $\,$   $\,$  $\|$  $\|$  $\,$   $\,$ 

 $\,$   $\,$  $\mathsf I$ 

|

| |

|

| | |

 $\,$   $\,$ 

 $\overline{\phantom{a}}$ 

| | |  $\,$   $\,$  $\|$ 

 $\vert$ |  $\,$   $\,$  $\vert$ | |  $\|$ |

 $\begin{array}{c} \hline \end{array}$ 

 $\|$  $\ensuremath{\mathsf{I}}$ 

 $\ensuremath{\mathsf{I}}$ 

 $\begin{array}{c} \hline \end{array}$  $\bar{\phantom{a}}$ 

 $\ensuremath{\mathsf{I}}$ 

 $\boldsymbol{\parallel}$ |

# **Parameters ICA\_EC\_KEY \*key** Pointer to an ICA\_EC\_KEY data structure. **Return codes** None. **ica\_ecdh\_derive\_secret Purpose** Calculates the Diffie-Hellman shared secret (z value) of a first given private ICA\_EC\_KEY data structure (with given D value) and a second given public ICA\_EC\_KEY data structure (with given X and Y values). **Format** int ica\_ecdh\_derive\_secret(ica\_adapter\_handle\_t adapter\_handle, const ICA\_EC\_KEY \*privkey\_A, const ICA EC KEY \*pubkey B, unsigned char \*z, unsigned int z\_length); **Required hardware support** At least, a Crypto Express4S CCA coprocessor is required (CEX4C or later). **Parameters ica\_adapter\_handle\_t adapter\_handle** Pointer to a previously opened device handle. **const ICA\_EC\_KEY \*privkey\_A** A pointer to a private ICA\_EC\_KEY object, initialized via **ica\_ec\_key\_init** or **ica\_ec\_key\_generate**. **const ICA\_EC\_KEY \*pubkey\_B** A pointer to a public ICA\_EC\_KEY object, initialized via **ica\_ec\_key\_init** or **ica\_ec\_key\_generate**. **unsigned char \*z** Pointer to a writable buffer where the shared secret (z) is returned. **unsigned int z\_length** The length in bytes of the z buffer. This length must be greater or equal to **privlen**, as returned when creating the ICA EC KEY objects. Both keys are supposed to be based on the same elliptic curve, so both keys have the same length of D, and the same (X,Y). **Return codes 0** Success **EINVAL** If at least one invalid parameter is given. **EFAULT** If an internal processing error occurred.

| | |

|

|

| | |

| | | | | |

|

|

|

| | | | | | | | | |

| | | | |

| | | | | |

 $\begin{array}{c} \hline \end{array}$ |

| |

For return codes indicating exceptions, see ["Return codes" on page 117.](#page-126-0)

# **ica\_ec\_get\_public\_key Purpose**

| |

|

| | | |

|

| | | | | | |

|

| | | |

|

| |

|

| | | |

|

|

| | |

| | |  $\overline{\phantom{a}}$ |

Obtains the public key  $(X,Y)$  of the given ICA\_EC\_KEY data structure.

# **Format**

```
int ica_ec_key_get_public_key(const ICA_EC_KEY *key,
 unsigned char *q,
 unsigned int *q_len);
```
# **Required hardware support**

None.

# **Parameters**

- **const ICA\_EC\_KEY \*key** Pointer to a previously allocated ICA\_EC\_KEY data structure.
- **unsigned char \*q**

Pointer to a writable buffer where (X,Y) is returned.

## **unsigned int \*q\_len**

Pointer to an unsigned integer where the length of  $(X,Y)$  in bytes is returned.

# **Return codes**

**0** Success **EINVAL** If at least one invalid parameter is given.

For return codes indicating exceptions, see ["Return codes" on page 117.](#page-126-0)

# **ica\_ec\_get\_private\_key Purpose**

Obtains the private key (D) of the given ICA\_EC\_KEY data structure.

# **Format**

```
int ica_ec_key_get_private_key(const ICA_EC_KEY *key,
 unsigned char *d,
  unsigned int *d_len);
```
# **Required hardware support**

None.

# **Parameters**

```
const ICA_EC_KEY *key
   Pointer to a previously allocated ICA EC KEY data structure.
unsigned char *d
```
Pointer to a writable buffer where D is returned.

## **unsigned int \*d\_len**

Pointer to an unsigned integer where the length of D in bytes is returned.

# **Return codes**

**0** Success

**EINVAL**

If at least one invalid parameter is given.

For return codes indicating exceptions, see ["Return codes" on page 117.](#page-126-0)

# **ica\_ecdsa\_sign Purpose**

| | | |

|

| |

| | | | | | |

|

|

|

| | | |

| | | | | | | | | | |

| | | | | |

 $\overline{1}$ |

| | Creates an ECDSA signature for the given hashed data using the given private ICA\_EC\_KEY data structure.

# **Format**

```
int ica ecdsa sign(ica adapter handle t adapter handle,
 const ICA EC KEY \overline{*}privkey,
 const unsigned char *data,
 unsigned int data_length,
 unsigned char *signature,
 unsigned int signature length);
```
# **Required hardware support**

At least, a Crypto Express4S CCA coprocessor is required (CEX4C or later).

# **Parameters**

```
ica_adapter_handle_t adapter_handle
   Pointer to a previously opened device handle.
const ICA_EC_KEY *privkey
   Pointer to a readable private ICA_EC_KEY object.
const unsigned char *data
   Pointer to a readable buffer containing the hashed data for which the signature
   is to be generated.
unsigned int data_length
   The length of the hashed data. Supported lengths are 20, 28, 32, 48, and 64
   bytes.
unsigned char *signature
   Pointer to a writable buffer where the ECDSA signature is returned.
unsigned int signature_length
   The length of the buffer. It must be greater or equal to 2*privlen as returned
```
# **Return codes**

**0** Success **EINVAL** If at least one invalid parameter is given. **EFAULT** If an internal processing error occurred. For return codes indicating exceptions, see ["Return codes" on page 117.](#page-126-0)

when creating the ICA\_EC\_KEY data structure.

# **ica\_ecdsa\_verify Purpose**

| |

| | |  $\frac{1}{1}$ | | |

| |

|

|

| | | | | | |

| | |

| | | | |

| | | | | | |

 $\overline{\phantom{a}}$ |

|

Verifies an ECDSA signature with the given data using the public ICA\_EC\_KEY data structure.

### **Format**

```
int ica_ecdsa_verify(ica_adapter_handle_t adapter_handle,
 const ICA EC KEY *pubkey,
 const unsigned char *data,
 unsigned int data_length,
 const unsigned char *signature,
 unsigned int signature length);
```
# **Required hardware support**

At least, a Crypto Express4S CCA coprocessor is required (CEX4C or later).

#### **Parameters**

```
ica_adapter_handle_t adapter_handle
   Pointer to a previously opened device handle.
```
# **const ICA\_EC\_KEY \*pubkey**

Pointer to a readable public ICA EC KEY object.

## **const unsigned char \*data**

Pointer to a readable buffer containing the hashed data for which the signature is to be verified.

#### **unsigned int data\_length**

The length of the hashed data. Supported lengths are 20, 28, 32, 48, and 64 bytes.

#### **unsigned char \*signature**

Pointer to a readable buffer where the ECDSA signature is provided.

#### **unsigned int signature\_length**

The length of the buffer. It must be greater or equal to 2\***privlen** as returned when creating the ICA EC KEY data structure.

## **Return codes**

**0** Success **EINVAL** If at least one invalid parameter is given. **EIO** If an internal processing error occurred. **EFAULT** If the signature is invalid.

For return codes indicating exceptions, see ["Return codes" on page 117.](#page-126-0)

# **AES functions**

These functions perform encryption and decryption or computation or verification of message authentication codes using an AES key. Supported key lengths are 16, 24 or 32 bytes for AES-128, AES-192 and AES-256 respectively. The cipher block size for AES is 16 bytes.

These functions are declared in: include/ica\_api.h.

To securely apply AES encryption to messages that are longer than the cipher block size, modes of operation can be used to chain multiple encryption, decryption, or authentication operations. Most modes of operation require an initialization vector as additional input.

As long as the messages are encrypted or decrypted using such a mode of operation, have a size that is a multiple of a particular block size (mostly the cipher block size), the functions encrypting or decryption according to a mode of operation also compute an output vector. The output vector can be used as the initialization vector of a chained encryption or decryption operation in the same mode with the same block size and the same key.

When decrypting a cipher text, the mode of operation, the key, the initialization vector (if applicable), and for **ica\_aes\_cfb**, the *lcfb* value used for the decryption function must match the corresponding settings of the encryption function that transformed the plain text into cipher text.

# **AES API functions exploiting the KMA instruction**

libica offers an enhanced API for the AES cipher in GCM block cipher mode. It consists of six API functions that exploit the cipher message with authentication (KMA) instruction. This KMA instruction is part of the message-security-assist extension 8 (MSA 8) and runs on the CPACF starting with z14 processors.

GCM API functions provided by libica earlier than version 3.2 also use the new KMA instruction on z14 processors. However, the enhanced GCM APIs offer advantages concerning usability and performance. Therefore, consider to use these APIs instead of the existing ones in all of your applicable applications.

You find the descriptions of the enhanced GCM APIs in the following topics:

- ["ica\\_aes\\_gcm\\_kma\\_ctx\\_new" on page 63](#page-72-0)
- ["ica\\_aes\\_gcm\\_kma\\_ctx\\_free" on page 64](#page-73-0)
- ["ica\\_aes\\_gcm\\_kma\\_init" on page 64](#page-73-0)
- ["ica\\_aes\\_gcm\\_kma\\_update" on page 65](#page-74-0)
- ["ica\\_aes\\_gcm\\_kma\\_get\\_tag" on page 67](#page-76-0)
- v ["ica\\_aes\\_gcm\\_kma\\_verify\\_tag" on page 67](#page-76-0)

# **ica\_aes\_cbc**

# **Purpose**

Encrypt or decrypt data with an AES key using Cipher Block Chaining (CBC) mode, as described in NIST Special Publication 800-38A Chapter 6.2.

## **Format**

```
unsigned int ica aes cbc(const unsigned char *in data,
 unsigned char *out_data,
 unsigned long data<sup>l</sup>ength,
 const unsigned char *key,
  unsigned int key_length,
 unsigned char *iv,
 unsigned int direction);
```
# **Required hardware support**

KMC-AES-128, KMC-AES-192, or KMC-AES-256

# **Parameters**

### **const unsigned char \*in\_data**

Pointer to a readable buffer that contains the message to be encrypted or decrypted. The size of the message in bytes is *data\_length*. The size of this buffer must be at least as large as *data\_length*.

#### **unsigned char \*out\_data**

Pointer to a writable buffer to contain the resulting encrypted or decrypted message. The size of this buffer in bytes must be at least as large as *data\_length*.

#### **unsigned long data\_length**

Length in bytes of the message to be encrypted or decrypted, which resides at the beginning of *in\_data*. *data\_length* must be a multiple of the cipher block size (a multiple of 16 for AES).

#### **const unsigned char \*key**

Pointer to a valid AES key.

#### **unsigned int key\_length**

Length in bytes of the AES key. Supported sizes are 16, 24, and 32, for AES-128, AES-192, and AES-256 respectively. Therefore, you can use the definitions: **AES\_KEY\_LEN128**, **AES\_KEY\_LEN192**, and **AES\_KEY\_LEN256**.

#### **unsigned char \*iv**

Pointer to a valid initialization vector of the same size as the cipher block in bytes. This vector is overwritten during the function. The result value in *iv* can be used as the initialization vector for a chained **ica\_aes\_cbc** or **ica\_aes\_cbc\_cs** call with the same key.

#### **unsigned int direction**

- **0** Use the decrypt function.
- **1** Use the encrypt function.

# **Return codes**

**0** Success

For return codes indicating exceptions, see ["Return codes" on page 117.](#page-126-0)

# **ica\_aes\_cbc\_cs**

# **Purpose**

Encrypt or decrypt data with an AES key using Cipher Block Chaining with Ciphertext Stealing (CBC-CS) mode, as described in NIST Special Publication 800-38A Chapter 6.2, and the Addendum to NIST Special Publication 800-38A on *Recommendation for Block Cipher Modes of Operation: Three Variants of Ciphertext Stealing for CBC Mode*.

**ica\_aes\_cbc\_cs** can be used to encrypt or decrypt the last chunk of a message consisting of multiple chunks, where all chunks except the last one are encrypted or decrypted by chained calls to **ica\_aes\_cbc**. To do this, the resulting *iv* of the last call to **ica\_aes\_cbc** is fed into the *iv* of the **ica\_aes\_cbc\_cs** call, provided that the chunk is greater than the cipher block size (greater than 16 bytes for AES).

#### **Format**

```
unsigned int ica aes cbc cs(const unsigned char *in data,
 unsigned char *out_data,
 unsigned long data_length,
 const unsigned char *key,
```
unsigned int key\_length, unsigned char \*iv, unsigned int direction, unsigned int variant);

# **Required hardware support**

KMC-AES-128, KMC-AES-192 or KMC-AES-256

# **Parameters**

#### **const unsigned char \*in\_data**

Pointer to a readable buffer that contains the message to be encrypted or decrypted. The size of the message in bytes is *data\_length*. The size of this buffer must be at least as large as *data\_length*.

#### **unsigned char \*out\_data**

Pointer to a writable buffer to contain the resulting encrypted or decrypted message. The size of this buffer in bytes must be at least as large as *data\_length*.

### **unsigned long data\_length**

Length in bytes of the message to be encrypted or decrypted, which resides at the beginning of *in\_data*. *data\_length* must be greater than or equal to the cipher block size (16 bytes for AES).

### **const unsigned char \*key**

Pointer to a valid AES key.

## **unsigned int key\_length**

Length in bytes of the AES key. Supported sizes are 16, 24, and 32, for AES-128, AES-192, and AES-256 respectively. . Therefore, you can use the definitions: **AES\_KEY\_LEN128**, **AES\_KEY\_LEN192**, and **AES\_KEY\_LEN256**.

## **unsigned char \*iv**

Pointer to a valid initialization vector of cipher block size number of bytes. This vector is overwritten during the function. For *variant* equal to 1 or *variant* equal to 2, the result value in *iv* can be used as the initialization vector for a chained **ica\_aes\_cbc** or **ica\_aes\_cbc\_cs** call with the same key, if *data\_length* is a multiple of the cipher block size.

## **unsigned int direction**

- **0** Use the decrypt function.
- **1** Use the encrypt function.

## **unsigned int variant**

- **1** Use variant CBC-CS1 of the Addendum to NIST Special Publication 800-38A to encrypt or decrypt the message: always keep last two blocks in order.
- **2** Use variant CBC-CS2 of the Addendum to NIST Special Publication 800-38A to encrypt or decrypt the message: switch order of the last two blocks if *data\_length* is not a multiple of the cipher block size (a multiple of 16 bytes for AES).
- **3** Use variant CBC-CS3 of the Addendum to NIST Special Publication 800-38A to encrypt or decrypt the message: always switch order of the last two blocks.

# **Return codes**

**0** Success

For return codes indicating exceptions, see ["Return codes" on page 117.](#page-126-0)

# **ica\_aes\_ccm Purpose**

Encrypt and authenticate or decrypt data and check authenticity of data with an AES key using Counter with Cipher Block Chaining Message Authentication Code (CCM) mode, as described in NIST Special Publication 800-38C. Formatting and counter functions are implemented according to NIST 800-38C Appendix A.

# **Format**

```
unsigned int ica aes ccm(unsigned char *payload,
  unsigned long payload_length,
 unsigned char *ciphertext n mac,
 unsigned int mac_length,
 const unsigned char *assoc_data,
 unsigned long assoc data length,
 const unsigned char *nonce,
 unsigned int nonce_length,
 const unsigned char *key,
 unsigned int key_length,
 unsigned int direction);
```
# **Required hardware support**

KMCTR-AES-128, KMCTR-AES-192, or KMCTR-AES-256 KMAC-AES-128, KMAC-AES-192, or KMAC-AES-256

# **Parameters**

## **unsigned char \*payload**

Pointer to a buffer of size greater than or equal to *payload\_length* bytes. If *direction* is equal to 1, the payload buffer must be readable and contain a payload message of size *payload\_length* to be encrypted. If direction is equal to 0, the payload buffer must be writable. If the authentication verification succeeds, the decrypted message in the most significant *payload\_length* bytes of *ciphertext\_n\_mac* is written to this buffer. Otherwise, the contents of this buffer is undefined.

## **unsigned long payload\_length**

Length in bytes of the message to be encrypted or decrypted. This value can be 0 unless *assoc\_data\_length* is equal to 0.

#### **unsigned char \*ciphertext\_n\_mac**

Pointer to a buffer of size greater than or equal to *payload\_length* plus *mac\_length* bytes. If *direction* is equal to 1, the buffer must be writable and the encrypted message from *payload* followed by the message authentication code for the nonce, the payload, and associated data are written to that buffer. If direction is equal to 0, then the buffer is readable and contains an encrypted message of length *payload\_length* followed by a message authentication code of length *mac\_length*.

#### **unsigned int mac\_length**

Length in bytes of the message authentication code. Valid values are: 4, 6, 8, 10, 12, and 16.

#### **const unsigned char \*assoc\_data**

Pointer to a readable buffer of size greater than or equal to *assoc\_data\_length* bytes. The associated data in the most significant *assoc\_data\_length* bytes is subject to the authentication code computation, but is not encrypted.

#### **unsigned long assoc\_data\_length**

Length of the associated data in *assoc\_data*. This value can be 0 unless *payload\_length* is equal to 0.

#### **const unsigned char \*nonce**

Pointer to readable buffer of size greater than or equal to *nonce\_length* bytes, which contains a nonce (number used once) of size *nonce\_length* bytes.

#### **unsigned int nonce\_length**

Length of the *nonce* in bytes. Valid values are greater than 6 and less than 14.

#### **const unsigned char \*key**

Specifies a pointer to a valid AES key.

#### **unsigned int key\_length**

Length in bytes of the AES key. Supported sizes are 16, 24, and 32 for AES-128, AES-192 and AES-256 respectively. Therefore, you can use the definitions: **AES\_KEY\_LEN128**, **AES\_KEY\_LEN192**, and **AES\_KEY\_LEN256**.

#### **unsigned int direction**

- **0** Use the decrypt function.
- **1** Use the encrypt function.

#### **Return codes**

#### **0** Success

#### **EFAULT**

If *direction* is equal to 0 and the verification of the message authentication code fails.

For return codes indicating exceptions, see ["Return codes" on page 117.](#page-126-0)

# **ica\_aes\_cfb**

# **Purpose**

Encrypt or decrypt data with an AES key using Cipher Feedback (CFB) mode, as described in NIST Special Publication 800-38A Chapter 6.3.

#### **Format**

```
unsigned int ica_aes_cfb(const unsigned char *in_data,
 unsigned char *out_data,
 unsigned long data_length,
 const unsigned char *key,
 unsigned int key_length,
 unsigned char *iv,
 unsigned int lcfb,
 unsigned int direction);
```
### **Required hardware support**

KMF-AES-128, KMF-AES-192, or KMF-AES-256

## **Parameters**

#### **const unsigned char \*in\_data**

Pointer to a readable buffer that contains the message to be encrypted or decrypted. The size of the message in bytes is *data\_length*. The size of this buffer must be at least as large as *data\_length*.

#### **unsigned char \*out\_data**

Pointer to a writable buffer to contain the resulting encrypted or decrypted message. The size of this buffer in bytes must be at least as large as *data\_length*.

#### **unsigned long data\_length**

Length in bytes of the message to be encrypted or decrypted, which resides at the beginning of *in\_data*.

#### **const unsigned char \*key**

Pointer to a valid AES key.

#### **unsigned int key\_length**

Length in bytes of the AES key. Supported sizes are 16, 24, and 32, for AES-128, AES-192, and AES-256 respectively. Therefore, you can use the definitions: **AES\_KEY\_LEN128**, **AES\_KEY\_LEN192**, and **AES\_KEY\_LEN256**.

#### **unsigned char \*iv**

Pointer to a valid initialization vector of the same size as the cipher block in bytes (16 bytes for AES). This vector is overwritten during the function. The result value in *iv* can be used as the initialization vector for a chained **ica\_aes\_cfb** call with the same key, if the *data\_length* in the preceding call is a multiple of *lcfb*.

#### **unsigned int lcfb**

Length in bytes of the cipher feedback, which is a value greater than or equal to 1 and less than or equal to the cipher block size (16 bytes for AES).

#### **unsigned int direction**

- **0** Use the decrypt function.
- **1** Use the encrypt function.

### **Return codes**

**0** Success

For return codes indicating exceptions, see ["Return codes" on page 117.](#page-126-0)

## **ica\_aes\_cmac**

#### **Purpose**

Authenticate data or verify the authenticity of data with an AES key using the Block Cipher Based Message Authentication Code (CMAC) mode, as described in NIST Special Publication 800-38B. **ica\_aes\_cmac** can be used to authenticate or verify the authenticity of a complete message.

#### **Format**

```
unsigned int ica aes cmac(const unsigned char *message,
  unsigned long message length,
 unsigned char *mac,
 unsigned int mac_length,
 const unsigned char *key,
  unsigned int key_length,
 unsigned int direction);
```
### **Required hardware support**

KMAC-AES-128, KMAC-AES-192 or KMAC-AES-256 PCC-Compute-Last\_block-CMAC-Using-AES-128, PCC-Compute-Last\_block-CMAC-Using-AES-192, or PCC-Compute-Last\_block-CMAC-Using-AES-256

# **Parameters**

#### **const unsigned char \*message**

Pointer to a readable buffer of size greater than or equal to *message\_length* bytes. This buffer contains a message to be authenticated, or of which the authenticity is to be verified.

#### **unsigned long message\_length**

Length in bytes of the message to be authenticated or verified.

#### **unsigned char \*mac**

Pointer to a buffer of size greater than or equal to *mac\_length* bytes. If *direction* is equal to 1, the buffer must be writable and a message authentication code for the message in message of size *mac\_length* bytes is written to this buffer. If direction is equal to 0, this buffer must be readable and contain a message authentication code to be verified against the message in *message*.

#### **unsigned int mac\_length**

Length in bytes of the message authentication code *mac* in bytes, which is less than or equal to the cipher block size (16 bytes for AES). It is recommended to use values greater than or equal to 8.

#### **const unsigned char \*key**

Pointer to a valid AES key.

#### **unsigned int key\_length**

Length in bytes of the AES key. Supported sizes are 16, 24, and 32 for AES-128, AES-192, and AES-256 respectively. Therefore, you can use the definitions: **AES\_KEY\_LEN128**, **AES\_KEY\_LEN192**, and **AES\_KEY\_LEN256**.

#### **unsigned int direction**

**0** Verify message authentication code.

**1** Compute message authentication code for the message.

## **Return codes**

**0** Success

#### **EFAULT**

If *direction* is equal to 0 and the verification of the message authentication code fails.

For return codes indicating exceptions, see ["Return codes" on page 117.](#page-126-0)

# **ica\_aes\_cmac\_intermediate Purpose**

Authenticate data or verify the authenticity of data with an AES key using the Block Cipher Based Message Authentication Code (CMAC) mode, as described in NIST Special Publication 800-38B. **ica\_aes\_cmac\_intermediate** and **ica\_aes\_cmac\_last** can be used when the message to be authenticated or to be verified using CMAC is supplied in multiple chunks. **ica\_aes\_cmac\_intermediate** is used to process all but the last chunk. All message chunks to be processed by **ica\_aes\_cmac\_intermediate** must have a size that is a multiple of the cipher block size (a multiple of 16 bytes for AES).

Note that **ica\_aes\_cmac\_intermediate** has no direction argument. This function can be used during authentication and during authenticity verification.

# **Format**

```
unsigned int ica aes cmac intermediate(const unsigned char *message,
 unsigned long message length,
 const unsigned char *\overline{key},
 unsigned int key_length,
  unsigned char *iv;
```
# **Required hardware support**

KMAC-AES-128, KMAC-AES-192, or KMAC-AES-256

## **Parameters**

### **const unsigned char \*message**

Pointer to a readable buffer of size greater than or equal to *message\_length* bytes. This buffer contains a non-final part of a message, to be authenticated or of which the authenticity is to be verified.

#### **unsigned long message\_length**

Length in bytes of the message part in *message*. This value must be a multiple of the cipher block size.

#### **const unsigned char \*key**

Pointer to a valid AES key.

#### **unsigned int key\_length**

Length in bytes of the AES key. Supported sizes are 16, 24, and 32 for AES-128, AES-192, and AES-256 respectively. Therefore, you can use the definitions: **AES\_KEY\_LEN128**, **AES\_KEY\_LEN192**, and **AES\_KEY\_LEN256**.

#### **unsigned char \*iv**

Pointer to a valid initialization vector of cipher block size number of bytes (16 bytes for AES). For the first message part, this parameter must be set to a string of zeros. For processing the *n*-th message part, this parameter must be the resulting *iv* value of the **ica\_aes\_cmac\_intermediate** function applied to the (*n-1*)-th message part. This vector is overwritten during the function. The result value in *iv* can be used as the initialization vector for a chained call to **ica\_aes\_cmac\_initermediate** or to **ica\_aes\_cmac\_last** with the same key.

# **Return codes**

**0** Success

For return codes indicating exceptions, see ["Return codes" on page 117.](#page-126-0)

# **ica\_aes\_cmac\_last Purpose**

Authenticate data or verify the authenticity of data with an AES key using the Block Cipher Based Message Authentication Code (CMAC) mode, as described in NIST Special Publication 800-38B. **ica\_aes\_cmac\_last** can be used to authenticate or verify the authenticity of a complete message, or of the final part of a message for which all preceding parts were processed with **ica\_aes\_cmac\_intermediate**.

## **Format**

```
unsigned int ica aes cmac last(const unsigned char *message,
 unsigned long message length,
 unsigned char *mac,
 unsigned int mac_length,
```
const unsigned char \*key, unsigned int key\_length, unsigned char \*iv, unsigned int direction);

## **Required hardware support**

KMAC-AES-128, KMAC-AES-192 or KMAC-AES-256 PCC-Compute-Last\_block-CMAC-Using-AES-128, PCC-Compute-Last\_block-CMAC-Using-AES-192, or PCC-Compute-Last\_block-CMAC-Using-AES-256

# **Parameters**

### **const unsigned char \*message**

Pointer to a readable buffer of size greater than or equal to *message\_length* bytes. This buffer contains a message or the final part of a message to be authenticated, or of which the authenticity is to be verified.

#### **unsigned long message\_length**

Length in bytes of the message to be authenticated or verified.

### **unsigned char \*mac**

Pointer to a buffer of size greater than or equal to *mac\_length* bytes. If *direction* is equal to 1, the buffer must be writable and a message authentication code for the message in *message* of size *mac\_length* bytes is written to the buffer. If *direction* is equal to 0, the buffer must be readable and contain a message authentication code that is verified against the message in *message*.

### **unsigned int mac\_length**

Length in bytes of the message authentication code *mac* in bytes, which is less than or equal to the cipher block size (16 bytes for AES). It is recommended to use values greater than or equal to 8.

## **const unsigned char \*key**

Pointer to a valid AES key.

## **unsigned int key\_length**

Length in bytes of the AES key. Supported sizes are 16, 24, and 32 for AES-128, AES-192, and AES-256 respectively. Therefore, you can use the definitions: **AES\_KEY\_LEN128**, **AES\_KEY\_LEN192**, and **AES\_KEY\_LEN256**.

## **unsigned char \*iv**

Pointer to a valid initialization vector of cipher block size number of bytes. If *iv* is NULL, *message* is assumed to be the complete message to be processed. Otherwise, *message* is the final part of a composite message to be processed, and *iv* contains the output vector resulting from processing all previous parts with chained calls to **ica\_aes\_cmac\_intermediate** (the value returned in *iv* of the **ica\_aes\_cmac\_intermediate** call applied to the penultimate message part).

#### **unsigned int direction**

- **0** Verify message authentication code.
- **1** Compute message authentication code for the message.

# **Return codes**

**0** Success

#### **EFAULT**

If *direction* is equal to 0 and the verification of the message authentication code fails.

For return codes indicating exceptions, see ["Return codes" on page 117.](#page-126-0)

# **ica\_aes\_ctr Purpose**

Encrypt or decrypt data with an AES key using Counter (CTR) mode, as described in NIST Special Publication 800-38A Chapter 6.5. With the counter mode, each message block of cipher block size (16 bytes for AES) is combined with a counter value of the same size during encryption and decryption.

Starting with an initial counter value to be combined with the first message block, subsequent counter values to be combined with subsequent message blocks are derived from preceding counter values by an increment function. The increment function used in **ica\_aes\_ctr** is an arithmetic increment without carry on the *M* least significant bytes in the counter where *M* is a parameter to **ica\_aes\_ctr**.

# **Format**

```
unsigned int ica aes ctr(const unsigned char *in data,
  unsigned char *out data,
 unsigned long data_length,
 const unsigned char *key,
 unsigned int key_length,
 unsigned char *ctr,
 unsigned int ctr_width,
  unsigned int direction);
```
# **Required hardware support**

KMCTR-AES-128, KMCTR-AES-192, or KMCTR-AES-256

### **Parameters**

#### **const unsigned char \*in\_data**

Pointer to a readable buffer that contains the message to be encrypted or decrypted. The size of the message in bytes is *data\_length*. The size of this buffer must be at least as large as *data\_length*.

#### **unsigned char \*out\_data**

Pointer to a writable buffer to contain the resulting encrypted or decrypted message. The size of this buffer in bytes must be at least as large as *data\_length*.

#### **unsigned long data\_length**

Length in bytes of the message to be encrypted or decrypted, which resides at the beginning of *in\_data*.

#### **const unsigned char \*key**

Pointer to a valid AES key.

#### **unsigned int key\_length**

Length in bytes of the AES key. Supported sizes are 16, 24, and 32 for AES-128, AES-192, and AES-256 respectively. Therefore, you can use the definitions: **AES\_KEY\_LEN128**, **AES\_KEY\_LEN192**, and **AES\_KEY\_LEN256**.

#### **unsigned char \*ctr**

Pointer to a readable and writable buffer of the same size as the cipher block in bytes. *ctr* contains an initialization value for a counter function, and it is replaced by a new value. That new value can be used as an initialization value for a counter function in a chained **ica\_aes\_ctr** call with the same key, if the *data\_length* used in the preceding call is a multiple of the cipher block size.

#### **unsigned int ctr\_width**

A number *M* between 1 and the cipher block size. The value is used by the

counter increment function, which increments a counter value by incrementing without carry the least significant *M* bytes of the counter value.

#### **unsigned int direction**

- **0** Use the decrypt function.
- **1** Use the encrypt function.

#### **Return codes**

**0** Success

For return codes indicating exceptions, see ["Return codes" on page 117.](#page-126-0)

# **ica\_aes\_ctrlist Purpose**

Encrypt or decrypt data with an AES key using Counter (CTR) mode, as described in NIST Special Publication 800-38A ,Chapter 6.5. With the counter mode, each message block of the same size as the cipher block in bytes is combined with a counter value of the same size during encryption and decryption.

The **ica\_aes\_ctrlist** function assumes that a list *n* of precomputed counter values is provided, where  $n$  is the smallest integer that is less than or equal to the message size divided by the cipher block size. This function optimally uses IBM Z hardware support for non-standard counter functions.

# **Format**

```
unsigned int ica aes ctrlist(const unsigned char *in data,
  unsigned char *out data,
 unsigned long data length,
 const unsigned char *key,
  unsigned int key_length,
  const unsigned char *ctrlist,
  unsigned int direction);
```
# **Required hardware support**

KMCTR-DEAKMCTR-AES-128, KMCTR-AES-192, or KMCTR-AES-256

# **Parameters**

#### **const unsigned char \*in\_data**

Pointer to a readable buffer that contains the message to be encrypted or decrypted. The size of the message in bytes is *data\_length*. The size of this buffer must be at least as large as *data\_length*.

#### **unsigned char \*out\_data**

Pointer to a writable buffer to contain the resulting encrypted or decrypted message. The size of this buffer in bytes must be at least as large as *data\_length*.

#### **unsigned long data\_length**

Length in bytes of the message to be encrypted or decrypted, which resides at the beginning of *in\_data*.

Calls to **ica\_aes\_ctrlist** with the same key can be chained if:

- v With the possible exception of the last call in the chain the *data\_length* used is a multiple of the cipher block size.
- v The *ctrlist* argument of each chained call contains a list of counters that follows the counters used in the preceding call.

#### **const unsigned char \*key**

Pointer to a valid AES key.

#### **unsigned int key\_length**

Length in bytes of the AES key. Supported sizes are 16, 24, and 32 for AES-128, AES-192, and AES-256 respectively. Therefore, you can use the definitions: **AES\_KEY\_LEN128**, **AES\_KEY\_LEN192**, and **AES\_KEY\_LEN256**.

#### **const unsigned char \*ctrlist**

Pointer to a readable buffer that is both of a size greater than or equal to *data\_length*, and a multiple of the cipher block size (16 bytes for AES). *ctrlist* should contain a list of precomputed counter values, each of the same size as the cipher block.

#### **unsigned int direction**

- **0** Use the decrypt function.
- **1** Use the encrypt function.

### **Return codes**

**0** Success

For return codes indicating exceptions, see ["Return codes" on page 117.](#page-126-0)

# **ica\_aes\_ecb**

#### **Purpose**

Encrypt or decrypt data with an AES key using Electronic Code Book (ECB) mode, as described in NIST Special Publication 800-38A Chapter 6.1.

#### **Format**

```
unsigned int ica aes ecb(const unsigned char *in data,
 unsigned char *output,
 unsigned int data_length,
 const unsigned char *key,
 unsigned int key_length,
 unsigned int direction);
```
### **Required hardware support**

KM-AES-128, KM-AES-192, or KM-AES-256

### **Parameters**

#### **const unsigned char \*in\_data**

Pointer to a readable buffer that contains the message to be encrypted or decrypted. The size of the message in bytes is *data\_length*. The size of this buffer must be at least as large as *data\_length*.

#### **unsigned char \*out\_data**

Pointer to a writable buffer to contain the resulting encrypted or decrypted message. The size of this buffer in bytes must be at least as large as *data\_length*.

#### **unsigned long data\_length**

Length in bytes of the message to be encrypted or decrypted, which resides at the beginning of *in\_data*. *data\_length* must be a multiple of the cipher block size (a multiple of 16 for AES).

### **const unsigned char \*key**

Pointer to a valid AES key.

#### **unsigned int key\_length**

Length in bytes of the AES key. Supported sizes are 16, 24, and 32 for AES-128, AES-192, and AES-256 respectively. Therefore, you can use the definitions: **AES\_KEY\_LEN128**, **AES\_KEY\_LEN192**, and **AES\_KEY\_LEN256**.

#### **unsigned int direction**

- **0** Use the decrypt function.
- **1** Use the encrypt function.

## **Return codes**

**0** Success

For return codes indicating exceptions, see ["Return codes" on page 117.](#page-126-0)

# **ica\_aes\_gcm Purpose**

Encrypt data and authenticate data or decrypt data and check authenticity of data with an AES key using the Galois/Counter Mode (GCM), as described in NIST Special Publication 800-38D. If no message needs to be encrypted or decrypted and only authentication or authentication checks are requested, then this method implements the GMAC mode.

## **Format**

```
unsigned int ica aes gcm(unsigned char *plaintext,
  unsigned long plaintext_length,
 unsigned char *ciphertext,
 const unsigned char *iv,
 unsigned int iv_length,
 const unsigned char *aad,
 unsigned long aad_length,
 unsigned char *tag,
 unsigned int tag_length,
 const unsigned char *key,
  unsigned int key_length,
 unsigned int direction);
```
## **Required hardware support**

KM-AES-128, KM-AES-192 or KM-AES-256 KIMD-GHASH KMCTR-AES-128, KMCTR\_AES-192 or KMCTR-AES-256

If available, KMA-GCM-AES-128, KMA-GCM-AES-192, and KMA-GCM-AES-256 are used transparently for better performance.

# **Parameters**

#### **unsigned char \*plaintext**

Pointer to a buffer of size greater than or equal to *plaintext\_length* bytes. If *direction* is equal to 1, the *plaintext* buffer must be readable and contain a payload message of size *plaintext\_length* to be encrypted. If direction is equal to 0, the *plaintext* buffer must be writable and if the authentication verification succeeds, the decrypted message in the most significant *plaintext\_length* bytes of *ciphertext* is written to the buffer. Otherwise, the contents of the buffer are undefined.

#### **unsigned long plaintext\_length**

Length in bytes of the message to be encrypted or decrypted. This value can be 0 unless *aad\_length* is equal to 0. The value must be greater than or equal to 0 and less than (2\*\*36) - 32.

#### **unsigned char \*ciphertext**

Pointer to a buffer of size greater than or equal to *plaintext\_length* bytes. If *direction* is equal to 1, then this buffer must be writable and the encrypted message from *plaintext* is written to that buffer. If *direction* is equal to 0, then this buffer is readable and contains an encrypted message of length *plaintext\_length*.

#### **const unsigned char \*iv**

Pointer to a readable buffer of size greater than or equal to *iv\_length* bytes, which contains an initialization vector of size *iv\_length*.

#### **unsigned int iv\_length**

Length in bytes of the initialization vector in *iv*. The value must be greater than 0 and less than 2\*\*61. A length of 12 is recommended.

#### **const unsigned char \*aad**

Pointer to a readable buffer of size greater than or equal to *aad\_length* bytes. The additional authenticated data in the most significant *aad\_length* bytes is subject to the message authentication code computation, but is not encrypted.

#### **unsigned int aad\_length**

Length in bytes of the additional authenticated data in *aad*. The value must be greater than or equal to 0 and less than 2\*\*61.

#### **unsigned char \*tag**

Pointer to a buffer of size greater than or equal to *tag\_length* bytes. If *direction* is equal to 1, this buffer must be writable, and a message authentication code for the additional authenticated data in *aad* and the plain text in *plaintext* of size *tag\_length* bytes is written to this buffer. If *direction* is equal to 0, this buffer must be readable and contain a message authentication code to be verified against the additional authenticated data in *aad* and the decrypted cipher text from *ciphertext*.

#### **unsigned int tag\_length**

Length in bytes of the message authentication code tag. Valid values are 4, 8, 12, 13, 14, 15, and 16.

#### **const unsigned char \*key**

Pointer to a valid AES key.

#### **unsigned int key\_length**

Length in bytes of the AES key. Supported sizes are 16, 24, and 32 for AES-128, AES-192, and AES-256 respectively. Therefore, you can use the definitions: **AES\_KEY\_LEN128**, **AES\_KEY\_LEN192**, and **AES\_KEY\_LEN256**.

#### **unsigned int direction**

- **0** Verify message authentication code and decrypt encrypted payload.
- **1** Encrypt payload and compute message authentication code for the additional authenticated data and the payload.

#### **Return codes**

**0** Success

#### **EFAULT**

If *direction* is equal to 0 and the verification of the message authentication code fails.

For return codes indicating exceptions, see ["Return codes" on page 117.](#page-126-0)

# **ica\_aes\_gcm\_initialize Purpose**

Start and initialize a new session of AES-GCM for stream cipher requests.

## **Format**

```
unsigned int ica aes gcm initialize(const unsigned char *iv,
 unsigned int iv length,
 unsigned char *\overline{key},
 unsigned int key_length,
 unsigned char *icb,
 unsigned char *ucb,
 unsigned char *subkey,
 unsigned int direction);
```
#### **Required hardware support**

KM-AES-128, KM-AES-192 or KM-AES-256 KIMD-GHASH KMCTR-AES-128, KMCTR\_AES-192 or KMCTR-AES-256

If available, KMA-GCM-AES-128, KMA-GCM-AES-192, and KMA-GCM-AES-256 are used transparently for better performance.

# **Parameters**

#### **unsigned char \*iv**

Pointer to a readable buffer of size greater than or equal to *iv* length bytes, that contains an initialization vector of size **iv\_length**.

#### **unsigned int iv\_length**

Length in bytes of the initialization vector in **iv**. It must be greater than 0 and less than 2\*\*61. A length of 12 is recommended.

#### **unsigned char \*key**

Pointer to a valid AES key.

#### **unsigned int key\_length**

Length in bytes of the AES key. Supported sizes are 16, 24, and 32 for AES-128, AES-192 and AES-256 respectively. Therefore, you can use the macros: AES\_KEY\_LEN128, AES\_KEY\_LEN192, and AES\_KEY\_LEN256.

#### **unsigned char \*icb**

Pointer to the initial counter block, which is a writable buffer of size **AES BLOCK SIZE** (16 bytes). This buffer is filled by ica\_aes\_gcm\_initialize() and used in ica\_aes\_gcm\_last() for the final tag computation.

#### **unsigned char \*ucb**

Pointer to the usage counter block, which is a writable buffer of size **AES\_BLOCK\_SIZE** (16 bytes). This buffer is filled by ica\_aes\_gcm\_initialize() and updated (increased) during the intermediate update operations.

#### **unsigned char \*subkey**

Pointer to the subkey block, which is a writable buffer (subkey block) of size **AES\_BLOCK\_SIZE** (16 bytes). This buffer is filled by ica\_aes\_gcm\_initialize() and used in ica\_aes\_gcm\_intermediate() and ica\_aes\_gcm\_last().

#### **unsigned int direction**

**0** Verify message authentication code and decrypt encrypted payload.

**1** Encrypt payload and compute message authentication code for the additional authenticated data and the payload.

### **Return codes**

**0** Success

**EIO** If the operation fails.

**EFAULT**

If **direction** equals 0 and the verification of the message authentication code fails.

For return codes indicating exceptions, see ["Return codes" on page 117.](#page-126-0)

# **ica\_aes\_gcm\_intermediate Purpose**

Authenticate data or verify the authenticity of data with an AES key using the Galois/Counter Mode (GCM), as described in NIST Special Publication 800-38D. ica\_aes\_gcm\_intermediate() and ica\_aes\_gcm\_last() can be used when the message to be authenticated or to be verified using GCM is supplied in multiple chunks. ica\_aes\_gcm\_intermediate() is used to process all data chunks. Be aware that all chunks, with the possible exception of the last one, must be a multiple of **AES BLOCK SIZE** (16 bytes). The last data chunk might be any size. In any cases the ica\_aes\_gcm\_last() must be called at the end to calculate the final authentication tag.

## **Format**

```
unsigned int ica aes gcm intermediate(unsigned char *plaintext,
 unsigned long plaintext_length,
  unsigned char *ciphertext,
 unsigned char *ucb,
 unsigned char *aad,
 unsigned long aad_length,
 unsigned char *tag,
 unsigned int tag_length,
 unsigned char *key,
 unsigned int key_length,
 unsigned char *subkey,
  unsigned int direction);
```
## **Required hardware support**

KIMD-GHASH KMCTR-AES-128, KMCTR\_AES-192 or KMCTR-AES-256

If available, KMA-GCM-AES-128, KMA-GCM-AES-192, and KMA-GCM-AES-256 are used transparently for better performance.

#### **Parameters**

#### **unsigned char \*plaintext**

Pointer to a buffer of size greater than or equal to **plaintext\_length** bytes.

If **direction** equals 1, the **plaintext** buffer must be readable and contain a payload message of size **plaintext\_length** that is encrypted. If **direction** equals 0 the **plaintext** buffer must be writable.

If the authentication verification succeeds, the decrypted message in the most significant **plaintext\_length** bytes of **ciphertext** is written to the buffer. Otherwise the contents of the buffer is undefined.

#### **unsigned long plaintext\_length**

Length in bytes of the message to be encrypted or decrypted. It must be equal or greater than 0 and less than (2\*\*36)-32. With the exception of the call followed by a call to ica\_aes\_gcm\_last(), the value must be a multiple of **AES\_BLOCK\_SIZE**. Only in the call followed by ica\_aes\_gm\_last(), the value does not have to be a multiple of **AES\_BLOCK\_SIZE**. Padding is done automatically.

#### **unsigned char \*ciphertext**

Pointer to a buffer of a size which is a multiple of **AES\_BLOCK\_SIZE** and which is greater than or equal to **plaintext\_length** bytes.

If **direction** equals 1, then the buffer must be writable and the encrypted message from **plaintext** is written to that buffer. If **direction** equals 0, then the buffer is readable and contains an encrypted message of a length which is equal to the least multiple of **AES\_BLOCK\_SIZE** that is greater than or equal to **plaintext\_length**.

#### **unsigned char \*ucb**

Pointer to the usage counter block, which is a writable buffer that is created during ica\_aes\_gcm\_initialize() and is updated (increased) during the intermediate update operations. The length of this counter block is AES\_BLOCK\_SIZE<sup>(16</sup> bytes). It is assumed that with the call to ica\_aes\_gcm\_intermediate() the contents of the usage counter block was returned in the **ucb** parameter of a preceding call to ica\_aes\_gcm\_init() or ica\_aes\_gcm\_intermediate().

#### **unsigned char \*aad**

Pointer to a readable buffer of size greater than or equal to **aad\_length** bytes. The additional authenticated data in the most significant **aad\_length** bytes is subject to the authentication code computation, but is not encrypted.

## **unsigned long aad\_length**

Length in bytes of the additional authenticated data in **aad**. It must be equal to or greater than 0 and less than 2\*\*61, and the following constraints must apply:

- v If the **aad\_length** is not a multiple of **AES\_BLOCK\_SIZE** or 0, then in all subsequent calls to ica\_aes\_gcm\_intermediate() that belong to the same AES GCM computation, the **aad\_length** must be 0 which implies that only the last **aad** chunk can have a length that is not a multiple of **AES\_BLOCK\_SIZE**.
- v If in a preceding call to ica\_aes\_gcm\_intermediate() belonging to the same AES GCM computation, the **plaintext length** was greater than 0, then **aad length** must be 0, which implies that plaintext or ciphertext can only be supplied when all additional authenticated data is supplied.

#### **unsigned char \*tag**

Contains the temporary hash/tag value. It is an input/output parameter and must be 16 byte long.

## **unsigned int tag\_length**

This parameter is currently not used.

## **unsigned char \*key**

Pointer to a valid AES key.

## **unsigned int key\_length**

Length in bytes of the AES key. Supported sizes are 16, 24, and 32 for AES-128, AES-192, and AES-256 respectively. Therefore, you can use the macros: AES\_KEY\_LEN128, AES\_KEY\_LEN192, and AES\_KEY\_LEN256.

#### **unsigned char \*subkey**

Pointer to a writable buffer, generated in ica\_aes\_gcm\_initialize() and used in ica\_aes\_gcm\_intermediate() and ica\_aes\_gcm\_last(). The length of this buffer is **AES\_BLOCK\_SIZE** (16 bytes).

#### **unsigned int direction**

- **0** Verify message authentication code and decrypt encrypted payload.
- **1** Encrypt payload and compute message authentication code for the additional authenticated data and the payload.

# **Return codes**

#### **0** Success

**EIO** If the operation fails.

#### **EFAULT**

If *direction* is equal to 0 and the verification of the message authentication code fails.

For return codes indicating exceptions, see ["Return codes" on page 117.](#page-126-0)

# **ica\_aes\_gcm\_last Purpose**

Authenticate data or verify the authenticity of data with an AES key using the Galois/Counter Mode (GCM), as described in NIST Special Publication 800-38D. ica\_aes\_gcm\_last() must be used to authenticate or verify the authenticity of a message for which all preceding parts were processed with ica\_aes\_gcm\_intermediate().

## **Format**

```
unsigned int ica aes gcm last(unsigned char *ich,
  unsigned long aad_length,
 unsigned long ciph_length,
 unsigned char *tag,
 unsigned char *final tag,
 unsigned int final tag length,
 unsigned char *key,
 unsigned int key_length,
 unsigned char *subkey,
 unsigned int direction);
```
# **Required hardware support**

KIMD-GHASH KMCTR-AES-128, KMCTR\_AES-192 or KMCTR-AES-256

If available, KMA-GCM-AES-128, KMA-GCM-AES-192, and KMA-GCM-AES-256 are used transparently for better performance.

## **Parameters**

#### **unsigned char \*icb**

Pointer to the initial counter block, which is a writable buffer that is created during ica\_aes\_gcm\_initialize() and is used in ica\_aes\_gcm\_last() for the final tag computation. The length of this counter block is **AES\_BLOCK\_SIZE** (16 bytes).

#### **unsigned long aad\_length**

Overall length of authentication data, cumulated over all intermediate operations.
#### **unsigned long ciph\_length**

Length in bytes of the overall ciphertext, cumulated over all intermediate operations.

#### **unsigned char \*tag**

Contains the temporary hash/tag value computed during preceding ica\_aes\_gcm\_initialize() and ica\_aes\_gcm\_intermediate() calls.

#### **unsigned char \*final\_tag**

Pointer to a readable buffer of size greater than or equal to **final\_tag\_length** bytes. If **direction** is 1, the buffer is not used. If **direction** is 0, this message authentication code (tag) is verified with the message authentication code computed over the intermediate update operations.

#### **unsigned int final\_tag\_length**

Length in bytes of the final message authentication code (tag). Valid values are 4, 8, 12, 13, 14, 15, and 16.

#### **unsigned char \*key**

Pointer to a valid AES key.

### **unsigned int key\_length**

Length in bytes of the AES key. Supported sizes are 16, 24, and 32 for AES-128, AES-192 and AES-256 respectively. Therefore, you can use the macros: AES\_KEY\_LEN128, AES\_KEY\_LEN192, and AES\_KEY\_LEN256.

#### **unsigned char \*subkey**

Pointer to a writable buffer generated in ica\_aes\_gcm\_initialize() and used in ica\_aes\_gcm\_intermediate() and ica\_aes\_gcm\_last(). The length of this subkey block is **AES\_BLOCK\_SIZE** (16 bytes).

#### **unsigned int direction**

- **0** Verify message authentication code and decrypt encrypted payload.
- **1** Encrypt payload and compute message authentication code for the additional authenticated data and the payload.

## **Return codes**

- **0** Success
- **EIO** If the operation fails.

#### **EFAULT**

If *direction* is equal to 0 and the verification of the message authentication code fails.

For return codes indicating exceptions, see ["Return codes" on page 117.](#page-126-0)

## **ica\_aes\_gcm\_kma\_ctx\_new Purpose**

Allocate a GCM context for all other KMA-related GCM functions and return a pointer to this context. The context buffer is used by all other ica\_aes\_gcm\_kma functions as a working area and must not be changed by the application. It must be freed by ica\_aes\_gcm\_kma\_ctx\_free() when no longer needed.

## **Format**

kma ctx\* ica aes gcm kma ctx new();

## **Parameters**

None.

#### **Return codes**

**NULL** Returns a NULL pointer if no memory could be allocated. Returns a pointer to a GCM context if successful.

## **ica\_aes\_gcm\_kma\_ctx\_free Purpose**

Deallocates a previously allocated GCM context.

## **Format**

void ica aes gcm kma ctx free(kma ctx \*ctx);

## **Parameters**

#### **kma\_ctx \*ctx**

Pointer to a previously allocated GCM context that is to be deallocated.

## **Return codes**

None.

## **ica\_aes\_gcm\_kma\_init Purpose**

Initialize the GCM context as returned from ica\_aes\_gcm\_kma\_ctx\_new() either for encryption (**direction** = 1) or decryption (**direction** = 0).

#### **Format**

```
int ica aes gcm kma init(unsigned int direction,
  const unsigned char *iv,
  unsigned int iv length,
 const unsigned char *key,
 unsigned int key_length,
 kma ctx + ctx);
```
#### **Required hardware support**

KIMD-GHASH KM-AES-128, KM-AES-192, or KM-AES-256

If available, KMA-GCM-AES-128, KMA-GCM-AES-192, and KMA-GCM-AES-256 are used transparently for better performance.

### **Parameters**

### **unsigned int direction**

- **0** Use the decrypt function.
- **1** Use the encrypt function.

#### **const unsigned char \*iv**

Pointer to a readable buffer that contains an initialization vector. The buffer size, in bytes, can be equal to the vector length (**iv\_length**) or greater.

#### **unsigned int iv\_length**

Length, in bytes, of the initialization vector in buffer **iv**. The value must be greater than 0 and less than 2\*\*61. A length of 12 is recommended.

#### **const unsigned char \*key**

Pointer to a valid AES key.

#### **unsigned int key\_length**

Length of the AES key in bytes. Supported sizes are 16, 24, and 32 for AES-128, AES-192 and AES-256 respectively. Therefore, you can use the macros AES\_KEY\_LEN128, AES\_KEY\_LEN192, and AES\_KEY\_LEN256.

#### **kma\_ctx \*ctx**

Pointer to a previously allocated GCM context. This buffer is internally used as a working area by all other ica\_aes\_gcm\_kma API functions and must not be changed by the application. The **ctx** context must be established by calling ica\_aes\_gcm\_ctx\_new() before any call to any other ica\_aes\_gcm\_kma function, and must be freed by calling ica\_aes\_gcm\_ctx\_free() after the last call to any ica\_aes\_gcm\_kma function.

## **Return codes**

**0** Success

**EIO** If the operation fails.

For return codes indicating exceptions, see ["Return codes" on page 117.](#page-126-0)

## **ica\_aes\_gcm\_kma\_update Purpose**

Perform encryption of plain text or decryption of cipher text with authentication, depending on the direction specified in ica\_aes\_gcm\_kma\_init(). It also processes optional additional authenticated data (parameter **aad**). It can be used either for a single call when all **aad** data and the complete plain text or cipher text is known. Or it can also be used for processing chunks of **aad** data, and chunks of plain text or cipher text.

Each chunk of plain text or cipher text from parameter **in\_data** or each chunk of data from **aad** must be a multiple of the AES block size (16 bytes), except of the last one.

If any chunk from **aad** or **in\_data** is not a multiple of 16, the application must indicate this either in parameter **end\_of\_aad** or **end\_of\_data**. When **end\_of\_aad** was indicated, no more additional authenticated data can be provided. When **end\_of\_data** was indicated, no more message data can be provided. The process ends when both, **end\_of\_aad** and **end\_of\_data** are set.

## **Format**

```
int ica aes gcm kma update(const unsigned char *in data,
 unsigned char *out_data,
 unsigned long data_length,
  const unsigned char *aad,
 unsigned long aad_length,
 unsigned int end of aad,
 unsigned int end of data,
 const kma ctx *ctx)
```
## **Required hardware support**

KIMD-GHASH KM-AES-128, KM-AES-192, or KM-AES-256

If available, KMA-GCM-AES-128, KMA-GCM-AES-192, and KMA-GCM-AES-256 are used transparently for better performance.

## **Parameters**

#### **const unsigned char \*in\_data**

Pointer to a readable buffer of size greater than or equal to **data\_length** bytes. If **direction** = 1, parameter **in\_data** must contain a payload message of size **data length** that is encrypted and authenticated. If **direction** = 0, parameter **in\_data** must contain an encrypted message that is decrypted and verified.

#### **unsigned char \*out\_data**

Pointer to a writable buffer of size **data\_length** bytes or greater. If **direction** = 1, then the encrypted message from parameter **in\_data** is written to that buffer. If **direction** = 0, then the decrypted message from the **in data** buffer is written to that buffer. The pointer to **out data** may point to the same buffer as for **in data**, or a part of it, if you want to encrypt/decrypt in place.

#### **unsigned long data\_length**

Length, in bytes, of the message to be encrypted or decrypted. The value must be equal or greater than 0 and less than (2\*\*36) - 32.

#### **const unsigned char \*aad**

Pointer to a readable buffer of size **aad\_length** bytes or greater. The additional authenticated data in the most significant **aad\_length** bytes is subject to the authentication code computation but is not encrypted.

#### **unsigned long aad\_length**

Length, in bytes, of the additional authenticated data in parameter **aad**. It must be 0 or greater, and less than 2\*\*61.

#### **unsigned int end\_of\_aad**

Can be either 0 or 1:

- **0** The application indicates that the current content of **aad** is not the last chunk of additional authenticated data. In this case, the value of **aad\_length** must be a multiple of the AES block size (16 bytes).
- **1** The application indicates that the current content of **aad** is a single chunk or the last chunk. Or the application indicates that the last **aad** chunk has been provided in an earlier call to a ica\_aes\_gcm\_kma function. In this case, parameter **aad\_length** can have any non-negative value.

When both, **end of aad** and **end of data** are specified, the process ends.

#### **unsigned int end\_of\_data**

Can be either 0 or 1:

- **0** The application indicates that the current content of **in data** is not the last chunk. In this case, the value of parameter **data\_length** must be a multiple of the AES block size (16 bytes).
- **1** The application indicates that the current content of **in\_data** is a single chunk or the last chunk. In this case, **aad\_length** can have any non-negative value.

When both, **end of aad** and **end of data** are specified, the process ends.

#### **const kma\_ctx \*ctx**

Pointer to a previously initialized GCM context.

The input GCM context must be the resulting context of a preceding ica\_aes\_gcm\_kma\_init or ica\_aes\_gcm\_kma\_update function call. The resulting context can be used as the input to a subsequent ica\_aes\_gcm\_kma\_update, ica\_aes\_gcm\_kma\_get\_tag or ica\_aes\_gcm\_kma\_verify\_tag call.

## **Return codes**

**0** Success

**EIO** If the operation fails.

For return codes indicating exceptions, see ["Return codes" on page 117.](#page-126-0)

## **ica\_aes\_gcm\_kma\_get\_tag Purpose**

Returns the calculated authentication tag after an encryption process.

## **Format**

```
int ica aes gcm kma get tag(unsigned char *tag,
 unsigned int tag_length,
 const kma ctx *ctx);
```
## **Required hardware support**

**z13 or earlier:**

KM-AES-128, KM-AES-192, or KM-AES-256

**z14:** None.

If available, KMA-GCM-AES-128, KMA-GCM-AES-192, and KMA-GCM-AES-256 are used transparently for better performance.

## **Parameters**

#### **unsigned char \*tag**

Pointer to a writable buffer to return the calculated authentication tag.

### **unsigned int tag\_length**

Length in bytes of the message authentication code tag. Valid tag lengths are 4, 8, 12, 13, 14, 15, and 16.

#### **const kma\_ctx \*ctx**

Pointer to the GCM context.

This context is the result of the of an ica\_aes\_gcm\_kma\_update call where the parameters **end\_of\_aad** and **end\_of\_data** where set to 1.

## **Return codes**

**0** Success

## **EFAULT**

If parameter **direction** of the **ica\_aes\_gcm\_kma\_init()** function is 0 (indicating a decryption function).

For return codes indicating exceptions, see ["Return codes" on page 117.](#page-126-0)

## **ica\_aes\_gcm\_kma\_verify\_tag Purpose**

Verifies if the calculated authentication tag is identical to the known authentication tag specified in parameter **known\_tag** after a decryption process.

## **Format**

```
int ica_aes_gcm_kma_verify_tag(const unsigned char* known_tag,
 unsigned int tag_length, kma_ctx* ctx)
```
#### **Required hardware support**

```
z13 or earlier:
```
KIMD-GHASH KM-AES-128, KM-AES-192, or KM-AES-256

**z14:** None.

If available, KMA-GCM-AES-128, KMA-GCM-AES-192, and KMA-GCM-AES-256 are used transparently for better performance.

#### **Parameters**

### **const unsigned char\* known\_tag**

Pointer to a readable buffer containing a known authentication tag.

#### **unsigned int tag\_length**

Length in bytes of the message authentication code tag. Valid tag lengths are 4, 8, 12, 13, 14, 15, and 16.

#### **kma\_ctx\* ctx**

Pointer to a GCM context.

This context is the result of the of an ica\_aes\_gcm\_kma\_update call where the parameters **end\_of\_aad** and **end\_of\_data** where set to 1.

### **Return codes**

**0** Success

**EINVAL**

If at least one invalid parameter is given or **direction** is 1.

#### **EFAULT**

If the verification of the message authentication code fails.

For return codes indicating exceptions, see ["Return codes" on page 117.](#page-126-0)

## **ica\_aes\_ofb Purpose**

Encrypt or decrypt data with an AES key using Output Feedback (OFB) mode, as described in NIST Special Publication 800-38A Chapter 6.4.

#### **Format**

```
unsigned int ica aes ofb(const unsigned char *in data,
 unsigned char *out data,
 unsigned long data_length,
 const unsigned char *key,
 unsigned int key_length,
 unsigned char *iv,
 unsigned int direction);
```
## **Required hardware support**

```
KMO-AES-128, KMO-AES-192, or KMO-AES-256
```
## **Parameters**

#### **const unsigned char \*in\_data**

Pointer to a readable buffer that contains the message to be encrypted or decrypted. The size of the message in bytes is *data\_length*. The size of this buffer must be at least as large as *data\_length*.

#### **unsigned char \*out\_data**

Pointer to a writable buffer that to contain the resulting encrypted or decrypted message. The size of this buffer in bytes must be at least as large as *data\_length*.

#### **unsigned long data\_length**

Length in bytes of the message to be encrypted or decrypted, which resides at the beginning of *in\_data*.

#### **const unsigned char \*key**

Pointer to a valid AES key.

#### **unsigned int key\_length**

Length in bytes of the AES key. Supported sizes are 16, 24, and 32 for AES-128, AES-192, and AES-256 respectively. Therefore, you can use the definitions: **AES\_KEY\_LEN128**, **AES\_KEY\_LEN192**, and **AES\_KEY\_LEN256**.

#### **unsigned char \*iv**

Pointer to a valid initialization vector of the same size as the cipher block, in bytes (16 bytes for AES). This vector is overwritten during the function. If *data\_length* is a multiple of the cipher block size (16 bytes for AES), the result value in *iv* can be used as the initialization vector for a chained **ica\_aes\_ofb** call with the same key.

#### **unsigned int direction**

- **0** Use the decrypt function.
- **1** Use the encrypt function.

## **Return codes**

**0** Success

For return codes indicating exceptions, see ["Return codes" on page 117.](#page-126-0)

## **ica\_aes\_xts**

#### **Purpose**

Encrypt or decrypt data with an AES key using the XEX Tweakable Bloc Cipher with Ciphertext Stealing (XTS) mode, as described in NIST Special Publication 800-38E and IEEE standard 1619-2007.

## **Format**

```
unsigned int ica_aes_xts(const unsigned char *in_data,
 unsigned char \overline{*}out data,
 unsigned long data_length,
 const unsigned char *key1,
 const unsigned char *key2,
 unsigned int key_length,
  unsigned char *tweak,
 unsigned int direction);
```
### **Required hardware support** KM-XTS-AES-128, or KM-XTS-AES-256

PCC-Compute-XTS-Parameter-Using-AES-128, or PCC-Compute-XTS-Parameter- Using-AES-256

## **Parameters**

#### **const unsigned char \*in\_data**

Pointer to a readable buffer that contains the message to be encrypted or decrypted. The size of the message in bytes is *data\_length*. The size of this buffer must be at least as large as *data\_length*.

#### **unsigned char \*out\_data**

Pointer to a writable buffer to contain the resulting encrypted or decrypted message. The size of this buffer in bytes must be at least as large as *data\_length*.

#### **unsigned long data\_length**

Length in bytes of the message to be encrypted or decrypted, which resides at the beginning of *in\_data*. The minimal value of data\_length is 16.

#### **const unsigned char \*key1**

Pointer to a buffer containing a valid AES key. *key1* is used for the actual encryption of the message buffer, combined with some vector computed from the *tweak* value (Key1 in IEEE Std 1619-2007).

#### **const unsigned char \*key2**

Pointer to a buffer containing a valid AES key *key2* is used to encrypt the tweak (Key2 in IEEE Std 1619-2007).

#### **unsigned int key\_length**

The length in bytes of the AES key. XTS supported AES key sizes are 16 and 32, for AES-128 and AES-256 respectively. Therefore, you can use:

#### 2 \* **AES\_KEY\_LEN128** and 2 \* **AES\_KEY\_LEN256**.

#### **unsigned char \*tweak**

Pointer to a valid 16-byte tweak value (as in IEEE standard 1619-2007). This tweak is overwritten during the function. If *data\_length* is a multiple of the cipher block size (a multiple of 16 for AES), the result value in *tweak* can be used as the *tweak* value for a chained **ica\_aes\_xts** call with the same key pair.

#### **unsigned int direction**

- **0** Use the decrypt function.
- **1** Use the encrypt function.

### **Return codes**

**0** Success

For return codes indicating exceptions, see ["Return codes" on page 117.](#page-126-0)

## **Compatibility with earlier versions**

In order to stay compatible with earlier versions of libica, the following AES interfaces remain supported:

```
unsigned int ica_aes_encrypt(unsigned int mode,
unsigned int data_length, unsigned char *input_data,
ica_aes_vector_t *iv, unsigned int key_length, unsigned char *aes_key,
unsigned char *output data);
unsigned int ica aes decrypt(unsigned int mode,
unsigned int data length, unsigned char *input data,
ica_aes_vector_t *iv, unsigned int key_length, unsigned char *aes_key,
unsigned char *output_data);
```
Table 3 shows libica version 2.0 AES functions calls, and their corresponding libica version 2.4 AES function calls.

| Calling this libica version 2.0 AES function           | Corresponds to calling this libica version 2.4 AES<br>function |
|--------------------------------------------------------|----------------------------------------------------------------|
| ica aes encrypt (MODE ECB, data length, in data, NULL, | ica aes ecb(in_data, out_data, (long) data_length,             |
| key length, key, out data);                            | key, key length, 1);                                           |
| ica aes encrypt (MODE CBC, data length, in data, iv,   | ica des cbc(in data, out data, (long) data length,             |
| key <sup>length, key, out_data);</sup>                 | key, key length, iv, 1);                                       |
| ica aes decrypt (MODE_ECB, data_length, in_data, NULL, | ica aes ecb(in data,out data,(long)data length,                |
| key length, key, out data);                            | key, key length, 0);                                           |
| ica aes decrypt (MODE CBC, data length, in data, iv,   | ica aes cbc(in data, out data, (long) data length,             |
| key length, key, out data);                            | key, key length, iv, 0);                                       |

*Table 3. Compatibility of libica version 2.0 AES functions calls to libica version 2.4 AES function calls*

The functions **ica\_aes\_encrypt** and **ica\_aes\_decrypt** remain supported, but their use is discouraged in favor of **ica\_aes\_ecb** and **ica\_aes\_cbc**.

For a detailed description of the earlier APIs, see *libica Programmers Reference* version 2.0.

## **TDES/3DES functions**

| |

Use the provided TDES/3DES functions for data encryption in various operation modes.

These functions are declared in: include/ica\_api.h.

These functions perform encryption and decryption or computation and verification of message authentication codes using a triple-DES (3DES, TDES or TDEA) key. A 3DES key consists of a concatenation of three DES keys, each of which has a size of 8 bytes. Note that each byte of a DES key contains one parity bit, such that each 64-bit DES key contains only 56 security-relevant bits. The cipher block size for 3DES is 8 bytes.

3DES is known in two variants: a two key variant and a three key variant. This library implements only the three key variant. The two key variant can be derived from functions for the three key variant by using the same key as the first and third key.

To securely apply 3DES encryption to messages that are longer than the cipher block size, modes of operation can be used to chain multiple encryption, decryption, or authentication operations. Most modes of operation require an initialization vector as additional input. As long as the messages are encrypted or decrypted using such a mode of operation and have a size that is a multiple of a particular block size (mostly the cipher block size), the functions encrypting or decryption according to that mode of operation also compute an output vector that can be used as the initialization vector of a chained encryption or decryption operation in the same mode with the same block size and the same key.

Note that when decrypting a cipher text, the mode of operation, the key, the initialization vector (if applicable), and for **ica\_3des\_cfb** the *lcfb* value used for the decryption function must match the corresponding settings of the encryption function that was used to transform the plain text into the cipher text.

## **ica\_3des\_cbc Purpose**

Encrypt or decrypt data with an 3DES key using Cipher Block Chaining (CBC) mode, as described in NIST Special Publication 800-38A Chapter 6.2.

## **Format**

```
unsigned int ica 3des cbc(const unsigned char *in data,
 unsigned char *out_data,
 unsigned long data_length,
 const unsigned char *key,
 unsigned char *iv,
 unsigned int direction);
```
## **Required hardware support**

KMC-TDEA-192

## **Parameters**

### **const unsigned char \*in\_data**

Pointer to a readable buffer that contains the message to be encrypted or decrypted. The size of the message in bytes is *data\_length*. The size of this buffer must be at least as large as *data\_length*.

#### **unsigned char \*out\_data**

Pointer to a writable buffer to contain the resulting encrypted or decrypted message. The size of this buffer in bytes must be at least as large as *data\_length*.

#### **unsigned long data\_length**

Length in bytes of the message to be encrypted or decrypted, which resides at the beginning of *in\_data*. *data\_length* must be a multiple of the cipher block size (8 bytes for 3DES).

#### **const unsigned char \*key**

Pointer to a valid 3DES key of 24 bytes in length.

### **unsigned char \*iv**

Pointer to a valid initialization vector of cipher block size number of bytes. This vector is overwritten during the function. The result value in *iv* can be used as the initialization vector for a chained **ica\_3des\_cbc** or **ica\_3des\_cbc\_cs** call with the same key.

#### **unsigned int direction**

- **0** Use the decrypt function.
- **1** Use the encrypt function.

#### **Return codes**

**0** Success

For return codes indicating exceptions, see ["Return codes" on page 117.](#page-126-0)

## **ica\_3des\_cbc\_cs Purpose**

Encrypt or decrypt data with a 3DES key using Cipher Block Chaining with Ciphertext Stealing (CBC-CS) mode, as described in NIST Special Publication 800-38A Chapter 6.2 and the Addendum to NIST Special Publication 800-38A on *Recommendation for Block Cipher Modes of Operation: Three Variants of Ciphertext Stealing for CBC Mode*.

**ica\_3des\_cbc\_cs** can be used to encrypt or decrypt the last chunk of a message consisting of multiple chunks, where all chunks except the last one are encrypted or decrypted by chained calls to **ica\_3des\_cbc**. To do this, the resulting *iv* of the last call to **ica\_3des\_cbc** is fed into the *iv* of the **ica\_3des\_cbc\_cs** call, provided that the chunk is greater than the cipher block size (8 bytes for 3DES).

## **Format**

```
unsigned int ica 3des cbc cs(const unsigned char *in data,
  unsigned char *out_data,
 unsigned long data_length,
 const unsigned char *key,
 unsigned char *iv,
 unsigned int direction,
 unsigned int variant);
```
## **Required hardware support**

KMC-TDEA-192

## **Parameters**

## **const unsigned char \*in\_data**

Pointer to a readable buffer that contains the message to be encrypted or decrypted. The size of the message in bytes is *data\_length*. The size of this buffer must be at least as large as *data\_length*.

## **unsigned char \*out\_data**

Pointer to a writable buffer to contain the resulting encrypted or decrypted message. The size of this buffer in bytes must be at least as large as *data\_length*.

## **unsigned long data\_length**

Length in bytes of the message to be encrypted or decrypted, which resides at the beginning of *in\_data*. *data\_length* must be greater than or equal to the cipher block size (8 bytes for 3DES).

## **const unsigned char \*key**

Pointer to a valid 3DES key of 24 bytes in length.

## **unsigned char \*iv**

Pointer to a valid initialization vector of the same size as the cipher block in bytes. This vector is overwritten during the function. For *variant* equal to 1 or *variant* equal to 2, the result value in *iv* can be used as the initialization vector for a chained **ica\_3des\_cbc** or **ica\_3des\_cbc\_cs** call with the same key, if *data\_length* is a multiple of the cipher block size.

## **unsigned int direction**

- **0** Use the decrypt function.
- **1** Use the encrypt function.

## **unsigned int variant**

- **1** Use variant CBC-CS1 of the Addendum to NIST Special Publication 800-38A to encrypt or decrypt the message: always keep last two blocks in order.
- **2** Use variant CBC-CS2 of the Addendum to NIST Special Publication 800-38A to encrypt or decrypt the message: switch order of the last two blocks if *data\_length* is not a multiple of the cipher block size (a multiple of 8 bytes for 3DES).
- **3** Use variant CBC-CS3 of the Addendum to NIST Special Publication 800-38A to encrypt or decrypt the message: always switch order of the last two blocks.

## **Return codes**

**0** Success

For return codes indicating exceptions, see ["Return codes" on page 117.](#page-126-0)

## **ica\_3des\_cfb Purpose**

Encrypt or decrypt data with a 3DES key using Cipher Feedback (CFB) mode, as described in NIST Special Publication 800-38A Chapter 6.3.

## **Format**

```
unsigned int ica 3des cfb(const unsigned char *in data,
 unsigned char *out data,
 unsigned long data_length,
 const unsigned char *key,
 unsigned char *iv,
 unsigned int lcfb,
 unsigned int direction);
```
## **Required hardware support**

KMF-TDEA-192

## **Parameters**

#### **const unsigned char \*in\_data**

Pointer to a readable buffer that contains the message to be encrypted or decrypted. The size of the message in bytes is *data\_length*. The size of this buffer must be at least as large as *data\_length*.

#### **unsigned char \*out\_data**

Pointer to a writable buffer to contain the resulting encrypted or decrypted message. The size of this buffer in bytes must be at least as large as *data\_length*.

#### **unsigned long data\_length**

Length in bytes of the message to be encrypted or decrypted, which resides at the beginning of *in\_data*.

#### **const unsigned char \*key**

Pointer to a valid 3DES key of 24 bytes in length.

#### **unsigned char \*iv**

Pointer to a valid initialization vector of cipher block size number of bytes (8 bytes for 3DES). This vector is overwritten during the function. The result value in *iv* can be used as the initialization vector for a chained **ica\_3des\_cfb** call with the same key, if the *data\_length* in the preceding call is a multiple of *lcfb*.

#### **unsigned int lcfb**

Length in bytes of the cipher feedback, which is a value greater than or equal to 1 and less than or equal to the cipher block size (8 bytes for 3DES).

#### **unsigned int direction**

- **0** Use the decrypt function.
- **1** Use the encrypt function.

## **Return codes**

**0** Success

For return codes indicating exceptions, see ["Return codes" on page 117.](#page-126-0)

## **ica\_3des\_cmac Purpose**

Authenticate data or verify the authenticity of data with an 3DES key using the Block Cipher Based Message Authentication Code (CMAC) mode, as described in NIST Special Publication 800-38B. **ica\_3des\_cmac** can be used to authenticate or verify the authenticity of a complete message.

## **Format**

```
unsigned int ica 3des cmac(const unsigned char *message,
 unsigned long message length,
 unsigned char *mac,
 unsigned int mac_length,
  const unsigned char *key,
  unsigned int direction);
```
### **Required hardware support**

KMAC-TDEA-192 PCC-Compute-Last\_block-CMAC-Using-TDEA-192

### **Parameters**

#### **const unsigned char \*message**

Pointer to a readable buffer of size greater than or equal to *message\_length* bytes. This buffer contains a message to be authenticated, or of which the authenticity is to be verified.

#### **unsigned long message\_length**

Length in bytes of the message to be authenticated or verified.

#### **unsigned char \*mac**

Pointer to a buffer of size greater than or equal to *mac\_length* bytes. If *direction* is equal to 1, the buffer must be writable and a message authentication code for the message in *message* of size *mac\_length* bytes is written to the buffer. If *direction* is equal to 0, the buffer must be readable and contain a message authentication code to be verified against the message in *message*.

#### **unsigned int mac\_length**

Length in bytes of the message authentication code *mac*, which is less than or equal to the cipher block size (8 bytes for 3DES). It is recommended to use a *mac\_length* of 8.

#### **const unsigned char \*key**

Pointer to a valid 3DES key of 24 bytes in length.

#### **unsigned int direction**

**0** Verify message authentication code.

**1** Compute message authentication code for the message.

#### **Return codes**

**0** Success

**EFAULT**

If *direction* is equal to 0 and the verification of the message authentication code fails.

For return codes indicating exceptions, see ["Return codes" on page 117.](#page-126-0)

## **ica\_3des\_cmac\_intermediate Purpose**

Authenticate data or verify the authenticity of data with an 3DES key using the Block Cipher Based Message Authentication Code (CMAC) mode, as described in NIST Special Publication 800-38B. **ica\_3des\_cmac\_intermediate** and **ica\_3des\_cmac\_last** can be used when the message to be authenticated or to be verified using CMAC is supplied in multiple chunks. **ica\_3des\_cmac\_intermediate** is used to process all but the last chunk. All message chunks to be processed by **ica\_3des\_cmac\_intermediate** must have a size that is a multiple of the cipher block size (a multiple of 8 bytes for 3DES).

Note that **ica\_3des\_cmac\_intermediate** has no direction argument. This function can be used during authentication and during authenticity verification.

### **Format**

```
unsigned int ica 3des cmac intermediate(const unsigned char *message,
  unsigned long message_length,
  const unsigned char *key,
 unsigned char *iv;
```
## **Required hardware support**

KMAC-TDEA-192

## **Parameters**

#### **const unsigned char \*message**

Pointer to a readable buffer of size greater than or equal to *message\_length* bytes. This buffer contains a non-final part of a message to be authenticated, or of which the authenticity is to be verified.

#### **unsigned long message\_length**

Length in bytes of the message part in *message*. This value must be a multiple of the cipher block size.

#### **const unsigned char \*key**

Pointer to a valid 3DES key of 24 bytes in length.

#### **unsigned char \*iv**

Pointer to a valid initialization vector of cipher block size (8 bytes for 3DES). For the first message part, this parameter must be set to a string of zeros. For processing the *n*-th message part, this parameter must be the resulting *iv* value of the **ica\_3des\_cmac\_intermediate** applied to the (*n-1*)-th message part. This vector is overwritten during the function. The result value in *iv* can be used as the initialization vector for a chained call to **ica\_3des\_cmac\_initermediate** or to **ica\_3des\_cmac\_last** with the same key.

## **Return codes**

**0** Success

For return codes indicating exceptions, see ["Return codes" on page 117.](#page-126-0)

## **ica\_3des\_cmac\_last Purpose**

Authenticate data or verify the authenticity of data with an 3DES key using the Block Cipher Based Message Authentication Code (CMAC) mode, as described in NIST Special Publication 800-38B. **ica\_3des\_cmac\_last** can be used to authenticate or verify the authenticity of a complete message or of the final part of a message, for which all preceding parts were processed with **ica\_3des\_cmac\_intermediate**.

## **Format**

unsigned int ica 3des cmac last(const unsigned char \*message, unsigned long message\_length, unsigned char \*mac, unsigned int mac\_length, const unsigned char \*key, unsigned char \*iv, unsigned int direction);

## **Required hardware support**

KMAC-TDEA,-192 PCC-Compute-Last\_block-CMAC-Using-TDEA-192

## **Parameters**

#### **const unsigned char \*message**

Pointer to a readable buffer of size greater than or equal to *message\_length* bytes. It contains a message or the final part of a message to be authenticated, or of which the authenticity is to be verified.

## **unsigned long message\_length**

Length in bytes of the message to be authenticated or verified.

#### **unsigned char \*mac**

Pointer to a buffer of size greater than or equal to *mac\_length* bytes. If *direction* is equal to 1, the buffer must be writable and a message authentication code for the message in *message* of size *mac\_length* bytes is written to the buffer. If *direction* is equal to 0, the buffer must be readable and contain a message authentication code that is to be verified against the message in *message*.

## **unsigned int mac\_length**

Length in bytes of the message authentication code *mac* in bytes that is less than or equal to the cipher block size (8 bytes for 3DES). It is recommended to use a *mac\_length* of 8.

#### **const unsigned char \*key**

Pointer to a valid 3DES key of 24 bytes in length.

#### **unsigned char \*iv**

Pointer to a valid initialization vector of cipher block size number of bytes. If *iv* is NULL, *message* is assumed to be the complete message to be processed. Otherwise, *message* is the final part of a composite message to be processed and *iv* contains the output vector resulting from processing all previous parts with chained calls to **ica\_des\_cmac\_intermediate** (the value returned in *iv* of the **ica\_des\_cmac\_intermediate** call applied to the penultimate message part.

#### **unsigned int direction**

- **0** Verify message authentication code.
- **1** Compute message authentication code for the message.

## **Return codes**

**0** Success

**EFAULT**

If *direction* is equal to 0 and the verification of the message authentication code fails.

For return codes indicating exceptions, see ["Return codes" on page 117.](#page-126-0)

## **ica\_3des\_ctr Purpose**

Encrypt or decrypt data with a triple-length DES key using Counter (CTR) mode, as described in NIST Special Publication 800-38A Chapter 6.5. With the counter mode, each message block of size cipher block size (8 bytes for 3DES) is combined with a counter value of the same size during encryption and decryption.

Starting with an initial counter value to be combined with the first message block, subsequent counter values to be combined with subsequent message blocks are derived from preceding counter values by an increment function. The increment function used in **ica\_3des\_ctr** is an arithmetic increment without carry on the *M* least significant bytes in the counter, where *M* is a parameter to **ica\_3des\_ctr**.

## **Format**

```
unsigned int ica 3des ctr(const unsigned char *in data,
  unsigned char *out_data,
 unsigned long data_length,
 const unsigned char *key,
 unsigned char *ctr,
 unsigned int ctr width,
 unsigned int direction);
```
## **Required hardware support**

KMCTR-TDEA-192

#### **Parameters**

#### **const unsigned char \*in\_data**

Pointer to a readable buffer that contains the message to be encrypted or decrypted. The size of the message in bytes is *data\_length*. The size of this buffer must be at least as large as *data\_length*.

#### **unsigned char \*out\_data**

Pointer to a writable buffer to contain the resulting encrypted or decrypted message. The size of this buffer in bytes must be at least as large as *data\_length*.

#### **unsigned long data\_length**

Length in bytes of the message to be encrypted or decrypted, which resides at the beginning of *in\_data*.

#### **const unsigned char \*key**

Pointer to a valid 3DES key of 24 bytes in length.

#### **unsigned char \*ctr**

Pointer to a readable and writable buffer of the same size as the cipher block

in bytes. *ctr* contains an initialization value for a counter function that is replaced by a new value. The new value can be used as an initialization value for a counter function in a chained **ica\_3des\_ctr** call with the same key, if the *data\_length* used in the preceding call is a multiple of the cipher block size.

#### **unsigned int ctr\_width**

A number *M* between 1 and the cipher block size. The value is used by the counter increment function, which increments a counter value by incrementing without carry the least significant *M* bytes of the counter value.

#### **unsigned int direction**

- **0** Use the decrypt function.
- **1** Use the encrypt function.

#### **Return codes**

**0** Success

For return codes indicating exceptions, see ["Return codes" on page 117.](#page-126-0)

## **ica\_3des\_ctrlist Purpose**

Encrypt or decrypt data with an 3DES key using Counter (CTR) mode, as described in NIST Special Publication 800-38A ,Chapter 6.5. With the counter mode, each message block of the same size as the cipher block is combined with a counter value of the same size during encryption and decryption.

The **ica\_3des\_ctrlist** function assumes that a list *n* of precomputed counter values is provided where *n* is the smallest integer that is less than or equal to the message size divided by the cipher block size. This function is used to optimally utilize IBM Z hardware support for non-standard counter functions.

## **Format**

```
unsigned int ica_3des_ctrlist(const unsigned char *in_data,
 unsigned char *out_data,
 unsigned long data_length,
  const unsigned char *key,
  const unsigned char *ctrlist,
 unsigned int direction);
```
## **Required hardware support**

KMCTR-TDEA-192

## **Parameters**

### **const unsigned char \*in\_data**

Pointer to a readable buffer that contains the message to be encrypted or decrypted. The size of the message in bytes is *data\_length*. The size of this buffer must be at least as large as *data\_length*.

#### **unsigned char \*out\_data**

Pointer to a writable buffer to contain the resulting encrypted or decrypted message. The size of this buffer in bytes must be at least as large as *data\_length*.

#### **unsigned long data\_length**

Length in bytes of the message to be encrypted or decrypted, which resides at the beginning of *in\_data*.

Calls to **ica\_3des\_ctrlist** with the same key can be chained if:

- v With the possible exception of the last call in the chain the *data\_length* used is a multiple of the cipher block size.
- v The *ctrlist* argument of each chained call contains a list of counters that follows the counters used in the preceding call.

#### **const unsigned char \*key**

Pointer to a valid 3DES key of 24 bytes in length.

#### **const unsigned char \*ctrlist**

Pointer to a readable buffer that is both of size greater than or equal to *data\_length*, and a multiple of the cipher block size (8 bytes for 3DES). *ctrlist* should contain a list of precomputed counter values, each of the same size as the cipher block.

#### **unsigned int direction**

- **0** Use the decrypt function.
- **1** Use the encrypt function.

#### **Return codes**

**0** Success

For return codes indicating exceptions, see ["Return codes" on page 117.](#page-126-0)

# **ica\_3des\_ecb**

## **Purpose**

Encrypt or decrypt data with an 3DES key using Electronic Code Book (ECB) mode, as described in NIST Special Publication 800-38A Chapter 6.1.

#### **Format**

```
unsigned int ica_3des_ecb(const unsigned char *in_data,
  unsigned char \overline{*}out data,
  unsigned long data length,
  const unsigned char *key,
  unsigned int direction);
```
## **Required hardware support**

KM-DEA-192

#### **Parameters**

#### **const unsigned char \*in\_data**

Pointer to a readable buffer that contains the message to be encrypted or decrypted. The size of the message in bytes is *data\_length*. The size of this buffer must be at least as large as *data\_length*.

#### **unsigned char \*out\_data**

Pointer to a writeable buffer to contain the resulting encrypted or decrypted message. The size of this buffer in bytes must be at least as large as *data\_length*.

#### **unsigned long data\_length**

Length in bytes of the message to be encrypted or decrypted, which resides at the beginning of *in\_data*. *data\_length* must be a multiple of the cipher block size (8 bytes for 3DES).

#### **const unsigned char \*key**

Pointer to a valid 3DES key of 24 bytes in length.

#### **unsigned int direction**

- **0** Use the decrypt function.
- **1** Use the encrypt function.

## **Return codes**

**0** Success

For return codes indicating exceptions, see ["Return codes" on page 117.](#page-126-0)

# **ica\_3des\_ofb**

**Purpose**

Encrypt or decrypt data with an 3DES key using Output Feedback (OFB) mode, as described in NIST Special Publication 800-38A Chapter 6.4.

#### **Format**

```
unsigned int ica 3des ofb(const unsigned char *in data,
  unsigned char *out_data,
 unsigned long data_length,
 const unsigned char *key,
 unsigned int key_length,
 unsigned char *iv,
 unsigned int direction);
```
## **Required hardware support**

KMO-TDEA-192

#### **Parameters**

#### **const unsigned char \*in\_data**

Pointer to a readable buffer that contains the message to be encrypted or decrypted. The size of the message in bytes is *data\_length*. The size of this buffer must be at least as large as *data\_length*.

#### **unsigned char \*out\_data**

Pointer to a writable buffer that contains the resulting encrypted or decrypted message. The size of this buffer in bytes must be at least as large as *data\_length*.

#### **unsigned long data\_length**

Length in bytes of the message to be encrypted or decrypted, which resides at the beginning of *in\_data*.

#### **const unsigned char \*key**

Pointer to a valid 3DES key of 24 bytes in length.

#### **unsigned char \*iv**

Pointer to a valid initialization vector of the same size as the cipher block in bytes (8 bytes for 3DES). This vector is overwritten during the function. If *data\_length* is a multiple of the cipher block size (a multiple of 8 for 3DES), the result value in *iv* can be used as the initialization vector for a chained **ica\_3des\_ofb** call with the same key.

#### **unsigned int direction**

- **0** Use the decrypt function.
- **1** Use the encrypt function.

## **Return codes**

**0** Success

For return codes indicating exceptions, see ["Return codes" on page 117.](#page-126-0)

## **Compatibility with earlier versions**

In order to stay compatible with earlier versions of libica, the following 3DES interfaces remain supported:

```
unsigned int ica_3des_encrypt(unsigned int mode,
unsigned int data_length, unsigned char *input_data,
ica_des_vector_t *iv, ica_des_key_triple_t *des_key,
unsigned char \overline{*}output data);
unsigned int ica 3des decrypt(unsigned int mode,
unsigned int data_length, unsigned char *input_data,
ica_des_vector_t *iv, ica_des_key_triple_t *des_key,
unsigned char \overline{*}output data);
```
Table 4 shows libica version 2.0 TDES functions calls, and their corresponding libica version 2.4 TDES function calls.

*Table 4. Compatibility of libica version 2.0 TDES functions calls to libica version 2.4 TDES function calls*

| Calling this libica version 2.0 TDES function          | Corresponds to calling this libica version 2.4 TDES<br>function |
|--------------------------------------------------------|-----------------------------------------------------------------|
| ica 3des encrypt(MODE ECB, data length, in data, NULL, | ica 3des ecb(in data, out data, (long) data length,             |
| $\left \text{key, out_data}\right)$ ;                  | $key,1)$ :                                                      |
| ica 3des encrypt (MODE CBC, data length, in data, iv,  | ica 3des cbc(in data, out data, (long) data length,             |
| key,out data);                                         | $key, iv, 1)$ ;                                                 |
| ica 3des decrypt(MODE ECB,data length,in data, NULL,   | ica 3des ecb(in data, out data, (long) data length,             |
| key,out data);                                         | $key,0)$ :                                                      |
| ica 3des decrypt(MODE CBC,data length,in data,iv,      | ica 3des cbc(in data, out data, (long) data length,,            |
| key,out data);                                         | $key, iv, 0)$ :                                                 |

The functions **ica\_3des\_encrypt** and **ica\_3des\_decrypt** remain supported, but their use is discouraged in favor of **ica\_3des\_ecb** and **ica\_3des\_cbc**.

For a detailed description of the earlier APIs, see *libica Programmers Reference* version 2.0.

## **Information retrieval functions**

|  $\overline{1}$ |

Use the provided functions to retrieve information about the libica version and the supported crypto mechanisms.

These functions are declared in: include/ica\_api.h.

## **ica\_get\_version Purpose**

Return libica version information.

## **Format**

unsigned int ica\_get\_version(libica\_version\_info \*version\_info);

## **Parameters**

### **libica\_version\_info \*version\_info**

Pointer to a *libica\_version\_info* structure. The structure is filled with the current libica version information.

## **Return codes**

**0** Success

For return codes indicating exceptions, see ["Return codes" on page 117.](#page-126-0)

## **ica\_get\_functionlist Purpose**

Returns a list of crypto mechanisms supported by libica.

## **Format**

```
unsigned int ica_get_functionlist(libica_func_list_element *mech_list,
  unsigned int \overline{\ast}mech list len);
```
## **Parameters**

### **libica\_func\_list\_element \*mech\_list**

Null or pointer to an array of at least as many *libica\_func\_list\_element* structures as denoted in the *\*mech\_list\_len* argument. If the value in the *\*mech\_list\_len* argument is equal to or greater than the number of mechanisms available in libica then the *libica\_func\_list\_element* structures in *\*mech\_list* are filled (in the order of the array indices) with information for the supported otherwise the *\*mech\_list* argument remains unchanged.

#### **unsigned int \*mech\_list\_len**

Pointer to an integer which contain the actual number of array elements (number of structures). If *\*mech\_list* was NULL the contents of *\*mech\_list\_len* will be replaced by the number of mechanisms available in libica.

## **Return codes**

**0** Success **EINVAL** The value in *\*mech\_list* is to small

For return codes indicating exceptions, see ["Return codes" on page 117.](#page-126-0)

## **Recommended usage**

First call *ica get functionlist* with a NULL mechanism list, then allocate the mechanism list according to number of mechanisms in libica returned by that function, and then call **ica\_get\_functionlist** with the allocated mechanism list.

## **FIPS mode functions**

|  $\overline{1}$ |

Two functions are available that let you start implemented self-tests and query and return the results. Also you are informed whether libica is running in FIPS mode.

These functions are declared in: include/ica\_api.h.

## **ica\_fips\_status Purpose**

Queries and returns a FIPS status that indicates, which self-tests were passed or failed, and whether libica is running in FIPS mode.

The output is an integer, which is interpreted as a series of 32 bits, where each bit is a flag. Each flag, if set, corresponds to one of the defined constants as described in ["FIPS mode constants" on page 113.](#page-122-0) Each constant, in return indicates either a status, or whether a certain test has passed (flag or constant is not set) or failed (flag or constant is set).

For example, look at the following returned integer as a bitmap, where only the 12 rightmost bits are considered:

```
... 0001 0000 1000
       | |
   2^{\wedge}8=256 2^{\wedge}3=8
```
In this example, we see that bits with values 8 and 256 are set, which means, that ICA FIPS CRITICALFUNC 8 and ICA FIPS BYPASS 256 are set. This in turn means, that the *Critical functions test* and the *Bypass test* failed.

## **Format**

```
int ica_fips_status(void);
```
## **Return codes**

```
0 Success
```
For return codes indicating exceptions, see ["Return codes" on page 117.](#page-126-0)

## **ica\_fips\_powerup\_tests Purpose**

Triggers the implemented self-tests. Use the int ica\_fips\_status(void); function to see which tests passed or failed (see "ica\_fips\_status").

## **Format**

void ica fips powerup tests(void);

## **Return codes**

**0** Success

For return codes indicating exceptions, see ["Return codes" on page 117.](#page-126-0)

## **SIMD support** |

| | | | |  $\mathbf{I}$ |

The IBM z14 and the IBM z13 machines added various vector instruction facilities to their processor's instruction set. These are single instruction, multiple data (SIMD) vector instructions that perform the same operation on multiple data points (the vector elements) simultaneously. Thus, starting with IBM z14 and libica version 3.3, you can exploit this data-level parallelism to improve performance of multi-precision arithmetic.

So starting with libica version 3.3 and IBM z14, you can use two APIs to exploit this parallelism in public key cryptography functions for computationally intensive squaring and multiplication operations for numbers up to a size of 512 bits.

## **Input format**

For both APIs, the input numbers are represented in radix 264 with little-endian digit order, that is, the least-significant digit is stored at array element zero.

That is:

| | |

|

| |

| | | |

| |

| |

|

| | |  $\blacksquare$ 

|

| |

| |

| |

| |

| | |

|

| |

 $\begin{array}{c} \hline \end{array}$ |

|

|

 $a = a_7(2^{64})^7 + a_6(2^{64})^6 + a_5(2^{64})^5 + a_4(2^{64})_4 + a_3(2^{64})^3 + a_2(2^{64})^2 + a_1(2^{64}) + a_0;$ with:  $a_i \in \{0, \ldots, 2^{64}-1\}$ 

```
is represented by:
uint64 t a[8] = {a0; a1; a2; a3; a4; a5; a6; a7};
```
All input must be zero-padded. The output is zero-padded.

## **ica\_mp\_mul512 Purpose**

Computes the 1024-bit product **r** of the 512-bit factors **a** and **b**, that is  $r = ab$ .

#### **Format**

```
int ica_mp_mul512(uint64_t r[16],
 const uint64 t a[8],
 const uint64 t b[8]);
```
## **Required hardware support**

All vector instructions required for using this function are only available in the instruction set starting with IBM z14 machines.

## **Parameters**

**uint64\_t r[16]** Pointer to the 1024-bit product resulting from factors a[8] and b[8].

**const uint64\_t a[8]**

Pointer to the first 512-bit factor.

#### **const uint64\_t b[8]**

Pointer to the second 512-bit factor.

#### **Return codes**

**0** Success

**≠ 0** Vector facilities are not enabled.

For return codes indicating exceptions, see ["Return codes" on page 117.](#page-126-0)

## **ica\_mp\_sqr512 Purpose**

Computes the 1024-bit square **r** of the 512-bit base **a**, that is  $r = a^2$ .

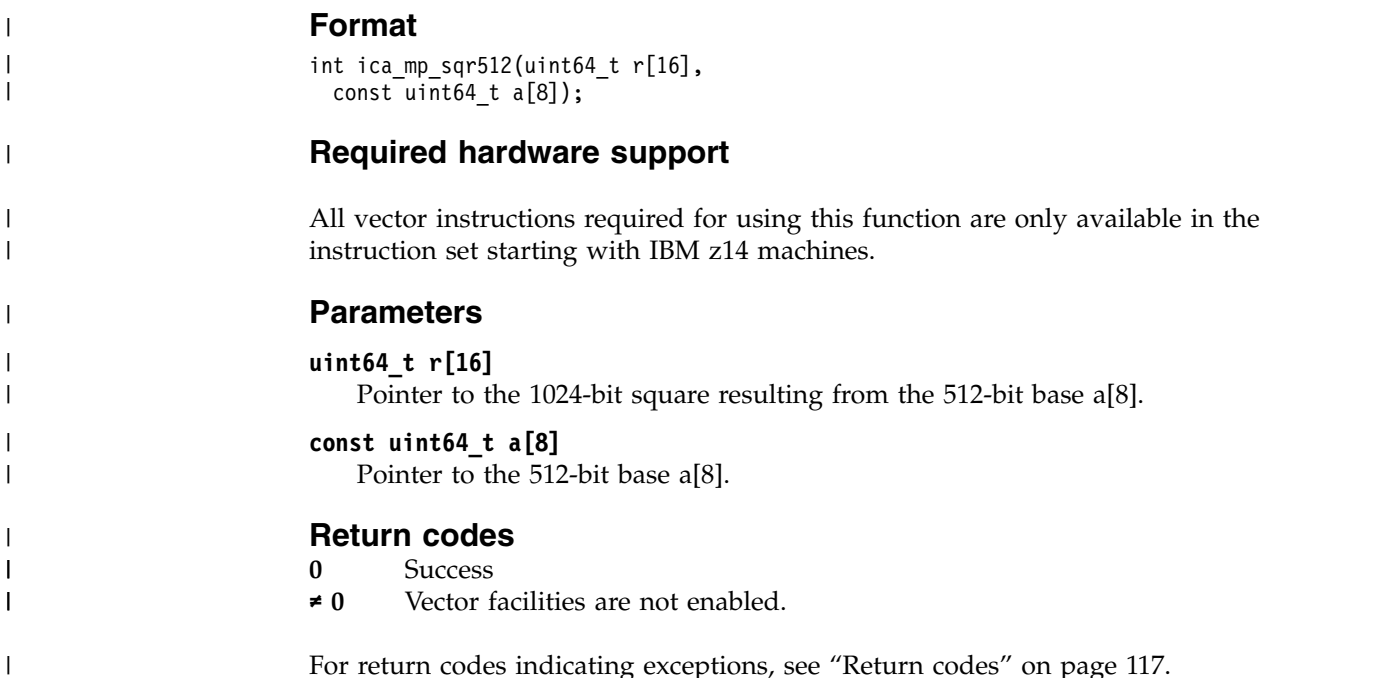

## **Deprecated functions**

Some of the libica application programming interfaces are meanwhile deprecated due to their insufficient security strength. For compatibility reasons, libica continues to offer these functions. However, it is recommended to replace them with more secure APIs as indicated.

The list of deprecated functions currently comprises all DES functions and the SHA1 function.

- Instead of the DES functions, use the corresponding AES functions [\("AES](#page-53-0) [functions" on page 44\)](#page-53-0).
- v Instead of the SHA1 function (ica\_sha1), use one of the hash APIs listed in ["Secure hash operations" on page 17.](#page-26-0)

These deprecated functions are also included in: include/ica\_api.h.

## **DES functions**

DES functions perform encryption and decryption and computation or verification of message authentication codes using a DES (DEA) key. A DES key has a size of 8 bytes. Each byte of a DES key contains one parity bit, such that each 64-bit DES key contains only 56 security-relevant bits. The cipher block size for DES is 8 bytes.

To securely apply DES encryption to messages that are longer than the cipher block size, modes of operation can be used to chain multiple encryption, decryption, or authentication operations. Most modes of operation require an initialization vector as additional input. As long as the messages are encrypted or decrypted using such a mode of operation, and have a size that is a multiple of a particular block size (mostly the cipher block size), the functions encrypting or decrypting according to a mode of operation also compute an output vector. This output vector can be used as the initialization vector of a chained encryption or decryption operation in the same mode with the same block size and the same key. When decrypting a cipher text, these values used for the decryption function must match the corresponding settings of the encryption function that transformed the plain text into the cipher text:

- The mode of operation
- The key
- The initialization vector (if applicable)
- v For the **ica\_des\_cfb** function, the *lcfb* parameter

## **ica\_des\_cbc Purpose**

Encrypt or decrypt data with a DES key using Cipher Block Chaining (CBC) mode, as described in NIST Special Publication 800-38A Chapter 6.2.

## **Format**

```
unsigned int ica des cbc(const unsigned char *in data,
  unsigned char *out_data,
 unsigned long data_length,
 const unsigned char *key,
 unsigned char *iv,
 unsigned int direction);
```
## **Required hardware support**

KMC-DEA

## **Parameters**

#### **const unsigned char \*in\_data**

Pointer to a readable buffer that contains the message to be encrypted or decrypted. The size of the message in bytes is *data\_length*. This buffer must be at least as large as *data\_length*.

### **unsigned char \*out\_data**

Pointer to a writable buffer to contain the resulting encrypted or decrypted message. The size of this buffer in bytes must be at least as large as *data\_length*.

#### **unsigned long data\_length**

Length in bytes of the message to be encrypted or decrypted, which resides at the beginning of *in\_data*. *data\_length* must be a multiple of the cipher block size (a multiple of 8 bytes for DES).

#### **const unsigned char \*key**

Pointer to a valid DES key of 8 bytes in length.

#### **unsigned char \*iv**

Pointer to a valid initialization vector of cipher block size number of bytes (8 bytes for DES). This vector is overwritten by this function. The result value in *iv* can be used as the initialization vector for a chained **ica\_des\_cbc** or **ica\_des\_cbc\_cs** call with the same key.

#### **unsigned int direction**

- **0** Use the decrypt function.<br>**1** Use the encrypt function.
- Use the encrypt function.

## **Return codes**

**0** Success

For return codes indicating exceptions, see ["Return codes" on page 117.](#page-126-0)

## **ica\_des\_cbc\_cs Purpose**

Encrypt or decrypt data with a DES key using Cipher Block Chaining with Ciphertext Stealing (CBC-CS) mode, as described in NIST Special Publication 800-38A, Chapter 6.2 and the Addendum to NIST Special Publication 800-38A on *Recommendation for Block Cipher Modes of Operation: Three Variants of Ciphertext Stealing for CBC Mode*.

**ica\_des\_cbc\_cs** can be used to encrypt or decrypt the last chunk of a message consisting of multiple chunks, where all chunks except the last one are encrypted or decrypted by chained calls to **ica\_des\_cbc**. To do this, the resulting *iv* of the last call to **ica\_des\_cbc** is fed into the *iv* of the **ica\_des\_cbc\_cs** call, provided that the chunk is greater than the cipher block size (8 bytes for DES).

### **Format**

```
unsigned int ica des cbc cs(const unsigned char *in data,
 unsigned char *out data,
 unsigned long data_length,
 const unsigned char *key,
 unsigned char *iv,
 unsigned int direction,
 unsigned int variant);
```
## **Required hardware support**

KMC-DEA

#### **Parameters**

#### **const unsigned char \*in\_data**

Pointer to a readable buffer that contains the message to be encrypted or decrypted. The size of the message in bytes is *data\_length*. The size of this buffer must be at least as large as the *data\_length*.

#### **unsigned char \*out\_data**

Pointer to a writable buffer to contain the resulting encrypted or decrypted message. This buffer must be at least as large as *data\_length*.

#### **unsigned long data\_length**

Length in bytes of the message to be encrypted or decrypted, which resides at the beginning of *in\_data*. *data\_length* must be greater than or equal to the cipher block size (8 bytes for DES).

#### **const unsigned char \*key**

Pointer to a valid DES key of 8 bytes in length.

#### **unsigned char \*iv**

Pointer to a valid initialization vector of cipher block size number of bytes. This vector is overwritten during the function. For *variant* equal to 1 or *variant* equal to 2, the result value in *iv* can be used as the initialization vector for a chained **ica\_des\_cbc** or **ica\_des\_cbc\_cs** call with the same key, if *data\_length* is a multiple of the cipher block size.

#### **unsigned int direction**

- **0** Use the decrypt function.
- **1** Use the encrypt function.

#### **unsigned int variant**

- **1** Use variant CBC-CS1 of the Addendum to NIST Special Publication 800-38A to encrypt or decrypt the message: always keep last two blocks in order.
- **2** Use variant CBC-CS2 of the Addendum to NIST Special Publication 800-38A to encrypt or decrypt the message: switch order of the last two blocks if *data\_length* is not a multiple of the cipher block size (a multiple of 8 bytes for DES).
- **3** Use variant CBC-CS3 of the Addendum to NIST Special Publication 800-38A to encrypt or decrypt the message: always switch order of the last two blocks.

### **Return codes**

**0** Success

For return codes indicating exceptions, see ["Return codes" on page 117.](#page-126-0)

# **ica\_des\_cfb**

**Purpose**

Encrypt or decrypt data with a DES key using Cipher Feedback (CFB) mode, as described in NIST Special Publication 800-38A Chapter 6.3.

## **Format**

```
unsigned int ica des cfb(const unsigned char *in data,
 unsigned char *out_data,
  unsigned long data_length,
 const unsigned char *key,
 unsigned char *iv,
 unsigned int lcfb,
 unsigned int direction);
```
## **Required hardware support**

## KMF-DEA

## **Parameters**

#### **const unsigned char \*in\_data**

Pointer to a readable buffer that contains the message to be encrypted or decrypted. The size of the message in bytes is *data\_length*. The size of this buffer must be at least as large as the *data\_length* parameter.

#### **unsigned char \*out\_data**

Pointer to a writable buffer to contain the resulting encrypted or decrypted message. The size of this buffer in bytes must be at least as large as the *data\_length* parameter.

#### **unsigned long data\_length**

Length in bytes of the message to be encrypted or decrypted, which resides at the beginning of *in\_data*.

#### **const unsigned char \*key**

Pointer to a valid DES key of 8 bytes in length.

#### **unsigned char \*iv**

Pointer to a valid initialization vector of cipher block size bytes (8 bytes for DES). This vector is overwritten during the function. The result value in *iv* can be used as the initialization vector for a chained **ica\_des\_cfb** call with the same key, if *data\_length* in the preceding call is a multiple of the *lcfb* parameter.

#### **unsigned int lcfb**

Length in bytes of the cipher feedback, which is a value greater than or equal to 1 and less than or equal to the cipher block size (8 bytes for DES).

#### **unsigned int direction**

- **0** Use the decrypt function.
- **1** Use the encrypt function.

#### **Return codes**

**0** Success

For return codes indicating exceptions, see ["Return codes" on page 117.](#page-126-0)

## **ica\_des\_cmac Purpose**

Authenticate data or verify the authenticity of data with a DES key using the Block Cipher Based Message Authentication Code (CMAC) mode, as described in NIST Special Publication 800-38B. **ica\_des\_cmac** can be used to authenticate or verify the authenticity of a complete message.

#### **Format**

```
unsigned int ica des cmac(const unsigned char *message,
  unsigned long message length,
  unsigned char *mac,
 unsigned int mac_length,
 const unsigned char *key,
 unsigned int direction);
```
#### **Required hardware support**

KMAC-DEA PCC-Compute-Last\_block-CMAC-Using-DEA

## **Parameters**

#### **const unsigned char \*message**

Pointer to a readable buffer of size greater than or equal to *message\_length* bytes. This buffer contains a message to be authenticated or of which the authenticity is to be verified.

### **unsigned long message\_length**

Length in bytes of the message to be authenticated or verified.

#### **unsigned char \*mac**

Pointer to a buffer of size greater than or equal to *mac\_length* bytes. If *direction* is equal to 1, the buffer must be writable and a message authentication code for the message in *message* of size *mac\_length* bytes is written to the buffer. If *direction* is equal to 0, the buffer must be readable and contain a message authentication code to be verified against the message in *message*.

#### **unsigned int mac\_length**

Length in bytes of the message authentication code *mac*, which is less than or equal to the cipher block size (8 bytes for DES). It is recommended to use a *mac\_length* of 8.

#### **const unsigned char \*key**

Pointer to a valid DES key of 8 bytes in length.

#### **unsigned int direction**

- **0** Verify message authentication code.
- **1** Compute message authentication code for the message.

## **Return codes**

**0** Success

**EFAULT**

If *direction* is equal to 0 and the verification of the message authentication code fails.

For return codes indicating exceptions, see ["Return codes" on page 117.](#page-126-0)

## **ica\_des\_cmac\_intermediate Purpose**

Authenticate data or verify the authenticity of data with a DES key using the Block Cipher Based Message Authentication Code (CMAC) mode, as described in NIST Special Publication 800-38B. **ica\_des\_cmac\_intermediate** and **ica\_des\_cmac\_last** can be used when the message to be authenticated or to be verified using CMAC is supplied in multiple chunks. **ica\_des\_cmac\_intermediate** is used to process all but the last chunk. All message chunks to be processed by **ica\_des\_cmac\_intermediate** must have a size that is a multiple of the cipher block size (8 bytes for DES).

Note that **ica\_des\_cmac\_intermediate** has no direction argument. This function can be used during authentication and during authenticity verification.

## **Format**

```
unsigned int ica des cmac intermediate(const unsigned char *message,
  unsigned long message length,
 const unsigned char *key,
 unsigned char *iv);
```
## **Required hardware support**

KMAC-DEA

## **Parameters**

#### **const unsigned char \*message**

Pointer to a readable buffer of size greater than or equal to *message\_length* bytes. This buffer contains a non-final part of a message to be authenticated, or of which the authenticity is to be verified.

#### **unsigned long message\_length**

Length in bytes of the message part in *message*. This value must be a multiple of the cipher block size.

#### **const unsigned char \*key**

Pointer to a valid DES key of 8 bytes in length.

#### **unsigned char \*iv**

Pointer to a valid initialization vector of cipher block size bytes (8 bytes for DES). For the first message part, this parameter must be set to a string of zeros. For processing the *n*-th message part, this parameter must be the resulting *iv* value of the **ica\_des\_cmac\_intermediate** function applied to the (*n-1*)-th message part. This vector is overwritten during the function. The result value in *iv* can be used as the initialization vector for a chained call to **ica\_des\_cmac\_initermediate**, or to **ica\_des\_cmac\_last** with the same key.

## **Return codes**

**0** Success

For return codes indicating exceptions, see ["Return codes" on page 117.](#page-126-0)

## **ica\_des\_cmac\_last Purpose**

Authenticate data or verify the authenticity of data with a DES key using the Block Cipher Based Message Authentication Code (CMAC) mode, as described in NIST Special Publication 800-38B. **ica\_des\_cmac\_last** can be used to authenticate or verify the authenticity of a complete message or of the final part of a message for which all preceding parts were processed with **ica\_des\_cmac\_intermediate**.

## **Format**

```
unsigned int ica des cmac last(const unsigned char *message,
 unsigned long message_length,
 unsigned char *mac,
 unsigned int mac_length,
 const unsigned char *key,
 unsigned char *iv,
 unsigned int direction);
```
## **Required hardware support**

KMAC-DEA PCC-Compute-Last\_block-CMAC-Using-DEA

## **Parameters**

#### **const unsigned char \*message**

Pointer to a readable buffer of size greater than or equal to *message\_length* bytes. This buffer contains a message or the final part of a message, to be either authenticated or of which the authenticity is to be verified.

#### **unsigned long message\_length**

Length in bytes of the message to be authenticated or verified.

#### **unsigned char \*mac**

Pointer to a buffer of size greater than or equal to *mac\_length* bytes. If *direction* is equal to 1, the buffer must be writable and a message authentication code for the message in *message* of size *mac\_length* bytes is written to the buffer. If *direction* is equal to 0, the buffer must be readable and contain a message authentication code that is verified against the message in *message*.

#### **unsigned int mac\_length**

Length in bytes of the message authentication code *mac* that is less than or equal to the cipher block size (8 bytes for DES). It is recommended to use a *mac\_length* of 8.

#### **const unsigned char \*key**

Pointer to a valid DES key of 8 bytes in length.

#### **unsigned char \*iv**

Pointer to a valid initialization vector of cipher block size number of bytes. If *iv* is NULL, *message* is assumed to be the complete message to be processed. Otherwise, *message* is the final part of a composite message to be processed and *iv* contains the output vector resulting from processing all previous parts with chained calls to **ica\_des\_cmac\_intermediate** (the value returned in *iv* of the **ica\_des\_cmac\_intermediate** call applied to the penultimate message part).

#### **unsigned int direction**

- **0** Verify message authentication code.
- **1** Compute message authentication code for the message.

## **Return codes**

**0** Success

**EFAULT**

If *direction* is equal to 0 and the verification of the message authentication code fails.

For return codes indicating exceptions, see ["Return codes" on page 117.](#page-126-0)

## **ica\_des\_ctr Purpose**

Encrypt or decrypt data with a DES key using Counter (CTR) mode, as described in NIST Special Publication 800-38A Chapter 6.5. With the counter mode, each message block of the same size as the cipher block (8 bytes for DES) is combined with a counter value of the same size during encryption and decryption.

Starting with an initial counter value to be combined with the first message block, subsequent counter values to be combined with subsequent message blocks are derived from preceding counter values by an increment function. The increment function used in **ica\_des\_ctr** is an arithmetic increment without carry on the *M* least significant bytes in the counter, where *M* is a parameter to **ica\_des\_ctr**.

## **Format**

```
unsigned int ica_des_ctr(const unsigned char *in_data,
  unsigned char *out_data,
 unsigned long data length,
 const unsigned char *key,
 unsigned char *ctr,
  unsigned int ctr width,
 unsigned int direction);
```
## **Required hardware support**

KMCTR-DEA

## **Parameters**

#### **const unsigned char \*in\_data**

Pointer to a readable buffer that contains the message to be encrypted or decrypted. The size of the message in bytes is *data\_length*. The size of this buffer must be at least as large as *data\_length*.

#### **unsigned char \*out\_data**

Pointer to a writable buffer to contain the resulting encrypted or decrypted message. The size of this buffer in bytes must be at least as large as *data\_length*.

#### **unsigned long data\_length**

Length in bytes of the message to be encrypted or decrypted, which resides at the beginning of *in\_data*.

#### **const unsigned char \*key**

Pointer to a valid DES key of 8 bytes in length.

#### **unsigned char \*ctr**

Pointer to a readable and writable buffer of the same size as the cipher block

in bytes. *ctr* contains an initialization value for a counter function, and it is replaced by a new value. That new value can be used as the initialization value for a counter function in a chained **ica\_des\_ctr** call with the same key, if the *data\_length* used in the preceding call is a multiple of the cipher block size.

## **unsigned int ctr\_width**

A number *M* between 1 and the cipher block size. This value is used by the counter increment function, which increments a counter value by incrementing without carry the least significant *M* bytes of the counter value.

### **unsigned int direction**

- **0** Use the decrypt function.
- **1** Use the encrypt function.

#### **Return codes**

**0** Success

For return codes indicating exceptions, see ["Return codes" on page 117.](#page-126-0)

## **ica\_des\_ctrlist Purpose**

Encrypt or decrypt data with a DES key using Counter (CTR) mode, as described in NIST Special Publication 800-38A ,Chapter 6.5. With the counter mode, each message block of the same size as the cipher block is combined with a counter value of the same size during encryption and decryption.

The **ica\_des\_ctrlist** function assumes that a list *n* of precomputed counter values is provided, where  $n$  is the smallest integer that is less than or equal to the message size divided by the cipher block size. This function is used to optimally utilize IBM Z hardware support for non-standard counter functions.

## **Format**

```
unsigned int ica_des_ctrlist(const unsigned char *in_data,
  unsigned char *out_data,
  unsigned long data_length,
 const unsigned char *key,
 const unsigned char *ctrlist,
 unsigned int direction);
```
## **Required hardware support**

KMCTR-DEA

#### **Parameters**

#### **const unsigned char \*in\_data**

Pointer to a readable buffer that contains the message to be encrypted or decrypted. The size of the message in bytes is *data\_length*. The size of this buffer must be at least as large as *data\_length*.

#### **unsigned char \*out\_data**

Pointer to a writable buffer to contain the resulting encrypted or decrypted message. The size of this buffer in bytes must be at least as large as *data\_length*.

#### **unsigned long data\_length**

Length in bytes of the message to be encrypted or decrypted, which resides at the beginning of *in\_data*.

Calls to **ica\_des\_ctrlist** with the same key can be chained if:

- v With the possible exception of the last call in the chain the *data\_length* used is a multiple of the cipher block size.
- v The *ctrlist* argument of each chained call contains a list of counters that follows the counters used in the preceding call.

#### **const unsigned char \*key**

Pointer to a valid DES key of 8 bytes in length.

#### **const unsigned char \*ctrlist**

Pointer to a readable buffer of a size greater than or equal to *data\_length*, and a multiple of the cipher block size (8 bytes for DES). *ctrlist* should contain a list of precomputed counter values, each of the same size as the cipher block.

#### **unsigned int direction**

- **0** Use the decrypt function.
- **1** Use the encrypt function.

### **Return codes**

**0** Success

For return codes indicating exceptions, see ["Return codes" on page 117.](#page-126-0)

# **ica\_des\_ecb**

## **Purpose**

Encrypt or decrypt data with a DES key using Electronic Code Book (ECB) mode, as described in NIST Special Publication 800-38A Chapter 6.1.

#### **Format**

```
unsigned int ica des ecb(const unsigned char *in data,
 unsigned char *out_data,
 unsigned long data_length,
 const unsigned char *key,
 unsigned int direction);
```
#### **Required hardware support**

KM-DEA

### **Parameters**

#### **const unsigned char \*in\_data**

Pointer to a readable buffer that contains the message to be encrypted or decrypted. The size of the message in bytes is *data\_length*. The size of this buffer must be at least as large as *data\_length*.

#### **unsigned char \*out\_data**

Pointer to a writeable buffer to contain the resulting encrypted or decrypted message. The size of this buffer in bytes must be at least as large as *data\_length*.

#### **unsigned long data\_length**

Length in bytes of the message to be encrypted or decrypted, which resides at the beginning of *in\_data*. *data\_length* must be a multiple of the cipher block size (8 bytes for DES).

#### **const unsigned char \*key**

Pointer to a valid DES key of 8 bytes in length.

#### **unsigned int direction**

- **0** Use the decrypt function.
- **1** Use the encrypt function.

### **Return codes**

**0** Success

For return codes indicating exceptions, see ["Return codes" on page 117.](#page-126-0)

## **ica\_des\_ofb**

### **Purpose**

Encrypt or decrypt data with a DES key using Output Feedback (OFB) mode, as described in NIST Special Publication 800-38A Chapter 6.4.

## **Format**

```
unsigned int ica_des_ofb(const unsigned char *in_data,
  unsigned char *out_data,
 unsigned long data_length,
 const unsigned char *key,
 unsigned int key_length,
 unsigned char *iv,
 unsigned int direction);
```
## **Required hardware support**

### KMO-DEA

#### **Parameters**

#### **const unsigned char \*in\_data**

Pointer to a readable buffer that contains the message to be encrypted or decrypted. The size of the message in bytes is *data\_length*. The size of this buffer must be at least as large as *data\_length*.

#### **unsigned char \*out\_data**

Pointer to a writable buffer that contains the resulting encrypted or decrypted message. The size of this buffer must be at least as large as *data\_length*.

#### **unsigned long data\_length**

Length in bytes of the message to be encrypted or decrypted, which resides at the beginning of *in\_data*.

#### **const unsigned char \*key**

Pointer to a valid DES key of 8 bytes in length.

#### **unsigned char \*iv**

Pointer to a valid initialization vector of the same size as the cipher block in bytes (8 bytes for DES). This vector is overwritten during the function. If *data\_length* is a multiple of the cipher block size (8 bytes for DES), the result value in *iv* can be used as the initialization vector for a chained **ica\_des\_ofb** call with the same key.

#### **unsigned int direction**

- **0** Use the decrypt function.
- **1** Use the encrypt function.

### **Return codes**

**0** Success

For return codes indicating exceptions, see ["Return codes" on page 117.](#page-126-0)

## **DES function compatibility**

In order to stay compatible with earlier versions of libica, the following DES interfaces remain supported:

```
unsigned int ica_des_encrypt(unsigned int mode,
unsigned int data_length, unsigned char *input_data,
ica_des_vector_t *iv, ica_des_key_single_t *des_key,
unsigned char \overline{*}output data);
unsigned int ica des decrypt(unsigned int mode,
unsigned int data_length, unsigned char *input_data,
ica_des_vector_t *iv, ica_des_key_single_t *des_key,
unsigned char \overline{*}output data);
```
Table 5 shows libica version 2.0 DES functions calls, and their corresponding libica version 2.4 DES function calls.

*Table 5. Compatibility of libica version 2.0 DES functions calls to libica version 2.4 DES function calls*

| Calling this libica version 2.0 DES function           | Corresponds to calling this libica version 2.4 DES<br>function |
|--------------------------------------------------------|----------------------------------------------------------------|
| ica des encrypt (MODE ECB, data length, in data, NULL, | ica des ecb(in data, out data, (long) data length,             |
| key, out data);                                        | key,1);                                                        |
| ica des encrypt (MODE CBC, data length, in data, iv,   | ica des cbc(in data, out data, (long) data length,             |
| key, out data);                                        | $key, iv, 1)$ ;                                                |
| ica des decrypt (MODE ECB, data length, in data, NULL, | ica des ecb(in data, out data, (long) data length,             |
| key, out data);                                        | key, 0);                                                       |
| ica des decrypt (MODE CBC, data length, in data, iv,   | ica des cbc(in data, out data, (long) data length,             |
| key, out data);                                        | $key, iv, 0)$ ;                                                |

The functions **ica\_des\_encrypt** and **ica\_des\_decrypt** remain supported, but their use is discouraged in favor of **ica\_des\_ecb** and **ica\_des\_cbc**.

For a detailed description of the earlier APIs, see *libica Programmers Reference* version 2.0.

## **ica\_sha1 Purpose**

Performs a secure hash operation on the input data using the SHA-1 algorithm.

## **Format**

```
unsigned int ica_sha1(unsigned int message_part,
 unsigned int input_length,
 unsigned char *input data,
  sha context t *sha context,
 unsigned char *output data);
```
## **Required hardware support**

KIMD-SHA-1 and KLMD-SHA-1

## **Parameters**

### **unsigned int message\_part**

The message chaining state. This parameter must be one of the following values:

**SHA\_MSG\_PART\_ONLY**

A single hash operation **SHA\_MSG\_PART\_FIRST** The first part **SHA\_MSG\_PART\_MIDDLE** The middle part **SHA\_MSG\_PART\_FINAL**

The last part

### **unsigned int input\_length**

Length in bytes of the input data to be hashed using the SHA-1 algorithm.

#### **unsigned char \*input\_data**

Pointer to the input data to be hashed. This pointer must not be zero. So even in case of zero size message data, it must be set to a valid value.

#### **sha\_context\_t \*sha\_context**

Pointer to the SHA-1 context structure used to store intermediate values needed when chaining is used. The contents are ignored for message part SHA\_MSG\_PART\_ONLY and SHA\_MSG\_PART\_FIRST. This structure must contain the returned value of the preceding call to ica\_sha1 for message part SHA\_MSG\_PART\_MIDDLE and SHA\_MSG\_PART\_FINAL. For message part SHA\_MSG\_PART\_FIRST and SHA\_MSG\_PART\_FINAL, the returned value can be used for a chained call of ica\_sha1. Therefore, the application must not modify the contents of this structure in between chained calls.

#### **unsigned char \*output\_data**

Pointer to the buffer to contain the resulting hash data. The resulting output data has a length of **SHA\_HASH\_LENGTH**. Make sure that the buffer is at least this size.

## **Return codes**

**0** Success

For return codes indicating exceptions, see ["Return codes" on page 117.](#page-126-0)
# **Chapter 4. Accessing libica functions through the PKCS #11 API (openCryptoki)**

Learn how the cryptographic functions provided by libica can be accessed using the PKCS #11 API implemented by openCryptoki.

For a description of the current PKCS #11 standard, see [PKCS #11 Cryptographic](https://www.oasis-open.org/committees/tc_home.php?wg_abbrev=pkcs11) [Token Interface Standard](https://www.oasis-open.org/committees/tc_home.php?wg_abbrev=pkcs11).

### **openCryptoki overview**

| | openCryptoki consists of an implementation of the PKCS #11 API, a slot manager, an API for slot token dynamic link libraries (STDLLs), and a set of STDLLs (or tokens). The libica token (ICA token) is such a STDLL introduced into openCryptoki.

The openCryptoki base library (libopencryptoki.so) supports the generic PKCS #11 API as outlined in the PKCS #11 specification. openCryptoki also loads token-specific modules (STDLLs) that provide the token specific implementation of the PKCS #11 API and cryptographic functions (for example, session management, object management, and crypto algorithms). The current libica version 3.3 can be used with openCryptoki 3.10 or later versions.

A global configuration file (/etc/opencryptoki/opencryptoki.conf) is provided which describes the available tokens. This configuration file can be customized for the individual tokens. The openCryptoki package contains man pages that describe the format of the configuration files. For more information, see ["Adjusting the](#page-113-0) [openCryptoki configuration file" on page 104.](#page-113-0)

The libica token (ICA token) is a plug-in into the openCryptoki token library, providing support for several cryptographic algorithms.

#### **Slot manager**

The slot manager (**pkcsslotd**) runs as a daemon. Upon start-up, it creates a shared memory segment and reads the openCryptoki configuration file to acquire the available token and slot information. The openCryptoki API attaches to this memory segment to retrieve token information. Thus, the slot manager provides the openCryptoki API with the token information when required. An application in turn links to or loads the openCryptoki API.

### **Slot token dynamic link libraries (STDLLs)**

The libica token is an example of an STDLL within openCryptoki. STDLLs are plug-in modules to the openCryptoki (main) API. They provide token-specific functions that implement the interfaces. Specific devices can be supported by building an appropriate STDLL. Figure [1 on page 101](#page-110-0) illustrates the stack and the process flow in an IBM Z environment.

The STDLLs require local disk space to store persistent data, such as token information, personal identification numbers (PINs) and token objects. This information is stored in a separate directory for each token (for example in /var/lib/opencryptoki/lite for the libica token). Within each of these directories there is a sub-directory TOK\_OBJ that contains the token objects (token key store). Each private token object is represented by an encrypted file. Most of these directories are created during installation of openCryptoki.

### **The pkcsconf command line program**

openCryptoki provides a command line program (/usr/sbin/pkcsconf) to configure and administer tokens that are supported within the system. The pkcsconf capabilities include token initialization, and security officer (SO) PIN and user PIN initialization and maintenance.

pkcsconf operations that address a specific token must specify the slot that contains the token with the **-c** option. You can view the list of tokens present within the system by specifying the **-t** option (without **-c** option). For example, the following code shows the options for the pkcsconf command and displays slot information for the system:

# pkcsconf ? usage: pkcsconf [-itsmlIupPh] [-c slotnumber -U user-PIN -S SO-PIN -n new PIN]

The available options have the following meanings:

- **-i** display PKCS11 info
- **-t** display token info
- **-s** display slot info
- **-m** display mechanism list
- **-l** display slot description
- **-I** initialize token
- **-u** initialize user PIN
- **-p** set the user PIN
- **-P** set the SO PIN
- **-h | --help | ?**

show pkcsconf help information

- **-c** specify the token slot for the operation
- **-U** the current user PIN (for use when changing the user pin with -u and -p options); if not specified, user will be prompted
- **-S** the current Security Officer (SO) pin (for use when changing the SO pin with -P option); if not specified, user will be prompted
- **-n** the new pin (for use when changing either the user pin or the SO pin with -u, -p or -P options); if not specified, user will be prompted

For more information about the pkcsconf command, see the pkcsconf man page.

Figure [1 on page 101](#page-110-0) illustrates the stack and the process flow.

<span id="page-110-0"></span>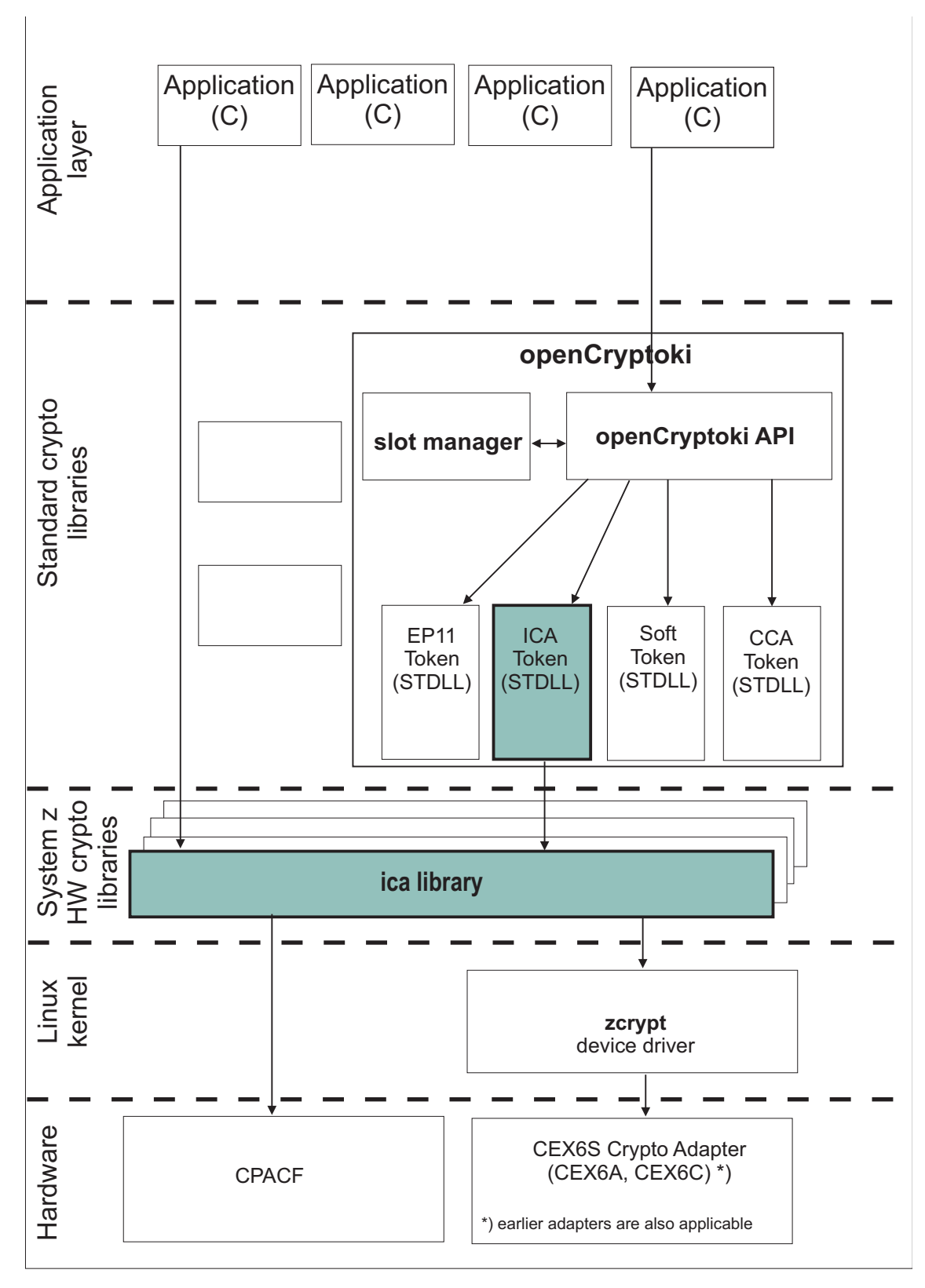

*Figure 1. Stack and process flow*

**Support of multiple token instances** | openCryptoki can now support multiple token instances of the same token type. To | exploit this feature for multiple tokens of type ICA token, you must define a slot | | entry for each desired token instance in the global openCryptoki configuration file  $\overline{\phantom{a}}$ |as shown in ["Adjusting the openCryptoki configuration file" on page 104.](#page-113-0)

## **Functions provided by openCryptoki with the ICA token**

The PKCS #11 functions that manage tokens, slots, and sessions are described in the PKCS #11 standard.

For an overview of the algorithms supported by the ICA token, see ["Supported](#page-118-0) [mechanisms for the ICA token" on page 109.](#page-118-0)

The PKCS #11 standard describes the exact API for the mentioned mechanisms. For more information, see [PKCS #11 Cryptographic Token Interface Standard](https://www.oasis-open.org/committees/tc_home.php?wg_abbrev=pkcs11)

For more details about how to use openCryptoki, see ["Using the ICA token" on](#page-118-0) [page 109.](#page-118-0)

# **Installing openCryptoki**

openCryptoki is shipped with the Linux on Z distributions. Follow the instructions in this section to install openCryptoki.

Check whether you have already installed openCryptoki in your current environment:

```
$ rpm -qa | grep -i opencryptoki
```
**Note:** This command example is distribution dependent. opencryptoki must in certain distribution be specified as openCryptoki (case-sensitive).

You should see all installed openCryptoki packages. If required packages are missing, use the installation tool of your Linux distribution to install the appropriate openCryptoki RPM.

**Note:** You must remove any previous package of openCryptoki before you install a new package.

## **Installing from the RPM**

The current distributions already provide the openCryptoki binary RPMs.

Customers can install these openCryptoki RPM packages by using the installation tool of their selected distribution.

If you received openCryptoki as an *RPM* package, follow the *RPM* installation process that is described in the *RPM* man page. This process is the preferred installation method.

## **Installing from the source package**

If you prefer, you can install openCryptoki from the source package.

As an alternative, for example for development purposes, you can get the latest openCryptoki version (inclusive latest patches) from the [GitHub openCryptoki](https://github.com/opencryptoki/libica/releases) repository and build it yourself. But this version is not serviced. It is suitable for non-production systems and early feature testing, but you should not use it for production.

- 1. Download the latest version of the openCryptoki sources from: <https://github.com/opencryptoki/opencryptoki/releases>
- 2. Decompress and extract the compressed tape archive (TGZ file). There is a new directory named opencryptoki.
- 3. Change to that directory and issue the following scripts and commands:

\$ ./bootstrap \$ ./configure \$ make

# make install

The scripts or commands perform the following functions: **bootstrap**

Initial setup, basic configurations

**configure**

Check configurations and build the makefile

**make** Compile and link

#### **make install**

Install the libraries

**Note:** When installing openCryptoki from the source package, the location of some installed files will differ from the location of files installed from an RPM.

# **Configuring openCryptoki**

I |

After a successful installation of openCryptoki, you need to perform certain configuration and customization tasks to enable the exploitation of the libica functions from applications. Especially, you need to set up tokens and daemons and then initialize the tokens.

openCryptoki, and in particular the slot manager, can handle several tokens, which can have different support for different hardware devices or software solutions. As shown in Figure [1 on page 101,](#page-110-0) libica interacts with the libica library host part. libica can operate with all Crypto Express adapters in accelerator or coprocessor mode, up to CEX6S (CEX6A and CEX6C), for asymmetric cryptographic functions. Furthermore it can operate with CPACF for symmetric cryptographic functions.

For a complete configuration of openCryptoki, finish the tasks as described in the contained subtopics:

- ["Adjusting the openCryptoki configuration file" on page 104](#page-113-0)
- ["Configuring the ICA token" on page 106](#page-115-0)
- ["Initializing the ICA token" on page 106](#page-115-0)
- ["How to recognize the ICA token" on page 107](#page-116-0)

Finally, to control your configuration results, follow the instructions provided in ["How to recognize the ICA token" on page 107.](#page-116-0)

# <span id="page-113-0"></span>**Adjusting the openCryptoki configuration file**

A preconfigured list of all available tokens that are ready to register to the openCryptoki slot daemon is required before the openCryptoki daemon can start. This list is provided by the global configuration file. Read this topic for information on how to adapt this file according to your installation.

Table 6 provides an overview of supported libraries (tokens) that may be in place after you have successfully installed openCryptoki. The list may vary for different distributions and is dependent from the installed RPM packages.

Also, Linux on Z does not support the TPM token library.

A token is only available, if the token library is installed, and the appropriate software and hardware support pertaining to the stack of the token is also installed.

A token needs not be available, even if the corresponding token library is installed. Display the list of available tokens by using the command:

\$ pkcsconf -t

*Table 6. openCryptoki libraries*

| Library                                                              | Explanation               |
|----------------------------------------------------------------------|---------------------------|
| /usr/lib64/opencryptoki/libopencryptoki.so                           | openCryptoki base library |
| /usr/lib64/opencryptoki/stdll/libpkcs11 ica.so                       | ICA token library         |
| /usr/lib64/opencryptoki/stdll/libpkcs11 sw.so                        | software token library    |
| /usr/lib64/opencryptoki/stdll/libpkcs11 tpm.so                       | TPM token library         |
| /usr/lib64/opencryptoki/stdll/libpkcs11 cca.so                       | CCA token library         |
| /usr/lib64/opencryptoki/stdll/libpkcs11 ep11.so EP11 token library   |                           |
| /usr/lib64/opencryptoki/stdll/libpkcs11 icsf.so   ICSF token library |                           |

**Note:** An analogous set of libraries is available for 32 bit compatibility mode.

Sample configuration file:

```
version opencryptoki-3.10
   # The following defaults are defined:
   # hwversion = 0.0\# firmwareversion = 0.0<br>\# description = Linux
          description = Linux
   # manufacturer = IBM
    ## The slot definitions below may be overriden and/or customized.
   # For example:
   # slot 0<br># {
    \# {
   # stdll = libpkcs11_cca.so
   # description = "OC\overline{K} CCA Token"
   \frac{m}{\textit{m}} manufacturer = "MyCompany Inc."
   # hwversion = 2.32
   # firmwareversion = 1.0<br># }
    \# }
    # See man(5) opencryptoki.conf for further information.
    #slot 0
    \{stdll = libpkcs11_tpm.so
    }
   slot 1
    \{stdll = libpkcs11_ica.so
    description = "ICA Token 1"
    manufacturer = "IBM"
   hwversion = 1.0
   firmwareversion = 1.0
    }
   slot 2
    \{stdll = libpkcs11_ica.so
\vert description = "ICA Token 2"
    }
   slot 3
    \{stdll = libpkcs11_cca.so
    }
   slot 4
    \{stdll = libpkcs11_sw.so
    }
\vert slot 5
    \{\vert stdll = libpkcs11_ep11.so
| | confname = ep11tok01.conf
\vert tokname = ep11token01description = "Ep11 Token"
    manufacturer = "IBM"
| | hwversion = 4.11
| \vert firmwareversion = 2.0
    }
   slot 6
    \{\vert stdll = libpkcs11_ep11.so
| | confname = ep11tok02.conf
tokname = ep11token02
|
    }
\vert \ \ \vert| \ |\|\cdot\|| | (
| | r
|
\vert \cdot \vert
```
| |  $\frac{1}{1}$ 

| |

|

*Figure 2. Sample openCryptoki configuration file opencryptoki.conf*

**Note:**

<span id="page-115-0"></span>• The standard path for slot token dynamic link libraries (STDLLs) is: /usr/lib64/opencryptoki/stdll/.

Use one of the following command to start the slot-daemon, which reads out the configuration information and sets up the tokens:

```
$ pkcsslotd start
$ service pkcsslotd start
$ systemctl start pkcsslotd.service
```
For a permanent solution, for example, for an automatic start-up of the slot-daemon, refer to the distribution documentation.

# **Configuring the ICA token**

You need to connect the libica library to the ICA token. For this purpose, you should check the slot entry definition in the openCryptoki configuration file.

Each token has its own token directory, which is used by openCryptoki to store token-specific information (like for example, key objects, user PIN, or SO PIN). The ICA token directory is /var/lib/opencryptoki/lite/.

**Note:** This configuration is token-based. It applies to all applications that use this ICA token.

### **Defining the slot entry for the ICA token in openCryptoki**

Normally, the default openCryptoki configuration file opencryptoki.conf already provides a slot entry for the ICA token. It is preconfigured to slot #1. Check this default entry to find out whether you can use it as is. If it is missing, then define a slot entry that sets the stdll attribute to libpkcs11\_ica.so.

Figure [2 on page 105](#page-114-0) shows a sample opencryptoki.conf configuration file that defines two instances of an ICA token and two instances of an EP11 token.

## **Initializing the ICA token**

Once the configuration files of openCryptoki and the ICA token are set up, and the **pkcsslotd** daemon is started, the ICA token must be initialized.

**Note:** PKCS #11 defines two users for each token: a security officer (SO) whose responsibility is the administration of the token, and a standard user (User) who wants to use the token to perform cryptographic operations. openCryptoki requires that for both the SO and the User a log-in PIN is defined as part of the token initialization.

The following command provides some useful slot information:

| |

```
# pkcsconf -s
Slot #0 Info
       Description: EP11 Token
       Manufacturer: IBM
       Flags: 0x1 (TOKEN_PRESENT)
       Hardware Version: 1.2
       Firmware Version: 1.0
Slot #1 Info
       Description: ICA Token
        Manufacturer: IBM
        Flags: 0x1 (TOKEN_PRESENT)
        Hardware Version: 2.32
        Firmware Version: 1.0
```
Find your preferred token in the details list and select the correct slot number. This number is used in the next initialization steps to identify your token:

```
$ pkcsconf -I -c <slot> // Initialize the Token and setup a Token Label
$ pkcsconf -P -c <slot> // change the SO PIN (recommended)
$ pkcsconf -u -c <slot> // Initialize the User PIN (SO PIN required)
$ pkcsconf -p -c <slot> // change the User PIN (optional)
```
#### **pkcsconf -I**

During token initialization, you are asked for a token label. Provide a meaningful name, because you might need this reference for identification purposes.

#### **pkcsconf -P**

For security reasons, openCryptoki requires that you change the default SO PIN (87654321) to a different value. Use the pkcsconf -P option to change the SO PIN.

#### **pkcsconf -u**

When you enter the user PIN initialization you are asked for the newly set SO PIN. The length of the user PIN must be 4 - 8 characters.

**pkcsconf -p**

You must at least once change the user PIN with pkcsconf -p option. After you completed the PIN setup, the token is prepared and ready for use.

**Note:** An initialization (pkcsconf -u option) with 12345678 will work without any issues. However, this is not recommended, because this pattern is checked internally and marked as default PIN. Therefore, change to a user PIN that is different from 12345678.

### **How to recognize the ICA token**

You can use the **pkcsconf -t** command to display a table that shows all available tokens. You can check the slot and token information, and the PIN status at any time.

The following information provided by the **pkcsconf -t** command about the ICA token is returned in the *Token Info* section, where, for example, Token #1 Info displays information about the token plugged into slot number 1.

```
$ pkcsconf -t
Token #0 Info:
       Label: IBM ICA PKCS #11
       Manufacturer: IBM Corp.
       Model: IBM ICA
        Serial Number: 123
        Flags: 0x880045 (RNG|LOGIN REQUIRED|CLOCK ON TOKEN|USER PIN TO BE CHANGED|SO PIN TO BE CHANGED)
        Sessions: 0/18446744073709551614
        R/W Sessions: 18446744073709551615/18446744073709551614
        PIN Length: 4-8
        Public Memory: 0xFFFFFFFFFFFFFFFF/0xFFFFFFFFFFFFFFFF
        Private Memory: 0xFFFFFFFFFFFFFFFF/0xFFFFFFFFFFFFFFFF
        Hardware Version: 1.0
        Firmware Version: 1.0
        Time: 14:48:30
```
*Figure 3. Token info before initialization*

The most important information is as follows:

- v The token **Label** you assigned at the initialization phase (IBM ICA PKCS #11, in the example). You can initialize or change a token label by using the pkcsconf -I command. In the output from Figure 4 you see the label changed to icatest.
- v The **Model** name is unique and designates the token that is in use.
- v The **Flags** provide information about the token initialization status, the PIN status, and features such as *Random Number Generator* (RNG). They also provide information about requirements, such as *Login required*, which means that there is at least one mechanism that requires a session log-in to use that cryptographic function.

The flag USER\_PIN\_TO\_BE\_CHANGED indicates that the user PIN must be changed before the token can be used. The flag SO\_PIN\_TO\_BE\_CHANGED indicates that the SO PIN must be changed before administration commands can be used.

For more information about the flags provided in this output, see the description of the TOKEN\_INFO structure and the Token Information Flags in the [PKCS #11](https://www.oasis-open.org/committees/tc_home.php?wg_abbrev=pkcs11) [Cryptographic Token Interface Standard.](https://www.oasis-open.org/committees/tc_home.php?wg_abbrev=pkcs11)

• The PIN length range declared for this token.

```
Token #0 Info:
       Label: icatest
       Manufacturer: IBM Corp.
       Model: IBM ICA
       Serial Number: 123
        Flags: 0x44D (RNG|LOGIN_REQUIRED|USER_PIN_INITIALIZED|CLOCK_ON_TOKEN|TOKEN_INITIALIZED)
        Sessions: 0/18446744073709551614
        R/W Sessions: 18446744073709551615/18446744073709551614
        PIN Length: 4-8
        Public Memory: 0xFFFFFFFFFFFFFFFF/0xFFFFFFFFFFFFFFFF
        Private Memory: 0xFFFFFFFFFFFFFFFF/0xFFFFFFFFFFFFFFFF
        Hardware Version: 1.0
        Firmware Version: 1.0
        Time: 14:56:24
```
*Figure 4. Token info after initialization*

Figure 3 shows the information for an uninitialized token, and Figure 4 shows the information for an initialized one.

# <span id="page-118-0"></span>**Using the ICA token**

Applications that are designed to work with openCryptoki can take advantage of the libica library functions by using the openCryptoki standard interface (PKCS #11 standard C API).

Applications that are designed to work with openCryptoki are also able to use the functions provided by the ICA token.

For a list of code samples, refer to ["openCryptoki code samples" on page 175.](#page-184-0)

## **Supported mechanisms for the ICA token**

View a list of the supported mechanisms for the ICA token in the openCryptoki implementation.

Use the following command to retrieve a complete list of algorithms (or mechanisms) that are supported by the token:

```
$ pkcsconf -m -c <slot>
Mechanism #2
       Mechanism: 0x131 (CKM_DES3_KEY_GEN)
       Key Size: 24-24
       Flags: 0x8001 (CKF_HW|CKF_GENERATE)
...
Mechanism #10
       Mechanism: 0x132 (CKM_DES3_ECB)
       Key Size: 24-24
       Flags: 0x60301 (CKF HW|CKF ENCRYPT|CKF DECRYPT|CKF WRAP|CKF UNWRAP)
...
Mechanism #11
       Mechanism: 0x133 (CKM_DES3_CBC)
       Key Size: 24-24
       Flags: 0x60301 (CKF HW|CKF ENCRYPT|CKF DECRYPT|CKF WRAP|CKF UNWRAP)
...
```
The list displays all mechanisms supported by this token. The mechanism ID and name corresponds to the PKCS #11 specification. Each mechanism provides its supported key size and some further properties such as hardware support and mechanism information flags. These flags provide information about the PKCS #11 functions that may use the mechanism. Typical functions are for example, *encrypt*, *decrypt*, *wrap key*, *unwrap key*, *sign*, or *verify*.

*Table 7. Supported mechanism list for the ica token*

| Mechanisms                 | <b>ICA</b> token    | supported with<br>openCryptoki version |
|----------------------------|---------------------|----------------------------------------|
| CKM GENERIC SECRET KEY GEN | $\mathbf{x}$        | 3.4                                    |
|                            |                     |                                        |
| CKM RSA PKCS KEY PAIR GEN  | $\boldsymbol{\chi}$ | 2.4                                    |
| CKM RSA PKCS               | $\mathbf{x}$        | 2.4                                    |
| $CKM$ RSA $X$ 509          | $\mathbf{x}$        | 2.4                                    |
| CKM RSA PKCS PSS           | X                   | 3.4                                    |
| CKM_RSA_PKCS_OAEP          | $\mathbf{x}$        | 3.4                                    |
| CKM MD5 RSA PKCS           | $\mathbf{x}$        | 2.4                                    |
| CKM_SHA1_RSA_PKCS          | X                   | 2.4                                    |
| CKM SHA256 RSA PKCS        | X                   | 2.4.3.1                                |

| Mechanisms                  | <b>ICA</b> token | supported with<br>openCryptoki version |
|-----------------------------|------------------|----------------------------------------|
| CKM SHA384 RSA PKCS         | X                | 2.4.3.1                                |
| CKM_SHA512_RSA_PKCS         | X                | 2.4.3.1                                |
|                             |                  |                                        |
| CKM_DES_OFB64               | X                | 3.0                                    |
| CKM_DES_KEY_GEN             | X                | 2.4                                    |
| CKM_DES_ECB                 | $\mathsf X$      | 2.4                                    |
| CKM_DES_CFB8                | X                | 3.0                                    |
| CKM_DES_CFB64               | X                | 3.0                                    |
| CKM_DES_CBC                 | X                | 2.4                                    |
| CKM_DES_CBC_PAD             | X                | 2.4                                    |
|                             |                  |                                        |
| CKM_DES3_MAC                | $\mathsf X$      | 3.0                                    |
| CKM_DES3_MAC_GENERAL        | X                | 3.0                                    |
| CKM_DES3_KEY_GEN            | X                | 2.4                                    |
| CKM_DES3_ECB                | $\mathbf x$      | 2.4                                    |
| CKM_DES3_CBC                | X                | 2.4                                    |
| CKM_DES3_CBC_PAD            | X                | 2.4                                    |
|                             |                  |                                        |
| CKM_MD5                     | X                | 2.4                                    |
| CKM_MD5_HMAC                | $\mathbf x$      | 2.4                                    |
| CKM_MD5_HMAC_GENERAL        | $\mathsf X$      | 2.4                                    |
|                             |                  |                                        |
| CKM_SHA_1                   | X                | 2.4                                    |
| CKM_SHA_1_HMAC              | X                | 2.4                                    |
| CKM_SHA_1_HMAC_GENERAL      | X                | 2.4                                    |
|                             |                  |                                        |
| CKM_SHA256                  | x                | 2.4                                    |
| CKM_SHA256_HMAC             | X                | 2.4                                    |
| CKM_SHA256_HMAC_GENERAL     | X                | 2.4                                    |
|                             |                  |                                        |
| CKM_SHA384                  | X                | 2.4                                    |
| CKM_SHA384_HMAC             | X                | 2.4.3.1                                |
| CKM_SHA384_HMAC_GENERAL     | X                | 2.4.3.1                                |
|                             |                  |                                        |
| CKM_SHA512                  | X                | 2.4                                    |
| CKM_SHA512_HMAC             | X                | 2.4.3.1                                |
| CKM_SHA512_HMAC_GENERAL     | X                | 2.4.3.1                                |
|                             |                  |                                        |
| CKM_SSL3_PRE_MASTER_KEY_GEN | X                | 2.4                                    |

*Table 7. Supported mechanism list for the ica token (continued)*

| Mechanisms                  | <b>ICA</b> token | supported with<br>openCryptoki version |
|-----------------------------|------------------|----------------------------------------|
| CKM SSL3 MASTER KEY DERIVE  | $\mathbf{x}$     | 2.4                                    |
| CKM_SSL3_KEY_AND_MAC_DERIVE | $\mathbf{x}$     | 2.4                                    |
| CKM_SSL3_MD5_MAC            | $\mathsf X$      | 2.4                                    |
| CKM_SSL3_SHA1_MAC           | X                | 2.4                                    |
| CKM_AES_OFB                 | $\mathbf{x}$     | 3.0                                    |
| CKM_AES_MAC                 | X                | 3.0                                    |
| CKM_AES_MAC_GENERAL         | $\mathsf X$      | 3.0                                    |
| CKM_AES_KEY_GEN             | X                | 2.4                                    |
| CKM_AES_ECB                 | X                | 2.4                                    |
| CKM_AES_CFB8                | $\mathbf{x}$     | 3.0                                    |
| CKM AES_CFB64               | X                | 3.0                                    |
| CKM_AES_CFB128              | X                | 3.0                                    |
| CKM_AES_CBC                 | X                | 2.4                                    |
| CKM_AES_CBC_PAD             | $\mathbf x$      | 2.4                                    |
| CKM_AES_CTR                 | $\mathbf x$      | 2.4                                    |
| CKM_AES_GCM                 | X                | 3.4                                    |
| CKM_EC_KEY_PAIR_GEN         | X                | 3.10                                   |
| CKM_ECDH1_DERIVE            | X                | 3.10                                   |
| <b>CKM_ECDSA</b>            | $\mathsf X$      | 3.10                                   |
| CKM_ECDSA_SHA1              | X                | 3.10                                   |
| CKM_ECDSA_SHA224            | $\mathsf X$      | 3.10                                   |
| CKM_ECDSA_SHA256            | $\mathbf x$      | 3.10                                   |
| CKM_ECDSA_SHA384            | $\mathsf X$      | 3.10                                   |
| CKM_ECDSA_SHA512            | X                | 3.10                                   |

*Table 7. Supported mechanism list for the ica token (continued)*

# **Restrictions of the ICA token**

| | | | | | | | |

> As of openCryptoki version 3.6, the C\_SeedRandom function of the ICA token always returns CKR\_RANDOM\_SEED\_NOT\_SUPPORTED.

# **Chapter 5. libica constants, type definitions, data structures, and return codes**

Use these constants, type definitions, data structures, and return codes when you program with the libica APIs.

The APIs are described in Chapter [3, "Application programming interfaces," on](#page-18-0) [page 9.](#page-18-0) To use them, include ica\_api.h in your programs.

## **libica constants**

The constants listed in this topic are provided and valid for the current libica version.

Use these constants instead of the equivalent libica version 1 constants. There is no difference in their values.

#define ICA\_ENCRYPT 1 #define ICA\_DECRYPT 0 #define ICA\_DRBG\_NEW\_STATE\_HANDLE NULL

### **FIPS mode constants**

/\* 'FIPS mode active'-flag \*/ #define ICA\_FIPS\_MODE 1

#### **Powerup-test-failed flags**

/\* Cryptographic algorithm test (KAT or pair-wise consistency test) \*/ #define ICA\_FIPS\_CRYPTOALG 2

/\* Critical functions test  $(N/A)$  \*/ #define ICA\_FIPS\_CRITICALFUNC 8

#### **Conditional-test-failed flags**

/\* Pair-wise consistency test for public & private keys  $(N/A)$  \*/ #define ICA\_FIPS\_CONSISTENCY 16

/\* Software/Firmware load test (N/A) \*/ #define ICA\_FIPS\_LOAD 32

/\* Manual key entry test  $(N/A)$  \*/ #define ICA\_FIPS\_KEYENTRY 64

/\* Continuous random number generator test \*/ #define ICA\_FIPS\_RNG 128

/\* Bypass test  $(N/A)$  \*/ #define ICA\_FIPS\_BYPASS 256

# **Type definitions**

These type definitions are available to ensure compatibility with libica version 1 types.

```
typedef ica des vector t ICA DES VECTOR;
typedef ica_des_key_single_t ICA_KEY_DES_SINGLE;
typedef ica_des_key_triple_t ICA_KEY_DES_TRIPLE;
typedef ica aes vector t ICA AES VECTOR;
typedef ica_aes_key_single_t ICA_KEY_AES_SINGLE;
typedef ica_aes_key_len_128_t ICA_KEY_AES_LEN128;
typedef ica_aes_key_len_192_t ICA_KEY_AES_LEN192;
typedef ica aes key len 256 t ICA KEY AES LEN256;
typedef sha_context_t SHA_CONTEXT;
typedef sha256_context_t SHA256_CONTEXT;
typedef sha512 context t SHA512 CONTEXT;
typedef unsigned char ica des vector t[8];
typedef unsigned char ica_des_key_single_t[8];
typedef unsigned char ica_key_t[8];
typedef unsigned char ica aes vector t[16];
typedef unsigned char ica_aes_key_single_t[8];
typedef unsigned char ica aes key len 128 t[16];
typedef unsigned char ica_aes_key_len_192_t[24];
typedef unsigned char ica_aes_key_len_256_t[32];
typedef struct ica drbg mech ica drbg mech t;
typedef struct ica_drbg ica_drbg_t;
```
### **Data structures**

These structures are used in the API of the current libica version.

For the definitions of older functions, see previous versions of this book. The older functions are no longer recommended for use, but they are supported.

```
typedef struct {
unsigned int key_length;
unsigned char* modulus;
unsigned char* exponent;
} ica_rsa_key_mod_expo_t;
typedef struct {
unsigned int key_length;
unsigned char* p;
unsigned char* q;
unsigned char* dp;
unsigned char* dq;
unsigned char* qInverse;
} ica_rsa_key_crt_t;
typedef struct {
unsigned int mech mode id;
unsigned int flags;
unsigned int property;
} libica_func_list_element;
typedef struct kma_ctx_t kma_ctx;
```
\* mech\_mode\_id: Unique mechanism ID for each mechanism implemented in libica

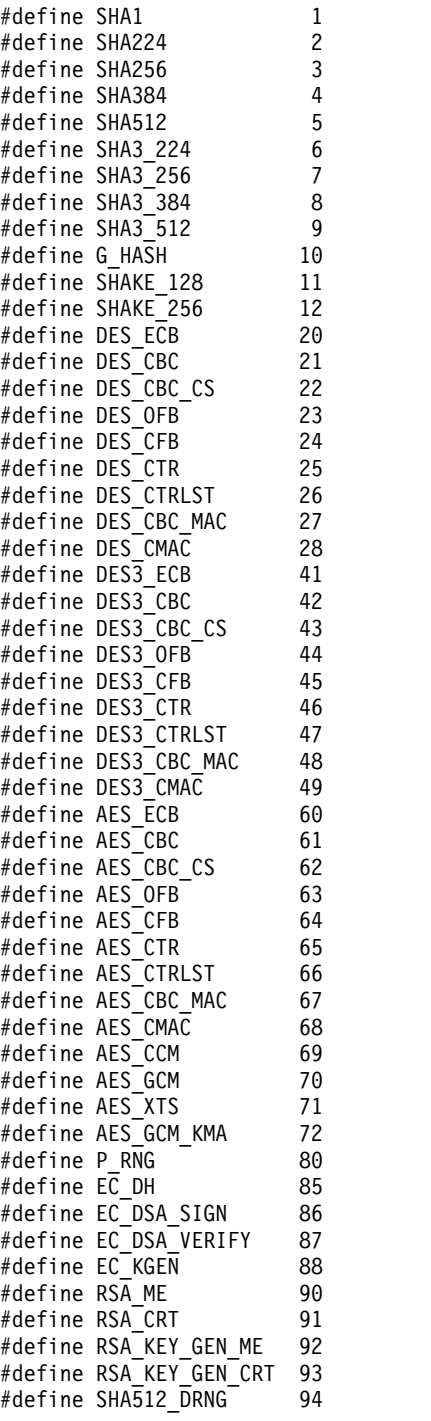

For more details regarding these mechanisms, refer to the openCryptoki version 2.20 specification.

**\* flags**

| | | | |

 $\boldsymbol{\mathsf{I}}$ |

> This flag represents the type of hardware/software support for each mechanism.

### **#define ICA\_FLAG\_SHW 4**

Static hardware support (operations on CPACF). Hardware support will be available unless a hardware error occurs.

#### **#define ICA\_FLAG\_DHW 2**

Dynamic hardware support (operations on crypto cards). Hardware support will be available unless the hardware is reconfigured.

#### **#define ICA\_FLAG\_SW 1**

Software support. If both static and dynamic hardware support as well as software support are available, then software support is used as fall back if hardware support fails.

**\* property**

This property field is optional depending on the mechanism. It is used to declare mechanism specific parameters, such as key sizes for RSA and AES.

For RSA mechanisms:

```
- bit 0
```
512 bit key size support

**- bit 1**

1024 bit key size support

**- bit 2**

2048 bit key size support

**- bit 3**

4096 bit key size support

For AES mechanisms:

**- bit 0**

128 bit key size support

```
- bit 1
```
192 bit key size support

**- bit 2**

256 bit key size support

For all non-RSA/AES mechanisms this field is empty.

Take note of these considerations:

- v The buffers pointed to by members of type *unsigned char \** must be manually allocated and deallocated by the user.
- Key parts must always be right-aligned in their fields.
- v All buffers pointed to by members *modulus* and *exponent* in struct *ica\_rsa\_key\_mod\_expo\_t* must be of length *key\_length*.
- v All buffers pointed to by members *p*, *q*, *dp*, *dq*, and *qInverse* in struct *ica\_rsa\_key\_crt\_t* must be of size *key\_length* / 2 or larger.
- v In the struct *ica\_rsa\_key\_crt\_t*, the buffers *p*, *dp*, and *qInverse* must contain 8 bytes of zero padding in front of the actual values.
- v If an exponent is set in struct *ica\_rsa\_key\_mod\_expo\_t* as part of a public key for key generation, be aware that due to a restriction in OpenSSL, the public exponent cannot be larger than a size of unsigned long. Therefore, you must have zeros left-padded in the buffer pointed to by *exponent* in the struct *ica\_rsa\_key\_mod\_expo\_t* struct. Be aware that this buffer also must be of size *key\_length*.
- v This *key\_length* value should be calculated from the length of the modulus in bits, according to this calculation:

key length = (modulus bits + 7) / 8

```
typedef struct {
        uint64 t runningLength;
        unsigned char shaHash[LENGTH SHA HASH];
} sha_context_t;
typedef struct {
        uint64 t runningLength;
        unsigned char sha256Hash[LENGTH SHA256 HASH];
} sha256_context_t;
typedef struct {
        uint64 t runningLengthHigh;
        uint64 t runningLengthLow;
        unsigned char sha512Hash[LENGTH SHA512 HASH];
} sha512_context_t;
typedef struct {
        uint64 t runningLength;
        unsigned char sha3_224Hash[SHA3_224_HASH_LENGTH];
} sha3_224_context_t;
typedef struct {
        uint64_t runningLength;
        unsigned char sha3_256Hash[SHA3_256_HASH_LENGTH];
} sha3_256_context_t;
typedef struct {
        uint64 t runningLengthHigh;
        uint64_t runningLengthLow;
        unsigned char sha3_384Hash[SHA3_384_HASH_LENGTH];
} sha3_384_context_t;
typedef struct {
        uint64 t runningLengthHigh;
        uint64 t runningLengthLow;
        unsigned char sha3_512Hash[SHA3_512_HASH_LENGTH];
} sha3 512 context t;
typedef struct {
        uint64 t runningLengthHigh;
        uint64<sup>t</sup> runningLengthLow;
        unsigned int output length;
        unsigned char shake_128Hash[200];
} shake_128_context_t;
typedef struct {
        uint64 t runningLengthHigh;
        uint64_t runningLengthLow;
       unsigned int output_length;
        unsigned char shake_256Hash[200];
} shake_256_context_t;
typedef struct {
        unsigned int major version;
        unsigned int minor version;
        unsigned int fixpack_version;
} libica_version_info;
```
## **Return codes**

|  $\overline{1}$ |

The current libica functions use the standard Linux return codes listed in this topic. **0** Success **EFAULT** The message authentication (for GCM) or the signature verification (for ECDSA) failed. **EINVAL** Incorrect parameter **EIO** I/O error **EPERM** Operation not permitted by hardware.

### **ENODEV**

No such device

**ENOMEM**

Not enough memory

**errno** When libica calls **open**, **close**, **begin\_sigill\_section**, or OpenSSL function **RSA\_generate\_key\_ex()**, the error codes of these programs are returned.

# **Chapter 6. libica tools**

The libica packages include tools to investigate the capabilities of your cryptographic hardware and how these capabilities are used by applications that use libica.

## **icainfo - Show available libica functions**

Use the **icainfo** command to find out which libica functions are available on your Linux system.

The **icainfo** output also indicates, whether the libica library has built-in FIPS support, whether it is running in FIPS mode, and whether it is in an error state. Algorithms that are not FIPS approved are marked as blocked in both table columns when running in FIPS mode. All algorithms are marked as blocked when libica is in an error state.

### **Format**

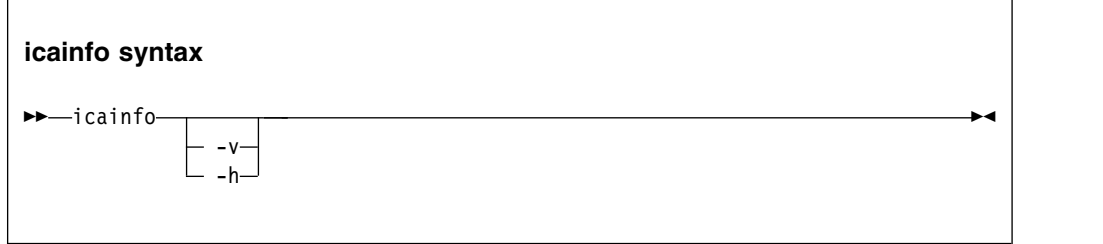

Where:

```
-v or --version
```
Displays the version number of **icainfo**, then exits.

**-h or --help**

Displays help information for the command.

#### **Examples**

To obtain an overview of the supported algorithms with modes of operations and how they are implemented on your Linux system (hardware, software, or both), enter:

# icainfo

View a sample output produced by this command. A no in column software indicates, that no software fallback for this function is implemented in libica.

The following CP Assist for Cryptographic Function (CPACF) operations are supported by libica on this system:

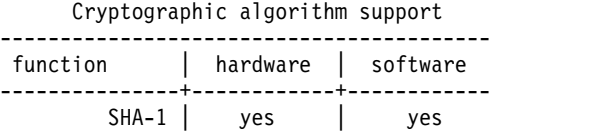

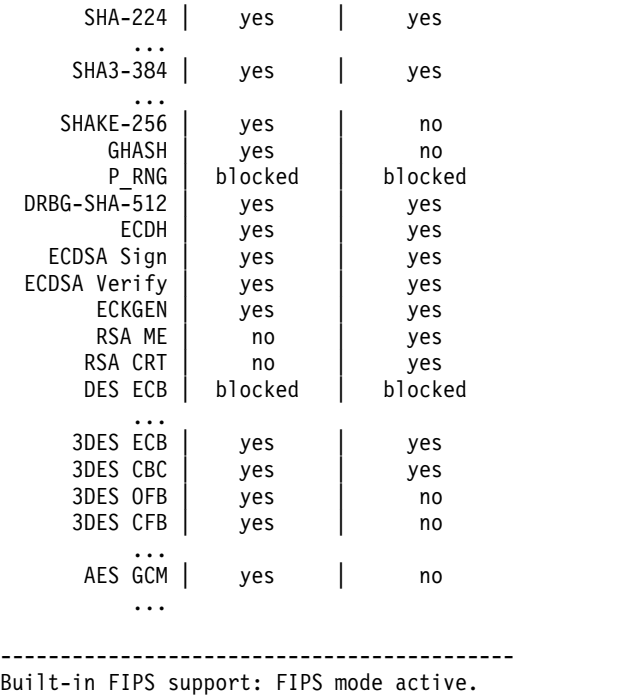

# **icastats - Show use of libica functions**

| | | | $\mathbf{I}$ 

> Use the **icastats** utility to find out whether libica uses hardware acceleration features or works with software fallbacks. **icastats** collects the statistical data per user and not per system.

> The command also shows which specific functions of libica are used. For a standard user, **icastats** shows a statistics table with all crypto operations that are used by the user's processes. For the root user, **icastats** provides statistics for all users, or processes, on the system.

The shared memory segment that holds the statistic data is created when a user starts **icastats** or when a program is started, that performs cryptographic operations using libica. Once the shared memory segment exists, it can only be removed by one of the delete options (**-d** or **-D**) provided with the **icastats** utility. Thus, this function collects crypto statistics independently from the process context for continuing availability of data. All cryptographic operations using libica are counted into the statistics.

**Note:** Before deleting the shared memory segment, ensure that there are no running applications that are using this memory segment.

### **Format**

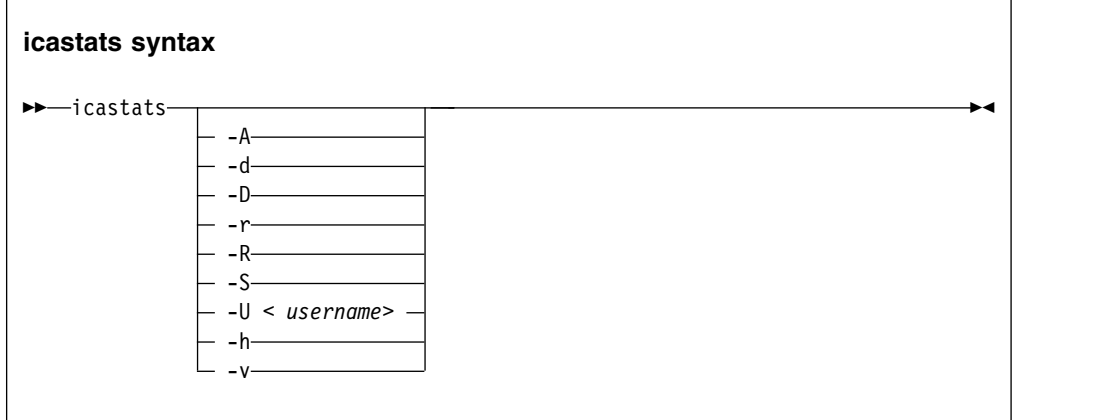

#### Where:

```
-A or --all
```
Shows the statistic tables from all users (for root users only).

```
-d or --delete
```
Removes the user specific shared memory segment.

```
-D or --delete-all
```
Removes all shared memory segments (for root users only).

```
-r or --reset
```
Resets the user statistic data table.

```
-R or --reset-all
```
Resets all statistic data tables from all users (for root users only).

```
-S or --summary
```
Shows accumulated statistics from all users (for root users only).

```
-U <username> or --user <username>
```
Shows statistic data for a dedicated user (for root users only).

### **-h or --help**

Displays help information for the command.

```
-v or --version
```
Displays the version number of **icastats**, then exits.

### **Examples**

To display the current use of libica functions issue:

# icastats

View an excerpt of a sample output produced by this command:

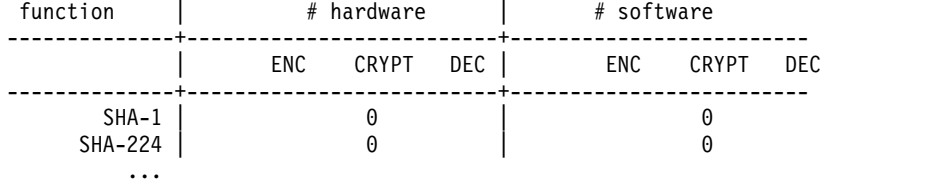

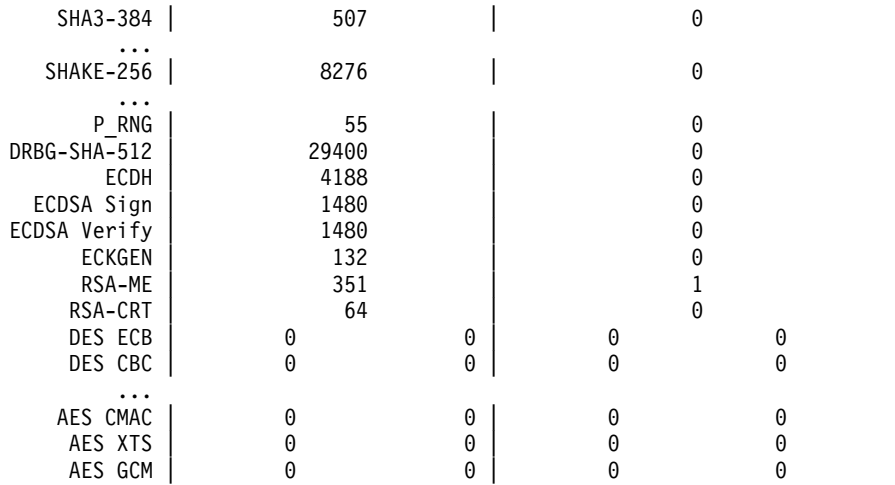

#### **CRYPT**

| | | |

> indicates cryptographic functions that produce a one-way result on given data, for example, creating a digital hash value from a given input text, or creating/verifying a digital signature.

- **ENC** is shown for a two way function performing encryption.
- **DEC** is shown for a two way function performing decryption.

Note that one single libica function may increase several different counters when internally using different hardware functions. For example, performing AES GCM on a z13 involves using the AES ECB, AES CTR and GHASH hardware functions. On a z14, the AES GCM counter increases to indicate the use of the KMA instruction. Depending on the input data, other counters may also increase. Therefore, by looking at the hardware counters, it is not possible to see how often a particular API function was called.

### **Logging and error handling**

Access failures to the shared memory segments that are used by the **icastats** utility, are logged once via the syslog interface. After a failed attempt to access the shared memory segment, the library no longer collects any statistic data for this application (related to application lifetime and user).

**Example** of syslog message:

<date> <machine> <application>: failed to create or access shared memory segment.

The **icastats** utility prints an error message if it cannot create, access, or remove the shared memory segment.

**Note:** The log message may indicate a permission problem with the shared memory segment. An administrator can remove the defect memory segment. The next call of **icastats** should create a new memory segment automatically.

You can view the shared memory segments and information about creators and ownders with the **ipcs** command:

shared memory segment

# **Chapter 7. Examples**

| | |

> | |

These sample program segments illustrate the use of the libica APIs.

These examples are released under the Common Public License - V1.0, which is stated in full at the end of this chapter. See ["Common Public License - V1.0" on](#page-195-0) [page 186.](#page-195-0)

In the extracted source package, you also find test cases for all APIs in directory .../test/. For information on how to compile the test cases, refer to the INSTALL file from the libica package.

View a list of examples for libica, and the makefile used to create the library.

- v "SHAKE-128 example"
- ["SHA-256 example" on page 125](#page-134-0)
- ["RSA example" on page 128](#page-137-0)
- ["AES with CFB mode example" on page 131](#page-140-0)
- ["AES with CTR mode example" on page 143](#page-152-0)
- ["AES with OFB mode example" on page 153](#page-162-0)
- ["AES with XTS mode example" on page 161](#page-170-0)
- ["CMAC example" on page 169](#page-178-0)
- ["ECDSA example" on page 172](#page-181-0)
- ["ECDH example" on page 174](#page-183-0)
- ["openCryptoki code samples" on page 175](#page-184-0)
- ["Makefile example" on page 185](#page-194-0)
- v ["Common Public License V1.0" on page 186](#page-195-0)

### **SHAKE-128 example**

```
/* This program is released under the Common Public License V1.0
 *
* You should have received a copy of Common Public License V1.0 along with
* with this program.
 *
* Copyright IBM Corp. 2017
 *
*/
#include <stdio.h>
#include <stdlib.h>
#include <string.h>
#include <errno.h>
#include <ica_api.h>
/* The name of the file to calculate the SHAKE-128 hash from */
#define FILE_NAME "example_shake_128.c"
/* Size of the chunks in which the file is read.
* Must be a multiple of 168 bytes (the SHAKE-128 block size).
*/
#define CHUNK_SIZE 168
/* An arbitrary output length in case the use did not specify a value via args */
```
#define SAMPLE\_SHAKE\_OUTPUT\_LENGTH 123

```
/* Prints hex values to standard out. */static void dump data(unsigned char *data, unsigned long length);
/* Prints a description of the return value to standard out. */
static int handle ica error(int rc);
int main( int argc, char **argv)
\{int rc=0;
unsigned int output_length = SAMPLE_SHAKE_OUTPUT_LENGTH;
 /* Try to read the user specified output length. If none given, use our
 * sample value.
 */
 if (argc > 1 && argv[1] != NULL)
 output length = atoi(argv[1]);
 /* This is the buffer where the SHAKE-128 hash is generated into.
 * The SHAKE algorithm can create output of any length greater or equal
  * to 8 bytes. Let's use an output length of 256 bytes for this example.
 */
unsigned char* shake result p;
 /* The file will be read in several chunks into this buffer.
 * The chunks will be the input to the ica_shake_128 function which
 * we call for each chunk.
 */
unsigned char shake input [CHUNK SIZE];
 /* This is the SHAKE-128 context. It stores intermediate values
 * needed when chaining multiple chunks (as we do).
 */
 shake_128_context_t context;
 /* Open the file in binary mode and read its content in chunks */FILE *f;
 f = fopen(FILE_NAME, "r");
 if (f == NULL)
 return handle ica error(errno);
 /* Allocate a buffer for the output value */
 shake\_result\_p = malloc(output\_length);if (shake_result_p == NULL) {
 printf("Cannot malloc %d bytes for output value. \n", output length);
 return EINVAL;
 }
 /* Perform the shake-128 operation ... */
 int len;
unsigned long total_size = 0;
memset((char*)&context, 0, sizeof(context));
 while (!foot(f)) { }/* read a chunk of data */
 len = fread(shake_input, 1, CHUNK_SIZE, f);
  if (total size == 0) {
  /* this is the first chunk */rc = ica_shake_128(SHA_MSG_PART_FIRST, len, shake_input,
    &context, shake_result_p, output_length);
  } else if (!feof(f)) {
   /* add this chunk to the hash */rc = ica_shake_128(SHA_MSG_PART_MIDDLE, len, shake_input,
    &context, shake result p, output length);
  } else {
   /* this is the last chunk */rc = ica_shake_128(SHA_MSG_PART_FINAL, len, shake_input,
     &context, shake_result_p, output_length);
  }
```

```
total_size += len;
 if (rc)
  break;
 }
/* close the file */fclose(f);
/* Error handling (if necessary). */
if (rc)
 return handle ica error(rc);
/* Dump the generated hash to standard output, just for
 * a visual control.
 */
printf("SHAKE-128 hash with %d bytes of file '%s' (%lu bytes):\n", output_length,
  FILE NAME, total size);
dump_data(shake_result_p, output_length);
}
static void dump data(unsigned char *data, unsigned long length)
{
unsigned char *ptr;
int i;
 for (ptr = data, i = 1; ptr < (data + length); ptr++, i++) {
  printf("0x%02x ", *ptr);
 if ((i \, % \, 16) == 0)printf("\n");
 }
if (i % 16)
 printf("\n");
}
static int handle_ica_error(int rc)
{
switch (rc) {
case 0:
 printf("OK\n");
 break;
case EINVAL:
 printf("Incorrect parameter.\n");
 break;
case EPERM:
 printf("Operation not permitted by Hardware (CPACF).\n");
 break;
case EIO:
 printf("I/O error.\n");
 break;
default:
 printf("unknown error.\n");
}
return rc;
}
```
## **SHA-256 example**

```
/* This program is released under the Common Public License V1.0
 *
* You should have received a copy of Common Public License V1.0 along with
* with this program.
 *
* Copyright IBM Corp. 2016
 *
*/
```

```
#include <stdio.h>
#include <string.h>
#include <errno.h>
#include <ica_api.h>
/* The name of the file to calcualte the SHA256 hash from */#define FILE_NAME "example_sha256.c"
/* Size of the chunks in which the file is read.
* Must be a multiple of 64 bytes.
*/
#define CHUNK_SIZE 1024
/* Prints hex values to standard out. */
static void dump data(unsigned char *data, unsigned long length);
/* Prints a description of the return value to standard out. */
static int handle ica error(int rc);
int main(char **argv, int argc)
\{int rc;
 /* This is the buffer where the SHA256 hash is generated into.
 * For SHA256, it needs to be 32 bytes in size (SHA256_HASH_LENGTH).
 */
unsigned char sha_result[SHA256_HASH_LENGTH];
 /* The file will be read in several chunks into this buffer.
 * The chunks will be the input to the ica_sha256 function which
 * we call for each chunk.
 */
unsigned char sha_input[CHUNK_SIZE];
 /* This is the SHA 256 context. It stores intermediate values
 * needed when chaining multiple chunks (as we do).
 */
 sha256 context t context;
 /* Open the file in binary mode and read its content in chunks */
FILE *f;
 f = fopen(FILE_NAME,"r");
 if (f==NULL)
 return handle ica error(errno);
 int len;
unsigned long total size = 0;
while(!feof(f)) {
 /* read a chunk of data */len = fread(sha_input, 1, CHUNK_SIZE, f);
 if (total size == 0) {
  /* this is the first chunk */
  rc = ica_sha256(SHA_MSG_PART_FIRST,
      len, sha input,
     &context,
     sha_result);
  }
 else if (!feof(f)) {
  /* add this chunk to the hash */rc = ica_sha256(SHA_MSG_PART_MIDDLE,
     len, sha_input,
     &context,
     sha result);
 }
```

```
else {
  /* this is the last chunk */rc = ica_sha256(SHA_MSG_PART_FINAL,
     len, sha_input,
     &context,
     sha result);
  }
 total_size += len;
 if (rc)
  break;
 }
/* close the file */fclose(f);
/* Error handling (if necessary). */
if (rc)
 return handle_ica_error(rc);
/* Dump the generated hash to standard output, just for
 * a visual control.
  *
 * Note: You can verify the displayed hash using command
 * 'sha256sum example_sha256.c'
 */
printf("SHA256 hash of file '%s' (%u bytes):\n", FILE_NAME, total_size);
dump data(sha result, sizeof(sha result));
}
static void dump data(unsigned char *data, unsigned long length)
\{unsigned char *ptr;
int i;
 for (ptr = data, i = 1; ptr < (data+length); ptr++, i++) {
  printf("0x%02x ", *ptr);
 if ((i \; % \; 16) = 0)printf("\n");
 }
if (i % 16)
 printf("\n");
}
static int handle ica error(int rc)
\{switch (rc) {
case 0:
 printf("OK\n");
 break;
case EINVAL:
 printf("Incorrect parameter.\n");
 break;
case EPERM:
 printf("Operation not permitted by Hardware (CPACF).\n");
 break;
case EIO:
 printf("I/O error.\n");
 break;
default:
 printf("unknown error.\n");
}
return rc;
}
```
# <span id="page-137-0"></span>**RSA example**

```
/* This program is released under the Common Public License V1.0
 *
* You should have received a copy of Common Public License V1.0 along with
 * with this program.
 *
 * Copyright IBM Corp. 2016
 *
 */
#include <stdio.h>
#include <string.h>
#include <errno.h>
#include <ica_api.h>
#define RSA KEY SIZE BITS 2048
#define RSA_KEY_SIZE_BYTES (RSA_KEY_SIZE_BITS + 7) / 8
#define RSA_DATA_SIZE_BYTES RSA_KEY_SIZE_BYTES
/* This is the plain data, you want to encrypt. For the
* encryption mode used in this example, it is necessary,
* that the length of the encrypted data is less or eqal
* to the RSA key length in bytes.
*/
unsigned char message[] = {
0x55, 0x73, 0x69, 0x6e, 0x67, 0x20, 0x6c, 0x69,
0x62, 0x69, 0x63, 0x61, 0x20, 0x69, 0x73, 0x20,
0x73, 0x6d, 0x61, 0x72, 0x74, 0x20, 0x61, 0x6e,
0x64, 0x20, 0x65, 0x61, 0x73, 0x79, 0x21, 0x00,
};
/* Prints hex values to standard out. */
static void dump data(unsigned char *data, unsigned long length);
/* Prints a description of the return value to standard out. */
static int handle ica error(int rc);
int main(char **argv, int argc)
{
int rc;
 /* This is the RSA public/private key pair. We use libica function
 * ica_rsa_key_generate_crt to generate it.
 */
 ica rsa key mod expo t public key;
 ica rsa key crt t private key;
 unsigned char public_modulus[RSA_KEY_SIZE_BYTES];
unsigned char public_exponent[RSA_KEY_SIZE_BYTES];
 unsigned char private_p[RSA_KEY_SIZE_BYTES];
 unsigned char private_q[RSA_KEY_SIZE_BYTES];
 unsigned char private dp[RSA KEY SIZE BYTES];
unsigned char private_dq[RSA_KEY_SIZE_BYTES];
unsigned char private_qInverse[RSA_KEY_SIZE_BYTES];
 unsigned char plain data[RSA DATA SIZE BYTES];
unsigned char cipher data[RSA_DATA_SIZE_BYTES];
unsigned char decrypt data[RSA DATA SIZE BYTES];
 /* This is the adapter handle */ica adapter handle t handle;
 /* Open the adapter */rc = ica_open_adapter(&handle);
/* Error handling (if necessary). */
```

```
if (rc)
 return handle ica error(rc);
if (handle == DRIVER_NOT_LOADED)
 return handle_ica_error(-1);
/* Setup the public key and private key structures */public key.key length = RSA KEY SIZE BYTES;
public key.modulus = public modulus;
public_key.exponent = public_exponent;
private_key.key_length = RSA_KEY_SIZE_BYTES;<br>private key.p = private p;
private_key.p
private key.q = private q;
private_key.dp = private_dp;<br>private_key.dq = private_dq;
private_key.dq
private_key.qInverse = private_qInverse;
/* Zero the key fields
   Note: If the exponent element in the public key is not set,
         (i.e. all zero) it is randomly generated.*/
memset(public_modulus, 0, sizeof(public_modulus));
memset(public exponent, 0, sizeof(public exponent));
memset(private p, 0, sizeof(private p));
memset(private q, 0, sizeof(private q));
memset(private dp, 0, sizeof(private dp));
memset(private dq, 0, sizeof(private dq));
memset(private_qInverse, 0, sizeof(private_qInverse));
/* Generate a key for RSA */
rc = ica rsa key generate crt(handle,RSA_KEY_SIZE_BITS,
     &public_key, &private_key);
/* Error handling (if necessary). */
if (rc)
 return handle ica error(rc);
printf("Public modulus:\n");
dump data(public modulus, sizeof(public modulus));
printf("Public exponent:\n");
dump_data(public_exponent, sizeof(public_exponent));
print(f("Private p:\n);
dump data(private p, sizeof(private p));
printf("Private q:\n");
dump_data(private_q, sizeof(private_q));
printf("Private dp:\n");
dump_data(private_dp, sizeof(private_dp));
printf("Private dq:\n");
dump data(private dq, sizeof(private dq));
printf("Private qInverse:\n");
dump_data(private_qInverse, sizeof(private_qInverse));
/* Left allign the message data into the plain data buffer
 * and padd it to the right with zeros.
 * Note: In real life you would perform propper padding of
 * the data. In this example we simply left pad the data
 * with binary zeros.
 */
memset(plain data, 0, sizeof(plain data));
memcpy(plain data + sizeof(plain data)-sizeof(message),
 message, sizeof(message));
/* Dump plain data to standard output, just for
 * a visual control.
 */
printf("plain data:\n");
dump_data(plain_data, sizeof(plain_data));
```

```
/* Encrypt the plain data to cipher data, using the public key. */rc = ica rsa mod expo(handle, plain data,
     &public_key, cipher_data);
/* Error handling (if necessary). */
if (rc)
 return handle_ica_error(rc);
/* Dump encrypted data. */
printf("encrypted data:\n");
dump_data(cipher_data, sizeof(plain_data));
/* Decrypt cipher data to dercrypt data, using the private key. */rc = ica_rsa_crt(handle, cipher_data,
    &private_key, decrypt_data);
/* Error handling (if necessary). */
if (rc)
 return handle ica error(rc);
/* Dump decrypted data.
 * Note: Please compare output with the plain data, they are the same.
 */
printf("decrypted data:\n");
dump data(decrypt data, sizeof(plain data));
/* In our example, the data is right alligned in the buffer, padded with
 * zeros to the left. Find first non zero byte which is the start of the
 * original data.
 * Note: In real life the data would be properly padded and thus would
 * have to be unpadded first.
 */
unsigned char *c;
 for(c=decrypt_data;
 c<decrypt data+sizeof(plain data) && *c==0x00;
 c++);
/* Surprise... :-)
 * Note: The following will only work in this example!
 */
printf("%s\n", c);
/* Close the adapter */rc = ica close adapter(handle);
/* Error handling (if necessary). */
if (rc)
 return handle ica error(rc);
}
static void dump data(unsigned char *data, unsigned long length)
\{unsigned char *ptr;
int i;
 for (ptr = data, i = 1; ptr < (data+length); ptr++, i++) {
  printf("0x%02x ", *ptr);
 if ((i \, % \, 16) == 0)print(f("n");
 }
if (i % 16)
 print(f("\n');
}
static int handle ica error(int rc)
\{switch (rc) {
```

```
case 0:
 printf("OK\n");
 break;
case EINVAL:
 printf("Incorrect parameter.\n");
 break;
case EPERM:
 printf("Operation not permitted by Hardware (CPACF).\n");
 break;
case EIO:
 printf("I/O error.\n");
 break;
case -1:
 printf("Driver not loaded\n");
 break;
default:
 printf("unknown error.\n");
}
return rc;
}
```
# **AES with CFB mode example**

```
/* This program is released under the Common Public License V1.0
 *
* You should have received a copy of Common Public License V1.0 along with
* with this program.
*/
/* Copyright IBM Corp. 2010, 2011 */
#include <fcntl.h>
#include <sys/errno.h>
#include <stdio.h>
#include <string.h>
#include <strings.h>
#include <stdlib.h>
#include "ica_api.h"
#define NR_TESTS 12
#define NR_RANDOM_TESTS 1000
/* CFB128 data -1- AES128 */
unsigned char NIST KEY CFB E1[] = {
0x2b, 0x7e, 0x15, 0x16, 0x28, 0xae, 0xd2, 0xa6,
0xab, 0xf7, 0x15, 0x88, 0x09, 0xcf, 0x4f, 0x3c,
};
unsigned char NIST IV CFB E1[] = {0x00, 0x01, 0x02, 0x03, 0x04, 0x05, 0x06, 0x07,
0x08, 0x09, 0x0a, 0x0b, 0x0c, 0x0d, 0x0e, 0x0f,
};
unsigned char NIST EXPECTED IV CFB E1[] = {0x3b, 0x3f, 0xd9, 0x2e, 0xb7, 0x2d, 0xad, 0x20,
0x33, 0x34, 0x49, 0xf8, 0xe8, 0x3c, 0xfb, 0x4a,
};
unsigned char NIST_TEST_DATA_CFB_E1[] = {
0x6b, 0xc1, 0xbe, 0xe2, 0x2e, 0x40, 0x9f, 0x96,
0xe9, 0x3d, 0x7e, 0x11, 0x73, 0x93, 0x17, 0x2a,
};
unsigned char NIST_TEST_RESULT_CFB_E1[] = {
0x3b, 0x3f, 0xd9, 0x2e, 0xb7, 0x2d, 0xad, 0x20,
0x33, 0x34, 0x49, 0xf8, 0xe8, 0x3c, 0xfb, 0x4a,
};
```

```
unsigned int NIST LCFB E1 = 128 / 8;
/* CFB128 data -2- AES128 */
unsigned char NIST KEY CFB E2[] = {0x2b, 0x7e, 0x15, 0x16, 0x28, 0xae, 0xd2, 0xa6,
 0xab, 0xf7, 0x15, 0x88, 0x09, 0xcf, 0x4f, 0x3c,
};
unsigned char NIST_IV_CFB_E2[] = {0x3b, 0x3f, 0xd9, 0x2e, 0xb7, 0x2d, 0xad, 0x20,
 0x33, 0x34, 0x49, 0xf8, 0xe8, 0x3c, 0xfb, 0x4a,
};
unsigned char NIST EXPECTED IV CFB E2[] = {0xc8, 0xa6, 0x45, 0x37, 0xa0, 0xb3, 0xa9, 0x3f,
 0xcd, 0xe3, 0xcd, 0xad, 0x9f, 0x1c, 0xe5, 0x8b,
};
unsigned char NIST_TEST_DATA_CFB_E2[] = {
 0xae, 0x2d, 0x8a, 0x57, 0x1e, 0x03, 0xac, 0x9c,
 0x9e, 0xb7, 0x6f, 0xac, 0x45, 0xaf, 0x8e, 0x51,
};
unsigned char NIST TEST RESULT CFB E2[] = {0xc8, 0xa6, 0x45, 0x37, 0xa0, 0xb3, 0xa9, 0x3f,
0xcd, 0xe3, 0xcd, 0xad, 0x9f, 0x1c, 0xe5, 0x8b,
};
unsigned int NIST LCFB E2 = 128 / 8;
/* CFB8 data -3- AES128 */
unsigned char NIST_KEY_CFB_E3[] = {
 0x2b, 0x7e, 0x15, 0x16, 0x28, 0xae, 0xd2, 0xa6,
 0xab, 0xf7, 0x15, 0x88, 0x09, 0xcf, 0x4f, 0x3c,
};
unsigned char NIST IV CFB E3[] = {0x00, 0x01, 0x02, 0x03, 0x04, 0x05, 0x06, 0x07,
 0x08, 0x09, 0x0a, 0x0b, 0x0c, 0x0d, 0x0e, 0x0f,
};
unsigned char NIST EXPECTED IV CFB E3[] = {0x01, 0x02, 0x03, 0x04, 0x05, 0x06, 0x07, 0x08,
 0x09, 0x0a, 0x0b, 0x0c, 0x0d, 0x0e, 0x0f, 0x3b,
};
unsigned char NIST_TEST_DATA_CFB_E3[] = {
0x6b,
};
unsigned char NIST TEST RESULT CFB E3[] = {0x3b,
};
unsigned int NIST LCFB E3 = 8 / 8;
/* CFB8 data -4- AES128 */
unsigned char NIST KEY CFB E4[] = {0x2b, 0x7e, 0x15, 0x16, 0x28, 0xae, 0xd2, 0xa6,
 0xab, 0xf7, 0x15, 0x88, 0x09, 0xcf, 0x4f, 0x3c,
};
unsigned char NIST IV CFB E4[] = {0x01, 0x02, 0x03, 0x04, 0x05, 0x06, 0x07, 0x08,
 0x09, 0x0a, 0x0b, 0x0c, 0x0d, 0x0e, 0x0f, 0x3b,
};
unsigned char NIST EXPECTED IV CFB E4[] = {
```

```
0x02, 0x03, 0x04, 0x05, 0x06, 0x07, 0x08, 0x09,
0x0a, 0x0b, 0x0c, 0x0d, 0x0e, 0x0f, 0x3b, 0x79,
};
unsigned char NIST_TEST_DATA_CFB_E4[] = {
0xc1,
};
unsigned char NIST TEST RESULT CFB E4[] = {0x79,
};
unsigned int NIST LCFB E4 = 8 / 8;
/* CFB 128 data -5- for AES192 */
unsigned char NIST KEY CFB E5[] = {0x8e, 0x73, 0xb0, 0xf7, 0xda, 0x0e, 0x64, 0x52,
0xc8, 0x10, 0xf3, 0x2b, 0x80, 0x90, 0x79, 0xe5,
0x62, 0xf8, 0xea, 0xd2, 0x52, 0x2c, 0x6b, 0x7b,
};
unsigned char NIST IV CFB E5[] = {0x00, 0x01, 0x02, 0x03, 0x04, 0x05, 0x06, 0x07,
0x08, 0x09, 0x0a, 0x0b, 0x0c, 0x0d, 0x0e, 0x0f,
};
unsigned char NIST_EXPECTED_IV_CFB_E5[] = {
0xcd, 0xc8, 0x0d, 0x6f, 0xdd, 0xf1, 0x8c, 0xab,
0x34, 0xc2, 0x59, 0x09, 0xc9, 0x9a, 0x41, 0x74,
};
unsigned char NIST TEST DATA CFB E5[] = {0x6b, 0xc1, 0xbe, 0xe2, 0x2e, 0x40, 0x9f, 0x96,
0xe9, 0x3d, 0x7e, 0x11, 0x73, 0x93, 0x17, 0x2a,
};
unsigned char NIST_TEST_RESULT_CFB_E5[] = {
0xcd, 0xc8, 0x0d, 0x6f, 0xdd, 0xf1, 0x8c, 0xab,
0x34, 0xc2, 0x59, 0x09, 0xc9, 0x9a, 0x41, 0x74,
};
unsigned int NIST LCFB E5 = 128 / 8;
/* CFB 128 data -6- for AES192 */
unsigned char NIST KEY CFB E6[] = {0x8e, 0x73, 0xb0, 0xf7, 0xda, 0x0e, 0x64, 0x52,
 0xc8, 0x10, 0xf3, 0x2b, 0x80, 0x90, 0x79, 0xe5,
 0x62, 0xf8, 0xea, 0xd2, 0x52, 0x2c, 0x6b, 0x7b,
};
unsigned char NIST IV CFB E6[] = {
0xcd, 0xc8, 0x0d, 0x6f, 0xdd, 0xf1, 0x8c, 0xab,
0x34, 0xc2, 0x59, 0x09, 0xc9, 0x9a, 0x41, 0x74,
};
unsigned char NIST_EXPECTED_IV_CFB_E6[] = {
 0x67, 0xce, 0x7f, 0x7f, 0x81, 0x17, 0x36, 0x21,
0x96, 0x1a, 0x2b, 0x70, 0x17, 0x1d, 0x3d, 0x7a,
};
unsigned char NIST TEST DATA CFB E6[] = {
0xae, 0x2d, 0x8a, 0x57, 0x1e, 0x03, 0xac, 0x9c,
0x9e, 0xb7, 0x6f, 0xac, 0x45, 0xaf, 0x8e, 0x51,
};
unsigned char NIST_TEST_RESULT_CFB_E6[] = {
0x67, 0xce, 0x7f, 0x7f, 0x81, 0x17, 0x36, 0x21,
```

```
0x96, 0x1a, 0x2b, 0x70, 0x17, 0x1d, 0x3d, 0x7a,
};
unsigned int NIST_LCFB_E6 = 128 / 8;
/* CFB 128 data -7- for AES192 */
unsigned char NIST KEY CFB E7[] = {0x8e, 0x73, 0xb0, 0xf7, 0xda, 0x0e, 0x64, 0x52,
 0xc8, 0x10, 0xf3, 0x2b, 0x80, 0x90, 0x79, 0xe5,
 0x62, 0xf8, 0xea, 0xd2, 0x52, 0x2c, 0x6b, 0x7b,
};
unsigned char NIST IV CFB E7[] = {0x00, 0x01, 0x02, 0x03, 0x04, 0x05, 0x06, 0x07,
 0x08, 0x09, 0x0a, 0x0b, 0x0c, 0x0d, 0x0e, 0x0f,
};
unsigned char NIST EXPECTED IV CFB E7[] = {0x01, 0x02, 0x03, 0x04, 0x05, 0x06, 0x07, 0x08,
 0x09, 0x0a, 0x0b, 0x0c, 0x0d, 0x0e, 0x0f, 0xcd,
};
unsigned char NIST TEST DATA CFB E7[] = {0x6b,
};
unsigned char NIST_TEST_RESULT_CFB_E7[] = {
0xcd,
};
unsigned int NIST_LCFB_E7 = 8 / 8;
/* CFB 128 data -8- for AES192 */
unsigned char NIST KEY CFB E8[] = {
 0x8e, 0x73, 0xb0, 0xf7, 0xda, 0x0e, 0x64, 0x52,
 0xc8, 0x10, 0xf3, 0x2b, 0x80, 0x90, 0x79, 0xe5,
 0x62, 0xf8, 0xea, 0xd2, 0x52, 0x2c, 0x6b, 0x7b,
};
unsigned char NIST IV CFB E8[] = {0x01, 0x02, 0x03, 0x04, 0x05, 0x06, 0x07, 0x08,
 0x09, 0x0a, 0x0b, 0x0c, 0x0d, 0x0e, 0x0f, 0xcd,
};
unsigned char NIST EXPECTED IV CFB E8[] = {0x02, 0x03, 0x04, 0x05, 0x06, 0x07, 0x08, 0x09,
0x0a, 0x0b, 0x0c, 0x0d, 0x0e, 0x0f, 0xcd, 0xa2,
};
unsigned char NIST_TEST_DATA_CFB_E8[] = {
0xc1,
};
unsigned char NIST_TEST_RESULT_CFB_E8[] = {
0xa2,
};
unsigned int NIST_LCFB_E8 = 8 / 8;
/* CFB128 data -9- for AES256 */
unsigned char NIST_KEY_CFB_E9[] = {
 0x60, 0x3d, 0xeb, 0x10, 0x15, 0xca, 0x71, 0xbe,
 0x2b, 0x73, 0xae, 0xf0, 0x85, 0x7d, 0x77, 0x81,
 0x1f, 0x35, 0x2c, 0x07, 0x3b, 0x61, 0x08, 0xd7,
 0x2d, 0x98, 0x10, 0xa3, 0x09, 0x14, 0xdf, 0xf4,
```
unsigned char NIST IV CFB E9 $[] = {$ 0x00, 0x01, 0x02, 0x03, 0x04, 0x05, 0x06, 0x07, 0x08, 0x09, 0x0a, 0x0b, 0x0c, 0x0d, 0x0e, 0x0f, }; unsigned char NIST\_EXPECTED IV CFB E9[] = { 0xdc, 0x7e, 0x84, 0xbf, 0xda, 0x79, 0x16, 0x4b, 0x7e, 0xcd, 0x84, 0x86, 0x98, 0x5d, 0x38, 0x60, }; unsigned char NIST TEST DATA CFB E9 $[] = {$ 0x6b, 0xc1, 0xbe, 0xe2, 0x2e, 0x40, 0x9f, 0x96, 0xe9, 0x3d, 0x7e, 0x11, 0x73, 0x93, 0x17, 0x2a, }; unsigned char NIST TEST RESULT CFB E9 $[] = {$ 0xdc, 0x7e, 0x84, 0xbf, 0xda, 0x79, 0x16, 0x4b, 0x7e, 0xcd, 0x84, 0x86, 0x98, 0x5d, 0x38, 0x60, }; unsigned int NIST LCFB E9 = 128 / 8; /\* CFB128 data -10- for AES256 \*/ unsigned char NIST KEY CFB E10 $[] = {$ 0x60, 0x3d, 0xeb, 0x10, 0x15, 0xca, 0x71, 0xbe, 0x2b, 0x73, 0xae, 0xf0, 0x85, 0x7d, 0x77, 0x81, 0x1f, 0x35, 0x2c, 0x07, 0x3b, 0x61, 0x08, 0xd7, 0x2d, 0x98, 0x10, 0xa3, 0x09, 0x14, 0xdf, 0xf4, }; unsigned char NIST IV CFB E10 $[] = {$ 0xdc, 0x7e, 0x84, 0xbf, 0xda, 0x79, 0x16, 0x4b, 0x7e, 0xcd, 0x84, 0x86, 0x98, 0x5d, 0x38, 0x60, }; unsigned char NIST EXPECTED IV CFB E10 $[$ ] = { 0x39, 0xff, 0xed, 0x14, 0x3b, 0x28, 0xb1, 0xc8, 0x32, 0x11, 0x3c, 0x63, 0x31, 0xe5, 0x40, 0x7b, }; unsigned char NIST TEST DATA CFB E10 $[] = {$ 0xae, 0x2d, 0x8a, 0x57, 0x1e, 0x03, 0xac, 0x9c, 0x9e, 0xb7, 0x6f, 0xac, 0x45, 0xaf, 0x8e, 0x51, }; unsigned char NIST TEST RESULT CFB E10 $[] = {$ 0x39, 0xff, 0xed, 0x14, 0x3b, 0x28, 0xb1, 0xc8, 0x32, 0x11, 0x3c, 0x63, 0x31, 0xe5, 0x40, 0x7b, }; unsigned int NIST\_LCFB\_E10 = 128 / 8; /\* CFB8 data -11- for AES256  $*/$ unsigned char NIST\_KEY\_CFB\_E11[] = { 0x60, 0x3d, 0xeb, 0x10, 0x15, 0xca, 0x71, 0xbe, 0x2b, 0x73, 0xae, 0xf0, 0x85, 0x7d, 0x77, 0x81, 0x1f, 0x35, 0x2c, 0x07, 0x3b, 0x61, 0x08, 0xd7, 0x2d, 0x98, 0x10, 0xa3, 0x09, 0x14, 0xdf, 0xf4, }; unsigned char NIST\_IV\_CFB\_E11[] = { 0x00, 0x01, 0x02, 0x03, 0x04, 0x05, 0x06, 0x07, 0x08, 0x09, 0x0a, 0x0b, 0x0c, 0x0d, 0x0e, 0x0f, };

};

```
unsigned char NIST_EXPECTED_IV_CFB_E11[] = {
 0x01, 0x02, 0x03, 0x04, 0x05, 0x06, 0x07, 0x08,
 0x09, 0x0a, 0x0b, 0x0c, 0x0d, 0x0e, 0x0f, 0xdc,
};
unsigned char NIST TEST DATA CFB E11[] = {0x6b,
};
unsigned char NIST_TEST_RESULT_CFB_E11[] = {
0xdc,
};
unsigned int NIST_LCFB_E11 = 8 / 8;
/* CFB8 data -12- for AES256 */
unsigned char NIST_KEY_CFB_E12[] = {
 0x60, 0x3d, 0xeb, 0x10, 0x15, 0xca, 0x71, 0xbe,
 0x2b, 0x73, 0xae, 0xf0, 0x85, 0x7d, 0x77, 0x81,
 0x1f, 0x35, 0x2c, 0x07, 0x3b, 0x61, 0x08, 0xd7,
 0x2d, 0x98, 0x10, 0xa3, 0x09, 0x14, 0xdf, 0xf4,
};
unsigned char NIST IV CFB E12[] = {
0x01, 0x02, 0x03, 0x04, 0x05, 0x06, 0x07, 0x08,
0x09, 0x0a, 0x0b, 0x0c, 0x0d, 0x0e, 0x0f, 0xdc,
};
unsigned char NIST EXPECTED IV CFB E12[] = {0x02, 0x03, 0x04, 0x05, 0x06, 0x07, 0x08, 0x09,
 0x0a, 0x0b, 0x0c, 0x0d, 0x0e, 0x0f, 0xdc, 0x1f,
};
unsigned char NIST TEST DATA CFB E12[] = {
0xc1,
};
unsigned char NIST TEST RESULT CFB E12[] = {0x1f,
};
unsigned int NIST_LCFB_E12 = 8 / 8;
void dump array(unsigned char *ptr, unsigned int size)
\{unsigned char *ptr end;
 unsigned char *h;
 int i = 1;
 h = ptr;
 ptr end = ptr + size;while (h < (unsigned char \star)ptr_end) {
  printf("0x%02x ",(unsigned char ) *h);
 h++;if (i == 8) {
  printf("\n");
   i = 1;} else {
   ++i;
  }
 }
printf("\n");<br>}
}
```

```
void dump_cfb_data(unsigned char *iv, unsigned int iv_length,
                   unsigned char *key, unsigned int key_length,
```

```
unsigned char *input data, unsigned int data length,
                   unsigned char *output_data)
\{printf("IV \n");
dump array(iv, iv length);
printf("Key \n");
dump_array(key, key_length);
printf("Input Data\n");
dump_array(input_data, data_length);
printf("Output Data\n");
dump_array(output_data, data_length);
}
void get_sizes(unsigned int *data_length, unsigned int *iv_length,
        unsigned int *key_length, unsigned int iteration)
\{switch (iteration) {
 case 1:
   *data length = sizeof(NIST TEST DATA CFB E1);
   *iv length = sizeof(NIST_IV_CFB_E1);
   *key_length = sizeof(NIST_KEY_CFB_E1);
  break;
  case 2:
   *data length = sizeof(NIST TEST DATA CFB E2);
   *iv length = sizeof(NIST IV CFB E2);
   *key_length = sizeof(NIST_KEY_CFB_E2);
  break;
  case 3:
   *data length = sizeof(NIST TEST DATA CFB E3);
   *iv length = sizeof(NIST IV CFB E3);
   *key_length = sizeof(NIST_KEY_CFB_E3);
  break;
  case 4:
   *data length = sizeof(NIST TEST DATA CFB E4);
   *iv length = sizeof(NIST IV CFB E4);
   *key_length = sizeof(NIST_KEY_CFB_E4);
  break;
  case 5:
   *data length = sizeof(NIST TEST DATA CFB E5);
   *iv length = sizeof(NIST IV CFB E5);
   *key length = sizeof(NIST KEY CFB E5);
  break;
  case 6:
   *data_length = sizeof(NIST_TEST_DATA_CFB_E6);
   *iv length = sizeof(NIST IV CFB E6);
   *key length = sizeof(NIST KEY CFB E6);
  break;
  case 7:
   *data length = sizeof(NIST TEST DATA CFB E7);
   *iv length = sizeof(NIST_IV_CFB_E7);
   *key length = sizeof(NIST KEY CFB E7);
  break;
  case 8:
   *data_length = sizeof(NIST_TEST_DATA_CFB_E8);
   *iv_length = sizeof(NIST_IV_CFB_E8);
   *key_length = sizeof(NIST_KEY_CFB_E8);
  break;
 case 9:
   *data length = sizeof(NIST TEST DATA CFB E9);
   *iv length = sizeof(NIST IV CFB E9);
   *key length = sizeof(NIST KEY CFB E9);
  break;
  case 10:
   *data_length = sizeof(NIST_TEST_DATA_CFB_E10);
   *iv length = sizeof(NIST IV CFB E10);
   *key_length = sizeof(NIST_KEY_CFB_E10);
   break;
```

```
case 11:
   *data length = sizeof(NIST TEST DATA CFB E11);
   *iv length = sizeof(NIST_IV_CFB_E11);
   *key_length = sizeof(NIST_KEY_CFB_E11);
  break;
  case 12:
   *data length = sizeof(NIST TEST DATA CFB E12);
   *iv length = sizeof(NIST IV CFB E12);
  *key_length = sizeof(NIST_KEY_CFB_E12);
  break;
 }
}
void load test data(unsigned char *data, unsigned int data length,
     unsigned char *result,
     unsigned char *iv, unsigned char *expected_iv,
     unsigned int iv length,
     unsigned char *key, unsigned int key length,
      unsigned int *lcfb, unsigned int iteration)
\{switch (iteration) {
 case 1:
  memcpy(data, NIST TEST DATA CFB E1, data length);
  memcpy(result, NIST TEST RESULT CFB E1, data length);
  memcpy(iv, NIST_IV_CFB_E1, iv_length);
  memcpy(expected_iv, NIST_EXPECTED_IV_CFB_E1, iv_length);
  memcpy(key, NIST_KEY_CFB_E1, key_length);
   *lcfb = NIST LCFB E1;break;
  case 2:
  memcpy(data, NIST_TEST_DATA_CFB_E2, data_length);
  memcpy(result, NIST_TEST_RESULT_CFB_E2, data_length);
  memcpy(iv, NIST IV CFB E2, iv length);
  memcpy(expected_iv, NIST_EXPECTED_IV_CFB_E2, iv_length);
  memcpy(key, NIST_KEY_CFB_E2, key_length);
  *lcfb = NIST_LCFB_E2;break;
  case 3:
  memcpy(data, NIST_TEST_DATA_CFB_E3, data_length);
  memcpy(result, NIST TEST RESULT CFB E3, data length);
  memcpy(iv, NIST IV \overline{CFB} E3, iv length);
  memcpy(expected_iv, NIST_EXPECTED_IV_CFB_E3, iv_length);
  memcpy(key, NIST KEY CFB E3, key length);
   *lcfb = NIST_LCFB_E3;
  break;
  case 4:
  memcpy(data, NIST TEST DATA CFB E4, data length);
  memcpy(result, NIST TEST RESULT CFB E4, data length);
  memcpy(iv, NIST_IV_CFB_E4, iv_length);
  memcpy(expected_iv, NIST_EXPECTED_IV_CFB_E4, iv_length);
  memcpy(key, NIST KEY CFB E4, key length);
  *lcfb = NIST_LCFB_E4;
  break;
  case 5:
  memcpy(data, NIST_TEST_DATA_CFB_E5, data_length);
  memcpy(result, NIST TEST RESULT CFB E5, data length);
  memcpy(iv, NIST_IV_CFB_E5, iv_length);
  memcpy(expected_iv, NIST_EXPECTED_IV_CFB_E5, iv_length);
  memcpy(key, NIST_KEY_CFB_E5, key_length);
   *lcfb = NIST LCFB E5;break;
  case 6:
  memcpy(data, NIST_TEST_DATA_CFB_E6, data_length);
  memcpy(result, NIST_TEST_RESULT_CFB_E6, data_length);
  memcpy(iv, NIST IV CFB E6, iv length);
  memcpy(expected iv, NIST EXPECTED IV CFB E6, iv length);
```

```
memcpy(key, NIST KEY CFB E6, key length);
  *lcfb = NIST LCFB E6;break;
 case 7:
  memcpy(data, NIST TEST DATA CFB E7, data length);
  memcpy(result, NIST_TEST_RESULT_CFB_E7, data_length);
  memcpy(iv, NIST IV CFB E7, iv length);
  memcpy(expected_iv, NIST_EXPECTED_IV_CFB_E7, iv_length);
  memcpy(key, NIST_KEY_CFB_E7, key_length);
  *lcfb = NIST_LCFB_E7;
  break;
 case 8:
  memcpy(data, NIST TEST DATA CFB E8, data length);
  memcpy(result, NIST_TEST_RESULT_CFB_E8, data_length);
  memcpy(iv, NIST IV CFB E8, iv length);
  memcpy(expected iv, NIST EXPECTED IV CFB E8, iv length);
  memcpy(key, NIST_KEY_CFB_E8, key_length);
  *lcfb = NIST_LCFB_E8;
  break;
 case 9:
  memcpy(data, NIST TEST DATA CFB E9, data length);
  memcpy(result, NIST TEST RESULT CFB E9, data length);
  memcpy(iv, NIST IV \overline{CFB} E9, iv length);
  memcpy(expected_iv, NIST_EXPECTED_IV_CFB_E9, iv_length);
  memcpy(key, NIST KEY CFB E9, key length);
  *lcfb = NIST_LCFB_E9;
  break;
 case 10:
  memcpy(data, NIST TEST DATA CFB E10, data length);
  memcpy(result, NIST_TEST_RESULT_CFB_E10, data_length);
  memcpy(iv, NIST IV CFB E10, iv length);
  memcpy(expected_iv, NIST_EXPECTED_IV_CFB_E10, iv_length);
  memcpy(key, NIST_KEY_CFB_E10, key_length);
  *lcfb = NIST LCFB E10;break;
 case 11:
  memcpy(data, NIST_TEST_DATA_CFB_E11, data_length);
  memcpy(result, NIST TEST RESULT CFB E11, data length);
  memcpy(iv, NIST IV CFB E11, iv length);
  memcpy(expected_iv, NIST_EXPECTED_IV_CFB_E11, iv_length);
  memory(key, NIST KEY CFB-EL1, key-length);*lcfb = NIST LCFB E11;break;
 case 12:
  memcpy(data, NIST TEST DATA CFB E12, data length);
  memcpy(result, NIST_TEST_RESULT_CFB_E12, data_length);
  memcpy(iv, NIST_IV_CFB_E12, iv_length);
  memcpy(expected<sup>-</sup>iv, NIST EXPECTED IV CFB E12, iv length);
  memcpy(key, NIST KEY CFB E12, key length);
  *lcfb = NIST_LCFB_E12;break; }<br>}
int kat_aes_cfb(int iteration, int silent) \{unsigned int data_length;
unsigned int iv length;
unsigned int key_length;
get sizes(&data length, &iv length, &key length, iteration);
unsigned char iv[iv length];
unsigned char tmp iv[iv length];
unsigned char expected iv[iv length];
```

```
unsigned char key[key length];
unsigned char input data[data length];
unsigned char encrypt[data length];
unsigned char decrypt[data_length];
unsigned char result[data \bar{l}ength];
int rc = 0;
unsigned int lcfb;
memset(encrypt, 0x00, data_length);
memset(decrypt, 0x00, data_length);
load test data(input data, data length, result, iv, expected iv,
        iv length, key, key length, &lcfb, iteration);
memcpy(tmp_iv, iv, iv_length);
printf("Test Parameters for iteration = \frac{1}{2}iteration);
printf("key length = %i, data length = %i, iv length = %i,"
       " lcfb = <math>\frac{1}{2}</math> h'', key length, data length, iv length, lcfb);if (iteration == 3)
rc = ica aes cfb(input data, encrypt, lcfb, key, key length, tmp iv,
   lcfb, 1);
else
rc = ica aes cfb(input data, encrypt, data length, key, key length,
   tmp_iv, lcfb, 1);
if (rc) {
 printf("ica_aes_cfb encrypt failed with rc = %i\n", rc);
 dump_cfb_data(iv, iv_length, key, key_length, input_data,
        data length, encrypt);
}
if (!silent && !rc) {
 printf("Encrypt:\n");
 dump_cfb_data(iv, iv_length, key, key_length, input_data,
        data length, encrypt);
}
if (memcmp(result, encrypt, data_length)) {
 printf("Encryption Result does not match the known ciphertext!\n");
 printf("Expected data:\n");
 dump_array(result, data_length);
 printf("Encryption Result:\n");
 dump_array(encrypt, data_length);
 rc++;
}
if (memcmp(expected iv, tmp iv, iv length)) {
 printf("Update of IV does not match the expected IV!\n");
 printf("Expected IV:\n");
 dump array(expected iv, iv length);
 printf("Updated IV:\n");
 dump array(tmp iv, iv length);
 printf("Original IV:\n");
 dump_array(iv, iv_length);
 rc++;
}
if (rc) {
 printf("AES OFB test exited after encryption\n");
 return rc;
}
memcpy(tmp_iv, iv, iv_length);
if (iteration == 3)
rc = ica_aes_cfb(encrypt, decrypt, lcfb, key, key_length, tmp_iv,
  lcfb, 0);
else
rc = ica_aes_cfb(encrypt, decrypt, data_length, key, key_length,
   tmp iv, lcfb, 0);
```

```
if (rc) {
 printf("ica aes cfb decrypt failed with rc = \frac{2}{3}i\n", rc);
 dump cfb data(iv, iv length, key, key length, encrypt,
        data_length, decrypt);
 return rc;
 }
if (!silent && !rc) {
 printf("Decrypt:\n");
 dump cfb data(iv, iv length, key, key length, encrypt,
        data_length, decrypt);
 }
if (memcmp(decrypt, input data, data length)) {
 printf("Decryption Result does not match the original data!\n");
 printf("Original data:\n");
 dump array(input data, data length);
 printf("Decryption Result:\n");
 dump_array(decrypt, data_length);
 rc++;
 }
return rc;
}
int load random test data(unsigned char *data, unsigned int data length,
         unsigned char *iv, unsigned int iv_length,
         unsigned char *key, unsigned int key_length)
\{int rc;
rc = ica random number generate(data length, data);
if (rc) \overline{\{}printf("ica_random_number_generate with rc = %i errnor = %i\n",
        rc, errno);
 return rc;
 }
rc = ica_random_number_generate(iv_length, iv);
if (rc) {
 printf("ica random number generate with rc = %i errnor = %i\n",
        rc, errno);
 return rc;
}
rc = ica_random_number_generate(key_length, key);
if (rc) {
 printf("ica_random_number_generate with rc = %i errnor = %i\n",
        rc, errno);
 return rc;
 }
return rc;
}
int random aes cfb(int iteration, int silent, unsigned int data length,
    unsigned int lcfb)
\{unsigned int iv_length = sizeof(ica_aes_vector_t);
unsigned int key_length = AES_KEY_LEN128;
unsigned char iv[iv length];
unsigned char tmp_iv[iv_length];
unsigned char key[key_length];
unsigned char input data[data length];
unsigned char encrypt[data length];
unsigned char decrypt[data_length];
int rc = 0;
for (key_length = AES_KEY_LEN128; key_length <= AES_KEY_LEN256; key_length += 8) {
memset(encrypt, 0x00, data length);
```

```
memset(decrypt, 0x00, data length);
load random test data(input data, data length, iv, iv length, key,
        key_length);
memcpy(tmp_iv, iv, iv_length);
printf("Test Parameters for iteration = %i\n", iteration);
printf("key length = %i, data length = %i, iv length = %i,"
        " lcfb = %i\n", key_length, data_length, iv_length, lcfb);
 rc = ica aes cfb(input data, encrypt, data length, key, key length,
   tmp iv, lcfb, 1);
 if (rc) {
 printf("ica_aes_cfb encrypt failed with rc = %i\n", rc);
 dump_cfb_data(iv, iv_length, key, key_length, input_data,
        data length, encrypt);
 }
 if (!silent && !rc) {
 printf("Encrypt:\n");
 dump_cfb_data(iv, iv_length, key, key_length, input_data,
        data length, encrypt);
}
 if (rc) {
 printf("AES OFB test exited after encryption\n");
 return rc;
 }
memcpy(tmp_iv, iv, iv_length);
rc = ica_aes_cfb(encrypt, decrypt, data_length, key, key_length,
   tmp_iv, lcfb, 0);
 if (rc) {
 printf("ica aes cfb decrypt failed with rc = \frac{2}{3}i\n", rc);
 dump cfb data(iv, iv length, key, key length, encrypt,
        data_length, decrypt);
 return rc;
}
if (!silent && !rc) {
 printf("Decrypt:\n");
 dump_cfb_data(iv, iv_length, key, key_length, encrypt,
        data_length, decrypt);
 }
if (memcmp(decrypt, input_data, data_length)) {
 printf("Decryption Result does not match the original data!\n");
 printf("Original data:\n");
 dump_array(input_data, data_length);
 printf("Decryption Result:\n");
 dump_array(decrypt, data_length);
 rc++;
 }
 }
return rc;
}
int main(int argc, char **argv)
{
unsigned int silent = 0;
unsigned int endless = 0;
if (argc > 1) {
 if (strstr(argv[1], "silent"))
  silent = 1;
 if (strstr(argv[1], "endless"))
  endless = 1;
```

```
}
int rc = 0;
int error count = 0;
int iteration;
for(iteration = 1; iteration <= NR_TESTS; iteration++) {
 rc = kat aes cfb(iteration, silent);if (rc) \cdotprintf("kat aes cfb failed with rc = % i\n", rc);
  error_count++;
 } else
  printf("kat aes cfb finished successfuly\n");
}
unsigned int data length = 1;
unsigned int lcfb = 1;
unsigned int j;
for(iteration = 1; iteration <= NR RANDOM TESTS; iteration++) {
 for (j = 1; j \leq 3; j++) {
  int silent = 1;
  if (!(data length % lcfb)) {
  rc = random_aes_cfb(iteration, silent, data_length, lcfb);
  if (rc) {
   printf("random aes cfb failed with rc = %i\n\cdot r;
   error count++;
  } else
   printf("random_aes_cfb finished successfuly\n");
  }
  switch (j) {
   case 1:
    lcfb = 1;break;
   case 2:
    lcfb = 8;break;
   case 3:
    lcfb = 16;break;
  }
 }
 if (data length == 1)data length = 8;
 else
  data length += 8;}
if (error count)
 printf("%i testcases failed\n", error count);
else
 printf("All testcases finished successfully\n");
return rc;
}
```
## **AES with CTR mode example**

```
/* This program is released under the Common Public License V1.0
 *
* You should have received a copy of Common Public License V1.0 along with
* with this program.
*/
/* Copyright IBM Corp. 2010, 2011 */
#include <fcntl.h>
#include <sys/errno.h>
#include <stdio.h>
#include <string.h>
#include <strings.h>
```

```
#include <stdlib.h>
#include "ica_api.h"
#define NR_TESTS 7
/* CTR data - 1 for AES128 */unsigned char NIST KEY CTR E1[] = {0x2b, 0x7e, 0x15, 0x16, 0x28, 0xae, 0xd2, 0xa6,
0xab, 0xf7, 0x15, 0x88, 0x09, 0xcf, 0x4f, 0x3c,
};
unsigned char NIST IV CTR E1[] = {
0xf0, 0xf1, 0xf2, 0xf3, 0xf4, 0xf5, 0xf6, 0xf7,
0xf8, 0xf9, 0xfa, 0xfb, 0xfc, 0xfd, 0xfe, 0xff,
};
unsigned char NIST EXPECTED IV CTR E1[] = {0xf0, 0xf1, 0xf2, 0xf3, 0xf4, 0xf5, 0xf6, 0xf7,
0xf8, 0xf9, 0xfa, 0xfb, 0xfc, 0xfd, 0xff, 0x00,
};
unsigned char NIST TEST DATA CTR E1[] = {0x6b, 0xc1, 0xbe, 0xe2, 0x2e, 0x40, 0x9f, 0x96,
0xe9, 0x3d, 0x7e, 0x11, 0x73, 0x93, 0x17, 0x2a,
};
unsigned char NIST_TEST_RESULT_CTR_E1[] = {
0x87, 0x4d, 0x61, 0x91, 0xb6, 0x20, 0xe3, 0x26,
0x1b, 0xef, 0x68, 0x64, 0x99, 0x0d, 0xb6, 0xce,
};
/* CTR data - 2 for AES128 */unsigned char NIST KEY CTR E2[] = {
0x2b, 0x7e, 0x15, 0x16, 0x28, 0xae, 0xd2, 0xa6,
0xab, 0xf7, 0x15, 0x88, 0x09, 0xcf, 0x4f, 0x3c,
};
unsigned char NIST IV CTR E2[] = {0xf0, 0xf1, 0xf2, 0xf3, 0xf4, 0xf5, 0xf6, 0xf7,
0xf8, 0xf9, 0xfa, 0xfb, 0xfc, 0xfd, 0xfe, 0xff,
};
unsigned char NIST EXPECTED IV CTR E2[] = {0xf0, 0xf1, 0xf2, 0xf3, 0xf4, 0xf5, 0xf6, 0xf7,
0xf8, 0xf9, 0xfa, 0xfb, 0xfc, 0xfd, 0xff, 0x03,
};
unsigned char NIST TEST DATA CTR E2[] = {0x6b, 0xc1, 0xbe, 0xe2, 0x2e, 0x40, 0x9f, 0x96,
0xe9, 0x3d, 0x7e, 0x11, 0x73, 0x93, 0x17, 0x2a,
0xae, 0x2d, 0x8a, 0x57, 0x1e, 0x03, 0xac, 0x9c,
 0x9e, 0xb7, 0x6f, 0xac, 0x45, 0xaf, 0x8e, 0x51,
0x30, 0xc8, 0x1c, 0x46, 0xa3, 0x5c, 0xe4, 0x11,
0xe5, 0xfb, 0xc1, 0x19, 0x1a, 0x0a, 0x52, 0xef,
0xf6, 0x9f, 0x24, 0x45, 0xdf, 0x4f, 0x9b, 0x17,
0xad, 0x2b, 0x41, 0x7b, 0xe6, 0x6c, 0x37, 0x10,
};
unsigned char NIST TEST RESULT CTR E2[] = {
0x87, 0x4d, 0x61, 0x91, 0xb6, 0x20, 0xe3, 0x26,
0x1b, 0xef, 0x68, 0x64, 0x99, 0x0d, 0xb6, 0xce,
0x98, 0x06, 0xf6, 0x6b, 0x79, 0x70, 0xfd, 0xff,
0x86, 0x17, 0x18, 0x7b, 0xb9, 0xff, 0xfd, 0xff,
0x5a, 0xe4, 0xdf, 0x3e, 0xdb, 0xd5, 0xd3, 0x5e,
0x5b, 0x4f, 0x09, 0x02, 0x0d, 0xb0, 0x3e, 0xab,
0x1e, 0x03, 0x1d, 0xda, 0x2f, 0xbe, 0x03, 0xd1,
0x79, 0x21, 0x70, 0xa0, 0xf3, 0x00, 0x9c, 0xee,
```
/\* CTR data - 3 - for AES192 \*/ unsigned char NIST\_KEY\_CTR\_E3[] = { 0x60, 0x3d, 0xeb, 0x10, 0x15, 0xca, 0x71, 0xbe, 0x2b, 0x73, 0xae, 0xf0, 0x85, 0x7d, 0x77, 0x81, 0x1f, 0x35, 0x2c, 0x07, 0x3b, 0x61, 0x08, 0xd7, 0x2d, 0x98, 0x10, 0xa3, 0x09, 0x14, 0xdf, 0xf4, }; unsigned char NIST IV CTR E3 $[] = {$ 0xf0, 0xf1, 0xf2, 0xf3, 0xf4, 0xf5, 0xf6, 0xf7, 0xf8, 0xf9, 0xfa, 0xfb, 0xfc, 0xfd, 0xfe, 0xff, }; unsigned char NIST EXPECTED IV CTR E3 $[] = {$ 0xf0, 0xf1, 0xf2, 0xf3, 0xf4, 0xf5, 0xf6, 0xf7, 0xf8, 0xf9, 0xfa, 0xfb, 0xfc, 0xfd, 0xff, 0x00, }; unsigned char NIST TEST DATA CTR E3 $[] = {$ 0x6b, 0xc1, 0xbe, 0xe2, 0x2e, 0x40, 0x9f, 0x96, 0xe9, 0x3d, 0x7e, 0x11, 0x73, 0x93, 0x17, 0x2a, }; unsigned char NIST TEST RESULT CTR E3 $[] = {$ 0x60, 0x1e, 0xc3, 0x13, 0x77, 0x57, 0x89, 0xa5, 0xb7, 0xa7, 0xf5, 0x04, 0xbb, 0xf3, 0xd2, 0x28, }; /\* CTR data - 4 - for AES192 \*/ unsigned char NIST KEY CTR E4 $[] = {$ 0x60, 0x3d, 0xeb, 0x10, 0x15, 0xca, 0x71, 0xbe, 0x2b, 0x73, 0xae, 0xf0, 0x85, 0x7d, 0x77, 0x81, 0x1f, 0x35, 0x2c, 0x07, 0x3b, 0x61, 0x08, 0xd7, 0x2d, 0x98, 0x10, 0xa3, 0x09, 0x14, 0xdf, 0xf4, }; unsigned char NIST IV CTR E4 $[] = {$ 0xf0, 0xf1, 0xf2, 0xf3, 0xf4, 0xf5, 0xf6, 0xf7, 0xf8, 0xf9, 0xfa, 0xfb, 0xfc, 0xfd, 0xff, 0x00, }; unsigned char NIST EXPECTED IV CTR E4 $[] = {$ 0xf0, 0xf1, 0xf2, 0xf3, 0xf4, 0xf5, 0xf6, 0xf7, 0xf8, 0xf9, 0xfa, 0xfb, 0xfc, 0xfd, 0xff, 0x01, }; unsigned char NIST TEST DATA CTR E4 $[] = {$ 0xae, 0x2d, 0x8a, 0x57, 0x1e, 0x03, 0xac, 0x9c, 0x9e, 0xb7, 0x6f, 0xac, 0x45, 0xaf, 0x8e, 0x51, }; unsigned char NIST TEST RESULT CTR E4 $[] = {$ 0xf4, 0x43, 0xe3, 0xca, 0x4d, 0x62, 0xb5, 0x9a, 0xca, 0x84, 0xe9, 0x90, 0xca, 0xca, 0xf5, 0xc5, };  $/*$  CTR data 5 - for AES 256  $*/$ unsigned char NIST KEY CTR E5 $[] = {$ 0x60, 0x3d, 0xeb, 0x10, 0x15, 0xca, 0x71, 0xbe, 0x2b, 0x73, 0xae, 0xf0, 0x85, 0x7d, 0x77, 0x81, 0x1f, 0x35, 0x2c, 0x07, 0x3b, 0x61, 0x08, 0xd7, 0x2d, 0x98, 0x10, 0xa3, 0x09, 0x14, 0xdf, 0xf4, }; unsigned char NIST IV CTR E5 $[] = {$ 

};

```
0xf0, 0xf1, 0xf2, 0xf3, 0xf4, 0xf5, 0xf6, 0xf7,
0xf8, 0xf9, 0xfa, 0xfb, 0xfc, 0xfd, 0xfe, 0xff,
};
unsigned char NIST EXPECTED IV CTR E5[] = {
0xf0, 0xf1, 0xf2, 0xf3, 0xf4, 0xf5, 0xf6, 0xf7,
0xf8, 0xf9, 0xfa, 0xfb, 0xfc, 0xfd, 0xff, 0x03,
};
unsigned char NIST_TEST_DATA_CTR_E5[] = {
0x6b, 0xc1, 0xbe, 0xe2, 0x2e, 0x40, 0x9f, 0x96,
0xe9, 0x3d, 0x7e, 0x11, 0x73, 0x93, 0x17, 0x2a,
0xae, 0x2d, 0x8a, 0x57, 0x1e, 0x03, 0xac, 0x9c,
0x9e, 0xb7, 0x6f, 0xac, 0x45, 0xaf, 0x8e, 0x51,
0x30, 0xc8, 0x1c, 0x46, 0xa3, 0x5c, 0xe4, 0x11,
0xe5, 0xfb, 0xc1, 0x19, 0x1a, 0x0a, 0x52, 0xef,
0xf6, 0x9f, 0x24, 0x45, 0xdf, 0x4f, 0x9b, 0x17,
0xad, 0x2b, 0x41, 0x7b, 0xe6, 0x6c, 0x37, 0x10,
};
unsigned char NIST TEST RESULT CTR E5[] = {0x60, 0x1e, 0xc3, 0x13, 0x77, 0x57, 0x89, 0xa5,
0xb7, 0xa7, 0xf5, 0x04, 0xbb, 0xf3, 0xd2, 0x28,
0xf4, 0x43, 0xe3, 0xca, 0x4d, 0x62, 0xb5, 0x9a,
0xca, 0x84, 0xe9, 0x90, 0xca, 0xca, 0xf5, 0xc5,
0x2b, 0x09, 0x30, 0xda, 0xa2, 0x3d, 0xe9, 0x4c,
0xe8, 0x70, 0x17, 0xba, 0x2d, 0x84, 0x98, 0x8d,
 0xdf, 0xc9, 0xc5, 0x8d, 0xb6, 0x7a, 0xad, 0xa6,
0x13, 0xc2, 0xdd, 0x08, 0x45, 0x79, 0x41, 0xa6,
};
/* CTR data 6 - for AES 256.
* Data is != BLOCK_SIZE */
unsigned char NIST KEY CTR E6[] = {
0x60, 0x3d, 0xeb, 0x10, 0x15, 0xca, 0x71, 0xbe,
0x2b, 0x73, 0xae, 0xf0, 0x85, 0x7d, 0x77, 0x81,
0x1f, 0x35, 0x2c, 0x07, 0x3b, 0x61, 0x08, 0xd7,
0x2d, 0x98, 0x10, 0xa3, 0x09, 0x14, 0xdf, 0xf4,
};
unsigned char NIST IV CTR E6[] = {
0xf0, 0xf1, 0xf2, 0xf3, 0xf4, 0xf5, 0xf6, 0xf7,
0xf8, 0xf9, 0xfa, 0xfb, 0xfc, 0xfd, 0xfe, 0xff,
};
unsigned char NIST EXPECTED IV CTR E6[] = {0xf0, 0xf1, 0xf2, 0xf3, 0xf4, 0xf5, 0xf6, 0xf7,
0xf8, 0xf9, 0xfa, 0xfb, 0xfc, 0xfd, 0xff, 0x03,
};
unsigned char NIST TEST DATA CTR E6[] = {0x6b, 0xc1, 0xbe, 0xe2, 0x2e, 0x40, 0x9f, 0x96,
0xe9, 0x3d, 0x7e, 0x11, 0x73, 0x93, 0x17, 0x2a,
0xae, 0x2d, 0x8a, 0x57, 0x1e, 0x03, 0xac, 0x9c,
0x9e, 0xb7, 0x6f, 0xac, 0x45, 0xaf, 0x8e, 0x51,
 0x30, 0xc8, 0x1c, 0x46, 0xa3, 0x5c, 0xe4, 0x11,
 0xe5, 0xfb, 0xc1, 0x19, 0x1a, 0x0a, 0x52, 0xef,
0xf6, 0x9f, 0x24, 0x45, 0xdf, 0x4f, 0x9b, 0x17,
};
unsigned char NIST TEST RESULT CTR E6[] = {
0x60, 0x1e, 0xc3, 0x13, 0x77, 0x57, 0x89, 0xa5,
0xb7, 0xa7, 0xf5, 0x04, 0xbb, 0xf3, 0xd2, 0x28,
0xf4, 0x43, 0xe3, 0xca, 0x4d, 0x62, 0xb5, 0x9a,
0xca, 0x84, 0xe9, 0x90, 0xca, 0xca, 0xf5, 0xc5,
 0x2b, 0x09, 0x30, 0xda, 0xa2, 0x3d, 0xe9, 0x4c,
0xe8, 0x70, 0x17, 0xba, 0x2d, 0x84, 0x98, 0x8d,
```

```
0xdf, 0xc9, 0xc5, 0x8d, 0xb6, 0x7a, 0xad, 0xa6,
};
/* CTR data 7 - for AES 256
* Counter as big as the data. Therefore the counter
* should not be updated. Because it is already pre
* computed. */
unsigned char NIST KEY CTR E7[] = {
0x60, 0x3d, 0xeb, 0x10, 0x15, 0xca, 0x71, 0xbe,
0x2b, 0x73, 0xae, 0xf0, 0x85, 0x7d, 0x77, 0x81,
0x1f, 0x35, 0x2c, 0x07, 0x3b, 0x61, 0x08, 0xd7,
0x2d, 0x98, 0x10, 0xa3, 0x09, 0x14, 0xdf, 0xf4,
};
unsigned char NIST IV CTR E7[] = {
0xf0, 0xf1, 0xf2, 0xf3, 0xf4, 0xf5, 0xf6, 0xf7,
0xf8, 0xf9, 0xfa, 0xfb, 0xfc, 0xfd, 0xfe, 0xff,
0xf0, 0xf1, 0xf2, 0xf3, 0xf4, 0xf5, 0xf6, 0xf7,
0xf8, 0xf9, 0xfa, 0xfb, 0xfc, 0xfd, 0xff, 0x00,
0xf0, 0xf1, 0xf2, 0xf3, 0xf4, 0xf5, 0xf6, 0xf7,
0xf8, 0xf9, 0xfa, 0xfb, 0xfc, 0xfd, 0xff, 0x01,
0xf0, 0xf1, 0xf2, 0xf3, 0xf4, 0xf5, 0xf6, 0xf7,
0xf8, 0xf9, 0xfa, 0xfb, 0xfc, 0xfd, 0xff, 0x02,
};
unsigned char NIST EXPECTED IV CTR E7[] = {0xf0, 0xf1, 0xf2, 0xf3, 0xf4, 0xf5, 0xf6, 0xf7,
 0xf8, 0xf9, 0xfa, 0xfb, 0xfc, 0xfd, 0xfe, 0xff,
 0xf0, 0xf1, 0xf2, 0xf3, 0xf4, 0xf5, 0xf6, 0xf7,
0xf8, 0xf9, 0xfa, 0xfb, 0xfc, 0xfd, 0xff, 0x00,
0xf0, 0xf1, 0xf2, 0xf3, 0xf4, 0xf5, 0xf6, 0xf7,
0xf8, 0xf9, 0xfa, 0xfb, 0xfc, 0xfd, 0xff, 0x01,
0xf0, 0xf1, 0xf2, 0xf3, 0xf4, 0xf5, 0xf6, 0xf7,
0xf8, 0xf9, 0xfa, 0xfb, 0xfc, 0xfd, 0xff, 0x02,
};
unsigned char NIST_TEST_DATA_CTR_E7[] = {
 0x6b, 0xc1, 0xbe, 0xe2, 0x2e, 0x40, 0x9f, 0x96,
 0xe9, 0x3d, 0x7e, 0x11, 0x73, 0x93, 0x17, 0x2a,
0xae, 0x2d, 0x8a, 0x57, 0x1e, 0x03, 0xac, 0x9c,
0x9e, 0xb7, 0x6f, 0xac, 0x45, 0xaf, 0x8e, 0x51,
0x30, 0xc8, 0x1c, 0x46, 0xa3, 0x5c, 0xe4, 0x11,
0xe5, 0xfb, 0xc1, 0x19, 0x1a, 0x0a, 0x52, 0xef,
0xf6, 0x9f, 0x24, 0x45, 0xdf, 0x4f, 0x9b, 0x17,
0xad, 0x2b, 0x41, 0x7b, 0xe6, 0x6c, 0x37, 0x10,
};
unsigned char NIST_TEST_RESULT CTR E7[] = {
0x60, 0x1e, 0xc3, 0x13, 0x77, 0x57, 0x89, 0xa5,
0xb7, 0xa7, 0xf5, 0x04, 0xbb, 0xf3, 0xd2, 0x28,
0xf4, 0x43, 0xe3, 0xca, 0x4d, 0x62, 0xb5, 0x9a,
0xca, 0x84, 0xe9, 0x90, 0xca, 0xca, 0xf5, 0xc5,
0x2b, 0x09, 0x30, 0xda, 0xa2, 0x3d, 0xe9, 0x4c,
0xe8, 0x70, 0x17, 0xba, 0x2d, 0x84, 0x98, 0x8d,
0xdf, 0xc9, 0xc5, 0x8d, 0xb6, 0x7a, 0xad, 0xa6,
0x13, 0xc2, 0xdd, 0x08, 0x45, 0x79, 0x41, 0xa6,
};
void dump_array(unsigned char *ptr, unsigned int size)
\{unsigned char *ptr end;
unsigned char *h;
int i = 1;
h = ptr;ptr end = ptr + size;
```

```
while (h < (unsigned char \star)ptr end) {
 printf("0x%02x ",(unsigned char ) *h);
 h++;
 if (i == 8) {
  printf("\n");
  i = 1;
 } else {
  ++i;
 }
 }
printf("\n");
}
void dump_ctr_data(unsigned char *iv, unsigned int iv_length,
                   unsigned char *key, unsigned int key length,
                   unsigned char *input data, unsigned int data length,
                   unsigned char *output_data)
\{printf("IV \n");
dump_array(iv, iv_length);
printf("Key \n");
dump_array(key, key_length);
printf("Input Data\n");
dump array(input data, data length);
printf("Output Data\n");
dump_array(output_data, data length);
}
void get sizes(unsigned int *data length, unsigned int *iv length,
        unsigned int *key_length, unsigned int iteration)
{
switch (iteration) {
 case 1:
  *data length = sizeof(NIST TEST DATA CTR E1);
   *iv length = sizeof(NIST IV CTR E1);
  *key_length = sizeof(NIST_KEY_CTR_E1);
  break;
  case 2:
   *data_length = sizeof(NIST_TEST_DATA_CTR_E2);
   *iv_length = sizeof(NIST_IV_CTR_E2);
   *key length = sizeof(NIST KEY CTR E2);
  break;
  case 3:
   *data_length = sizeof(NIST_TEST_DATA_CTR_E3);
   *iv length = sizeof(NIST IV CTR E3);
   *key length = sizeof(NIST KEY CTR E3);
  break;
  case 4:
  *data length = sizeof(NIST TEST DATA CTR E4);
   *iv length = sizeof(NIST_IV_CTR_E4);
   *key length = sizeof(NIST KEY CTR E4);
  break;
  case 5:
  *data_length = sizeof(NIST_TEST_DATA_CTR_E5);
   *iv_length = sizeof(NIST_IV_CTR_E5);
   *key_length = sizeof(NIST_KEY_CTR_E5);
  break;
  case 6:
  *data length = sizeof(NIST TEST DATA CTR E6);
   *iv length = sizeof(NIST IV CTR E6);
   *key length = sizeof(NIST KEY CTR E6);
  break;
  case 7:
   *data_length = sizeof(NIST_TEST_DATA_CTR_E7);
   *iv length = sizeof(NIST IV CTR E7);
   *key_length = sizeof(NIST_KEY_CTR_E7);
   break;
```

```
}
void load test data(unsigned char *data, unsigned int data length,
     unsigned char *result,
     unsigned char *iv, unsigned char *expected iv,
     unsigned int iv length,
     unsigned char *key, unsigned int key_length,
     unsigned int iteration)
\{switch (iteration) {
 case 1:
  memcpy(data, NIST_TEST_DATA_CTR_E1, data_length);
  memcpy(result, NIST TEST RESULT CTR E1, data length);
  memcpy(iv, NIST IV CTR E1, iv length);
  memcpy(expected_iv, NIST_EXPECTED_IV_CTR_E1, iv_length);
  memcpy(key, NIST KEY CTR E1, key length);
  break;
  case 2:
  memcpy(data, NIST TEST DATA CTR E2, data length);
  memcpy(result, NIST TEST RESULT CTR E2, data length);
  memcpy(iv, NIST IV \overline{C}TR E\overline{2}, iv length);
  memcpy(expected_iv, NIST EXPECTED IV CTR E2, iv length);
  memcpy(key, NIST KEY CTR E2, key length);
  break;
  case 3:
  memcpy(data, NIST_TEST_DATA_CTR_E3, data_length);
  memcpy(result, NIST TEST RESULT CTR E3, data length);
  memcpy(iv, NIST IV CTR E3, iv length);
  memcpy(expected_iv, NIST EXPECTED IV CTR E3, iv length);
  memcpy(key, NIST_KEY_CTR_E3, key_length);
  break;
  case 4:
  memcpy(data, NIST TEST_DATA_CTR_E4, data_length);
  memcpy(result, NIST_TEST_RESULT_CTR_E4, data_length);
  memcpy(iv, NIST_IV_CTR_E4, iv_length);
  memcpy(expected iv, NIST EXPECTED IV CTR E4, iv length);
  memcpy(key, NIST KEY CTR E4, key length);
  break;
 case 5:
  memcpy(data, NIST TEST DATA CTR E5, data length);
  memcpy(result, NIST TEST RESULT CTR E5, data length);
  memcpy(iv, NIST IV CTR E5, iv length);
  memcpy(expected<sup>-</sup>iv, NIST EXPECTED IV CTR E5, iv length);
  memcpy(key, NIST KEY CTR E5, key length);
  break;
  case 6:
  memcpy(data, NIST TEST DATA CTR E6, data length);
  memcpy(result, NIST_TEST_RESULT_CTR_E6, data_length);
  memcpy(iv, NIST IV CTR E\overline{6}, iv length);
  memcpy(expected iv, NIST EXPECTED IV CTR E6, iv length);
  memcpy(key, NIST_KEY_CTR_E6, key_length);
  break;
  case 7:
  memcpy(data, NIST_TEST_DATA_CTR_E7, data_length);
  memcpy(result, NIST TEST RESULT CTR E7, data length);
  memcpy(iv, NIST IV \overline{C}TR E\overline{7}, iv length);
  memcpy(expected_iv, NIST_EXPECTED_IV_CTR_E7, iv_length);
  memcpy(key, NIST_KEY_CTR_E7, key_length);
  break;
 }
}
int random aes ctr(int iteration, int silent, unsigned int data length, unsigned int iv length)
\{
```
}

```
unsigned int key length = AES KEY LEN256;
if (data length % sizeof(ica aes vector t))
 iv length = sizeof(ica aes vector t);
printf("Test Parameters for iteration = %i\n", iteration);
printf("key length = %i, data length = %i, iv length = %i\n",
       key length, data length, iv length);
unsigned char iv[iv_length];
unsigned char tmp_iv[iv_length];
unsigned char key[key_length];
unsigned char input data[data length];
unsigned char encrypt[data length];
unsigned char decrypt[data_length];
int rc = 0;
rc = ica_random_number_generate(data_length, input_data);
if (rc) {
 printf("random number generate returned rc = \hat{z}i, errno = \hat{z}i\n", rc, errno);
 return rc;
}
rc = ica random number generate(iv length, iv);
if (rc) {
 printf("random number generate returned rc = %i, errno = %i\n", rc, errno);
 return rc;
}
rc = ica random number generate(key length, key);
if (rc) {
 printf("random number generate returned rc = \hat{\epsilon}i, errno = \hat{\epsilon}i\n", rc, errno);
 return rc;
}
memcpy(tmp_iv, iv, iv_length);
rc = ica_aes_ctr(input_data, encrypt, data_length, key, key_length,
   tmp_iv, 32, 1);
if (rc) {
 printf("ica aes ctr encrypt failed with rc = \frac{2}{3}i\n", rc);
 dump ctr data(iv, iv length, key, key length, input data,
        data_length, encrypt);
 return rc;
}
if (!silent && !rc) {
 printf("Encrypt:\n");
 dump_ctr_data(iv, iv_length, key, key_length, input_data,
        data length, encrypt);
}
memcpy(tmp iv, iv, iv length);
rc = ica_aes_ctr(encrypt, decrypt, data_length, key, key_length,
   tmp_iv, 32, 0);
if (rc) {
 printf("ica_aes_ctr decrypt failed with rc = %i\n\cdot r;
 dump_ctr_data(iv, iv_length, key, key_length, encrypt,
        data_length, decrypt);
 return rc;
}
if (!silent && !rc) {
 printf("Decrypt:\n");
 dump ctr data(iv, iv length, key, key length, encrypt,
        data_length, decrypt);
}
if (memcmp(decrypt, input_data, data_length)) {
 printf("Decryption Result does not match the original data!\n");
```

```
printf("Original data:\n");
 dump array(input data, data length);
 printf("Decryption Result:\n");
 dump_array(decrypt, data_length);
 rc++;
 }
return rc;
}
int kat_aes_ctr(int iteration, int silent)
\{unsigned int data_length;
unsigned int iv length;
unsigned int key_length;
get sizes(&data length, &iv length, &key length, iteration);
printf("Test Parameters for iteration = %i\n", iteration);
printf("key length = %i, data length = %i, iv length = %i\n",
        key_length, data_length, iv_length);
unsigned char iv[iv length];
unsigned char tmp iv[iv length];
unsigned char expected iv[iv length];
unsigned char key[key length];
unsigned char input_data[data_length];
unsigned char encrypt[data_length];
unsigned char decrypt[data_length];
unsigned char result[data length];
int rc = 0;
load_test_data(input_data, data_length, result, iv, expected_iv,
        iv length, key, key length, iteration);
memcpy(tmp iv, iv, iv length);
if (iv_length == 16)
 rc = ica_aes_ctr(input_data, encrypt, data_length, key, key_length,
    tmp_iv, 32, 1);
else
 rc = ica_aes_ctrlist(input_data, encrypt, data_length, key, key_length,
    tmp iv, 1);if (rc) {
 printf("ica aes ctr encrypt failed with rc = \hat{\sigma}i\n", rc);
 dump ctr data(iv, iv length, key, key length, input data,
        data length, encrypt);
 }
if (!silent && !rc) {
 printf("Encrypt:\n");
 dump_ctr_data(iv, iv_length, key, key_length, input_data,
        data length, encrypt);
 }
if (memcmp(result, encrypt, data_length)) {
 printf("Encryption Result does not match the known ciphertext!\n");
 printf("Expected data:\n");
 dump array(result, data length);
 printf("Encryption Result:\n");
 dump_array(encrypt, data_length);
 rc++;
 }
if (memcmp(expected_iv, tmp_iv, iv_length)) {
 printf("Update of IV does not match the expected IV!\n");
 printf("Expected IV:\n");
 dump_array(expected_iv, iv_length);
 printf("Updated IV:\n");
```

```
dump_array(tmp_iv, iv_length);
 printf("Original IV:\n");
 dump array(iv, iv length);
 rc++;
 }
 if (rc) {
 printf("AES CTR test exited after encryption\n");
 return rc;
}
memcpy(tmp_iv, iv, iv_length);
rc = ica aes ctr(encrypt, decrypt, data length, key, key length,
   tmp_iv, 32,0);
if (rc) {
 printf("ica aes ctr decrypt failed with rc = \frac{2}{3}i\n", rc);
 dump_ctr_data(iv, iv_length, key, key_length, encrypt,
        data_length, decrypt);
 return rc;
}
if (!silent && !rc) {
 printf("Decrypt:\n");
 dump ctr data(iv, iv length, key, key length, encrypt,
        data length, decrypt);
 }
 if (memcmp(decrypt, input_data, data_length)) {
 printf("Decryption Result does not match the original data!\n");
 printf("Original data:\n");
 dump_array(input_data, data_length);
 printf("Decryption Result:\n");
 dump_array(decrypt, data_length);
 rc++;
}
return rc;<br>}
}
int main(int argc, char **argv)
\{// Default mode is 0. ECB,CBC and CFQ tests will be performed.
unsigned int silent = 0;
unsigned int endless = 0;
 if (argc > 1) {
 if (strstr(argv[1], "silent"))
  silent = 1;
 if (strstr(argv[1], "endless"))
  endless = 1;
 }
int rc = 0;
int error count = 0;
int iteration;
if (!endless)
 for(iteration = 1; iteration <= NR_TESTS; iteration++) {
 rc = kat_aes_ctr(iteration, silent);
  if (rc) {
   printf("kat aes ctr failed with rc = %i\n", rc);
  error_count++;
 } else
  printf("kat_aes_ctr finished successfuly\n");
 }
int i = 0;
if (endless)
while (1) {
 printf("i = %i \n\in \mathcal{N};
 silent = 1;
```

```
rc = random aes ctr(i, silent, 320, 320);
 if (rc) {
  printf("kat aes ctr failed with rc = %i\n\cdot n", rc);
  return rc;
 } else
  printf("kat aes ctr finished successfuly\n");
 i++;
}
if (error_count)
 printf("%i testcases failed\n", error count);
else
 printf("All testcases finished successfully\n");
return rc;
}
```
# **AES with OFB mode example**

```
/* This program is released under the Common Public License V1.0
 *
* You should have received a copy of Common Public License V1.0 along with
* with this program.
*/
/* Copyright IBM Corp. 2010, 2011 */
#include <fcntl.h>
#include <sys/errno.h>
#include <stdio.h>
#include <string.h>
#include <strings.h>
#include <stdlib.h>
#include "ica_api.h"
#define NR_TESTS 6
#define NR_RANDOM_TESTS 10000
/* OFB data - 1 for AES128 */unsigned char NIST_KEY_OFB_E1[] = {
0x2b, 0x7e, 0x15, 0x16, 0x28, 0xae, 0xd2, 0xa6,
0xab, 0xf7, 0x15, 0x88, 0x09, 0xcf, 0x4f, 0x3c,
};
unsigned char NIST IV OFB E1[] = {
0x00, 0x01, 0x02, 0x03, 0x04, 0x05, 0x06, 0x07,
0x08, 0x09, 0x0a, 0x0b, 0x0c, 0x0d, 0x0e, 0x0f,
};
unsigned char NIST EXPECTED IV OFB E1[] = {0x50, 0xfe, 0x67, 0xcc, 0x99, 0x6d, 0x32, 0xb6,
0xda, 0x09, 0x37, 0xe9, 0x9b, 0xaf, 0xec, 0x60,
};
unsigned char NIST TEST DATA OFB E1[] = {0x6b, 0xc1, 0xbe, 0xe2, 0x2e, 0x40, 0x9f, 0x96,
0xe9, 0x3d, 0x7e, 0x11, 0x73, 0x93, 0x17, 0x2a,
};
unsigned char NIST_TEST_RESULT_OFB_E1[] = {
0x3b, 0x3f, 0xd9, 0x2e, 0xb7, 0x2d, 0xad, 0x20,
0x33, 0x34, 0x49, 0xf8, 0xe8, 0x3c, 0xfb, 0x4a,
};
/* OFB data - 2 for AES128 */unsigned char NIST_KEY_OFB_E2[] = {
0x2b, 0x7e, 0x15, 0x16, 0x28, 0xae, 0xd2, 0xa6,
0xab, 0xf7, 0x15, 0x88, 0x09, 0xcf, 0x4f, 0x3c,
```
unsigned char NIST IV OFB E2 $[] = {$ 0x50, 0xfe, 0x67, 0xcc, 0x99, 0x6d, 0x32, 0xb6, 0xda, 0x09, 0x37, 0xe9, 0x9b, 0xaf, 0xec, 0x60, }; unsigned char NIST EXPECTED IV OFB E2 $[$ ] = { 0xd9, 0xa4, 0xda, 0xda, 0x08, 0x92, 0x23, 0x9f, 0x6b, 0x8b, 0x3d, 0x76, 0x80, 0xe1, 0x56, 0x74, }; unsigned char NIST TEST DATA OFB E2 $[] = {$ 0xae, 0x2d, 0x8a, 0x57, 0x1e, 0x03, 0xac, 0x9c, 0x9e, 0xb7, 0x6f, 0xac, 0x45, 0xaf, 0x8e, 0x51, }; unsigned char NIST TEST RESULT OFB E2 $[] = {$ 0x77, 0x89, 0x50, 0x8d, 0x16, 0x91, 0x8f, 0x03, 0xf5, 0x3c, 0x52, 0xda, 0xc5, 0x4e, 0xd8, 0x25, };  $/*$  OFB data - 3 - for AES192  $*/$ unsigned char NIST KEY OFB E3 $[] = {$ 0x8e, 0x73, 0xb0, 0xf7, 0xda, 0x0e, 0x64, 0x52, 0xc8, 0x10, 0xf3, 0x2b, 0x80, 0x90, 0x79, 0xe5, 0x62, 0xf8, 0xea, 0xd2, 0x52, 0x2c, 0x6b, 0x7b, }; unsigned char NIST IV OFB E3 $[] = {$ 0x00, 0x01, 0x02, 0x03, 0x04, 0x05, 0x06, 0x07, 0x08, 0x09, 0x0a, 0x0b, 0x0c, 0x0d, 0x0e, 0x0f, }; unsigned char NIST EXPECTED IV OFB E3 $[] = {$ 0xa6, 0x09, 0xb3, 0x8d, 0xf3, 0xb1, 0x13, 0x3d, 0xdd, 0xff, 0x27, 0x18, 0xba, 0x09, 0x56, 0x5e, }; unsigned char NIST TEST DATA OFB E3 $[] = {$ 0x6b, 0xc1, 0xbe, 0xe2, 0x2e, 0x40, 0x9f, 0x96, 0xe9, 0x3d, 0x7e, 0x11, 0x73, 0x93, 0x17, 0x2a, }; unsigned char NIST TEST RESULT OFB E3 $[] = {$  $0 \times c$ d, 0xc8, 0x0d, 0x6f, 0xdd, 0xf1, 0x8c, 0xab, 0x34, 0xc2, 0x59, 0x09, 0xc9, 0x9a, 0x41, 0x74, }; /\* OFB data - 4 - for AES192 \*/ unsigned char NIST KEY OFB E4 $[] = {$ 0x8e, 0x73, 0xb0, 0xf7, 0xda, 0x0e, 0x64, 0x52, 0xc8, 0x10, 0xf3, 0x2b, 0x80, 0x90, 0x79, 0xe5, 0x62, 0xf8, 0xea, 0xd2, 0x52, 0x2c, 0x6b, 0x7b, }; unsigned char NIST IV OFB E4 $[] = {$ 0xa6, 0x09, 0xb3, 0x8d, 0xf3, 0xb1, 0x13, 0x3d, 0xdd, 0xff, 0x27, 0x18, 0xba, 0x09, 0x56, 0x5e, }; unsigned char NIST EXPECTED IV OFB E4 $[] = {$ 0x52, 0xef, 0x01, 0xda, 0x52, 0x60, 0x2f, 0xe0, 0x97, 0x5f, 0x78, 0xac, 0x84, 0xbf, 0x8a, 0x50, }; unsigned char NIST TEST DATA OFB E4 $[] = {$ 

};

```
0xae, 0x2d, 0x8a, 0x57, 0x1e, 0x03, 0xac, 0x9c,
0x9e, 0xb7, 0x6f, 0xac, 0x45, 0xaf, 0x8e, 0x51,
};
unsigned char NIST TEST RESULT OFB E4[] = {0xfc, 0xc2, 0x8b, 0x8d, 0x4c, 0x63, 0x83, 0x7c,
0x09, 0xe8, 0x17, 0x00, 0xc1, 0x10, 0x04, 0x01,
};
/* OFB data 5 - for AES 256 */
unsigned char NIST KEY OFB E5[] = {
0x60, 0x3d, 0xeb, 0x10, 0x15, 0xca, 0x71, 0xbe,
0x2b, 0x73, 0xae, 0xf0, 0x85, 0x7d, 0x77, 0x81,
0x1f, 0x35, 0x2c, 0x07, 0x3b, 0x61, 0x08, 0xd7,
0x2d, 0x98, 0x10, 0xa3, 0x09, 0x14, 0xdf, 0xf4,
};
unsigned char NIST_IV OFB E5[] = {0x00, 0x01, 0x02, 0x03, 0x04, 0x05, 0x06, 0x07,
0x08, 0x09, 0x0a, 0x0b, 0x0c, 0x0d, 0x0e, 0x0f,
};
unsigned char NIST EXPECTED IV OFB E5[] = {
0xb7, 0xbf, 0x3a, 0x5d, 0xf4, 0x39, 0x89, 0xdd,
0x97, 0xf0, 0xfa, 0x97, 0xeb, 0xce, 0x2f, 0x4a,
};
unsigned char NIST TEST DATA OFB E5[] = {0x6b, 0xc1, 0xbe, 0xe2, 0x2e, 0x40, 0x9f, 0x96,
0xe9, 0x3d, 0x7e, 0x11, 0x73, 0x93, 0x17, 0x2a,
};
unsigned char NIST TEST RESULT OFB E5[] = {0xdc, 0x7e, 0x84, 0xbf, 0xda, 0x79, 0x16, 0x4b,
0x7e, 0xcd, 0x84, 0x86, 0x98, 0x5d, 0x38, 0x60,
};
/* OFB data 6 - for AES 256 */unsigned char NIST KEY OFB E6[] = {0x60, 0x3d, 0xeb, 0x10, 0x15, 0xca, 0x71, 0xbe,
0x2b, 0x73, 0xae, 0xf0, 0x85, 0x7d, 0x77, 0x81,
0x1f, 0x35, 0x2c, 0x07, 0x3b, 0x61, 0x08, 0xd7,
0x2d, 0x98, 0x10, 0xa3, 0x09, 0x14, 0xdf, 0xf4,
};
unsigned char NIST IV OFB E6[] = {0xb7, 0xbf, 0x3a, 0x5d, 0xf4, 0x39, 0x89, 0xdd,
0x97, 0xf0, 0xfa, 0x97, 0xeb, 0xce, 0x2f, 0x4a,
};
unsigned char NIST EXPECTED IV OFB E6[] = {0xe1, 0xc6, 0x56, 0x30, 0x5e, 0xd1, 0xa7, 0xa6,
0x56, 0x38, 0x05, 0x74, 0x6f, 0xe0, 0x3e, 0xdc,
};
unsigned char NIST_TEST_DATA_OFB_E6[] = {
0xae, 0x2d, 0x8a, 0x57, 0x1e, 0x03, 0xac, 0x9c,
0x9e, 0xb7, 0x6f, 0xac, 0x45, 0xaf, 0x8e, 0x51,
};
unsigned char NIST TEST RESULT OFB E6[] = {
0x4f, 0xeb, 0xdc, 0x67, 0x40, 0xd2, 0x0b, 0x3a,
0xc8, 0x8f, 0x6a, 0xd8, 0x2a, 0x4f, 0xb0, 0x8d,
};
```

```
\{unsigned char *ptr end;
unsigned char *h;
int i = 1;
h = ptr;
ptr end = ptr + size;
while (h < (unsigned char \star)ptr_end) {
 printf("0x%02x ",(unsigned char ) *h);
 h++;
 if (i == 8) {
  printf("\n");
  i = 1;} else {
  ++i;
  }
}
printf("\n");
}
void dump ofb data(unsigned char *iv, unsigned int iv length,
                  unsigned char *key, unsigned int key length,
                  unsigned char *input data, unsigned int data length,
                  unsigned char *output data)
{
printf("IV \n");
dump_array(iv, iv_length);
printf("Key \n");
dump_array(key, key_length);
printf("Input Data\n");
dump_array(input_data, data_length);
printf("Output Data\n");
dump_array(output_data, data_length);
}
void get_sizes(unsigned int *data_length, unsigned int *iv_length,
       unsigned int *key_length, unsigned int iteration)
\{switch (iteration) {
 case 1:
  *data length = sizeof(NIST TEST DATA OFB E1);
  *iv length = sizeof(NIST IV OFB E1);
  *key_length = sizeof(NIST_KEY_OFB_E1);
  break;
 case 2:
  *data length = sizeof(NIST TEST DATA OFB E2);
  *iv length = sizeof(NIST IV OFB E2);
  *key_length = sizeof(NIST_KEY_OFB_E2);
  break;
 case 3:
  *data length = sizeof(NIST TEST DATA OFB E3);
  *iv length = sizeof(NIST IV OFB E3);
  *key_length = sizeof(NIST_KEY_OFB_E3);
  break;
 case 4:
  *data_length = sizeof(NIST_TEST_DATA_OFB_E4);
  *iv length = sizeof(NIST IV OFB E4);
  *key_length = sizeof(NIST_KEY_OFB_E4);
  break;
 case 5:
  *data length = sizeof(NIST TEST DATA OFB E5);
  *iv length = sizeof(NIST IV OFB E5);
  *key_length = sizeof(NIST_KEY_OFB_E5);
  break;
 case 6:
  *data length = sizeof(NIST TEST DATA OFB E6);
  *iv length = sizeof(NIST IV OFB E6);
```

```
*key length = sizeof(NIST KEY OFB E6);
  break;
 }
}
void load test data(unsigned char *data, unsigned int data length,
     unsigned char *result,
     unsigned char *iv, unsigned char *expected_iv,
     unsigned int iv_length,
     unsigned char *key, unsigned int key_length,
     unsigned int iteration)
\{switch (iteration) {
 case 1:
  memcpy(data, NIST TEST DATA OFB E1, data length);
  memcpy(result, NIST_TEST_RESULT_OFB_E1, data_length);
  memcpy(iv, NIST IV OFB E1, iv length);
  memcpy(expected_iv, NIST_EXPECTED_IV_OFB_E1, iv_length);
  memcpy(key, NIST_KEY_OFB_E1, key_length);
  break;
 case 2:
  memcpy(data, NIST TEST DATA OFB E2, data length);
  memcpy(result, NIST TEST RESULT OFB E2, data length);
  memcpy(iv, NIST IV OFB E2, iv length);
  memcpy(expected_iv, NIST_EXPECTED_IV_OFB_E2, iv_length);
  memcpy(key, NIST_KEY_OFB_E2, key_length);
  break;
 case 3:
  memcpy(data, NIST TEST DATA OFB E3, data length);
  memcpy(result, NIST TEST RESULT OFB E3, data length);
  memcpy(iv, NIST_IV_OFB_E3, iv_length);
  memcpy(expected_iv, NIST_EXPECTED_IV_OFB_E3, iv_length);
  memcpy(key, NIST KEY OFB E3, key length);
  break;
 case 4:
  memcpy(data, NIST_TEST_DATA_OFB_E4, data_length);
  memcpy(result, NIST TEST RESULT OFB E4, data length);
  memcpy(iv, NIST IV OFB E4, iv length);
  memcpy(expected_iv, NIST EXPECTED IV OFB E4, iv length);
  memcpy(key, NIST KEY OFB E4, key length);
  break;
 case 5:
  memcpy(data, NIST TEST DATA OFB E5, data length);
  memcpy(result, NIST TEST RESULT OFB E5, data length);
  memcpy(iv, NIST_IV_OFB_E5, iv_length);
  memcpy(expected_iv, NIST_EXPECTED_IV_OFB_E5, iv_length);
  memcpy(key, NIST KEY OFB E5, key length);
  break;
 case 6:
  memcpy(data, NIST TEST DATA OFB E6, data length);
  memcpy(result, NIST TEST RESULT OFB E6, data length);
  memcpy(iv, NIST_IV_OFB_E6, iv_length);
  memcpy(expected iv, NIST EXPECTED IV OFB E6, iv length);
  memcpy(key, NIST_KEY_OFB_E6, key_length);
  break;
 }
}
int load random test data(unsigned char *data, unsigned int data length,
         unsigned char *iv, unsigned int iv length,
         unsigned char *key, unsigned int key_length)
\{int rc;
rc = ica random number generate(data length, data);
if (rc) {
```

```
printf("ica random number generate with rc = %i errnor = %i\n",
        rc, errno);
 return rc;
}
rc = ica_random_number_generate(iv_length, iv);
if (rc) {
 printf("ica random number generate with rc = %i errnor = %i\n",
        rc, errno);
 return rc;
 }
rc = ica random number generate(key length, key);
if (rc) {
 printf("ica_random_number_generate_with rc = %i errnor = %i\n",
        rc, errno);
 return rc;
}
return rc;
}
int random_aes_ofb(int iteration, int silent, unsigned int data_length)
\{int i;
int rc = 0:
unsigned int iv length = sizeof(ica aes vector t);
unsigned int key length = AES KEY LEN128;
unsigned char iv[iv_length];
unsigned char tmp_iv[iv_length];
unsigned char input data[data length];
unsigned char encrypt[data length];
unsigned char decrypt[data_length];
for (i = 0; i <= 2; i++) {
unsigned char key[key_length];
memset(encrypt, 0x00, data_length);
memset(decrypt, 0x00, data_length);
load random test data(input data, data length, iv, iv length, key,
        key_length);
memcpy(tmp_iv, iv, iv_length);
printf("Test Parameters for iteration = %i\n", iteration);
printf("key length = %i, data length = %i, iv length = %i\n",
       key_length, data_length, iv_length);
rc = ica_aes_ofb(input_data, encrypt, data_length, key, key_length,
   tmp iv, 1);if (rc) {
 printf("ica aes ofb encrypt failed with rc = % i\in, rc);
 dump_ofb_data(iv, iv_length, key, key_length, input_data,
        data_length, encrypt);
 }
 if (!silent && !rc) {
 printf("Encrypt:\n");
 dump_ofb_data(iv, iv_length, key, key_length, input_data,
        data_length, encrypt);
 }
if (rc) {
 printf("AES OFB test exited after encryption\n");
 return rc;
 }
memcpy(tmp_iv, iv, iv_length);
rc = ica_aes_ofb(encrypt, decrypt, data_length, key, key_length,
   tmp_iv, 0);
if (rc) {
```

```
printf("ica aes ofb decrypt failed with rc = \hat{\sigma}i\n", rc);
 dump_ofb_data(iv, iv_length, key, key_length, encrypt,
        data length, decrypt);
 return rc;
}
if (!silent && !rc) {
 printf("Decrypt:\n");
 dump_ofb_data(iv, iv_length, key, key_length, encrypt,
        data length, decrypt);
 }
if (memcmp(decrypt, input_data, data_length)) {
 printf("Decryption Result does not match the original data!\n");
 printf("Original data:\n");
 dump_array(input_data, data_length);
 printf("Decryption Result:\n");
 dump_array(decrypt, data_length);
 rc++;
 return rc;
 }
key length += 8;}
return rc;
}
int kat aes ofb(int iteration, int silent)
\{unsigned int data_length;
unsigned int iv_length;
unsigned int key_length;
get sizes(&data length, &iv length, &key length, iteration);
printf("Test Parameters for iteration = %i\n", iteration);
printf("key length = %i, data length = %i, iv length = %i\n",
       key length, data length, iv length);
unsigned char iv[iv length];
unsigned char tmp i\bar{v}[iv length];
unsigned char expected iv[iv length];
unsigned char key[key_length];
unsigned char input data[data length];
unsigned char encrypt[data length];
unsigned char decrypt[data_length];
unsigned char result[data_length];
int rc = 0;
load test data(input data, data length, result, iv, expected iv,
        iv_length, key, key_length, iteration);
memcpy(tmp_iv, iv, iv_length);
rc = ica_aes_ofb(input_data, encrypt, data_length, key, key_length,
   tmp iv, 1);
if (re) {
 printf("ica_aes_ofb encrypt failed with rc = %i\n", rc);
 dump_ofb_data(iv, iv_length, key, key_length, input_data,
        data length, encrypt);
 }
if (!silent && !rc)
 printf("Encrypt:\n");
 dump_ofb_data(iv, iv_length, key, key_length, input_data,
        data_length, encrypt);
 }
```

```
if (memcmp(result, encrypt, data_length)) {
 printf("Encryption Result does not match the known ciphertext!\n");
 printf("Expected data:\n");
 dump_array(result, data_length);
 printf("Encryption Result:\n");
 dump_array(encrypt, data_length);
 rc++;
 }
 if (memcmp(expected iv, tmp iv, iv length)) {
 printf("Update of IV does not match the expected IV!\n");
 printf("Expected IV:\n");
 dump_array(expected_iv, iv_length);
 print(f("Update U: \overline{\setminus} n");
  dump array(tmp iv, iv length);
 printf("Original IV:\n");
 dump array(iv, iv length);
 rc++;
 }
 if (rc) {
 printf("AES OFB test exited after encryption\n");
 return rc;
 }
memcpy(tmp_iv, iv, iv_length);
 rc = ica_aes_ofb(encrypt, decrypt, data_length, key, key_length,
    tmp_iv, 0);
 if (rc) {
 printf("ica_aes_ofb decrypt failed with rc = %i\n\cdot r, rc;
 dump_ofb_data(iv, iv_length, key, key_length, encrypt,
        data_length, decrypt);
 return rc;
 }
 if (!silent && !rc) {
 printf("Decrypt:\n");
 dump_ofb_data(iv, iv_length, key, key_length, encrypt,
        data_length, decrypt);
 }
 if (memcmp(decrypt, input_data, data_length)) {
 printf("Decryption Result does not match the original data!\n");
 printf("Original data:\n");
 dump_array(input_data, data_length);
  printf("Decryption Result:\n");
  dump_array(decrypt, data_length);
 rc++;
 }
return rc;
}
int main(int argc, char **argv)
\{unsigned int silent = 0;
 if (argc > 1) {
 if (strstr(argv[1], "silent"))
  silent = 1;
 }
int rc = 0;
int error count = 0;
 int iteration;
unsigned int data_length = sizeof(ica_aes_vector_t);
 for(iteration = 1; iteration <= NR_TESTS; iteration++) {
 rc = kat_aes_ofb(iteration, silent);
 if (rc) {
```

```
printf("kat aes ofb failed with rc = %i\n, rc);
  error count++;
  } else
  printf("kat_aes_ofb finished successfuly\n");
 }
for(iteration = 1; iteration <= NR RANDOM TESTS; iteration++) {
 int silent = 1;
  rc = random_aes_ofb(iteration, silent, data_length);
  if (rc) {
  printf("random aes ofb failed with rc = \delta i\n", rc);
  error count++;
  goto out;
 } else
  printf("random aes ofb finished successfuly\n");
 data length += sizeof(ica aes vector t);
}
out:
 if (error_count)
 printf("%i testcases failed\n", error count);
else
 printf("All testcases finished successfully\n");
return rc;<br>}
}
```
## **AES with XTS mode example**

```
/* This program is released under the Common Public License V1.0
 *
* You should have received a copy of Common Public License V1.0 along with
* with this program.
 *
* Copyright IBM Corp. 2016
 *
*/
#include <stdio.h>
#include <string.h>
#include <errno.h>
#include <ica_api.h>
#define AES CIPHER BLOCK SIZE 16
/* This example uses a static keys. In real life you would
* use real AES keys, which is negotiated between the
* encrypting and the decrypting entity.
 *
* Note: AES-128 key size is 16 bytes (AES_KEY_LEN128)
*/
unsigned char aes_xts_key1[] = {0x00, 0x01, 0x02, 0x03, 0x04, 0x05, 0x06, 0x07,
0x08, 0x09, 0x0A, 0x0B, 0x0C, 0x0D, 0x0E, 0x0F,
};
unsigned char aes xts key2[] = {
 0x10, 0x11, 0x12, 0x13, 0x14, 0x15, 0x16, 0x17,
0x18, 0x19, 0x1A, 0x1B, 0x1C, 0x1D, 0x1E, 0x1F,
};
/* This is the plain data, you want to encrypt. For the
* encryption mode used in this example, it is necessary,
* that the length of the encrypted data is at least as
* large as the AES cipher block size (AES_CIPHER_BLOCK_SIZE),
* but it does not have to be a multiple of the cipher block size.
*/
```

```
unsigned char plain data[] = {0x55, 0x73, 0x69, 0x6e, 0x67, 0x20, 0x6c, 0x69,
0x62, 0x69, 0x63, 0x61, 0x20, 0x77, 0x69, 0x74,
0x68, 0x20, 0x41, 0x45, 0x53, 0x2d, 0x58, 0x54,
0x53, 0x20, 0x69, 0x73, 0x20, 0x73, 0x6d, 0x61,
0x72, 0x74, 0x20, 0x61, 0x6e, 0x64, 0x20, 0x65,
0x61, 0x73, 0x79, 0x21, 0x00
};
/* Prints hex values to standard out. */
static void dump data(unsigned char *data, unsigned long length);
/* Prints a description of the return value to standard out. */
static int handle ica error(int rc);
int main(char **argv, int argc)
\{int rc;
 /* This is the AES XTS tweak value.
 * We are generating it per random number generator. In real life
  * you would use an tweak value which is negotiated between the
  * encrypting and the decrypting entity.
 */
unsigned char random tweak value[AES CIPHER BLOCK SIZE];
 /* Since libica function ica aes xts updates the tweak value
 * we let ica_aes_xts work on a copy of the generated tweak
 * value. We will need the original tweak value for decrypting
  * the data later on.
 */
    unsigned char tweak value[AES CIPHER BLOCK SIZE];
unsigned char cipher data[sizeof(plain data)];
 unsigned char decrypt data[sizeof(plain data)];
 /\star Generate the tweak value by random \star/
 rc = ica_random_number_generate(sizeof(random_tweak_value),
                                 random tweak value);
 /* Error handling (if necessary). */
 if (rc)
 return handle ica error(rc);
 /* Dump keys, tweak value and plain data to standard output, just for
 * a visual control.
 */
 printf("AES key1:\n");
 dump data(aes xts key1, sizeof(aes xts key1));
 printf("AES key2:\n");
 dump_data(aes_xts_key2, sizeof(aes_xts_key2));
 printf("TWEAK:\n");
 dump data(random tweak value, sizeof(random tweak value));
 printf("plain data:\n");
 dump data(plain data, sizeof(plain data));
 /* Copy the generated tweak value so that we still
 * have the original one available after the call to ica_aes_xts.
 */
memcpy(tweak_value,random_tweak_value,sizeof(tweak_value));
 /* Encrypt plain data to cipher data, using libica API.
 */
 rc = ica_aes_xts(plain_data, cipher_data, sizeof(plain_data),
    aes_xts_key1, aes_xts_key2, AES_KEY_LEN128, tweak_value,
    ICA_ENCRYPT);
 /* Error handling (if necessary). */
```

```
if (rc)
 return handle ica error(rc);
/* Dump encrypted data.
 */
printf("encrypted data:\n");
dump_data(cipher_data, sizeof(plain_data));
/* Get the original tweak value, because ica_aes_xts
 * has modified the tweak_value variable on encryption.
 */
memcpy(tweak value,random tweak value,sizeof(tweak value));
/* Decrypt cipher data to decrypted data, using libica API.
 * Note: The same AES keys and tweak value must be used for
 * encryption and decryption.
 */
rc = ica aes xts(cipher data, decrypt data, sizeof(plain data),
   aes_xts_key1, aes_xts_key2, AES_KEY_LEN128, tweak_value,
    ICA_DECRYPT);
/* Error handling (if necessary). */
if (rc)
 return handle ica error(rc);
/* Dump decrypted data.
 * Note: Please compare output with the plain data, they are the same.
 */
printf("decrypted data:\n");
dump_data(decrypt_data, sizeof(plain_data));
/* Surprise... :-)
 * Note: The following will only work in this example!
 */
printf("%s\n", decrypt data);
}
static void dump data(unsigned char *data, unsigned long length)
\{unsigned char *ptr;
int i;
for (ptr = data, i = 1; ptr < (data+length); ptr++, i++) {
 printf("0x%02x ", *ptr);
 if ((i \& AES \text{CIPHER} \text{ BLOCK} \text{ SIZE}) == 0)printf("n");
 }
if (i % AES_CIPHER_BLOCK_SIZE)
 printf("\ln<sup>n</sup>);
}
static int handle ica error(int rc)
{
switch (rc) {
case 0:
 printf("OK\n");
 break;
case EINVAL:
 printf("Incorrect parameter.\n");
 break;
case EPERM:
 printf("Operation not permitted by Hardware (CPACF).\n");
 break;
case EIO:
 printf("I/O error.\n");
 break;
default:
```

```
printf("unknown error.\n");
 }
return rc;<br>}
}
```
### **AES with CBC mode example**

```
/* This program is released under the Common Public License V1.0
 *
* You should have received a copy of Common Public License V1.0 along with
* with this program.
 *
* Copyright IBM Corp. 2016
 *
*/
#include <stdio.h>
#include <string.h>
#include <errno.h>
#include <ica_api.h>
#define AES CIPHER BLOCK SIZE 16
/* This example uses a static key. In real life you would
* use your real AES key, which is negotiated between the
* encrypting and the decrypting entity.
 *
* Note: AES-128 key size is 16 bytes (AES_KEY_LEN128)
*/
unsigned char aes key[] = {0x00, 0x01, 0x02, 0x03, 0x04, 0x05, 0x06, 0x07,
0x08, 0x09, 0x0A, 0x0B, 0x0C, 0x0D, 0x0E, 0x0F,
};
/* This is the plain data, you want to encrypt. For the
* encryption mode used in this example, it is necessary,
* that the length of the encrypted data is a multiple of
* the AES cipher block size (AES CIPHER BLOCK SIZE).
*/
unsigned char plain_data[] = {
0x55, 0x73, 0x69, 0x6e, 0x67, 0x20, 0x6c, 0x69,
0x62, 0x69, 0x63, 0x61, 0x20, 0x69, 0x73, 0x20,
0x73, 0x6d, 0x61, 0x72, 0x74, 0x20, 0x61, 0x6e,
0x64, 0x20, 0x65, 0x61, 0x73, 0x79, 0x21, 0x00,
};
/* Prints hex values to standard out. */
static void dump_data(unsigned char *data, unsigned long length);
/* Prints a description of the return value to standard out. */
static int handle ica error(int rc);
int main(char **argv, int argc)
{
int rc;
/* This is the initialization vector. The initialization vector
 * is of the same size as the cipher block (AES_CIPHER_BLOCK_SIZE).
 * We are generating it per random number generator. In real life
 * you would use an initialization vector which is negotiated
 * between the encrypting and the decrypting entity.
 */
unsigned char random_iv[AES_CIPHER_BLOCK_SIZE];
/* Since libica function ica_aes_cbc updates the initialization
 * vector, we let ica aes cbc work on a copy of the generated
```

```
* initialization vector. We will need the original initialization
 * vector for decrypting the data later on.
 */
   unsigned char iv[AES_CIPHER_BLOCK_SIZE];
unsigned char cipher data[sizeof(plain data)];
unsigned char decrypt_data[sizeof(plain_data)];
/* Generate the initialization vector by random */rc = ica_random_number_generate(sizeof(random_iv), random_iv);
/* Error handling (if necessary). */
if (rc)
return handle_ica_error(rc);
/* Dump key, iv and plain data to standard output, just for
 * a visual control.
 */
printf("AES key:\n");
dump_data(aes_key, sizeof(aes_key));
print(f("IV:\n\overline{\wedge}\n;
dump data(random iv, sizeof(random iv));
printf("plain data:\n");
dump data(plain data, sizeof(plain data));
/* Copy the generated initialization vector so that we still
 * have the original one available after the call to ica_aes_cbc.
*/
memcpy(iv,random iv,sizeof(iv));
/* Encrypt plain data to cipher data, using libica API.
*/
rc = ica_aes_cbc(plain_data, cipher_data, sizeof(plain_data),
   aes key, AES KEY LEN128, iv,
   ICA_ENCRYPT);
/* Error handling (if necessary). */
if (rc)
return handle ica error(rc);
/* Dump encrypted data. */
printf("encrypted data:\n");
dump_data(cipher_data, sizeof(plain_data));
/* Get the original initialization vector, because ica aes cbc
* has modified the iv variable on encryption.
*/
memcpy(iv,random iv,sizeof(iv));
/* Decrypt cipher data to decrypted data, using libica API.
* Note: The same AES key and IV must be used for encryption and
 * decryption.
*/
rc = ica aes cbc(cipher data, decrypt data, sizeof(plain data),
   aes_key, AES_KEY_LEN128, iv,
   ICA_DECRYPT);
/* Error handling (if necessary). */
if (rc)
 return handle_ica_error(rc);
/* Dump decrypted data.
 * Note: Please compare output with the plain data, they are the same.
*/
printf("decrypted data:\n");
dump_data(decrypt_data, sizeof(plain_data));
```

```
/* Surprise... :-)
 * Note: The following will only work in this example!
 */
printf("%s\n", decrypt_data);<br>}
}
static void dump data(unsigned char *data, unsigned long length)
\{unsigned char *ptr;
int i;
for (ptr = data, i = 1; ptr < (data+length); ptr++, i++) {
 printf("0x%02x ", *ptr);
 if ((i % AES_CIPHER_BLOCK_SIZE) == 0)
  printf("\n");
 }
if (i % AES_CIPHER_BLOCK_SIZE)
 printf("\langle n^{\overline{n}}\rangle;
}
static int handle ica error(int rc)
\{switch (rc) {
case 0:
 printf("OK\n");
 break;
case EINVAL:
 printf("Incorrect parameter.\n");
 break;
case EPERM:
 printf("Operation not permitted by Hardware (CPACF).\n");
 break;
case EIO:
 printf("I/0 error.\n");
 break;
default:
 printf("unknown error.\n");
 }
return rc;<br>}
}
```
### **AES with GCM mode example**

```
/* This program is released under the Common Public License V1.0
 *
* You should have received a copy of Common Public License V1.0 along with
* with this program.
 *
* Copyright IBM Corp. 2016
 *
*/
#include <stdio.h>
#include <string.h>
#include <errno.h>
#include <ica_api.h>
#define AES_CIPHER_BLOCK_SIZE 16
/* This example uses a static key. In real life you would
* use your real AES key, which is negotiated between the
* encrypting and the decrypting entity.
 *
* Note: AES-128 key size is 16 bytes (AES_KEY_LEN128)
*/
166 libica Programmer's Reference
```

```
unsigned char aes_key[] = {0x00, 0x01, 0x02, 0x03, 0x04, 0x05, 0x06, 0x07,
0x08, 0x09, 0x0A, 0x0B, 0x0C, 0x0D, 0x0E, 0x0F
};
/* This is the plain data, you want to encrypt.
*/
unsigned char plain data[] = {0x55, 0x73, 0x69, 0x6e, 0x67, 0x20, 0x6c, 0x69,
0x62, 0x69, 0x63, 0x61, 0x20, 0x69, 0x73, 0x20,
 0x73, 0x6d, 0x61, 0x72, 0x74, 0x20, 0x61, 0x6e,
 0x64, 0x20, 0x65, 0x61, 0x73, 0x79, 0x21, 0x00
};
/* This is the initialization vector. The initialization vector
* size must be greater than 0 and less than 2**61. A length of
* 12 is recommended.
*/
unsigned char iv[12] = {0x00, 0x01, 0x02, 0x03, 0x04, 0x05, 0x06, 0x07,
0x08, 0x09, 0x0A, 0x0B
};
/* This is additional authenticated data. It is subject to the
* message authentication code computation, but is not encrypted.
*/
unsigned char aad[] = {0x10, 0x11, 0x12, 0x13, 0x14, 0x15, 0x16, 0x17,
0x18, 0x19, 0x1A, 0x1B, 0x1C, 0x1D, 0x1E, 0x1F
};
/* Prints hex values to standard out. */
static void dump_data(unsigned char *data, unsigned long length);
/* Prints a description of the return value to standard out. */static int handle ica error(int rc);
int main(char **argv, int argc)
\{int rc;
/* This is a buffer for the message authentication code (tag) for
 * the additional authenticated data in aad and the plain text.
 * Note: The authentication strength depends on the length of the
 * authentication tag
 */
unsigned char tag[16];
unsigned char cipher data[sizeof(plain data)];
unsigned char decrypt data[sizeof(plain data)];
/* Dump key, iv, aad and plain data to standard output, just for
 * a visual control.
 */
printf("AES key:\n");
dump data(aes key, sizeof(aes key));
print(f("IV:\n");
dump data(iv, sizeof(iv));
printf("AAD:\n");
dump_data(aad, sizeof(aad));
printf("plain data:\n");
dump data(plain data, sizeof(plain data));
/* Encrypt plain data to cipher data, using libica API.
 * This will also compute the authetication code (tag) from
 * the plain data and the additional authenticated data.
 */
rc = ica_aes_gcm(plain_data, sizeof(plain_data), cipher_data,
```

```
iv, sizeof(iv),
    aad, sizeof(aad),
    tag, sizeof(tag),
    aes_key, AES_KEY_LEN128,
    ICA_ENCRYPT);
 /* Error handling (if necessary). */
 if (rc)
 return handle_ica_error(rc);
 /* Dump encrypted data.
 */
printf("encrypted data:\n");
dump_data(cipher_data, sizeof(plain_data));
printf("Authetication code:\n");
 dump_data(tag, sizeof(tag));
 /* Decrypt cipher data to decrypted data, using libica API.
 * Note: The same AES key, IV and AAD must be used for encryption and
 * decryption. The authentication code (tag) is verified against the
  * decrypted data and the additional authenticated data. If the
 * authentication code does not match, EFAULT is returned.
 */
 rc = ica aes gcm(decrypt data, sizeof(plain data), cipher data,
    iv, sizeof(iv),
    aad, sizeof(aad),
   tag, sizeof(tag),
    aes_key, AES_KEY_LEN128,
    ICA_DECRYPT);
 /* Error handling (if necessary). */
 if (rc)
 return handle_ica_error(rc);
 /* Dump decrypted data.
 * Note: Please compare output with the plain data, they are the same.
 */
 printf("decrypted data:\n");
 dump data(decrypt data, sizeof(plain data));
 /* Surprise... :-)
 * Note: The following will only work in this example!
 */
printf("%s\n", decrypt_data);
}
static void dump data(unsigned char *data, unsigned long length)
\{unsigned char *ptr;
int i;
 for (ptr = data, i = 1; ptr < (data+length); ptr++, i++) {
 printf("0x%02x ", *ptr);
  if ((i \& AES \text{CIPHER} \text{ BLOCK} \text{ SIZE}) == 0)printf("\n");
 }
 if (i % AES_CIPHER_BLOCK_SIZE)
 printf("\n");
}
static int handle ica error(int rc)
\{switch (rc) {
case 0:
 printf("OK\n");
 break;
case EINVAL:
```

```
printf("Incorrect parameter.\n");
 break;
case EPERM:
 printf("Operation not permitted by Hardware (CPACF).\n");
 break;
case EIO:
 printf("I/O error.\n");
 break;
case EFAULT:
 printf("The verification of the message authentication code has failed.\n");
 break;
default:
 printf("unknown error.\n");
}
return rc;
}
```
#### **CMAC example**

```
/* This program is released under the Common Public License V1.0
 *
* You should have received a copy of Common Public License V1.0 along with
* with this program.
*/
/* Copyright IBM Corp. 2010, 2011 */
#include <fcntl.h>
#include <sys/errno.h>
#include <stdio.h>
#include <stdlib.h>
#include <string.h>
#include "ica_api.h"
#define BYTE 8
#define NUM_TESTS 12
unsigned int key length[12] = \{16, 16, 16, 16, 24, 24, 24, 24, 32, 32, 32,32};
unsigned char key[12][32] = \{0x2b, 0x7e, 0x15, 0x16, 0x28, 0xae, 0xd2, 0xa6, 0xab, 0xf7, 0x15,
0x88, 0x09, 0xcf, 0x4f, 0x3c},{
0x2b, 0x7e, 0x15, 0x16, 0x28, 0xae, 0xd2, 0xa6, 0xab, 0xf7, 0x15,
0x88, 0x09, 0xcf, 0x4f, 0x3c},{
0x2b, 0x7e, 0x15, 0x16, 0x28, 0xae, 0xd2, 0xa6, 0xab, 0xf7, 0x15,
0x88, 0x09, 0xcf, 0x4f, 0x3c},{
0x2b, 0x7e, 0x15, 0x16, 0x28, 0xae, 0xd2, 0xa6, 0xab, 0xf7, 0x15,
0x88, 0x09, 0xcf, 0x4f, 0x3c},{
0x8e, 0x73, 0xb0, 0xf7, 0xda, 0x0e, 0x64, 0x52, 0xc8, 0x10 ,0xf3,
0x2b, 0x80, 0x90, 0x79, 0xe5, 0x62, 0xf8, 0xea, 0xd2, 0x52, 0x2c,
0x6b, 0x7b},{
0x8e, 0x73, 0xb0, 0xf7, 0xda, 0x0e, 0x64, 0x52, 0xc8, 0x10 ,0xf3,
0x2b, 0x80, 0x90, 0x79, 0xe5, 0x62, 0xf8, 0xea, 0xd2, 0x52, 0x2c,
0x6b, 0x7b},{
0x8e, 0x73, 0xb0, 0xf7, 0xda, 0x0e, 0x64, 0x52, 0xc8, 0x10 ,0xf3,
0x2b, 0x80, 0x90, 0x79, 0xe5, 0x62, 0xf8, 0xea, 0xd2, 0x52, 0x2c,
0x6b, 0x7b},{
0x8e, 0x73, 0xb0, 0xf7, 0xda, 0x0e, 0x64, 0x52, 0xc8, 0x10 ,0xf3,
0x2b, 0x80, 0x90, 0x79, 0xe5, 0x62, 0xf8, 0xea, 0xd2, 0x52, 0x2c,
0x6b, 0x7b},{
0x60, 0x3d, 0xeb, 0x10, 0x15, 0xca, 0x71, 0xbe, 0x2b, 0x73, 0xae,
0xf0, 0x85, 0x7d, 0x77, 0x81, 0x1f, 0x35, 0x2c, 0x07, 0x3b, 0x61,
0x08, 0xd7, 0x2d, 0x98, 0x10, 0xa3, 0x09, 0x14, 0xdf, 0xf4},{
0x60, 0x3d, 0xeb, 0x10, 0x15, 0xca, 0x71, 0xbe, 0x2b, 0x73, 0xae,
0xf0, 0x85, 0x7d, 0x77, 0x81, 0x1f, 0x35, 0x2c, 0x07, 0x3b, 0x61,
0x08, 0xd7, 0x2d, 0x98, 0x10, 0xa3, 0x09, 0x14, 0xdf, 0xf4},{
```

```
0x60, 0x3d, 0xeb, 0x10, 0x15, 0xca, 0x71, 0xbe, 0x2b, 0x73, 0xae,
0xf0, 0x85, 0x7d, 0x77, 0x81, 0x1f, 0x35, 0x2c, 0x07, 0x3b, 0x61,
0x08, 0xd7, 0x2d, 0x98, 0x10, 0xa3, 0x09, 0x14, 0xdf, 0xf4},{
0x60, 0x3d, 0xeb, 0x10, 0x15, 0xca, 0x71, 0xbe, 0x2b, 0x73, 0xae,
0xf0, 0x85, 0x7d, 0x77, 0x81, 0x1f, 0x35, 0x2c, 0x07, 0x3b, 0x61,
0x08, 0xd7, 0x2d, 0x98, 0x10, 0xa3, 0x09, 0x14, 0xdf, 0xf4}
};
unsigned char last_block[3][16] = \{0x7d, 0xf7, 0x6b, 0x0c, 0x1a, 0xb8, 0x99, 0xb3, 0x3e, 0x42, 0xf0,
 0x47, 0xb9, 0x1b, 0x54, 0x6f},{
 0x22, 0x45, 0x2d, 0x8e, 0x49, 0xa8, 0xa5, 0x93, 0x9f, 0x73, 0x21,
0xce, 0xea, 0x6d, 0x51, 0x4b},{
0xe5, 0x68, 0xf6, 0x81, 0x94, 0xcf, 0x76, 0xd6, 0x17, 0x4d, 0x4c,
0xc0, 0x43, 0x10, 0xa8, 0x54}
};
unsigned long mlen[12] = { 0, 16, 40, 64, 0,16, 40, 64, 0, 16, 40, 64};
unsigned char message[12][512] = \{\}0x00, {
0x6b, 0xc1, 0xbe, 0xe2, 0x2e, 0x40, 0x9f, 0x96, 0xe9, 0x3d, 0x7e,
0x11, 0x73, 0x93, 0x17, 0x2a},{
0x6b, 0xc1, 0xbe, 0xe2, 0x2e, 0x40, 0x9f, 0x96, 0xe9, 0x3d, 0x7e,
0x11, 0x73, 0x93, 0x17, 0x2a, 0xae, 0x2d, 0x8a, 0x57, 0x1e, 0x03,
0xac, 0x9c, 0x9e, 0xb7, 0x6f, 0xac, 0x45, 0xaf ,0x8e, 0x51, 0x30,
0xc8, 0x1c, 0x46, 0xa3, 0x5c, 0xe4, 0x11},{
0x6b, 0xc1, 0xbe, 0xe2, 0x2e, 0x40, 0x9f, 0x96, 0xe9, 0x3d, 0x7e,
0x11, 0x73, 0x93, 0x17, 0x2a, 0xae, 0x2d, 0x8a, 0x57, 0x1e, 0x03,
0xac, 0x9c, 0x9e, 0xb7, 0x6f, 0xac, 0x45, 0xaf, 0x8e, 0x51, 0x30,
0xc8, 0x1c, 0x46, 0xa3, 0x5c, 0xe4, 0x11, 0xe5, 0xfb, 0xc1, 0x19,
0x1a, 0x0a, 0x52, 0xef, 0xf6, 0x9f, 0x24, 0x45, 0xdf, 0x4f, 0x9b,
0x17, 0xad, 0x2b, 0x41, 0x7b, 0xe6, 0x6c, 0x37, 0x10},{
0x00, {
0x6b, 0xc1, 0xbe, 0xe2, 0x2e, 0x40, 0x9f, 0x96, 0xe9, 0x3d, 0x7e,
0x11, 0x73, 0x93, 0x17, 0x2a},{
0x6b, 0xc1, 0xbe, 0xe2, 0x2e, 0x40, 0x9f, 0x96, 0xe9, 0x3d, 0x7e,
0x11, 0x73, 0x93, 0x17, 0x2a, 0xae, 0x2d, 0x8a, 0x57, 0x1e, 0x03,
 0xac, 0x9c, 0x9e, 0xb7, 0x6f, 0xac, 0x45, 0xaf ,0x8e, 0x51, 0x30,
 0xc8, 0x1c, 0x46, 0xa3, 0x5c, 0xe4, 0x11},{
0x6b, 0xc1, 0xbe, 0xe2, 0x2e, 0x40, 0x9f, 0x96, 0xe9, 0x3d, 0x7e,
0x11, 0x73, 0x93, 0x17, 0x2a, 0xae, 0x2d, 0x8a, 0x57, 0x1e, 0x03,
0xac, 0x9c, 0x9e, 0xb7, 0x6f, 0xac, 0x45, 0xaf, 0x8e, 0x51, 0x30,
0xc8, 0x1c, 0x46, 0xa3, 0x5c, 0xe4, 0x11, 0xe5, 0xfb, 0xc1, 0x19,
0x1a, 0x0a, 0x52, 0xef, 0xf6, 0x9f, 0x24, 0x45, 0xdf, 0x4f, 0x9b,
0x17, 0xad, 0x2b, 0x41, 0x7b, 0xe6, 0x6c, 0x37, 0x10},{
0x00},{
 0x6b, 0xc1, 0xbe, 0xe2, 0x2e, 0x40, 0x9f, 0x96, 0xe9, 0x3d, 0x7e,
 0x11, 0x73, 0x93, 0x17, 0x2a},{
0x6b, 0xc1, 0xbe, 0xe2, 0x2e, 0x40, 0x9f, 0x96, 0xe9, 0x3d, 0x7e,
0x11, 0x73, 0x93, 0x17, 0x2a, 0xae, 0x2d, 0x8a, 0x57, 0x1e, 0x03,
0xac, 0x9c, 0x9e, 0xb7, 0x6f, 0xac, 0x45, 0xaf ,0x8e, 0x51, 0x30,
0xc8, 0x1c, 0x46, 0xa3, 0x5c, 0xe4, 0x11},{
0x6b, 0xc1, 0xbe, 0xe2, 0x2e, 0x40, 0x9f, 0x96, 0xe9, 0x3d, 0x7e,
0x11, 0x73, 0x93, 0x17, 0x2a, 0xae, 0x2d, 0x8a, 0x57, 0x1e, 0x03,
0xac, 0x9c, 0x9e, 0xb7, 0x6f, 0xac, 0x45, 0xaf, 0x8e, 0x51, 0x30,
0xc8, 0x1c, 0x46, 0xa3, 0x5c, 0xe4, 0x11, 0xe5, 0xfb, 0xc1, 0x19,
0x1a, 0x0a, 0x52, 0xef, 0xf6, 0x9f, 0x24, 0x45, 0xdf, 0x4f, 0x9b,
0x17, 0xad, 0x2b, 0x41, 0x7b, 0xe6, 0x6c, 0x37, 0x10}
};
unsigned char expected cmac[12][16] = {{
0xbb, 0x1d, 0x69, 0x29, 0xe9, 0x59, 0x37, 0x28, 0x7f, 0xa3, 0x7d,
0x12, 0x9b, 0x75, 0x67, 0x46},{
0x07, 0x0a, 0x16, 0xb4, 0x6b, 0x4d, 0x41, 0x44, 0xf7, 0x9b, 0xdd,
0x9d, 0xd0, 0x4a, 0x28, 0x7c},{
0xdf, 0xa6, 0x67, 0x47, 0xde, 0x9a, 0xe6, 0x30, 0x30, 0xca, 0x32,
0x61, 0x14, 0x97, 0xc8, 0x27},{
```
```
0x51, 0xf0, 0xbe, 0xbf, 0x7e, 0x3b, 0x9d, 0x92, 0xfc, 0x49, 0x74,
0x17, 0x79, 0x36, 0x3c, 0xfe},{
0xd1, 0x7d, 0xdf, 0x46, 0xad, 0xaa, 0xcd, 0xe5, 0x31, 0xca, 0xc4,
0x83, 0xde, 0x7a, 0x93, 0x67},{
0x9e, 0x99, 0xa7, 0xbf, 0x31, 0xe7, 0x10, 0x90, 0x06, 0x62, 0xf6,
0x5e, 0x61, 0x7c, 0x51, 0x84},{
0x8a, 0x1d, 0xe5, 0xbe, 0x2e, 0xb3, 0x1a, 0xad, 0x08, 0x9a, 0x82,
0xe6, 0xee, 0x90, 0x8b, 0x0e},{
0xa1, 0xd5, 0xdf, 0x0e, 0xed, 0x79, 0x0f, 0x79, 0x4d, 0x77, 0x58,
0x96, 0x59, 0xf3, 0x9a, 0x11},{
 0x02, 0x89, 0x62, 0xf6, 0x1b, 0x7b, 0xf8, 0x9e, 0xfc, 0x6b, 0x55,
 0x1f, 0x46, 0x67, 0xd9, 0x83},{
0x28, 0xa7, 0x02, 0x3f, 0x45, 0x2e, 0x8f, 0x82, 0xbd, 0x4b, 0xf2,
0x8d, 0x8c, 0x37, 0xc3, 0x5c},{
0xaa, 0xf3, 0xd8, 0xf1, 0xde, 0x56, 0x40, 0xc2, 0x32, 0xf5, 0xb1,
0x69, 0xb9, 0xc9, 0x11, 0xe6},{
0xe1, 0x99, 0x21, 0x90, 0x54, 0x9f, 0x6e, 0xd5, 0x69, 0x6a, 0x2c,
0x05, 0x6c, 0x31, 0x54, 0x10}
};
unsigned int i = 0;
void dump_array(unsigned char *ptr, unsigned int size)
{
unsigned char *ptr end;
unsigned char *h;
int i = 1, trunc = 0;
int maxsize = 2000;
puts("Dump:");
if (size > maxsize) {
 trunc = size - maxsize;
 size = maxsize;
 }
h = ptr;
ptr_end = ptr + size;
while (h < ptr end)
 printf("0x\&02x", *h);
 h++;
 if (i == 16) {
  if (h != ptr_end)
  printf("\n");
  i = 1;} else {
  ++i;
  }
 }
printf("\n");
if (trunc > 0)
printf("... %d bytes not printed\n", trunc);
}
unsigned char *cmac;
unsigned int cmac length = 16;
int api_cmac_test(void)
\{printf("Test of CMAC api\n");
int rc = 0:
for (i = 0; i < NUM TESTS; i++) {
 if (!(\text{cmac = malloc}(\text{cmac} \text{ length})))return EINVAL;
 memset(cmac, 0, cmac_length);
 rc = (ica_aes_cmac(message[i], mlen[i],
      cmac, cmac_length,
      key[i], key_length[i],
      ICA_ENCRYPT));
```

```
if (rc) {
  printf("ica aes cmac generate failed with errno %d (0x%x)."
   "\n",rc,rc);
  return rc;
  }
 if (memcmp(cmac, expected cmac[i], cmac length) != 0) {
  printf("This does NOT match the known result. "
   "Testcase %i failed\n",i);
  printf("\nOutput MAC for test %d:\n", i);
  dump array((unsigned char *)cmac, cmac_length);
  printf("\nExpected MAC for test %d:\n", i);
  dump array((unsigned char *)expected cmac[i], 16);
  free(cmac);
  return 1;
  }
 printf("Expected MAC has been generated.\n");
 rc = (ica_aes_cmac(message[i], mlen[i],
      cmac, cmac_length,
      key[i], key_length[i],
      ICA_DECRYPT));
 if (rc) {
  printf("ica aes cmac verify failed with errno %d (0x*x).\n",
   rc, rc);
  free(cmac);
  return rc;
  }
 free(cmac);
 if (! rc )
  printf("MAC was successful verified. testcase %i "
   "succeeded\n",i);
 else {
  printf("MAC verification failed for testcase %i "
   "with RC=%i\n",i,rc);
  return rc;
  }
 }
return 0;
}
int main(int argc, char **argv)
\{int rc = 0;
rc = api cmac test();
if (rc) {
 printf("api_cmac_test failed with rc = %i\n\rangle n", rc);
 return rc;
 }
printf("api cmac test was succesful\n");
return 0;
}
```
### **ECDSA example** |

| | | | | | | | | | | | |

```
/* This program is released under the Common Public License V1.0
 *
* You should have received a copy of Common Public License V1.0 along with
* with this program.
 *
* Copyright IBM Corp. 2018
*/
#include <errno.h>
#include <openssl/crypto.h>
#include <stdio.h>
#include <stdlib.h>
#include <string.h>
#include <sys/time.h>
```

```
#include <openssl/opensslconf.h>
                          #ifdef OPENSSL_FIPS
                          #include <openssl/fips.h>
                          #endif /* OPENSSL_FIPS */
                          #include "ica_api.h"
                          #include "testcase.h"
                          #include <openssl/obj_mac.h>
                          #define MAX ECC PRIV SIZE 66 /* 521 bits */
                          #define MAX ECDSA SIG SIZE 2*MAX ECC PRIV SIZE
                          static unsigned char hash[] = {
                           0x00, 0x01, 0x02, 0x03, 0x04, 0x05, 0x06, 0x07,
                           0x08, 0x09, 0x0a, 0x0b, 0x0c, 0x0d, 0x0e, 0x0f,
                           0x10, 0x11, 0x12, 0x13,
                          };
                          int main(int argc, char **argv) \{ica adapter handle t adapter handle;
                           unsigned int rc;
                           unsigned char signature[MAX_ECDSA_SIG_SIZE];
                           unsigned int privlen = 0;
                           unsigned int hash_length = 20;
                           unsigned int nid = NID_X9_62_prime256v1;
                           ICA_EC_KEY *eckey;
                           rc = ica_open_adapter(&adapter_handle);
                           if (rc != 0) {
                            V_(printf("ica_open_adapter failed and returned %d (0x%x).\n", rc, rc)); }
                           eckey = ica_ec_key_new(nid, &privlen);
                           if (!eckey) {
                            printf("Unsupported curve.\n");
                            return rc; }
                           rc = ica_ec_key_generate(adapter_handle, eckey);
                           if (rc) {
                            printf("EC key for curve %i could not be generated, rc = %i. \n\infty, nid, rc;
                            return rc; }
                           rc = ica ecdsa sign(adapter handle, eckey, hash, hash length,
                               signature, MAX ECDSA SIG SIZE);
                           if (rc) {
                            printf("Error creating ECDSA signature for curve %i, rc=%i.\n", nid, rc);
                            return rc; }
                           rc = ica ecdsa verify(adapter handle, eckey, hash, hash length,
                             signature, MAX_ECDSA_SIG_SIZE);
                           switch (rc) {
                           case 0:
                            printf("Signature verified ok.\n");
                            break;
                           case EINVAL:
                            printf("At least one invalid parameter given.\n");
                            break;
                           case EFAULT:
                            printf("Signature is invalid.\n");
                            break;
                           default:
The first converted layerest converted by the state of the state of the state of the state of the state of the state of the state of the state of the state of the state of the state of the state of the state of the state
```

```
printf("An internal processing error occurred.\n");
 break;
}
ica_close_adapter(adapter_handle);
return rc;
}
```
#### **ECDH example**  $\vert$   $\vert$ | E

<span id="page-183-0"></span>| | | | | | | |

| | | | | | | | | | | | | | | | | | | | | | | | | | | | | | | | | | | | | | | | | | | | | | | | | | | | | | | |

```
#include <errno.h>
#include <openssl/crypto.h>
#include <stdio.h>
#include <stdlib.h>
#include <string.h>
#include <sys/time.h>
#include <openssl/opensslconf.h>
#ifdef OPENSSL_FIPS
#include <openssl/fips.h>
#endif /* OPENSSL_FIPS */
#include "ica_api.h"
#include "testcase.h"
#include <openssl/obj_mac.h>
#define MAX ECC PRIV SIZE 66 /* 521 bits */
#define MAX_ECDSA_SIG_SIZE 2*MAX_ECC_PRIV_SIZE
int main(int argc, char **argv)
\{ica_adapter_handle_t adapter_handle;
unsigned int rc;
unsigned char shared_secret[MAX_ECC_PRIV_SIZE];
unsigned int privlen = 0;
unsigned int nid = NID_X9_62_prime256v1;
ICA_EC_KEY *eckey1, *eckey2;
rc = ica_open_adapter(&adapter_handle);
if (rc != 0) {
 V_(printf("ica_open_adapter failed and returned %d (0x%x).\n", rc, rc));
 }
/* Create EC key 1 */
eckey1 = ica_ec_key_new(nid, &privlen);
if (!eckey1) {
 printf("Unsupported curve.\n");
 return rc;
 }
rc = ica_ec_key_generate(adapter_handle, eckey1);
if (rc) {
 printf("EC key for curve %i could not be generated, rc = %i. \n\infty, nid, rc;
 return rc;
}
/* Create EC key 2 */
eckey2 = ica_ec_key_new(nid, &privlen);
if (!eckey2) {
 printf("Unsupported curve.\n");
 return rc;
 }
rc = ica ec key generate(adapter handle, eckey2);
```

```
if (rc) {
                        printf("EC key for curve %i could not be generated, rc=%i.\n", nid, rc);
                       return rc;
                       }
                      /* Now derive the shared secret */rc = ica_ecdh_derive_secret(adapter_handle, eckey1, eckey2,
                         shared secret, privlen);
                      if (rc) {
                       printf("Shared secret could not be derived, rc=%i.\n", rc);
                       return rc;
                       }
                      ica_close_adapter(adapter_handle);
                      return rc;
                      }
|
|
|
|
|
```
### **openCryptoki code samples**

| | | | |

|

| | |

| |  $\mathbf{I}$ |

> This section provides coding samples in C for dynamic library calls as well as for direct access with static shared linked libraries.

- ["Dynamic library call" on page 176](#page-185-0)
- ["Shared linked library" on page 176](#page-185-0)

# **Coding samples (C)**

To develop an application that uses openCryptoki, you need to access the library.

There are two ways to access the library:

- Load shared objects using dynamic library calls (dlopen)
- Link the library (statically) to your application during built time

For a list of supported mechanisms for the ICA token, refer to ["Supported](#page-118-0) [mechanisms for the ICA token" on page 109.](#page-118-0)

### <span id="page-185-0"></span>**Dynamic library call**

View some openCryptoki code samples for a dynamic library call.

```
#include <stdlib.h>
#include <errno.h>
#include <stdio.h>
#include <dlfcn.h>
#include <pkcs11types.h>
CK RV init();
CK_RV cleanup();<br>CK_RV rc;
CK_RV rc;<br>void *dllPtr, (*symPtr)(); \overline{ } /* pointer to the
                                          /* pointer to the ock library */CK_FUNCTION_LIST_PTR FunctionPtr = NULL; /* pointer to function list */
int main(int argc, char *argv[]){
 /* opencryptoki initialization */
 rc = init("/usr/lib64/opencryptoki/libopencryptoki.so");
 /* further opencryptoki commands */<br>rc = cleanup();
                                           /* cleanup/close shared library */return 0;
}
CK_RV init(char *libPath){
 dllPtr = dlopen(libPath, RTLD_NOW); /* open the PKCS11 library */
  if (!dllPtr) {
    printf("Error loading PKCS#11 library \n");
     return errno;
  }
  /* Get ock function list */
  symPtr = (void (*)())dlsym(dllPtr, "C_GetFunctionList");
  if (!symPtr) {
    printf("Error getting function list \n");
     return errno;
  }
  symPtr(&FunctionPtr);
  rc = FunctionPtr->C_Initialize(NULL); /* initialize opencryptoki/tokens) */
  if (rc != CKR_OK) {
   printf("Error initializing the opencryptoki library: 0x%X\n", rc);
   cleanup();
    }
   printf("Opencryptoki initialized.\n");
   return CKR_OK;
}
 CK_RV cleanup(void) {
     rc = FunctionPtr->C_Finalize(NULL);
     if (dllPtr)
         dlclose(dllPtr);
      return rc;
}
```
To compile your sample code you need to provide the path of the source/include files. Issue a command of the form:

gcc sample\_dynamic.c -g -O0 -o sample\_dynamic -I *<include filepath>*

The exact location of the include files depends on your Linux distribution.

### **Shared linked library**

When you use your sample code with a static linked library you can access the APIs directly.

At the compile time you need to specify the openCryptoki library: gcc sample\_shared.c -g -O0 -o sample\_shared /usr/lib64/opencryptoki/libopencryptoki.so <span id="page-186-0"></span>The exact location of the include files depend on your Linux distribution.

The following code samples that interact with the openCryptoki API are based on the shared linked openCryptoki library.

#### **Base procedures:**

View some openCryptoki code samples for base procedures, such as main program, initialization, slot and token, mechanism, and finalize information.

The following code sample provides an insight into how to deal with the openCryptoki API's. After describing some basic functions such as initialization, session and login handling, the sample shows how to retrieve data, such as get slot and token information and also detailed mechanism information. It also provides an introduction about how to create key objects and process symmetric encryption/decryption (DES). The last section shows RSA key generation with RSA encrypt and decrypt operations.

#### **Main program**

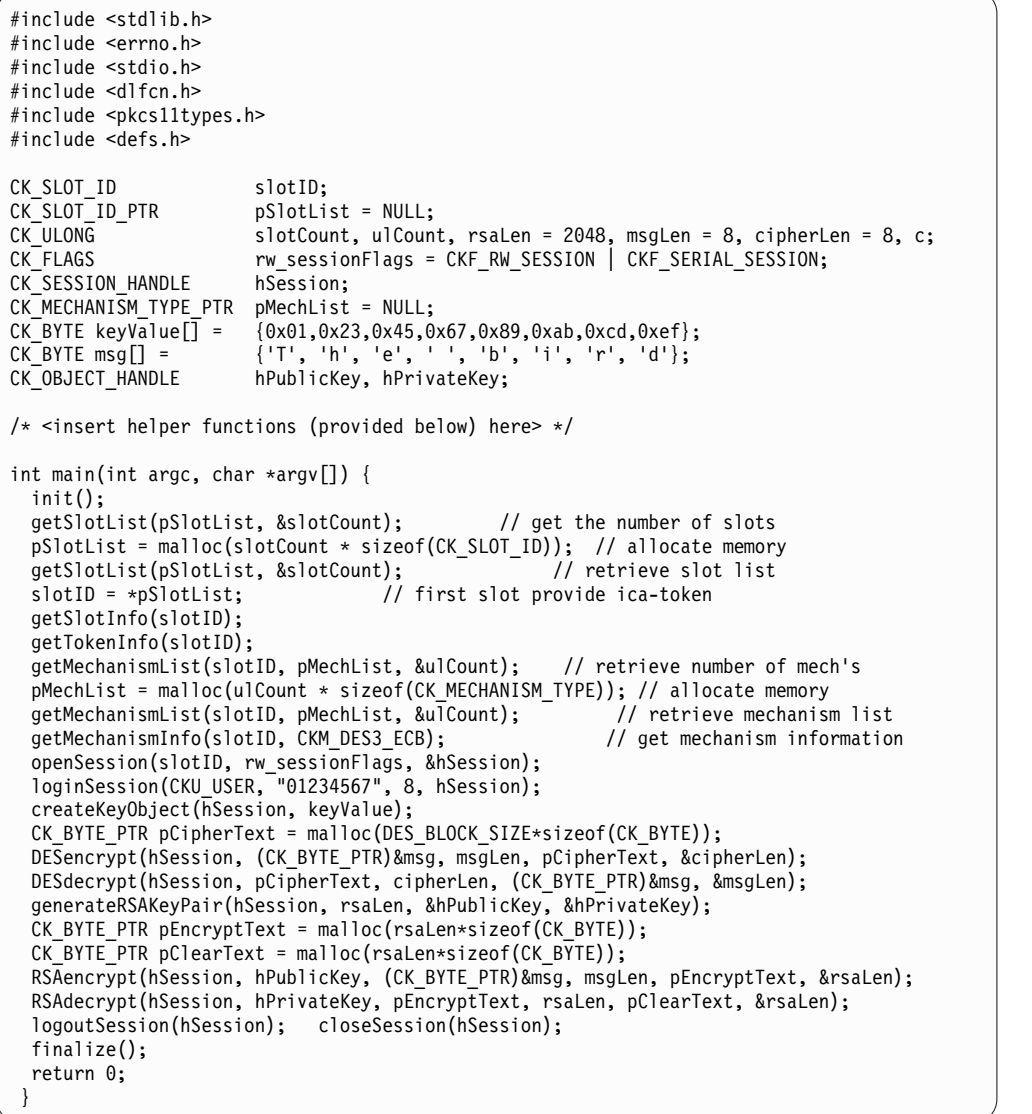

### **C\_Initialize:**

```
CK RV init(void){
 CK_RV rc;
 rc = C_Initialize(NULL);
 if (re^{-}!= CKR_OK) {
     printf("Error initializing the opencryptoki library: 0x%X\n", rc);
  }
 return CKR_OK;
}
```
### **C\_GetSlotList:**

```
CK_RV getSlotList(CK_SLOT_ID_PTR pSlotList, CK_ULONG_PTR pSlotCount){
  CK RV rc;
   rc = C_GetSlotList(TRUE, pSlotList, pSlotCount);
   if (re^{-}!= CKR_OK)
     printf("Error getting number of slots: %x \n", rc);
     return rc;
   }
   return CKR_OK;
}
```
### **C\_GetSlotInfo:**

```
CK_RV getSlotInfo(CK_SLOT_ID slotID){
     CK RV rc;
     CK_SLOT_INFO slotInfo;
      rc = C_GetSlotInfo(slotID, &slotInfo);
      if (rc != CKR_OK) {
         printf("Error getting slot information: %x \n", rc);
         return rc;
      }
      printf("Slot %d Information:\n", slotID);
      printf(" Description: %.64s\n", slotInfo.slotDescription);
      printf(" Manufacturer: %.32s\n", slotInfo.manufacturerID);
      printf(" Flags: 0x%X\n", slotInfo.flags);
      if ((slotInfo.flags & CKF_TOKEN_PRESENT) == CKF_TOKEN_PRESENT) {
          printf("Token Present!\n");
      }
      if ((slotInfo.flags & CKF_REMOVABLE_DEVICE) ==
            CKF_REMOVABLE_DEVICE) {
         printf("Removable Device!\n");
      }
      if ((slotInfo.flags & CKF_HW_SLOT) == CKF_HW_SLOT){
         printf("Hardware support! \n\overline{\n\langle} n");}
      else { printf("Software support!\n");}
      printf(" Hardware Version: %d.%d\n",
           slotInfo.hardwareVersion.major,
           slotInfo.hardwareVersion.minor);
      printf(" Firmware Version: %d.%d\n",
           slotInfo.firmwareVersion.major,
           slotInfo.firmwareVersion.minor);
   return CKR_OK;
 }
```
### **C\_GetTokenInfo:**

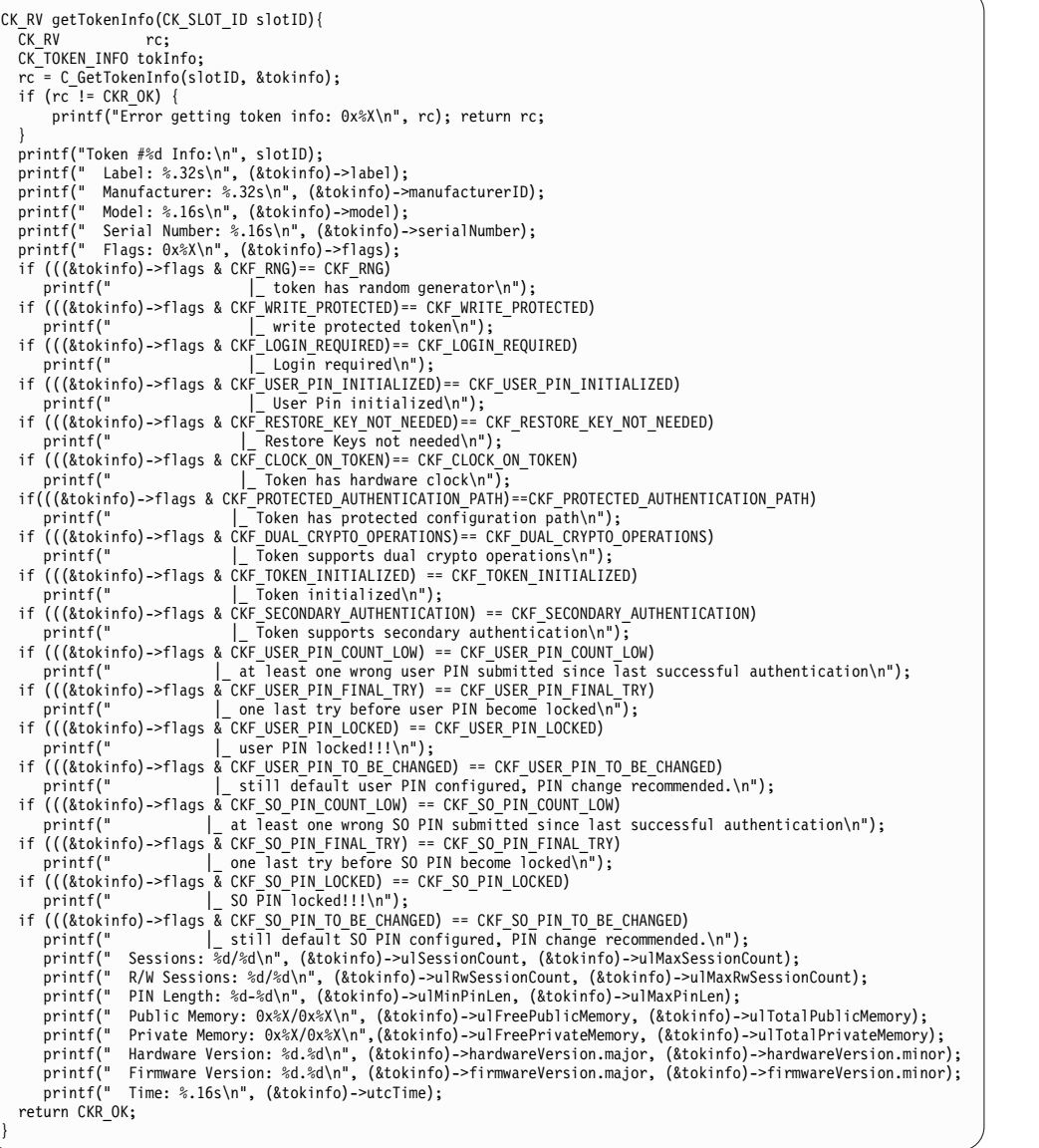

### **C\_GetMechanismList:**

```
CK_RV getMechanismList(CK_SLOT_ID slotID, CK_MECHANISM_TYPE_PTR
      pMechList, CK_ULONG_PTR pulCount) {
 CK_RV rc;
  rc = C_GetMechanismList(slotID, pMechList, pulCount);
  if (rc != CKR_OK) {
   printf("Error retrieve mechanism list: %x\n", rc);
  return rc;<br>}
   }
 return CKR_OK;
}
```
### <span id="page-189-0"></span>**C\_GetMechanismInfo:**

```
CK_RV getMechanismInfo(CK_SLOT_ID slotID, CK_MECHANISM_TYPE type){
  CK_RV rc;
  CK_MECHANISM_INFO mechInfo;
   rc = C_GetMechanismInfo(slotID, type, &mechinfo);
   if (re^{-}!= CKR_OK) {
     printf("Error in mechanism info: %x\n", rc);
     return rc;
   }
   printf("MinKeySize: %d\n", (&mechinfo)->ulMinKeySize);
   printf("MaxKeySize: %d\n", (&mechinfo)->ulMaxKeySize);
   printf("Flags: %d\n", (&mechinfo)->flags);
   return CKR_OK;
}
```
### **C\_Finalize:**

```
CK RV finalize(void) {
  CK_RV rc;
  rc = C Finalize(NULL);
  if (rc != CKR_0K) {
     printf("Error during finalize: %x\n", rc);
     return rc;
   }
  return CKR_OK;
}
```
#### **Session and login:**

View some openCryptoki session and login code samples.

#### **C\_OpenSession:**

```
CK RV openSession(CK SLOT ID slotID, CK FLAGS sFlags,
                                     CK<sup>-</sup>SESSION HANDLE PTR phSession) {
CK RV rc;
 r\bar{c} = C OpenSession(slotID, sFlags, NULL, NULL, phSession);
  if (rc != CKR_OK) {
    printf("Error opening session: %x\n", rc); return rc;
  }
  printf("Open session successful.\n");
  return CKR_OK;
}
```
### **C\_Login:**

```
CK RV loginSession(CK_USER_TYPE userType, CK_CHAR_PTR_pPin, CK_ULONG ulPinLen,
           CK_SESSION_HANDLE hSession) {
 CK RV rc;
 rc = C_Login(hSession, userType, pPin, ulPinLen);
 if (re^{-}!= CKR_OK) {
     printf("Error login session: %x\n", rc); return rc;
  }
 printf("Login session successful.\n");
 return CKR_OK;
}
```
### <span id="page-190-0"></span>**C\_Logout:**

```
CK_RV logoutSession(CK_SESSION_HANDLE hSession) {
CK_RV rc;
  rc = C_Logout(hSession);
  if (re^{-}!= CKR_OK) {
    printf("Error logout session: %x\n", rc); return rc;
  }
 printf("Logout session successful.\n");
 return CKR_OK;
}
```
### **C\_CloseSession:**

```
CK_RV closeSession(CK_SESSION_HANDLE hSession) {
CK_RV rc;
  rc = C_CloseSession(hSession);
  if (re^{-}!= CKR_OK) {
    printf("Error closing session: 0x%X\n", rc); return rc;
  }
 printf("Close session successful.\n");
 return CKR_OK;
}
```
#### **Object handling:**

View some openCryptoki object handling code samples.

#### **C\_CreateObject:**

```
CK_RV createKeyObject(CK_SESSION_HANDLE hSession, CK_BYTE keyValue[]) {
CK_RV rc;
CK_OBJECT_HANDLE hKey;
CKBBOOL true = TRUE;
CKBBOOL false = FALSE;
CK_OBJECT_CLASS_keyClass = CKO_SECRET_KEY;
CK_KEY_TYPE keyType = CKK_DES;
CK_ATTRIBUTE keyTempl[] = {
   {CKA_CLASS, &keyClass, sizeof(keyClass)},
   {CKA_KEY_TYPE, &keyType, sizeof(keyType)},
   {CKA_ENCRYPT, &true, sizeof(true)},
   {CKA_DECRYPT, &true, sizeof(true)},
   {CKA_SIGN, &true, sizeof(true)},
   {CKA_VERIFY, &true, sizeof(true)},<br>{CKA_TOKEN, &true, sizeof(true)}, // token object
   {CKA_TOKEN, &true, sizeof(true)}, // token object
   {CKA_PRIVATE, \& false, \; sizeof(false)},
   {CKA_VALUE, keyValue, sizeof(keyValue)},
   {CKA_LABEL, "Public_DES_Key", sizeof("Public_DES_Key")}
};
 rc = C_CreateObject(hSession, keyTempl, sizeof (keyTempl)/sizeof (CK_ATTRIBUTE), &hKey);
 if (re^{-}!= CKR_OK) {
    printf("Error creating key object: 0x%X\n", rc); return rc;
 }
}
```

```
C_FindObjects:
```

```
CK RV getKey(CK CHAR PTR label, int labelLen, CK OBJECT HANDLE PTR hObject,
CK_SESSION_HANDLE hSession) {
CK_RV rc;
CKULONG ulMaxObjectCount = 1;
CK_ULONG ulObjectCount;
CK_ATTRIBUTE objectMask[] = { {CKA_LABEL, label, labelLen} };
  rc = C_FindObjectsInit(hSession, objectMask, 1);
  if (rc != CKR_OK) {
    printf("Error FindObjectsInit: 0x%X\n", rc); return rc;
  }
  rc = C_FindObjects(hSession, hObject, ulMaxObjectCount, &ulObjectCount);
   if (\bar{r}c := CKR_0K) {
      printf("Error FindObjects: 0x%X\n", rc); return rc;
     }
  rc = C_FindObjectsFinal(hSession);
    if (rc != CKR_OK) {
      printf("Error FindObjectsFinal: 0x%X\n", rc); return rc;
   }
}
```
### **Cryptographic operations:**

View some openCryptoki cryptographic operations code samples.

### **C\_Encrypt (AES):**

```
/*
 * AES encrypt
*/
CK_RV AESencrypt(CK_SESSION_HANDLE hSession,
  CK_BYTE_PTR pClearData, CK_ULONG ulClearDataLen,
  CK_BYTE **pEncryptedData, CK_ULONG_PTR pulEncryptedDataLen) {
  CK RV rc;
 CK_MECHANISM myMechanism = {CKM_AES_CBC_PAD, "01020304050607081122334455667788", 16};
 CK_MECHANISM_PTR pMechanism = &myMechanism;
 CK OBJECT HANDLE hKey;
 getKey("My_AES_Key", sizeof("My_AES_Key"), &hKey, hSession);
  rc = C_EncryptInit(hSession, pMechanism, hKey);
 if (rc != CKR OK)
 printf("Error initializing encryption: 0x%X\n", rc);
 return rc;
  }
  rc = C_Encrypt(hSession, pClearData, ulClearDataLen,
  NULL, pulEncryptedDataLen);
 if (rc != CKR_OK) {
 printf("Error during encryption (get length): %x\n", rc);
return rc;
  }
 *pEncryptedData = (CK BYTE *)malloc(*pullEncryptedDataLen * sizeof(CK BYTE));rc = C_Encrypt(hSession, pClearData, ulClearDataLen,
  *pEncryptedData, pulEncryptedDataLen);
  if (rc != CKR_OK) {
 printf("Error during encryption: %x\n", rc);
 return rc;
  }
 printf("Encrypted data: ");
 CK_BYTE_PTR tmp = *pEncryptedData;
 for (count = 0; count < *pulEncryptedDataLen; count++, tmp++) {
 printf("%X", *tmp);
  }
 printf("\n");
  return CKR_OK;
}
```
**C\_Decrypt (AES):**

```
/*
* AES decrypt
*/
CK_RV AESdecrypt(CK_SESSION_HANDLE hSession,
  CK_BYTE_PTR pEncryptedData, CK_ULONG ulEncryptedDataLen,
  CK_BYTE **pClearData, CK_ULONG_PTR pulClearDataLen) {
 CK_RV rc;
 CK_MECHANISM myMechanism = {CKM_AES_CBC_PAD, "01020304050607081122334455667788", 16};
 CK_MECHANISM_PTR pMechanism = &myMechanism;
 CK_OBJECT_HANDLE hKey;
  getKey("My_AES_Key", sizeof("My_AES_Key"), &hKey, hSession);
  rc = C_DecryptInit(hSession, pMechanism, hKey);
 if (rc != CKR OK)
printf("Error initializing decryption: 0x%X\n", rc);
return rc;
  }
 rc = C_Decrypt(hSession, pEncryptedData, ulEncryptedDataLen, NULL, pulClearDataLen);
 if (rc != CKR_OK) {
printf("Error during decryption (get length): %x\n", rc);
return rc;
  }
 *pClearData = malloc(*pulClearDataLen * sizeof(CK_BYTE));
 rc = C_Decrypt(hSession, pEncryptedData, ulEncryptedDataLen, *pClearData,
      pulClearDataLen);
 if (rc != CKR_OK) {
 printf("Error during decryption: %x\n", rc);
return rc;
  }
  printf("Decrypted data: ");
  CK_BYTE_PTR tmp = *pClearData;
  for (count = 0; count < *pulClearDataLen; count++, tmp++) {
printf("%c", *tmp);
  }
 printf("\n");
 return CKR_OK;
}
```
**C\_GenerateKeyPair (RSA):**

```
CK RV generateRSAKeyPair(CK SESSION HANDLE hSession, CK ULONG keySize,
      CK_OBJECT_HANDLE_PTR phPublicKey, CK_OBJECT_HANDLE_PTR phPrivateKey ) {
  CK_RV rc;
 CK_BBOOL true = TRUE;
 CK BBOOL false = FALSE;
 CK_OBJECT_CLASS keyClassPub = CKO_PUBLIC_KEY;
 CK_OBJECT_CLASS keyClassPriv = CKO_PRIVATE_KEY;
 CK_KEY_TYPE keyTypeRSA = CKK_RSA;
 CK_ULONG modulusBits = keySize;
 CK_BYTE_PTR pModulus = malloc(sizeof(CK_BYTE)*modulusBits/8);
 CK<sup>BYTE</sup> publicExponent[] = \{1, 0, 1\};
 CK_MECHANISM rsaKeyGenMech = {CKM_RSA_PKCS_KEY_PAIR_GEN, NULL_PTR, 0};
  CK_ATTRIBUTE publicKeyTemplate[] = {
     {CKA_CLASS, &keyClassPub, sizeof(keyClassPub)},
     {CKA_KEY_TYPE, &keyTypeRSA, sizeof(keyTypeRSA)},
     {CKA_TOKEN, &true, sizeof(true)},
    {CKA_PRIVATE, &true, sizeof(true)},
    {CKA_ENCRYPT, &true, sizeof(true)},
    {CKA_VERIFY, &true, sizeof(true)},
    {CKA_WRAP, &true, sizeof(true)},
    {CKA_MODULUS_BITS, &modulusBits, sizeof(modulusBits)},
    {CKA_PUBLIC_EXPONENT, publicExponent, sizeof(publicExponent)},
    {CKA_LABEL, "My_Private_Token_RSA1024_PubKey",
    sizeof("My Private Token RSA1024 PubKey")},
    {CKA_MODIFIABLE, &true, sizeof(true)},
 };
 CK ATTRIBUTE privateKeyTemplate[] = {
    {CKA_CLASS, &keyClassPriv, sizeof(keyClassPriv)},
    {CKA_KEY_TYPE, &keyTypeRSA, sizeof(keyTypeRSA)},
    {CKA_EXTRACTABLE, &true, sizeof(true)},
    {CKA_TOKEN, &true, sizeof(true)},
    {CKA_PRIVATE, &true, sizeof(true)},
    {CKA_SENSITIVE, &true, sizeof(true)},
    {CKA_DECRYPT, &true, sizeof(true)},
    {CKA_SIGN, &true, sizeof(true)},
    {CKA_UNWRAP, &true, sizeof(true)},
    {CKA_LABEL, "My_Private_Token_RSA1024_PrivKey",
   sizeof("My_Private_Token_RSA1024_PrivKey")},
    {CKA_MODIFIABLE, &true, sizeof(true)},
 };
 rc = C_GenerateKeyPair(hSession, &rsaKeyGenMech , &publicKeyTemplate,
sizeof(publicKeyTemplate)/sizeof (CK_ATTRIBUTE), &privateKeyTemplate,
 sizeof(privateKeyTemplate)/sizeof (CK_ATTRIBUTE), phPublicKey, phPrivateKey);
  if (rc != CKR_OK) {
    printf("Error generating RSA keys: %x\n", rc);
     return rc;
   }
}
```
### <span id="page-194-0"></span>**C\_Encrypt (RSA):**

```
CK RV RSAencrypt(CK SESSION HANDLE hSession, CK OBJECT HANDLE hKey,
  CK_BYTE_PTR pClearData, CK_ULONG ulClearDataLen,
  CK_BYTE_PTR pEncryptedData, CK_ULONG_PTR pulEncryptedDataLen) {
CK R\overline{V} rc;
CK MECHANISM rsaMechanism = \{CKMRSA PKCS, NULL PTR, 0};
  rc = C_EncryptInit(hSession, rsaMechanism, hKey);
  if (rc != CKR OK) {
    printf("Error initializing RSA encryption: %x\n", rc);
    return rc;
   }
  rc = C_Encrypt(hSession, pClearData, ulClearDataLen,
 pEncryptedData, pulEncryptedDataLen);
  if (rc != CKR_OK) {
     printf("Error during RSA encryption: %x\n", rc);
     return rc;
  }
 CK BYTE PTR tmp = pEncryptedData;
  for (c=0; c<*pulEncryptedDataLen;c++,pEncryptedData++) {
   printf("%X", *pEncryptedData);
  }
 printf("\n"); pEncryptedData = tmp;
 return CKR_OK;
}
```
### **C\_Decrypt (RSA):**

```
CK RV RSAdecrypt(CK SESSION HANDLE hSession, CK OBJECT HANDLE hKey,
  CK_BYTE_PTR pEncryptedData, CK_ULONG ulEncryptedDataLen,
  CK_BYTE_PTR pClearData, CK_ULONG_PTR pulClearDataLen) {
CK_RV rc;
CK_MECHANISM rsaMechanism = {CKM_RSA_PKCS, NULL_PTR, 0};
 rc = C DecryptInit(hSession, rsaMechanism, hKey);
 if (rc != CKR OK) {
    printf("Error initializing RSA decryption: %x\n", rc);
    return rc;
   }
 rc = C_Decrypt(hSession, pEncryptedData, ulEncryptedDataLen,
 pClearData, pulClearDataLen);
 if (rc != CKR OK) \cdotprintf("Error during RSA decryption: %x\n", rc);
     return rc;
  }
 CK_BYTE_PTR tmp = pClearData;
 for (c=0; c<*pulClearDataLen;c++,pClearData++) {
   printf("%c", *pClearData);
  }
  printf("\n"); pClearData = tmp;
 return CKR_OK;
}
```
For more information, refer to the current PKCS #11 standard/specification: <http://www.cryptsoft.com/pkcs11doc/>

### **Makefile example**

```
# Specify include directory. Leave blank for default system location.
INCDIR =
```

```
# Specify library directory. Leave blank for default system location.
LIBDIR =
```

```
# Specify library.
LIBS = -lica
```

```
TARGETS = example_aes128_gcm
all: $(TARGETS)
%: %. C
gcc \{(INCDIR) \ S(LIBDIR) \ S(LIBS) -o \ S@ \ S^{\wedge}clean:
rm -f $(TARGETS)
```
### **Common Public License - V1.0**

Common Public License - V1.0

THE ACCOMPANYING PROGRAM IS PROVIDED UNDER THE TERMS OF THIS COMMON PUBLIC LICENSE ("AGREEMENT"). ANY USE, REPRODUCTION OR DISTRIBUTION OF THE PROGRAM CONSTITUTES RECIPIENT'S ACCEPTANCE OF THIS AGREEMENT.

1. DEFINITIONS

"Contribution" means: 1. in the case of the initial Contributor, the initial code and documentation distributed under this Agreement, and

2. in the case of each subsequent Contributor: 1. changes to the Program, and 2. additions to the Program;

where such changes and/or additions to the Program originate from and are distributed by that particular Contributor. A Contribution 'originates' from a Contributor if it was added to the Program by such Contributor itself or anyone acting on such Contributor's behalf. Contributions do not include additions to the Program which: (i) are separate modules of software distributed in conjunction with the Program under their own license agreement, and (ii) are not derivative works of the Program.

"Contributor" means any person or entity that distributes the Program.

"Licensed Patents " mean patent claims licensable by a Contributor which are necessarily infringed by the use or sale of its Contribution alone or when combined with the Program.

"Program" means the Contributions distributed in accordance with this Agreement.

"Recipient" means anyone who receives the Program under this Agreement, including all Contributors.

#### 2. GRANT OF RIGHTS

1. Subject to the terms of this Agreement, each Contributor hereby grants Recipient a non-exclusive, worldwide, royalty-free copyright license to reproduce, prepare derivative works of, publicly display, publicly perform, distribute and sublicense the Contribution of such Contributor, if any, and such derivative works, in source code and object code form.

2. Subject to the terms of this Agreement, each Contributor hereby grants Recipient a non-exclusive, worldwide, royalty-free patent license under Licensed Patents to make, use, sell, offer to sell, import and otherwise transfer the Contribution of such Contributor, if any, in source code and object code form. This patent license shall apply to the combination of the Contribution and the Program if, at the time the Contribution is added by the Contributor, such addition of the Contribution causes such combination to be covered by the Licensed Patents. The patent license shall not apply to any other combinations which include the Contribution. No hardware per se is licensed hereunder.

3. Recipient understands that although each Contributor grants the licenses to its Contributions set forth herein, no assurances are provided by any Contributor that the Program does not infringe the patent or other intellectual property rights of any other entity. Each Contributor disclaims any liability to Recipient for claims brought by any other entity based on infringement of intellectual property rights or otherwise. As a condition to exercising the rights and licenses granted hereunder, each Recipient hereby assumes sole responsibility to secure any other intellectual property rights needed, if any. For example, if a third party patent license is required to allow Recipient to distribute the Program, it is Recipient's responsibility to acquire that license before distributing the Program.

4. Each Contributor represents that to its knowledge it has sufficient copyright rights in its Contribution, if any, to grant the copyright license set forth in this Agreement.

#### 3. REQUIREMENTS

A Contributor may choose to distribute the Program in object code form under its own license agreement, provided that:

1. it complies with the terms and conditions of this Agreement; and

2. its license agreement:

1. effectively disclaims on behalf of all Contributors all warranties and conditions, express and implied, including warranties or conditions of title and non-infringement, and implied warranties or conditions of merchantability and fitness for a particular purpose;

2. effectively excludes on behalf of all Contributors all liability for damages, including direct, indirect, special, incidental and consequential damages, such as lost profits;

3. states that any provisions which differ from this Agreement are offered by that Contributor alone and not by any other party; and

4. states that source code for the Program is available from such Contributor, and informs licensees how to obtain it in a reasonable manner on or through a medium customarily used for software exchange.

When the Program is made available in source code form: 1. it must be made available under this Agreement; and 2. a copy of this Agreement must be included with each copy of the Program.

Contributors may not remove or alter any copyright notices contained within the Program.

Each Contributor must identify itself as the originator of its Contribution, if any, in a manner that reasonably allows subsequent Recipients to identify the originator of the Contribution.

#### 4. COMMERCIAL DISTRIBUTION

Commercial distributors of software may accept certain responsibilities with respect to end users, business partners and the like. While this license is intended to facilitate the commercial use of the Program, the Contributor who includes the Program in a commercial product offering should do so in a manner which does not create potential liability for other Contributors. Therefore, if a Contributor includes the Program in a commercial product offering, such Contributor ("Commercial Contributor") hereby agrees to defend and indemnify every other Contributor ("Indemnified Contributor") against any losses, damages and costs (collectively "Losses") arising from claims, lawsuits and other legal actions brought by a third party against the Indemnified Contributor to the extent caused by the acts or omissions of such Commercial Contributor in connection with its distribution of the Program in a commercial product offering. The obligations in this section do not apply to any claims or Losses relating to any actual or alleged intellectual property infringement. In order to qualify, an Indemnified Contributor must: a) promptly notify the Commercial Contributor in writing of such claim, and b) allow the Commercial Contributor to control, and cooperate with the Commercial Contributor in, the defense and any related settlement negotiations. The Indemnified Contributor may participate in any such claim at its own expense.

For example, a Contributor might include the Program in a commercial product offering, Product X. That Contributor is then a Commercial Contributor. If that Commercial Contributor then makes performance claims, or offers warranties related to Product X, those performance claims and warranties are such Commercial Contributor's responsibility alone. Under this section, the Commercial Contributor would have to defend claims against the other Contributors related to those performance claims and warranties, and if a court requires any other Contributor to pay any damages as a result, the Commercial Contributor must pay those damages.

#### 5. NO WARRANTY

EXCEPT AS EXPRESSLY SET FORTH IN THIS AGREEMENT, THE PROGRAM IS PROVIDED ON AN "AS IS" BASIS, WITHOUT WARRANTIES OR CONDITIONS OF ANY KIND, EITHER EXPRESS OR IMPLIED INCLUDING, WITHOUT LIMITATION, ANY WARRANTIES OR CONDITIONS OF TITLE, NON-INFRINGEMENT, MERCHANTABILITY OR FITNESS FOR A PARTICULAR PURPOSE. Each Recipient is solely responsible for determining the appropriateness of using and distributing the Program and assumes all risks associated with its exercise of rights under this Agreement, including but not limited to the risks and costs of program errors, compliance with applicable laws, damage to or loss of data, programs or equipment, and unavailability or interruption of operations.

#### 6. DISCLAIMER OF LIABILITY

EXCEPT AS EXPRESSLY SET FORTH IN THIS AGREEMENT, NEITHER RECIPIENT NOR ANY CONTRIBUTORS SHALL HAVE ANY LIABILITY FOR ANY DIRECT, INDIRECT, INCIDENTAL, SPECIAL, EXEMPLARY, OR CONSEQUENTIAL DAMAGES (INCLUDING WITHOUT LIMITATION LOST PROFITS), HOWEVER CAUSED AND ON ANY THEORY OF LIABILITY, WHETHER IN CONTRACT, STRICT LIABILITY, OR TORT (INCLUDING NEGLIGENCE OR OTHERWISE) ARISING IN ANY WAY OUT OF THE USE OR DISTRIBUTION OF THE PROGRAM OR THE EXERCISE OF ANY RIGHTS GRANTED HEREUNDER, EVEN IF ADVISED OF THE POSSIBILITY OF SUCH DAMAGES.

7. GENERAL

If any provision of this Agreement is invalid or unenforceable under applicable law, it shall not affect the validity or enforceability of the remainder of the terms of this Agreement, and without further action by the parties hereto, such provision shall be reformed to the minimum extent necessary to make such provision valid and enforceable.

If Recipient institutes patent litigation against a Contributor with respect to a patent applicable to software (including a cross-claim or counterclaim in a lawsuit), then any patent licenses granted by that Contributor to such Recipient under this Agreement shall terminate as of the date such litigation is filed. In addition, if Recipient institutes patent litigation against any entity (including a cross-claim or counterclaim in a lawsuit) alleging that the Program itself (excluding combinations of the Program with other software or hardware) infringes such Recipient's patent(s), then such Recipient's rights granted under Section 2(b) shall terminate as of the date such litigation is filed.

All Recipient's rights under this Agreement shall terminate if it fails to comply with any of the material terms or conditions of this Agreement and does not cure such failure in a reasonable period of time after becoming aware of such noncompliance. If all Recipient's rights under this Agreement terminate, Recipient agrees to cease use and distribution of the Program as soon as reasonably practicable. However, Recipient's obligations under this Agreement and any licenses granted by Recipient relating to the Program shall continue and survive.

Everyone is permitted to copy and distribute copies of this Agreement, but in order to avoid inconsistency the Agreement is copyrighted and may only be modified in the following manner. The Agreement Steward reserves the right to publish new versions (including revisions) of this Agreement from time to time. No one other than the Agreement Steward has the right to modify this Agreement. IBM is the initial Agreement Steward. IBM may assign the responsibility to serve as the Agreement Steward to a suitable separate entity. Each new version of the Agreement will be given a distinguishing version number. The Program (including Contributions) may always be distributed subject to the version of the Agreement under which it was received. In addition, after a new version of the Agreement is published, Contributor may elect to distribute the Program (including its Contributions) under the new version. Except as expressly stated in Sections 2(a) and 2(b) above, Recipient receives no rights or licenses to the intellectual property of any Contributor under this Agreement, whether expressly, by implication, estoppel or otherwise. All rights in the Program not expressly granted under this Agreement are reserved.

This Agreement is governed by the laws of the State of New York and the intellectual property laws of the United States of America. No party to this Agreement will bring a legal action under this Agreement more than one year after the cause of action arose. Each party waives its rights to a jury trial in any resulting litigation.

# <span id="page-200-0"></span>**Accessibility**

Accessibility features help users who have a disability, such as restricted mobility or limited vision, to use information technology products successfully.

### **Documentation accessibility**

The Linux on Z and LinuxONE publications are in Adobe Portable Document Format (PDF) and should be compliant with accessibility standards. If you experience difficulties when you use the PDF file and want to request a Web-based format for this publication, use the Readers' Comments form in the back of this publication, send an email to eservdoc@de.ibm.com, or write to:

IBM Deutschland Research & Development GmbH Information Development Department 3282 Schoenaicher Strasse 220 71032 Boeblingen Germany

In the request, be sure to include the publication number and title.

When you send information to IBM, you grant IBM a nonexclusive right to use or distribute the information in any way it believes appropriate without incurring any obligation to you.

### **IBM and accessibility**

See the IBM Human Ability and Accessibility Center for more information about the commitment that IBM has to accessibility at [www.ibm.com/able](http://www.ibm.com/able)

### **Notices**

This information was developed for products and services offered in the U.S.A. IBM may not offer the products, services, or features discussed in this document in other countries. Consult your local IBM representative for information on the products and services currently available in your area. Any reference to an IBM product, program, or service is not intended to state or imply that only that IBM product, program, or service may be used. Any functionally equivalent product, program, or service that does not infringe any IBM intellectual property right may be used instead. However, it is the user's responsibility to evaluate and verify the operation of any non-IBM product, program, or service.

IBM may have patents or pending patent applications covering subject matter described in this document. The furnishing of this document does not give you any license to these patents. You can send license inquiries, in writing, to:

IBM Director of Licensing IBM Corporation North Castle Drive Armonk, NY 10504-1785 U.S.A.

**The following paragraph does not apply to the United Kingdom or any other country where such provisions are inconsistent with local law:** INTERNATIONAL BUSINESS MACHINES CORPORATION PROVIDES THIS PUBLICATION "AS IS" WITHOUT WARRANTY OF ANY KIND, EITHER EXPRESS OR IMPLIED, INCLUDING, BUT NOT LIMITED TO, THE IMPLIED WARRANTIES OF NON-INFRINGEMENT, MERCHANTABILITY OR FITNESS FOR A PARTICULAR PURPOSE. Some states do not allow disclaimer of express or implied warranties in certain transactions, therefore, this statement may not apply to you.

This information could include technical inaccuracies or typographical errors. Changes are periodically made to the information herein; these changes will be incorporated in new editions of the publication. IBM may make improvements and/or changes in the product(s) and/or the program(s) described in this publication at any time without notice.

Any references in this information to non-IBM Web sites are provided for convenience only and do not in any manner serve as an endorsement of those Web sites. The materials at those Web sites are not part of the materials for this IBM product and use of those Web sites is at your own risk.

IBM may use or distribute any of the information you supply in any way it believes appropriate without incurring any obligation to you.

The licensed program described in this information and all licensed material available for it are provided by IBM under terms of the IBM Customer Agreement, IBM International Program License Agreement, or any equivalent agreement between us.

All statements regarding IBM's future direction or intent are subject to change or withdrawal without notice, and represent goals and objectives only.

This information is for planning purposes only. The information herein is subject to change before the products described become available.

# **Trademarks**

IBM, the IBM logo, and ibm.com are trademarks or registered trademarks of International Business Machines Corp., registered in many jurisdictions worldwide. Other product and service names might be trademarks of IBM or other companies. A current list of IBM trademarks is available on the Web at "Copyright and trademark information" at [www.ibm.com/legal/copytrade.shtml](http://www.ibm.com/legal/copytrade.shtml)

Adobe is either a registered trademark or trademark of Adobe Systems Incorporated in the United States, and/or other countries.

Linux is a registered trademark of Linus Torvalds in the United States, other countries, or both.

## <span id="page-204-0"></span>**Glossary**

#### **Advanced Encryption Standard (AES)**

A data encryption technique that improved upon and officially replaced the Data Encryption Standard (DES). AES is sometimes referred to as Rijndael, which is the algorithm on which the standard is based.

#### **asymmetric cryptography**

Synonym for public key cryptography.

#### **Block cipher**

An algorithm that encrypts plain text blocks of a fixed length into cipher text blocks. The plain text and cipher text blocks are sequences of bytes. They are always the same size, and that size is fixed by the block cipher. This is called the block cipher's block size.

Examples for block ciphers are DES, Triple-DES, and AES. They are much more secure than stream ciphers.

The block size of AES is always 16 bytes, so input data must be padded up to a multiple of this block length. These padding bytes are removed when decrypting. Thus, the size of encrypted data is normally not equal to the original plain text size.

### **Central Processor Assist for Cryptographic Function (CPACF)**

Hardware that provides support for symmetric ciphers and secure hash algorithms (SHA) on every central processor. Hence the potential encryption/decryption throughput scales with the number of central processors in the system.

#### **Chinese-Remainder Theorem (CRT)**

A mathematical problem described by Sun Tsu Suan-Ching using the remainder from a division operation.

#### **Cipher Block Chaining (CBC mode)**

A method of reducing repetitive patterns in cipher-text by performing an exclusive-OR operation on each 8-byte block of data with the previously encrypted 8-byte block before it is encrypted.

#### **Cipher block length**

The length of a block that can be encrypted or decrypted by a symmetric cipher. Each symmetric cipher has a specific cipher block length.

#### **clear key**

Any type of encryption key not protected by encryption under another key.

#### **Counter Mode (CTR mode)**

A block cipher mode where each message block of cipher block size (16 bytes for AES) is combined with a counter value of the same size during encryption and decryption. Starting with an initial counter value to be combined with the first message block, subsequent counter values to be combined with subsequent message blocks are derived from preceding counter values by an increment function. However, the incrementation should generate sequences as much as possible randomly, and guaranteed not to repeat for a long time.

#### **CPACF instructions**

Instruction set for the CPACF hardware. CPACF functions for DES, TDES and SHA1 functions can be invoked by five new instructions as described

in *z/Architecture Principles of Operation*. As a group, these instructions are known as the Message Security Assist (MSA).

#### **Crypto Express6S (CEX6S)**

| | | | | |

| |

| | | | | |

Successor to the Crypto Express5 feature. The PCIe adapter on a CEX6S feature can be configured in three ways: Either as cryptographic accelerator (CEX6A), or as CCA coprocessor (CEX6C) for secure key encrypted transactions, or in EP11 coprocessor mode (CEX6P) for exploiting Enterprise PKCS #11 functionality.

A CEX6P only supports secure key encrypted transactions.

**ECC** See *Elliptic curve cryptography*.

#### **Electronic Code Book (ECB mode)**

A method of enciphering and deciphering data in address spaces or data spaces. Each 64-bit block of plain-text is separately enciphered and each block of the cipher-text is separately deciphered.

#### **Elliptic curve cryptography (ECC)**

A public-key process discovered independently in 1985 by Victor Miller (IBM) and Neal Koblitz (University of Washington). ECC is based on discrete logarithms. Due to the algebraic structure of elliptic curves over finite fields, ECC provides a similar amount of security to that of RSA algorithms, but with relatively shorter key sizes.

#### **Federal Information Processing Standards (FIPS)**

A standard published by the US National Institute of Science and Technology.

**FIPS** see *Federal Information Processing Standards*.

#### **Galois Counter Mode (GCM mode)**

A block cipher mode. It is usually used together with Advanced Encryption Standard (AES), but could in theory be combined with other block ciphers also, if the block size is 16 bytes.

GCM can do authenticated encryption with associated data. This means, in addition to given plain text, additional data that remains unencrypted can be authenticated, that is, protected against modification. If all data shall remain unencrypted, but authenticated, a so called GMAC (Galois Message Authentication Code) is created. This is simply an authentication mode on the input data.

**libica** Library for IBM Cryptographic Architecture.

#### **master key (MK)**

In computer security, the top-level key in a hierarchy of key-encrypting keys.

**MSA** Message Security Assist. See *CPACF instructions*.

#### **Mode of operation**

A schema describing how to apply a symmetric cipher to encrypt or decrypt a message that is longer than the cipher block length. The goal of most modes of operation is to keep the security level of the cipher by avoiding the situation where blocks that occur more than once will always be translated to the same value. Some modes of operations allow handling messages of arbitrary lengths. See also: *Block cipher* and *Stream cipher*.

#### **modulus-exponent (Mod-Expo)**

A type of exponentiation performed using a modulus.

### **National Institute of Standards and Technology (NIST)**

A measurement standards laboratory and a non-regulatory agency of the United States Department of Commerce. It is the federal technology agency that works with industry to develop and apply technology, measurements, and standards.

**NIST** see *National Institute of Standards and Technology*.

### **public key cryptography**

In computer security, cryptography in which a public key is used for encryption and a private key is used for decryption. Synonymous with asymmetric cryptography.

#### **Rivest-Shamir-Adleman (RSA)**

An algorithm used in public key cryptography. These are the surnames of the three researchers responsible for creating this asymmetric or public/private key algorithm.

#### **Secure Hash Algorithm (SHA)**

A standardized cryptographic hash function to compute a unique (message) digest from a message in a way that is mathematically impossible to reverse. Different data can possibly produce the same hash value, but there is no way to use the hash value to determine the original data.

#### **secure key**

A key that is encrypted under a master key. When using a secure key, it is passed to a cryptographic coprocessor where the coprocessor decrypts the key and performs the function. The secure key never appears in the clear outside of the cryptographic coprocessor.

### **Stream cipher**

Stream ciphers can encrypt any arbitrary number of input bytes, but have significant weaknesses. RC4 is one example of a stream cipher that was heavily used in past decades, but should not be used today. The principle of stream cipher is generating a series of random bytes based on a given key (also called the key stream), and performing an exclusive or (XOR) on the plain text with the key stream bytes.

### **symmetric cryptogrphy**

An encryption method that uses the same key for encryption and decryption. Keys of symmetric ciphers are private keys.

### **zcrypt device driver**

Kernel device driver to access Crypto Express adapters. Formerly, a monolithic module called **z90crypt**. Today, it consists of multiple modules that are implicitly loaded when loading the **ap** main module of the device driver.

# **Index**

### **Numerics**

[3DES](#page-80-0) 71 [Cipher Based Message Authentication](#page-84-0) [Code \(CMAC\)](#page-84-0) 75 [Cipher Based Message Authentication](#page-85-0) [Code \(CMAC\) intermediate](#page-85-0) 76 [Cipher Based Message Authentication](#page-86-0) [Code \(CMAC\) last](#page-86-0) 77 [Cipher Block Chaining \(CBC\)](#page-81-0) 72 [Cipher Block Chaining with Cipher](#page-82-0) [text Stealing \(CBC-CS\)](#page-82-0) 73 [Cipher Feedback \(CFB\)](#page-83-0) 74 [Counter \(CTR\) mode](#page-87-0) 78 [Counter \(CTR\) mode with list](#page-88-0) 79 [Electronic Code Book \(ECB\)](#page-89-0) 80 [Output Feedback \(OFB\)](#page-90-0) 81

# **A**

aad [additional authenticated data](#page-69-0) 60 [accessibility](#page-200-0) 191 adapter [close](#page-25-0) 16 [functions](#page-24-0) 15 [open](#page-24-0) 15 additional authenticated data [aad](#page-69-0) 60 AES [Cipher Based Message Authentication](#page-59-0) [Code \(CMAC\)](#page-59-0) 50 [Cipher Based Message Authentication](#page-61-0) [Code \(CMAC\) last](#page-61-0) 52 [Cipher Block Chaining \(CBC\)](#page-54-0) 45 [Cipher Block Chaining with Cipher](#page-55-0) [text Stealing \(CBC-CS\)](#page-55-0) 46 [Cipher Feedback \(CFB\)](#page-58-0) 49 [Counter \(CTR\) mode](#page-63-0) 54 [Counter \(CTR\) mode with list](#page-64-0) 55 [Counter with CBC MAC \(CCM\)](#page-57-0) 4[8,](#page-68-0) [59](#page-68-0)[, 60](#page-69-0)[, 62](#page-71-0) [Electronic Code Book \(ECB\)](#page-65-0) 56 [Output Feedback \(OFB\)](#page-77-0) 68 [XEX-based Tweaked CodeBook mode](#page-78-0) [with CipherText Stealing \(XTS\)](#page-78-0) 69 [AES API functions](#page-53-0) 44 [AES GCM for streaming operations](#page-18-0) 9 AES with CBC mode [examples](#page-173-0) 164 AES with CFB mode [examples](#page-140-0) 131 AES with CTR mode [examples](#page-152-0) 143 AES with GCM mode [examples](#page-175-0) 166 AES with OFB mode [examples](#page-162-0) 153 AES with XTS mode [examples](#page-170-0) 161

AES-GCM [exploiting KMA instruction](#page-54-0) 45 [AES-GCM functions](#page-6-0) v [ap main module](#page-11-0) 2 API [ica\\_3des\\_cbc](#page-81-0) 72 [ica\\_3des\\_cbc\\_cs](#page-82-0) 73 [ica\\_3des\\_cfb](#page-83-0) 74 [ica\\_3des\\_cmac](#page-84-0) 75 [ica\\_3des\\_cmac\\_intermediate](#page-85-0) 76 [ica\\_3des\\_cmac\\_last](#page-86-0) 77 [ica\\_3des\\_ctr](#page-87-0) 78 [ica\\_3des\\_ctrlist](#page-88-0) 79 [ica\\_3des\\_ecb](#page-89-0) 80 [ica\\_3des\\_ofb](#page-90-0) 81 [ica\\_aes\\_cbc](#page-54-0) 45 [ica\\_aes\\_cbc\\_cs](#page-55-0) 46 [ica\\_aes\\_ccm](#page-57-0) 48 [ica\\_aes\\_cfb](#page-58-0) 49 [ica\\_aes\\_cmac](#page-59-0) 50 [ica\\_aes\\_cmac\\_intermediate](#page-60-0) 51 [ica\\_aes\\_cmac\\_last](#page-61-0) 52 [ica\\_aes\\_ctr](#page-63-0) 54 [ica\\_aes\\_ctrlist](#page-64-0) 55 [ica\\_aes\\_ecb](#page-65-0) 56 [ica\\_aes\\_gcm](#page-66-0) 57 [ica\\_aes\\_gcm\\_initialize](#page-68-0) 59 [ica\\_aes\\_gcm\\_intermediate](#page-69-0) 60 [ica\\_aes\\_gcm\\_kma\\_ctx\\_free](#page-73-0) 64 [ica\\_aes\\_gcm\\_kma\\_ctx\\_new](#page-72-0) 63 [ica\\_aes\\_gcm\\_kma\\_get\\_tag](#page-76-0) 67 [ica\\_aes\\_gcm\\_kma\\_init](#page-73-0) 64 [ica\\_aes\\_gcm\\_kma\\_update](#page-74-0) 65 [ica\\_aes\\_gcm\\_kma\\_verify\\_tag](#page-76-0) 67 [ica\\_aes\\_gcm\\_last](#page-71-0) 62 [ica\\_aes\\_ofb](#page-77-0) 68 [ica\\_aes\\_xts](#page-78-0) 69 [ica\\_close\\_adapter](#page-25-0) 16 [ica\\_des\\_cbc](#page-96-0) 87 [ica\\_des\\_cbc\\_cs](#page-97-0) 88 [ica\\_des\\_cfb](#page-98-0) 89 [ica\\_des\\_cmac](#page-99-0) 90 [ica\\_des\\_cmac\\_intermediate](#page-100-0) 91 [ica\\_des\\_cmac\\_last](#page-101-0) 92 [ica\\_des\\_ctr](#page-102-0) 93 [ica\\_des\\_ctrlist](#page-103-0) 94 [ica\\_des\\_ecb](#page-104-0) 95 [ica\\_des\\_ofb](#page-105-0) 96 [ica\\_drbg\\_generate](#page-40-0) 31 [ica\\_drbg\\_health\\_test](#page-41-0) 32 [ica\\_drbg\\_instantiate](#page-38-0) 2[9, 32](#page-41-0) [ica\\_drbg\\_reseed](#page-39-0) 30 [ica\\_ec\\_get\\_private\\_key](#page-51-0) 42 [ica\\_ec\\_get\\_public\\_key](#page-51-0) 42 [ica\\_ec\\_key\\_free](#page-49-0) 40 [ica\\_ec\\_key\\_generate](#page-49-0) 40 [ica\\_ec\\_key\\_init](#page-48-0) 39 [ica\\_ec\\_key\\_new](#page-47-0) 38 [ica\\_ecdh\\_derive\\_secret](#page-50-0) 41 [ica\\_ecdsa\\_sign](#page-52-0) 43 [ica\\_ecdsa\\_verify](#page-53-0) 44

API *(continued)* [ica\\_fips\\_powerup\\_tests](#page-93-0) 84 [ica\\_fips\\_status](#page-93-0) 84 [ica\\_get\\_functionlist](#page-92-0) 83 [ica\\_get\\_version](#page-91-0) 82 [ica\\_mp\\_mul512](#page-94-0) 85 [ica\\_mp\\_sqr512](#page-94-0) 85 [ica\\_open\\_adapter](#page-24-0) 15 [ica\\_random\\_number\\_generate](#page-38-0) 29 [ica\\_rsa\\_crt](#page-45-0) 36 [ica\\_rsa\\_crt\\_key\\_check](#page-44-0) 35 [ica\\_rsa\\_key\\_generate\\_crt](#page-43-0) 34 [ica\\_rsa\\_key\\_generate\\_mod\\_expo](#page-42-0) 33 [ica\\_rsa\\_mod\\_expo](#page-44-0) 35 [ica\\_set\\_fallback\\_moder](#page-25-0) 16 [ica\\_sha1](#page-106-0) 97 [ica\\_sha224](#page-26-0) 17 [ica\\_sha256](#page-27-0) 18 [ica\\_sha3\\_224](#page-30-0) 21 [ica\\_sha3\\_256](#page-31-0) 22 [ica\\_sha3\\_384](#page-32-0) 23 [ica\\_sha3\\_512](#page-33-0) 24 [ica\\_sha384](#page-28-0) 19 [ica\\_sha512](#page-29-0) 20 [ica\\_shake\\_128](#page-34-0) 25 [ica\\_shake\\_256](#page-35-0) 26 [libica](#page-18-0)<sub>9</sub> API functions [AES](#page-53-0) 44 [APIs for FIPS mode functions](#page-92-0) 83 [available functions](#page-128-0) 119 [available libraries in openCryptoki](#page-113-0) 104

# **C**

[C\\_CloseSession](#page-189-0) 180 [C\\_CreateObject](#page-190-0) 181 [C\\_Decrypt \(DES\)](#page-191-0) 182 [C\\_Decrypt \(RSA\)](#page-191-0) 182 [C\\_Encrypt \(DES\)](#page-191-0) 182 [C\\_Encrypt \(RSA\)](#page-191-0) 182 [C\\_FindObjects](#page-190-0) 181 [C\\_GenerateKeyPair \(RSA\)](#page-191-0) 182 [C\\_Login](#page-189-0) 180 [C\\_Logout](#page-189-0) 180 [C\\_OpenSession](#page-189-0) 180 [chzcrypt](#page-11-0) 2 cipher message with authentication [KMA instruction](#page-54-0) 45 [close adapter](#page-24-0) 15 CMAC [examples](#page-178-0) 169 command line program [pkcsconf](#page-109-0) 100 [command pkcsconf](#page-113-0) 104 commands [icainfo](#page-128-0) 119 [Common Public License - V1.0](#page-195-0) 186 configuration file [sample for opencryptoki.conf](#page-113-0) 104 configuring [ICA token](#page-115-0) 106 [configuring openCryptoki](#page-112-0) 103 [constants](#page-122-0) 113 [FIPS mode](#page-122-0) 113 [CPACF](#page-10-0) 1 [create ECDSA signature](#page-52-0) 43 cryptographic adapter [installing](#page-11-0) 2 [cryptographic hardware support](#page-10-0) 1

# **D**

[data structures](#page-122-0) 113 [define statements](#page-11-0) [2, 113](#page-122-0) dependencies [FIPS mode](#page-16-0) 7 deprecated functions [DES](#page-95-0) 86 [SHA1](#page-95-0) 86 DES [Cipher Based Message Authentication](#page-99-0) [Code \(CMAC\)](#page-99-0) 90 [Cipher Based Message Authentication](#page-60-0) [Code \(CMAC\) intermediate](#page-60-0) 5[1, 91](#page-100-0) [Cipher Based Message Authentication](#page-101-0) [Code \(CMAC\) last](#page-101-0) 92 [Cipher Block Chaining \(CBC\)](#page-96-0) 87 [Cipher Block Chaining with Cipher](#page-97-0) [text Stealing \(CBC-CS\)](#page-97-0) 88 [Cipher Feedback \(CFB\)](#page-98-0) 89 [Counter \(CTR\) mode](#page-102-0) 93 [Counter \(CTR\) mode with list](#page-103-0) 94 [Electronic Code Book \(ECB\)](#page-104-0) 95 [Output Feedback \(OFB\)](#page-105-0) 96 deterministic random bit generator [DRBG](#page-36-0) 27 [NIST compliant](#page-36-0) 27 DH [shared secret](#page-47-0) 38 Diffie-Hellman [DH](#page-47-0) 38 [shared secret](#page-47-0) 38 [distribution independence](#page-9-0) viii DRBG [deterministic random bit](#page-36-0) [generator](#page-36-0) 27 [NIST compliant](#page-36-0) 27 [dynamic library call](#page-185-0) 176

# **E**

EC key [create](#page-46-0) 37 [private](#page-46-0) 37 [public](#page-46-0) 37 **ECC** [elliptic curve cryptography](#page-6-0) v [ECC functions](#page-46-0) 37 ECDH [example](#page-183-0) 174 ECDSA [example](#page-181-0) 172 ECDSA signature [create](#page-52-0) 43

ECDSA signature *(continued)* [Elliptic Curve Digital Signature](#page-47-0) [Algorithm signature](#page-47-0) 38 [verify](#page-53-0) 44 elliptic curve cryptography [ECC](#page-6-0) v [Elliptic curve cryptography functions](#page-46-0) 37 [enable-fips](#page-16-0) 7 example [makefile](#page-194-0) 185 [SHAKE-128](#page-132-0) 123 [examples](#page-132-0) 123 [AES with CBC mode](#page-173-0) 164 [AES with CFB mode](#page-140-0) 131 [AES with CTR mode](#page-152-0) 143 [AES with GCM mode](#page-175-0) 166 [AES with OFB mode](#page-162-0) 153 [AES with XTS mode](#page-170-0) 161 [CMAC](#page-178-0) 169 [Common Public License - V1.0](#page-195-0) 186 [ECDH](#page-183-0) 174 [ECDSA](#page-181-0) 172 [RSA](#page-137-0) 128 [SHA-256](#page-134-0) 125

**F**

fallback mode [using OpenSSL](#page-25-0) 16 [Federal Information Processing Standards](#page-15-0) [\(FIPS\)](#page-15-0) 6 **FIPS** *See* [Federal Information Processing](#page-15-0) **[Standards](#page-15-0)** [FIPS 140-2](#page-15-0) 6 [FIPS 140-2 certification](#page-7-0) vi [FIPS mode](#page-7-0) v[i, 6](#page-15-0) [constants](#page-122-0) 113 [FIPS mode dependencies](#page-16-0) 7 [FIPS mode enabling](#page-16-0) 7 [FIPS mode functions](#page-92-0) 83 [FIPS self-tests](#page-93-0) 84 [FIPS status](#page-93-0) 84

**G**

Galois/Counter Mode [GCM](#page-66-0) 5[7, 60](#page-69-0) GCM [Galois/Counter Mode](#page-66-0) 5[7, 60](#page-69-0) [GCM for streaming operations](#page-18-0) 9 [glossary](#page-204-0) 195

# **H**

hardware support [for cryptographic functions](#page-10-0) 1

## **I**

[ibopencryptoki.so](#page-108-0) 99 [ICA token](#page-108-0) 9[9, 106](#page-115-0) [configuring](#page-115-0) 106 [restrictions](#page-120-0) 111 [status information](#page-116-0) 107

[ica\\_3des\\_cbc](#page-81-0) 72 [ica\\_3des\\_cbc\\_cs](#page-82-0) 73 [ica\\_3des\\_cfb](#page-83-0) 74 [ica\\_3des\\_cmac](#page-84-0) 75 [ica\\_3des\\_cmac\\_intermediate](#page-85-0) 76 [ica\\_3des\\_cmac\\_last](#page-86-0) 77 [ica\\_3des\\_ctr](#page-87-0) 78 [ica\\_3des\\_ctrlist](#page-88-0) 79 [ica\\_3des\\_ecb](#page-89-0) 80 [ica\\_3des\\_ofb](#page-90-0) 81 [ica\\_aes\\_cbc](#page-54-0) 45 [ica\\_aes\\_cbc\\_cs](#page-55-0) 46 [ica\\_aes\\_ccm](#page-57-0) 48 [ica\\_aes\\_cfb](#page-58-0) 49 [ica\\_aes\\_cmac](#page-59-0) 50 [ica\\_aes\\_cmac\\_intermediate](#page-60-0) 51 [ica\\_aes\\_cmac\\_last](#page-61-0) 52 [ica\\_aes\\_ctr](#page-63-0) 54 [ica\\_aes\\_ctrlist](#page-64-0) 55 [ica\\_aes\\_ecb](#page-65-0) 56 [ica\\_aes\\_gcm](#page-66-0) 57 [ica\\_aes\\_gcm\\_kma\\_ctx\\_free](#page-73-0) 64 [ica\\_aes\\_gcm\\_kma\\_ctx\\_new](#page-72-0) 63 [ica\\_aes\\_gcm\\_kma\\_get\\_tag](#page-76-0) 67 [ica\\_aes\\_gcm\\_kma\\_init](#page-73-0) 64 [ica\\_aes\\_gcm\\_kma\\_update](#page-74-0) 65 [ica\\_aes\\_gcm\\_kma\\_verify\\_tag](#page-76-0) 67 [ica\\_aes\\_gcm\\_last](#page-71-0) 62 [ica\\_aes\\_ofb](#page-77-0) 68 [ica\\_aes\\_xts](#page-78-0) 69 [ica\\_close\\_adapter](#page-24-0) 1[5, 16](#page-25-0) [ica\\_des\\_cbc](#page-96-0) 87 [ica\\_des\\_cbc\\_cs](#page-97-0) 88 [ica\\_des\\_cfb](#page-98-0) 89 [ica\\_des\\_cmac](#page-99-0) 90 [ica\\_des\\_cmac\\_intermediate](#page-100-0) 91 [ica\\_des\\_cmac\\_last](#page-101-0) 92 [ica\\_des\\_ctr](#page-102-0) 93 [ica\\_des\\_ctrlist](#page-103-0) 94 [ica\\_des\\_ecb](#page-104-0) 95 [ica\\_des\\_ofb](#page-105-0) 96 [ica\\_drbg](#page-36-0) 27 [ica\\_drbg\\_generate](#page-40-0) 31 [ica\\_drbg\\_health\\_test](#page-41-0) 32 [ica\\_drbg\\_instantiate](#page-38-0) 2[9, 32](#page-41-0) [ica\\_drbg\\_reseed](#page-39-0) 30 [ica\\_ec\\_get\\_private\\_key](#page-51-0) 42 [ica\\_ec\\_get\\_public\\_key](#page-51-0) 42 ICA\_EC\_KEY [create](#page-46-0) 37 [ica\\_ec\\_key\\_free](#page-49-0) 40 [ica\\_ec\\_key\\_generate](#page-49-0) 40 [ica\\_ec\\_key\\_init](#page-48-0) 39 [ica\\_ec\\_key\\_new](#page-47-0) 38 [ica\\_ecdh\\_derive\\_secret](#page-50-0) 41 [ica\\_ecdsa\\_sign](#page-52-0) 43 [ica\\_ecdsa\\_verify](#page-53-0) 44 [ica\\_fips\\_powerup\\_tests](#page-93-0) 84 [ica\\_fips\\_status](#page-93-0) 84 [ica\\_get\\_functionlist](#page-92-0) 83 [ica\\_get\\_version](#page-91-0) 82 [ica\\_mp\\_mul512](#page-94-0) 85 [ica\\_open\\_adapter](#page-24-0) 15 [ica\\_random\\_number\\_generate](#page-38-0) 29 [ica\\_rsa\\_crt](#page-45-0) 36 [ica\\_rsa\\_crt\\_key\\_check](#page-44-0) 35 [ica\\_rsa\\_key\\_generate\\_crt](#page-43-0) 34

[ica\\_rsa\\_key\\_generate\\_mod\\_expo](#page-42-0) 33 [ica\\_rsa\\_mod\\_expo](#page-44-0) 35 [ica\\_set\\_fallback\\_mode](#page-24-0) 1[5, 16](#page-25-0) [ica\\_sha1](#page-106-0) 97 [ica\\_sha224](#page-26-0) 17 [ica\\_sha256](#page-27-0) 18 [ica\\_sha3\\_224](#page-30-0) 21 [ica\\_sha3\\_256](#page-31-0) 22 [ica\\_sha3\\_384](#page-32-0) 23 [ica\\_sha3\\_512](#page-33-0) 24 [ica\\_sha384](#page-28-0) 19 [ica\\_sha512](#page-29-0) 20 [ica\\_shake\\_128](#page-34-0) 25 [ica\\_shake\\_256](#page-35-0) 26 [icainfo command](#page-128-0) 119 [icainfo utility](#page-10-0) 1 [icastats utility](#page-10-0) [1, 120](#page-129-0) [icatoken](#page-111-0) 102 [Information retrieval functions](#page-91-0) 82 [installing libica](#page-14-0) 5

# **K**

key [CRT format](#page-43-0) 34 [modulus/exponent](#page-42-0) 33 KMA instruction [cipher message with authentication](#page-54-0)  $\bigcap$ [instruction](#page-54-0) 45 KMA instructions [ica\\_aes\\_gcm\\_kma\\_ctx\\_free](#page-73-0) 64 [ica\\_aes\\_gcm\\_kma\\_ctx\\_new](#page-72-0) 63 [ica\\_aes\\_gcm\\_kma\\_get\\_tag](#page-76-0) 67 [ica\\_aes\\_gcm\\_kma\\_init](#page-73-0) 64 [ica\\_aes\\_gcm\\_kma\\_update](#page-74-0) 65 [ica\\_aes\\_gcm\\_kma\\_verify\\_tag](#page-76-0) 67

# **L**

libica [APIs](#page-18-0) 9 [binary package](#page-14-0) 5 [constants](#page-122-0) 113 [define statements](#page-11-0) [2, 113](#page-122-0) [enabling for FIPS mode](#page-16-0) 7 [examples](#page-132-0) 123 [FIPS mode](#page-15-0) 6 [FIPS self-tests](#page-93-0) 84 [FIPS status](#page-93-0) 84 [function list](#page-92-0) 83 [general information](#page-10-0) 1 [installation](#page-14-0) 5 [lszcrypt](#page-12-0) 3 [return codes](#page-126-0) 117 [SIMD support](#page-93-0) 84 [source package](#page-14-0) 5 [structs](#page-123-0) 114 [typedefs](#page-123-0) 114 [usage](#page-14-0) 5 [using](#page-15-0) 6 [version](#page-91-0) 82 [zcrypt status information](#page-12-0) 3 [libica token](#page-108-0) 99 Linux [distribution](#page-9-0) viii [log-in PIN](#page-115-0) 106

[lszcrypt](#page-11-0) [2, 3](#page-12-0)

# **M**

[makefile example](#page-194-0) 185 Message Security Assist [MSA](#page-36-0) 2[7, 32](#page-41-0) MSA [Message Security Assist](#page-36-0) 2[7, 32](#page-41-0) [MSA2](#page-36-0) 2[7, 32](#page-41-0) [MSA5](#page-36-0) 2[7, 32](#page-41-0) [multiple token instances](#page-111-0) 102

# **N**

[National Institute of Standards and](#page-7-0) [Technology](#page-7-0) vi [National Institute of Standards and](#page-15-0) [Technology \(NIST\)](#page-15-0) 6 [NID value](#page-46-0) 37 [NIST](#page-7-0) vi *See* [National Institute of Standards](#page-15-0) **R** [and Technology](#page-15-0) [NIST compliant pseudo random](#page-36-0) [number](#page-36-0) 27

**O** [open dapter](#page-24-0) 15 openCryptoki [base library](#page-113-0) 104 [base procedures](#page-186-0) 177 [binary package](#page-111-0) 102 [C\\_CloseSession](#page-189-0) 180 [C\\_CreateObject](#page-190-0) 181 [C\\_Decrypt \(DES\)](#page-191-0) 182 [C\\_Decrypt \(RSA\)](#page-191-0) 182 [C\\_Encrypt \(DES\)](#page-191-0) 182 [C\\_Encrypt \(RSA\)](#page-191-0) 182 [C\\_FindObjects](#page-190-0) 181 [C\\_GenerateKeyPair \(RSA\)](#page-191-0) 182 [C\\_Login](#page-189-0) 180 [C\\_Logout](#page-189-0) 180 [C\\_OpenSession](#page-189-0) 180 [coding samples](#page-184-0) 175 [configuration file](#page-113-0) 104 [configuring](#page-112-0) 103 [crypto adapter](#page-11-0) 2 [general information](#page-108-0) 99 [installing](#page-111-0) 102 [overview](#page-108-0) 99 [SO PIN](#page-115-0) 106 [source package](#page-112-0) 103 [standard PIN](#page-115-0) 106 [status information](#page-116-0) 10[7, 109](#page-118-0) [token library](#page-113-0) 104 [openCryptoki library](#page-108-0) 99 opencryptoki.conf [configuration file](#page-113-0) 104 [OpenSSL](#page-24-0) 15 [fallback mode](#page-25-0) 16

# **P**

[PIN](#page-115-0) 106 [pk\\_config\\_data](#page-113-0) 104 PKCS #11 [functions](#page-111-0) 102 [PKCS #11 functions](#page-111-0) 102 [PKCS #11 standard](#page-108-0) 99 [pkcs11\\_startup](#page-113-0) 104 [pkcsconf](#page-109-0) 10[0, 106](#page-115-0) [pkcsconf -t](#page-116-0) 10[7, 109](#page-118-0) [pkcsconf -t command](#page-113-0) 104 [pkcsconf command](#page-113-0) 104 [pkcsslotd](#page-108-0) 99 [private EC key](#page-46-0) 37 [private ICA\\_EC\\_KEY data structure](#page-52-0) 43 [pseudo random number](#page-36-0) 27 [NIST compliant](#page-36-0) 27 [public EC key](#page-46-0) 37 [public ICA\\_EC\\_KEY data structure](#page-53-0) 44

# **R**

random number [generator functions](#page-36-0) 27 [NIST compliant](#page-36-0) 27 restrictions [ICA token](#page-120-0) 111 [return codes](#page-122-0) 11[3, 117](#page-126-0) RSA [examples](#page-137-0) 128

# **S**

[secure hash](#page-26-0) 17 [security officer \(SO\)](#page-109-0) 100 [SHA-1](#page-106-0) 97 [SHA-224](#page-26-0) 17 [SHA-256](#page-27-0) 18 [examples](#page-134-0) 125 [SHA-3 hash functions](#page-6-0) v [SHA-384](#page-28-0) 19 [SHA-512](#page-29-0) 20 [SHA3-224](#page-30-0) 21 [SHA3-256](#page-31-0) 22 [SHA3-384](#page-32-0) 23 [SHA3-512](#page-33-0) 24 [SHAKE hash functions](#page-6-0) v [SHAKE-128](#page-34-0) 25 [example](#page-132-0) 123 [SHAKE-256](#page-35-0) 26 [shared linked library](#page-185-0) 176 shared secret [Diffie-Hellman](#page-47-0) 38 signature [ECDSA](#page-47-0) 38 [SIMD support](#page-93-0) 84 [ica\\_mp\\_mul512](#page-94-0) 85 [ica\\_mp\\_sqr512](#page-94-0) 85 [slot entry](#page-113-0) 104 [slot entry, defining](#page-115-0) 106 [slot manager](#page-108-0) 9[9, 104](#page-113-0) [starting](#page-113-0) 104 [slot token dynamic link libraries](#page-108-0) [\(STDLLs\)](#page-108-0) 99 SO [log-in PIN](#page-115-0) 106

```
standard user (User)
   log-in PIN 106
starting the slot manager 104
status information 107, 109
STDLL 99
STDLLs 99
streaming operations
   AES GCM 9
structs 114
summary of changes v
   libica version 3.0 vi
   libica version 3.1 v
   libica version 3.2 v
   libica version 3.3 v
```
# **T**

[TDES](#page-80-0) 71 [Cipher Based Message Authentication](#page-84-0) [Code \(CMAC\)](#page-84-0) 75 [Cipher Based Message Authentication](#page-85-0) [Code \(CMAC\) intermediate](#page-85-0) 76 [Cipher Based Message Authentication](#page-86-0) [Code \(CMAC\) last](#page-86-0) 77 [Cipher Block Chaining \(CBC\)](#page-81-0) 72 [Cipher Block Chaining with Cipher](#page-82-0) [text Stealing \(CBC-CS\)](#page-82-0) 73 [Cipher Feedback \(CFB\)](#page-83-0) 74 [Counter \(CTR\) mode](#page-87-0) 78 [Counter \(CTR\) mode with list](#page-88-0) 79 [Electronic Code Book \(ECB\)](#page-89-0) 80 [Output Feedback \(OFB\)](#page-90-0) 81 token [ICA token](#page-108-0) 99 [initializing](#page-115-0) 106 [libica token](#page-108-0) 99 [triple DES](#page-80-0) 71 [type definitions](#page-122-0) 113 [typedefs](#page-123-0) 114

# **U**

ucb [usage counter block](#page-69-0) 60 usage counter block [ucb](#page-69-0) 60 User [log-in PIN](#page-115-0) 106 [using libica](#page-14-0) 5 utilities [icastats](#page-129-0) 120

# **V**

[verify ECDSA signature](#page-53-0) 44

# **Z**

z90crypt [alias name](#page-11-0) 2 [zcrypt status information](#page-12-0) 3

# **Readers' Comments — We'd Like to Hear from You**

**Linux on Z and LinuxONE libica Programmer's Reference Version 3.3**

**Publication No. SC34-2602-10**

We appreciate your comments about this publication. Please comment on specific errors or omissions, accuracy, organization, subject matter, or completeness of this book. The comments you send should pertain to only the information in this manual or product and the way in which the information is presented.

For technical questions and information about products and prices, please contact your IBM branch office, your IBM business partner, or your authorized remarketer.

When you send comments to IBM, you grant IBM a nonexclusive right to use or distribute your comments in any way it believes appropriate without incurring any obligation to you. IBM or any other organizations will only use the personal information that you supply to contact you about the issues that you state on this form.

Comments:

Thank you for your support.

Submit your comments using one of these channels:

- v Send your comments to the address on the reverse side of this form.
- v Send your comments via email to: eservdoc@de.ibm.com

If you would like a response from IBM, please fill in the following information:

Name Address And Address Address Address And Address Address Address Address And Address Address And Address A

Company or Organization

Phone No. Email address

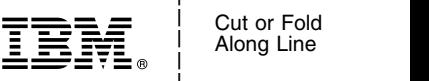

and the state of the state of the

\_ and the state of the state of the \_

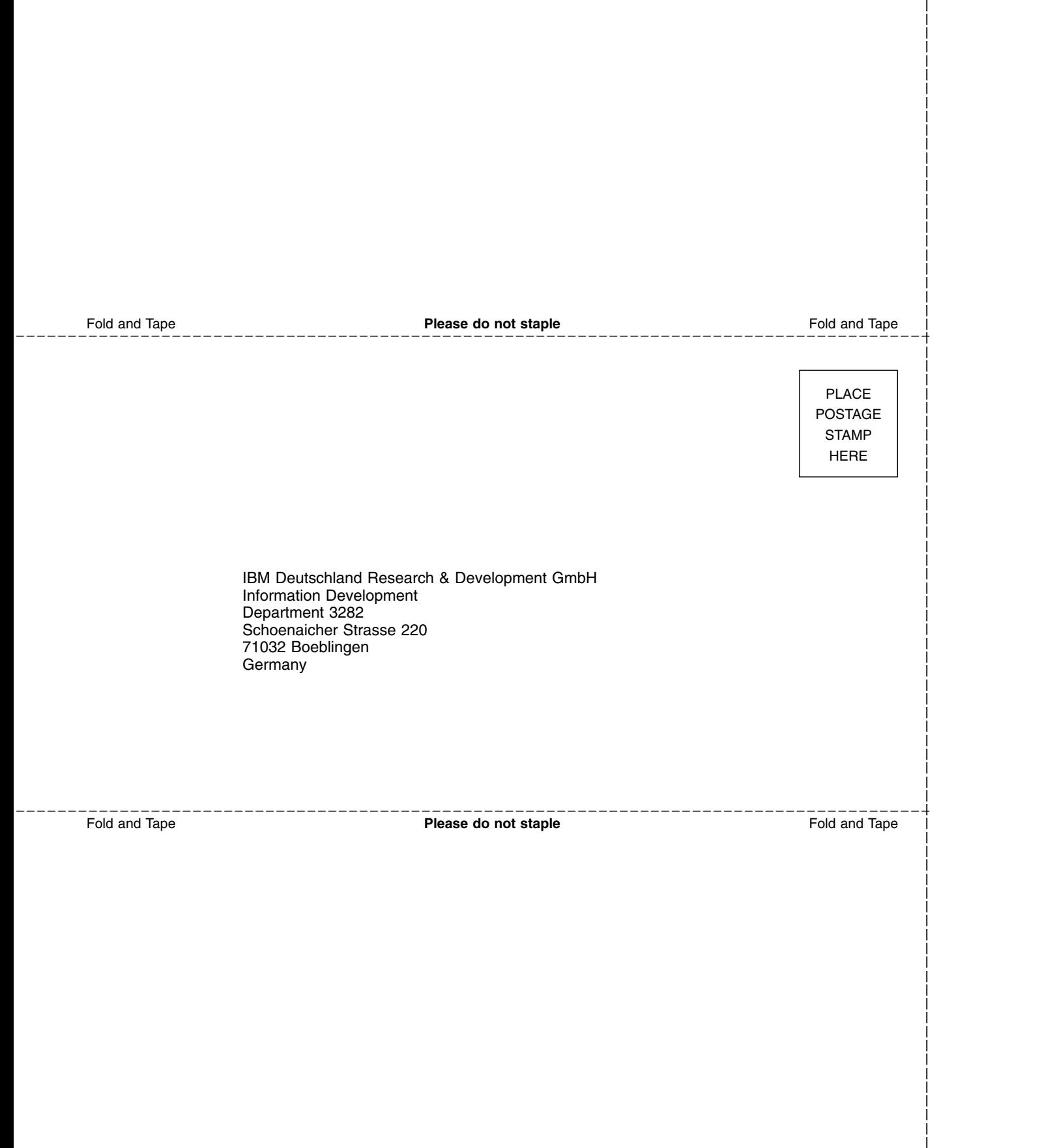

and the state of the state of the \_

# IBM®

SC34-2602-10

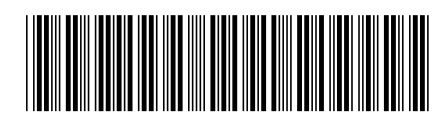